**ISSN 2072-0297** 

# 

**МЕЖДУНАРОДНЫЙ НАУЧНЫЙ ЖУРНАЛ** 

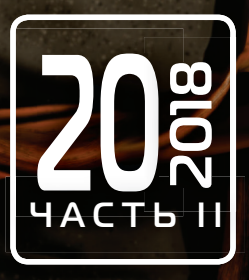

Международный научный журнал Выходит еженедельно № 20 (206) / 2018

## Редакционная коллегия:

**Главный редактор:** Ахметов Ильдар Геннадьевич, *кандидат технических наук* **Члены редакционной коллегии:** Ахметова Мария Николаевна, *доктор педагогических наук* Иванова Юлия Валентиновна, *доктор философских наук* Каленский Александр Васильевич, *доктор физико-математических наук* Куташов Вячеслав Анатольевич, *доктор медицинских наук* Лактионов Константин Станиславович, *доктор биологических наук* Сараева Надежда Михайловна, *доктор психологических наук* Абдрасилов Турганбай Курманбаевич, *доктор философии (PhD) по философским наукам* Авдеюк Оксана Алексеевна, *кандидат технических наук* Айдаров Оразхан Турсункожаевич, *кандидат географических наук* Алиева Тарана Ибрагим кызы, *кандидат химических наук* Ахметова Валерия Валерьевна, *кандидат медицинских наук* Брезгин Вячеслав Сергеевич, *кандидат экономических наук* Данилов Олег Евгеньевич, *кандидат педагогических наук* Дёмин Александр Викторович*, кандидат биологических наук* Дядюн Кристина Владимировна, *кандидат юридических наук* Желнова Кристина Владимировна, *кандидат экономических наук* Жуйкова Тамара Павловна, *кандидат педагогических наук* Жураев Хусниддин Олтинбоевич, *кандидат педагогических наук* Игнатова Мария Александровна, *кандидат искусствоведения* Искаков Руслан Маратбекович, *кандидат технических наук* Калдыбай Кайнар Калдыбайулы, *доктор философии (PhD) по философским наукам* Кенесов Асхат Алмасович, *кандидат политических наук* Коварда Владимир Васильевич, *кандидат физико-математических наук* Комогорцев Максим Геннадьевич, *кандидат технических наук* Котляров Алексей Васильевич, *кандидат геолого-минералогических наук* Кошербаева Айгерим Нуралиевна, *доктор педагогических наук, профессор* Кузьмина Виолетта Михайловна, *кандидат исторических наук, кандидат психологических наук* Курпаяниди Константин Иванович, *доктор философии (PhD) по экономическим наукам* Кучерявенко Светлана Алексеевна, *кандидат экономических наук* Лескова Екатерина Викторовна, *кандидат физико-математических наук* Макеева Ирина Александровна, *кандидат педагогических наук* Матвиенко Евгений Владимирович, *кандидат биологических наук* Матроскина Татьяна Викторовна, *кандидат экономических наук* Матусевич Марина Степановна, *кандидат педагогических наук* Мусаева Ума Алиевна, *кандидат технических наук* Насимов Мурат Орленбаевич, *кандидат политических наук* Паридинова Ботагоз Жаппаровна, *магистр философии* Прончев Геннадий Борисович, *кандидат физико-математических наук* Семахин Андрей Михайлович, *кандидат технических наук* Сенцов Аркадий Эдуардович, *кандидат политических наук* Сенюшкин Николай Сергеевич, *кандидат технических наук* Титова Елена Ивановна, *кандидат педагогических наук* Ткаченко Ирина Георгиевна, *кандидат филологических наук* Федорова Мария Сергеевна*, кандидат архитектуры* Фозилов Садриддин Файзуллаевич, *кандидат химических наук* Яхина Асия Сергеевна, *кандидат технических наук* Ячинова Светлана Николаевна, *кандидат педагогических наук*

Журнал зарегистрирован Федеральной службой по надзору в сфере связи, информационных технологий и массовых коммуникаций.

**Свидетельство о регистрации средства массовой информации ПИ № ФС77-38059 от 11 ноября 2009 г.**

Журнал размещается и индексируется на портале eLIBRARY.RU, на момент выхода номера в свет журнал не входит в РИНЦ Журнал включен в международный каталог периодических изданий «Ulrich's Periodicals Directory».

Статьи, поступающие в редакцию, рецензируются. За достоверность сведений, изложенных в статьях, ответственность несут авторы. Мнение редакции может не совпадать с мнением авторов материалов. При перепечатке ссылка на журнал обязательна.

## **Международный редакционный совет:**

Айрян Заруи Геворковна, *кандидат филологических наук, доцент (Армения)* Арошидзе Паата Леонидович, *доктор экономических наук, ассоциированный профессор (Грузия)* Атаев Загир Вагитович, *кандидат географических наук, профессор (Россия)* Ахмеденов Кажмурат Максутович, *кандидат географических наук, ассоциированный профессор* (Казахстан) Бидова Бэла Бертовна, *доктор юридических наук, доцент (Россия)* Борисов Вячеслав Викторович, *доктор педагогических наук, профессор (Украина)* Велковска Гена Цветкова, *доктор экономических наук, доцент (Болгария)* Гайич Тамара, *доктор экономических наук (Сербия)* Данатаров Агахан, *кандидат технических наук (Туркменистан)* Данилов Александр Максимович, *доктор технических наук, профессор (Россия)* Демидов Алексей Александрович, *доктор медицинских наук, профессор (Россия)* Досманбетова Зейнегуль Рамазановна, *доктор философии (PhD) по филологическим наукам (Казахстан)* Ешиев Абдыракман Молдоалиевич, *доктор медицинских наук, доцент, зав. отделением (Кыргызстан)* Жолдошев Сапарбай Тезекбаевич, *доктор медицинских наук, профессор (Кыргызстан)* Игисинов Нурбек Сагинбекович, *доктор медицинских наук, профессор (Казахстан)* Искаков Руслан Маратбекович*, кандидат технических наук (Казахстан)* Кадыров Кутлуг-Бек Бекмурадович, *кандидат педагогических наук, декан (Узбекистан)* Кайгородов Иван Борисович, *кандидат физико-математических наук (Бразилия)* Каленский Александр Васильевич, *доктор физико-математических наук, профессор (Россия)* Козырева Ольга Анатольевна, *кандидат педагогических наук, доцент (Россия)* Колпак Евгений Петрович, *доктор физико-математических наук, профессор (Россия)* Кошербаева Айгерим Нуралиевна, *доктор педагогических наук, профессор* (*Казахстан*) Курпаяниди Константин Иванович, *доктор философии (PhD) по экономическим наукам (Узбекистан)* Куташов Вячеслав Анатольевич*, доктор медицинских наук, профессор (Россия)* Кыят Эмине Лейла*, доктор экономических наук, Турция* Лю Цзюань, *доктор филологических наук, профессор (Китай)* Малес Людмила Владимировна, *доктор социологических наук, доцент (Украина)* Нагервадзе Марина Алиевна, *доктор биологических наук, профессор (Грузия)* Нурмамедли Фазиль Алигусейн оглы, кандидат геолого-минералогических наук *(Азербайджан)* Прокопьев Николай Яковлевич, *доктор медицинских наук, профессор (Россия)* Прокофьева Марина Анатольевна, *кандидат педагогических наук, доцент (Казахстан)* Рахматуллин Рафаэль Юсупович, *доктор философских наук, профессор (Россия)* Ребезов Максим Борисович, *доктор сельскохозяйственных наук, профессор (Россия)* Сорока Юлия Георгиевна, *доктор социологических наук, доцент (Украина)* Узаков Гулом Норбоевич, *доктор технических наук, доцент (Узбекистан)* Федорова Мария Сергеевна*, кандидат архитектуры, г. Екатеринбург, Россия* Хоналиев Назарали Хоналиевич, *доктор экономических наук, старший научный сотрудник (Таджикистан)* Хоссейни Амир, *доктор филологических наук (Иран)* Шарипов Аскар Калиевич, *доктор экономических наук, доцент (Казахстан)* Шуклина Зинаида Николаевна, *доктор экономических наук (Россия)*

## **Руководитель редакционного отдела:** Кайнова Галина Анатольевна

**Ответственный редактор:** Осянина Екатерина Игоревна **Художник:** Шишков Евгений Анатольевич **Верстка:** Бурьянов Павел Яковлевич, Голубцов Максим Владимирович, Майер Ольга Вячеславовна

Почтовый адрес редакции: 420126, г. Казань, ул. Амирхана, 10а, а/я 231.

Фактический адрес редакции: 420029, г. Казань, ул. Академика Кирпичникова, д. 25.

E-mail: info@moluch.ru; http://www.moluch.ru/.

Учредитель и издатель: ООО «Издательство Молодой ученый».

Тираж 500 экз. Дата выхода в свет: 06.06.2018. Цена свободная.

Материалы публикуются в авторской редакции. Все права защищены.

Отпечатано в типографии издательства «Молодой ученый», 420029, г. Казань, ул. Академика Кирпичникова, д. 25.

На обложке изображён *Абрахам Харольд Маслоу* (1908– 1970 гг.) — американский психолог, один из основоположников гуманистической психологии.

Абрахам Гарольд Маслоу родился 1 апреля 1908 года в Бруклине. Его детские годы могли бы послужить замечательным сюжетом для психоаналитического очерка. Его отец (Самуил Маслов, выходец из Киевской губернии) оказался далеко не идеальным семьянином. Когда Абрахаму было девять лет, семья переехала из еврейского района города в нееврейский, и, поскольку у Маслоу была ярко выраженная еврейская внешность, он узнал, что такое антисемитизм. Абрахам был одиноким, застенчивым и подавленным юношей. С психологией Маслоу познакомился в Корнеллском университете, где профессором психологии был Э. Б. Титченер. В 1934 году он защитил докторскую диссертацию, а его первая научная работа, которая сулила ему успешную карьеру, была посвящена взаимосвязи сексуальности и социального поведения у приматов. В Бруклинском колледже он познакомился с А. Адлером, Э. Фроммом, М. Мид, М. Вертгеймером, Р. Бенедикт, которые вдохновили его на изучение самоактуализации личности.

Маслоу был одним из первых, кто стал изучать положительные стороны поведения людей, добившихся определённых высот в своей жизни. Прежде психологи и психоаналитики изучали людей с различными психическими отклонениями. С точки зрения Маслоу, каждый человек обладает врожденным

стремлением к самоактуализации, причем это стремление к максимальному раскрытию своих способностей и задатков выступает наивысшей человеческой потребностью. Правда, для того чтобы эта потребность проявилась, человек должен удовлетворить всю иерархию потребностей, которые Маслоу схематично изобразил в виде пирамиды. К числу таких самоактуализированных людей Маслоу относил Авраама Линкольна, Томаса Джефферсона, Альберта Эйнштейна, Элеонору Рузвельт, Джейн Адамс, Уильяма Джеймса, Альберта Швейцера, Олдоса Хаксли и Баруха Спинозу.

Первые попытки Маслоу заявить о своих новых идеях вызвали негативную реакцию в американском психологическом сообществе, где доминировали бихевиористы. Даже коллеги по факультету сторонились его, ведущие психологические журналы отказывались публиковать научные работы. В 50-е и особенно в 60-е годы, в эпоху радикальной переоценки многих ценностей, теория Маслоу вдруг снискала немалую популярность и признание. В 1967 году он был избран президентом Американской психологической ассоциации, что немало удивило его самого.

Абрахам Маслоу писал: «Если вы намеренно собираетесь стать менее значительной личностью, чем позволяют вам ваши способности, я предупреждаю, что вы будете глубоко несчастливы всю жизнь».

*Екатерина Осянина, ответственный редактор*

# **СОДЕРЖАНИЕ**

## МАТЕМАТИКА

**Богданов М.Р., Гульчак Н. Е., Горячих Н. С.** Применение Mathcad для исследования странных аттракторов.................................................93

## ФИЗИКА

**Емельянов А.А., Гусев В.М., Пестеров Д.И., Даниленко Д. С., Бесклеткин В.В., Иванин А.Ю.** Моделирование САР скорости асинхронного двигателя с переменными  $\Psi_{_{\mathrm{R}}}$  —  $\mathrm{I}_{_{\mathrm{S}}}$  в системе абсолютных единиц в Matlab-Script................96

## ХИМИЯ

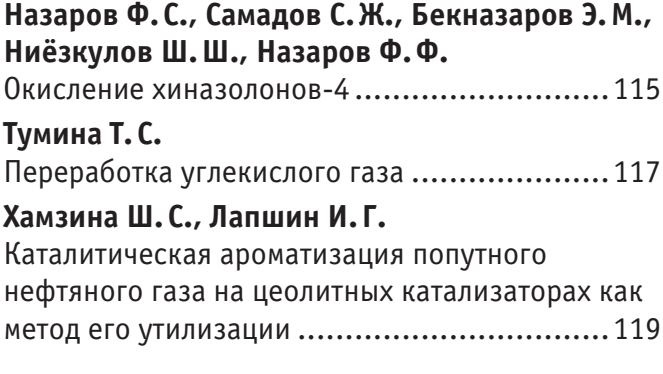

## ТЕХНИЧЕСКИЕ НАУКИ

## **Варламова Л.П., Тажиев Ж.А.**

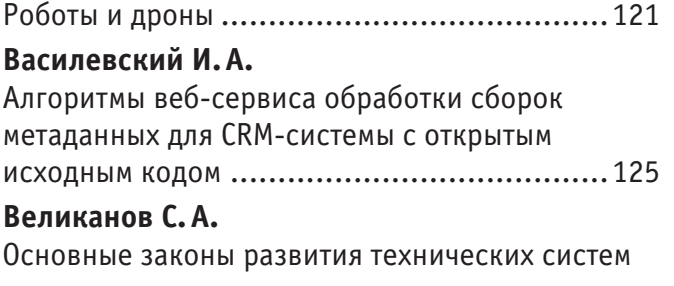

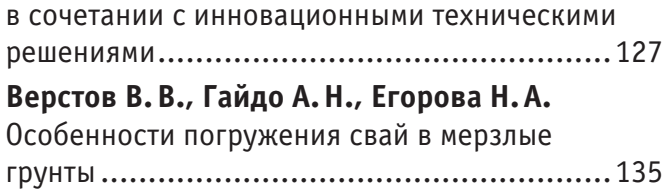

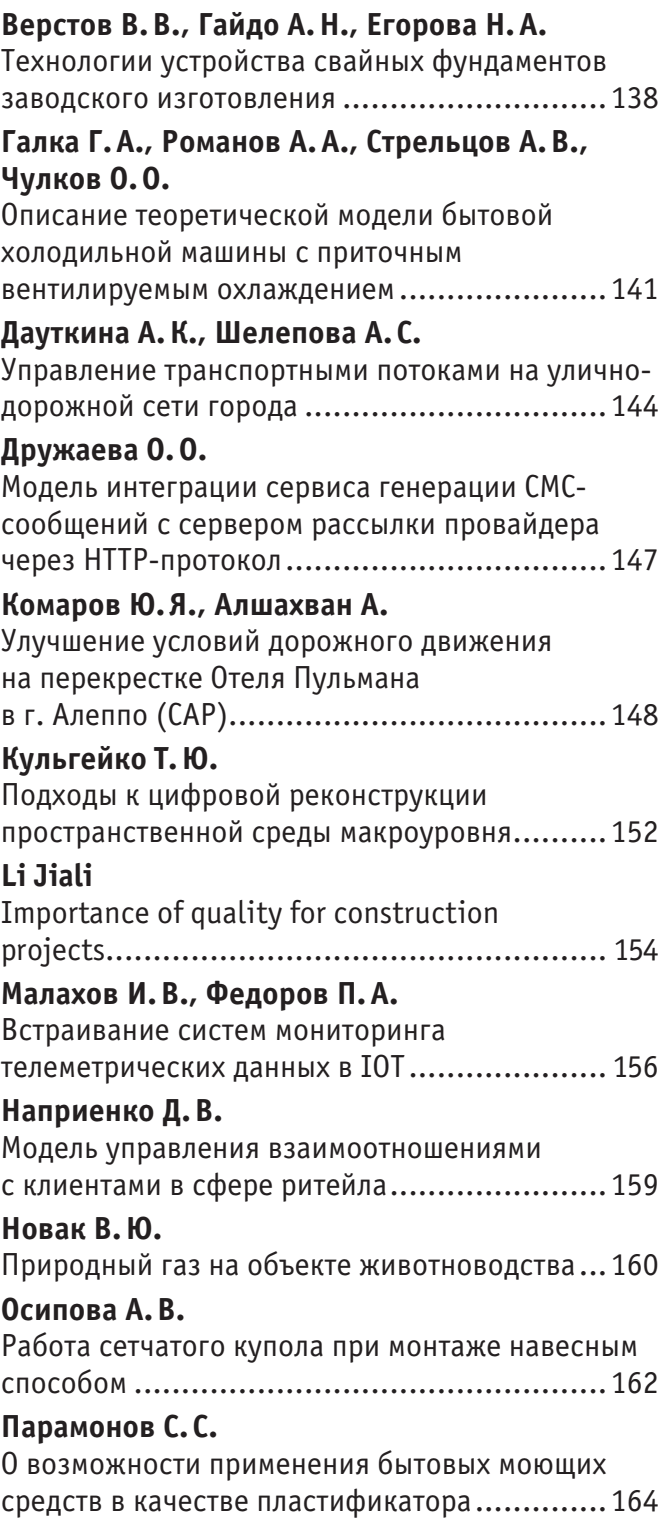

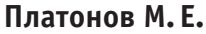

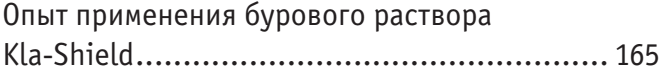

## **Саманишвили Т.М.**

Функциональное моделирование процессов проведения технической инвентаризации .....166

## **Самигуллина А. Г.**

Функциональный анализ процесса проведения обследования технического состояния зданий и сооружений............................................169

## **Сероглазкина Л.П.**

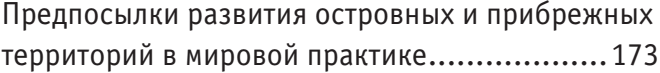

## **Стародубцев П. Г.**

Разработка метода повышения энергетической эффективности конвертерного газа..............175 **Утробин И.М.** Оценка физического и морального износа реконструируемых жилых зданий.................179 **Хайруллаева М.Ф., Расулова М.К.** Результаты исследований качественных показателей средств индивидуальной защиты .....................................................181 **Шарипов П.Р., Садуллаева Ф.Х., Ибодуллаева С.М., Жуманова М.З., Нуруллаева Б.Я., Раззакова Н.М., Хайитбоев А.** Использование амарантового жмыха в технологии производства пива ..................186

# **МАТЕМАТИКА**

## **Применение Mathcad для исследования странных аттракторов**

Богданов Михаил Рифкатович, кандидат физико-математических наук, доцент; Гульчак Николай Евгеньевич, студент; Горячих Никита Сергеевич, студент Московский политехнический университет

*Данная статья посвящена вопросам применения математического программного обеспечения Mathcad для визуализации и интуитивного понимания странных аттракторов. Рассмотрев вкратце теорию и историю изучения фракталов и аттракторов, авторы останавливаются на их исследовании и моделировании на примере странного аттрактора Лоренса при вводных данных σ, b, r, y.*

Вопрос понимания странных аттракторов являлся достаточно сложным, однако после появления современных вы- $\bm{J}$ числительных программных обеспечений вопрос создания визуализированного изображения был решён.

Аттра́ктор от англ. attract—привлекать, притягивать—множества, к которым приближаются точки при последовательных итерациях отображения. Притягивающая неподвижная точка (например, в задаче о маятнике с трением) и периодическая траектория (пример—самовозбуждающиеся колебания в контуре с положительной обратной связью) являются простейшими вариантами аттрактора, однако бывают и гораздо более сложные примеры.

Когда динамика параметров является хаотичной, то фрактал имеет фрактальную структуру и называется странным. Флорисом Такенсом и Дэвидом Рюэлем впервые ввели это определение. Объектом их исследования был аттрактор, возникший в результате неоднократных бифуркаций системы потока жидкости. Дифферинцируемость аттракторов возможно в нескольких направлениях, однако существуют исключения, например, пыль Кантора.

При поддержке инвариантных случайных вероятностных мер типа Синай-Рюэля-Боуэн странные аттракторы становится возможным найти в присутствии шума, если они размещены в оной.

Примерами странных аттракторов являются: дважды прокрученный в себя аттрактор, аттрактор Хенона, аттрактор Лоренца и аттрактор Росслера.

Эдвард Лоренц тоже свой вклад внёс в 1963 году после доказательства того, что простейшая система, состоящая из трех нелинейных дифференциальных уравнений, может привести к траекториям хаотического характера. Спустя несколько десятилетий работы Лоренца стали общим достоянием. Он стал первооткрывателем одного из примеров детерминированного хаоса в диссипативных системах. Хаотическое поведение позже было выявлено при расширении их размерности в множестве элементарных моделей биологических систем, решения которых колебательные, в том числе в моделях взаимодействия видов, моделях гликолиза и клеточного цикла, моделях ферментативного катализа и других. Именно на примере аттрактора Лоренца основано наше исследование.

Параметры, используемые в данной статье:

- отношение коэффициента кинематической вязкости к коэффициенту температуропроводности *σ*=10
- нормированное число Рэлея r=27

— коэффициент, содержащий информацию о геометрии конвективной ячейки  $b = \dfrac{8}{3}$ 

После ввода данных и подстановки в MathCad:

$$
y0 := \begin{pmatrix} 10 \\ 10 \\ 10 \end{pmatrix}
$$

 $\mathbf{F}(\mathbf{t}, \mathbf{y}) := \begin{pmatrix} \sigma \cdot \mathbf{y}_1 - \sigma \cdot \mathbf{y}_0 \\ -\mathbf{y}_0 \cdot \mathbf{y}_2 + \mathbf{r} \cdot \mathbf{y}_0 - \mathbf{y}_1 \\ \mathbf{y}_1 \cdot \mathbf{y}_0 - \mathbf{b} \cdot \mathbf{y}_2 \end{pmatrix}$  $t0 := 0$  $t1 := 30$  $N := 1000$  $D := \text{rkfixed}(y0, t0, t1, N, F)$  $Z := D^{\langle 3 \rangle}$  $Y = D^{\langle 2 \rangle}$  $X = D^{\langle 1 \rangle}$  $T = D^{\langle 0 \rangle}$ 

По полученному множеству решений создано визуализированное изображение:

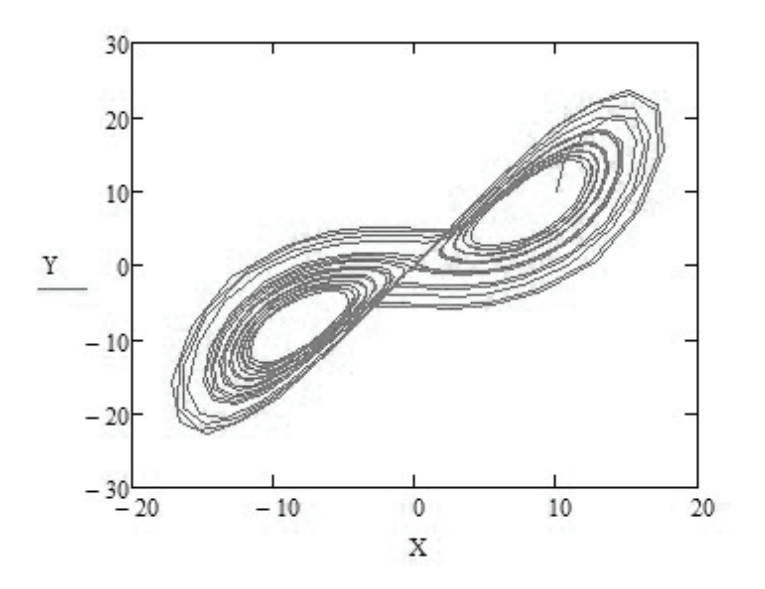

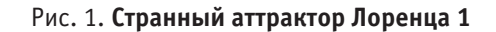

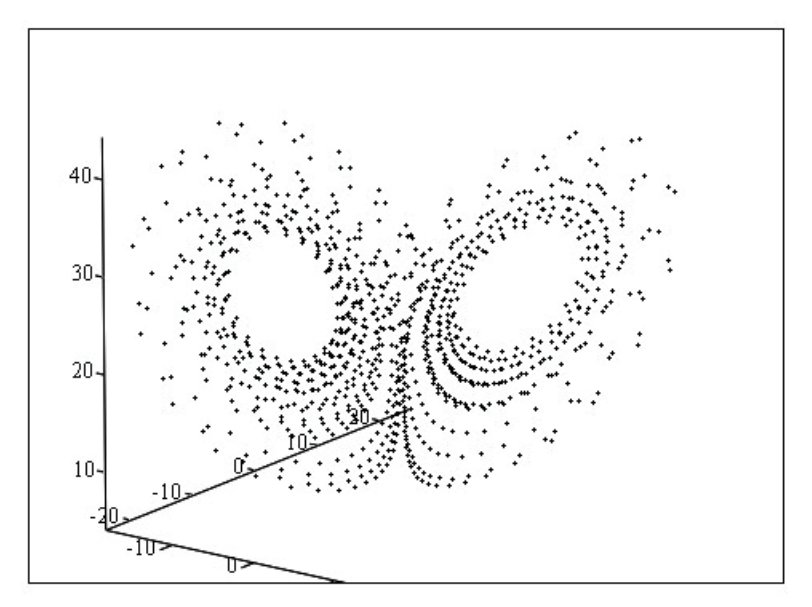

 $(X, Y, Z)$ 

Рис. 2. **Трёхмерное представление аттрактора 1**

Литература:

- 1. P. M. Кроновер. Фракталы и хаос в динамических системах. Основы теории. Москва: Постмаркет, 2000.— 352 с.
- 2. Ильяшенко Ю.С. Аттракторы и их фрактальная размерность.—М.: МЦНМО, 2005.— 16 с
- 3. А. П. Кузнецов, А.В. Савин, Ю.В. Седова Бифуркация Богданова—Такенса: от непрерывной к дискретной модели Изв. вузов «ПНД», т. 17, № 6, 2009 УДК 517.9

# **ФИЗИКА**

# **Моделирование САР скорости асинхронного двигателя с переменными**   $\Psi_{\bf R}$  — I<sub>s</sub> в системе абсолютных единиц в Matlab-Script

Емельянов Александр Александрович, доцент; Гусев Владимир Михайлович, магистрант; Пестеров Дмитрий Ильич, студент; Даниленко Дмитрий Сергеевич, студент Российский государственный профессионально-педагогический университет (г. Екатеринбург)

Бесклеткин Виктор Викторович, магистрант Уральский федеральный университет имени первого Президента России Б. Н. Ельцина (г. Екатеринбург)

> Иванин Александр Юрьевич, техник-метролог. НПО «НТЭС» (Республика Татарстан, г. Бугульма)

В работе [1] приведена модель САР скорости асинхронного двигателя в Simulink в системе абсолютных единиц. В этой статье покажем поэтапное преобразование всех элементов САР скорости в Matlab-Script. На рис. 1 приводим всю

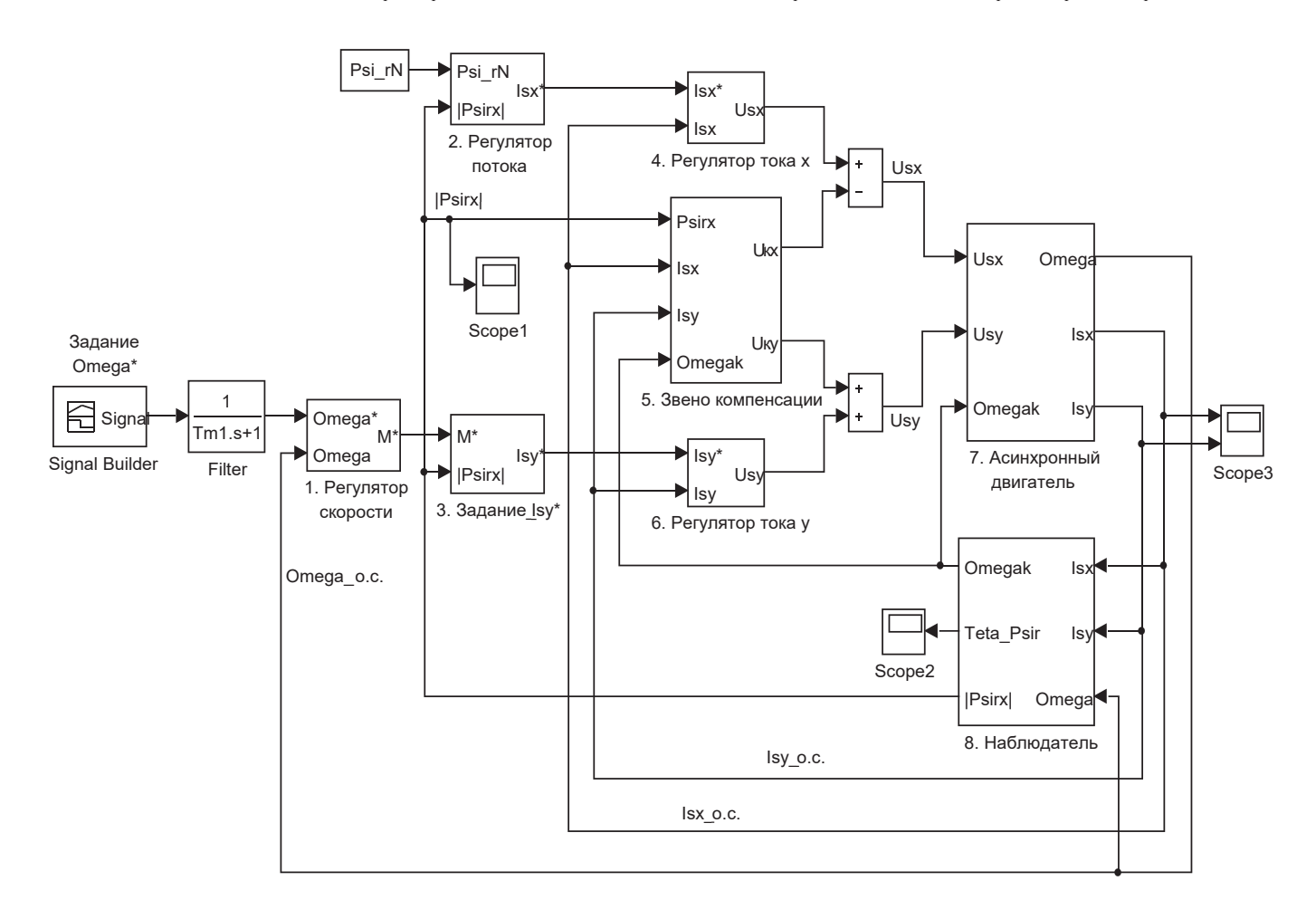

Рис. 1. **Математическая модель САР скорости асинхронного двигателя в Simulink в системе абсолютных единиц**

Важным элементом является контур потока с ПИ-регулятором потока (номер 2). Для ориентации системы координат по потокосцеплению ротора вводится наблюдатель (номер 8). В модели учтена компенсация перекрестных связей (номер 5). Сигнал задания по скорости выполнен на задатчике интенсивности. В цепи задания скорости перед регулятором скорости предусмотрен фильтр.

Алгоритм перевода всех элементов САР скорости:

приводится математическая формула той или иной переменной, выраженной в Simulink;

приводится его структурная схема;

переход от изображений к оригиналу (от *s* к *d*/*dt*) и решение с помощью простого метода Эйлера.

## **Математическая модель асинхронного двигателя с переменными IS –** Ψ**<sup>R</sup>**

А) Выражение **потокосцепления** *ΨRx* **по проекции** *x* из работы [1] имеет вид:

$$
\Psi_{Rx} = \left[ \underbrace{\underline{L}_m \cdot (R_{Rx} \cdot k_r) \cdot I_{sx}}_{1} + \underbrace{L_m \cdot (\Omega_x - \Omega) \cdot \Psi_{Ry}}_{2} \right] \cdot \frac{1/(R_{Rx} \cdot k_r)}{\Omega_o} , \tag{1}
$$

где  $\Omega = \Omega_m \cdot z_p$  — электрическая скорость вращения ротора;

Ω*<sup>m</sup>* — механическая угловая скорость на валу двигателя.

**Структурная схема** для определения *ΨRx* в Simulink приведена на рис. 2.

Преобразуем уравнение (1) для программирования в Matlab-Script:

$$
\left(\frac{T_r}{\Omega_{\delta}}\right) \cdot s \cdot \Psi_{Rx} + \Psi_{Rx} = \frac{L_m \cdot (R_{Rx} \cdot k_r)}{R_{Rx} \cdot k_r} \cdot I_{Sx} + \frac{L_m}{R_{Rx} \cdot k_r} \cdot (\Omega_{x} - \Omega) \cdot \Psi_{Ry}.
$$

Oбозначим 
$$
\frac{T_r}{\Omega_6} = T'_r
$$
, тогда:

$$
\Psi_{Rx} \cdot s = \left[ -\Psi_{Rx} + L_m \cdot I_{Sx} + \frac{L_m}{R_{Rx} \cdot k_r} \cdot (\Omega_{\kappa} - \Omega) \cdot \Psi_{Ry} \right] \cdot \frac{1}{T'_r}.
$$

Переходим к оригиналу  $\left(s = \frac{d}{dt}\right)$ :

$$
\frac{d\mathbf{\Psi}_{Rx}}{dt} = \left[ -\mathbf{\Psi}_{Rx} + L_m \cdot I_{Sx} + \frac{L_m}{R_{Rx} \cdot k_r} \cdot (\mathbf{\Omega}_\kappa - \mathbf{\Omega}) \cdot \mathbf{\Psi}_{Ry} \right] \cdot \frac{1}{T'_\mathbf{\mu}}.
$$

Переходим к конечным разностям (метод Эйлера):

$$
\frac{\Psi_{\scriptscriptstyle{Rx}}(k+1)-\Psi_{\scriptscriptstyle{Rx}}(k)}{dt}=\left[-\Psi_{\scriptscriptstyle{Rx}}(k)+L_{\scriptscriptstyle{m}}\cdot I_{\scriptscriptstyle{Sx}}(k)+\frac{L_{\scriptscriptstyle{m}}}{R_{\scriptscriptstyle{Rx}}\cdot k_{\scriptscriptstyle{r}}}\cdot(\Omega_{\scriptscriptstyle{K}}(k)-\Omega(k))\cdot\Psi_{\scriptscriptstyle{Ry}}(k)\right]\cdot\frac{1}{T_{\scriptscriptstyle{r}}}.
$$

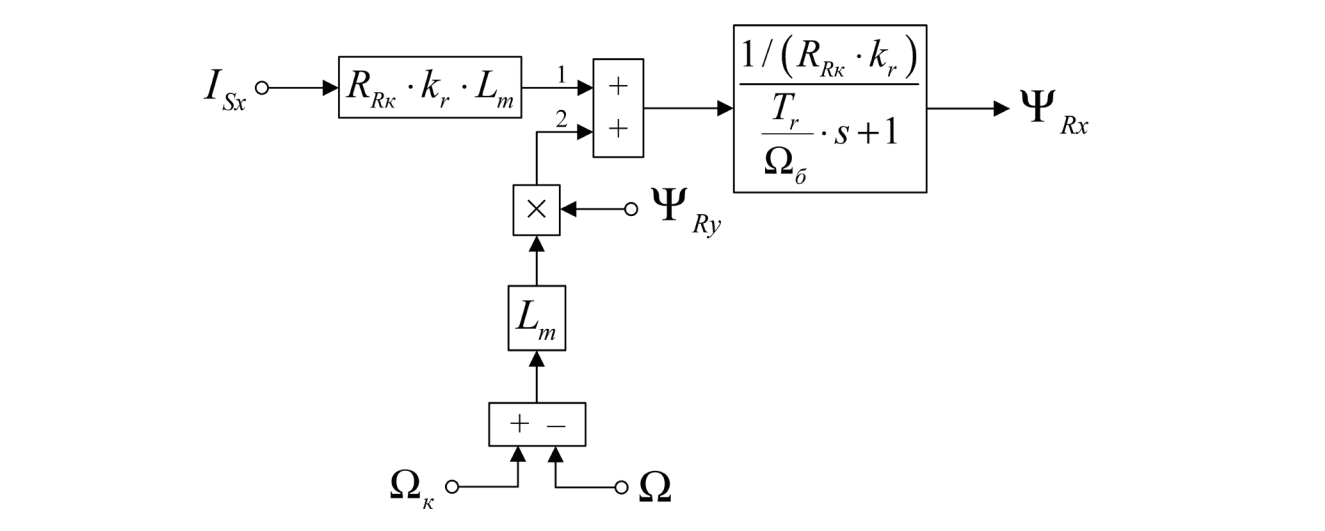

Рис. 2. Структурная схема для определения потокосцепления  $\Psi_{p}$ , в Simulink

Отсюда потокосцепление  $\Psi_{Rx}$  в Matlab-Script определится следующим образом:

$$
\Psi_{Rx}(k+1) = \Psi_{Rx}(k) + \left[ -\Psi_{Rx}(k) + L_m \cdot I_{Sx}(k) + \frac{L_m}{R_{Rx} \cdot k_r} \cdot \left( \Omega_{x}(k) - \Omega(k) \right) \cdot \Psi_{Ry}(k) \right] \cdot \frac{dt}{T_r'}.
$$

Б) Уравнение для определения **тока** *I<sub>sx</sub>* **в Simulink, полученное в работе [1], имеет следующий вид:** 

*Rx m Sx к Ry*

 $=$   $\frac{1}{2}$   $\frac{1}{2}$   $\frac{1}{2$ 

$$
I_{Sx} = \left[ \underbrace{U_{Sx}}_{2} + \underbrace{R_{Rx} \cdot k_r^2}_{1} \cdot \Psi_{Rx} + \underbrace{k_r \cdot (\Omega \cdot \Psi_{Ry})}_{4} + \underbrace{k_r \cdot L_{\sigma^3} \cdot (\Omega_x \cdot I_{Sy})}_{3} \right] \cdot \frac{1/R_s}{T_s \cdot S + 1},
$$
(2)  
**Crpykryphaя cxema** для определения  $I_{Sx}$  в Simulink приведена на рис. 3.

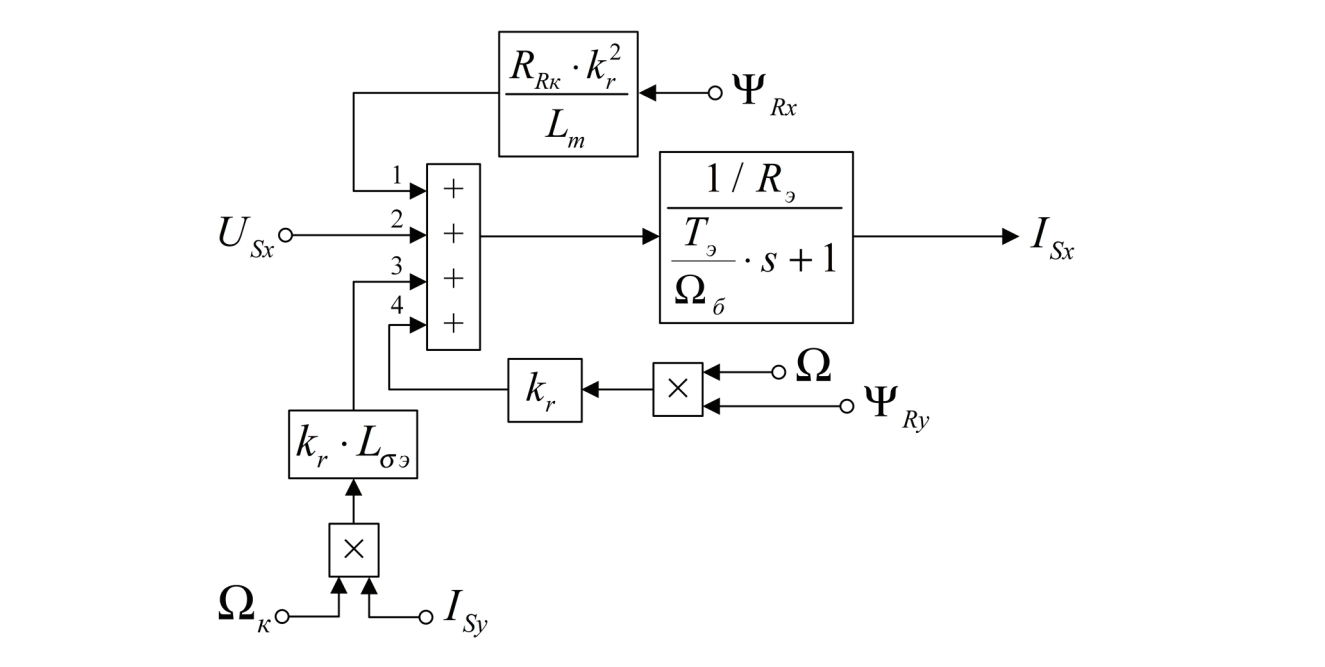

## Рис. 3. Структурная схема для определения тока  $I_{\text{S}x}$  в Simulink

Преобразуем выражение тока *ISx* для программирования в Matlab-Script:  $\left( \frac{S}{\delta_{\epsilon}} \right) \cdot S \cdot I_{Sx} + I_{Sx} = \frac{1}{R_s} \cdot U_{Sx} + \frac{R_{Rx} \cdot k_r^2}{R_s \cdot L_m} \cdot \Psi_{Rx} + \frac{k_r}{R_s} \cdot (\Omega \cdot \Psi_{Ry}) + \frac{k_r \cdot L_{\sigma s}}{R_s} \cdot (\Omega_{K} \cdot I_{Sy}).$  $\left(\frac{T_s}{\Omega_{\delta}}\right)\cdot s\cdot I_{Sx} + I_{Sx} = \frac{1}{R_s}\cdot U_{Sx} + \frac{R_{Rx}\cdot k_r^2}{R_s\cdot L_m}\cdot \Psi_{Rx} + \frac{k_r}{R_s}\cdot \left(\Omega\cdot \Psi_{Ry}\right) + \frac{k_r\cdot L_{\sigma s}}{R_s}\cdot \left(\Omega_{\kappa}\cdot R_{\sigma s} + \frac{R_{X\times K}^2}{R_s\cdot L_m}\cdot \Psi_{Rx}\right)$ Обозначим  $\frac{I_9}{Q} = T_9$  $\frac{T_{\scriptscriptstyle{\beta}}}{\Omega_{\scriptscriptstyle{\delta}}}$  =  $T_{\scriptscriptstyle{\beta}}'$  , тогда:  $\int_{S_x} S_x \cdot S = \left[ -I_{S_x} + \frac{1}{R_s} \cdot U_{S_x} + \frac{R_{R_x} \cdot k_r^2}{R_s \cdot L_m} \cdot \Psi_{Rx} + \frac{k_r}{R_s} \cdot (\Omega \cdot \Psi_{R_y}) + \frac{k_r \cdot L_{\sigma^2}}{R_s} \cdot (\Omega_x \cdot I_{S_y}) \right] \cdot \frac{1}{T_s'}$  $I_{S_K} \cdot s = \frac{1}{s_K} - \frac{1}{s_K} \cdot U_{S_K} + \frac{R_{R_K} \cdot k_r^2}{s_K} \cdot \Psi_{R_K} + \frac{k_r}{s_K} \cdot (\Omega \cdot \Psi_{R_H}) + \frac{k_r \cdot L_{S^3}}{s_K} \cdot (\Omega_{R_K} \cdot K_{R_H})$  $\cdot s = \left[ -I_{Sx} + \frac{1}{R_s} \cdot U_{Sx} + \frac{R_{Rk} \cdot k_r^2}{R_s \cdot L_m} \cdot \Psi_{Rx} + \frac{k_r}{R_s} \cdot (\Omega \cdot \Psi_{Ry}) + \frac{k_r \cdot L_{\sigma s}}{R_s} \cdot (\Omega_k \cdot I_{Sy}) \right] \cdot \frac{1}{T_s'}$ Переходим к оригиналу:

$$
\frac{dI_{Sx}}{dt} = \left[ -I_{Sx} + \frac{1}{R_s} \cdot U_{Sx} + \frac{R_{Rx} \cdot k_r^2}{R_s \cdot L_m} \cdot \Psi_{Rx} + \frac{k_r}{R_s} \cdot (\Omega \cdot \Psi_{Ry}) + \frac{k_r \cdot L_{\sigma s}}{R_s} \cdot (\Omega_{\kappa} \cdot I_{Sy}) \right] \cdot \frac{1}{T'_s}.
$$

Переходим к конечным разностям:

$$
\frac{I_{Sx}(k+1)-I_{Sx}(k)}{dt} = \left[-I_{Sx}(k)+\frac{1}{R_s}\cdot U_{Sx}(k)+\frac{R_{Rx}\cdot k_r^2}{R_s\cdot L_m}\cdot \Psi_{Rx}(k)+\frac{k_r}{R_s}\cdot \Omega(k)\cdot \Psi_{Ry}(k)+\frac{k_r\cdot L_{\infty}}{R_s}\cdot \Omega_{K}(k)\cdot I_{Sy}(k)\right]\cdot \frac{1}{T'_s}.
$$

**Ток** *ISx* в Matlab-Script определится следующим образом:

$$
I_{Sx}(k+1) = I_{Sx}(k) + \left[ -I_{Sx}(k) + \frac{1}{R_s} \cdot U_{Sx}(k) + \frac{R_{Rx} \cdot k_r^2}{R_s \cdot L_m} \cdot \Psi_{Rx}(k) + \frac{k_r}{R_s} \cdot \Omega(k) \cdot \Psi_{Ry}(k) + \frac{k_r \cdot L_{\sigma^3}}{R_s} \cdot \Omega_{K}(k) \cdot I_{Sy}(k) \right]
$$

.

 $\overline{\phantom{a}}$ 

*к Sy*

*R T*

В) Уравнение для определения **потокосцепления**  $\boldsymbol{\varPsi_{\boldsymbol{R}\boldsymbol{y}}}$  в Simulink имеет вид: *B*) Уравнение для определения **потокосцепления**  $\Psi_{Ry}$  в Simulink имеет в

*R RL R R T*

*Sx Sx Sx Rx Ry к Sy*

$$
\Psi_{Ry} = \left[ \frac{R_{Rx} \cdot k_r \cdot L_m \cdot I_{sy}}{2} - \frac{L_m \cdot (\Omega_{x} - \Omega) \cdot \Psi_{Rx}}{1} \right] \cdot \frac{1/(R_{Rx} \cdot k_r)}{\frac{T_r}{\Omega_{\delta}}}.
$$
\n(3)

**Структурная схема** для определения *ΨRy* в Simulink представлена на рис. 4.

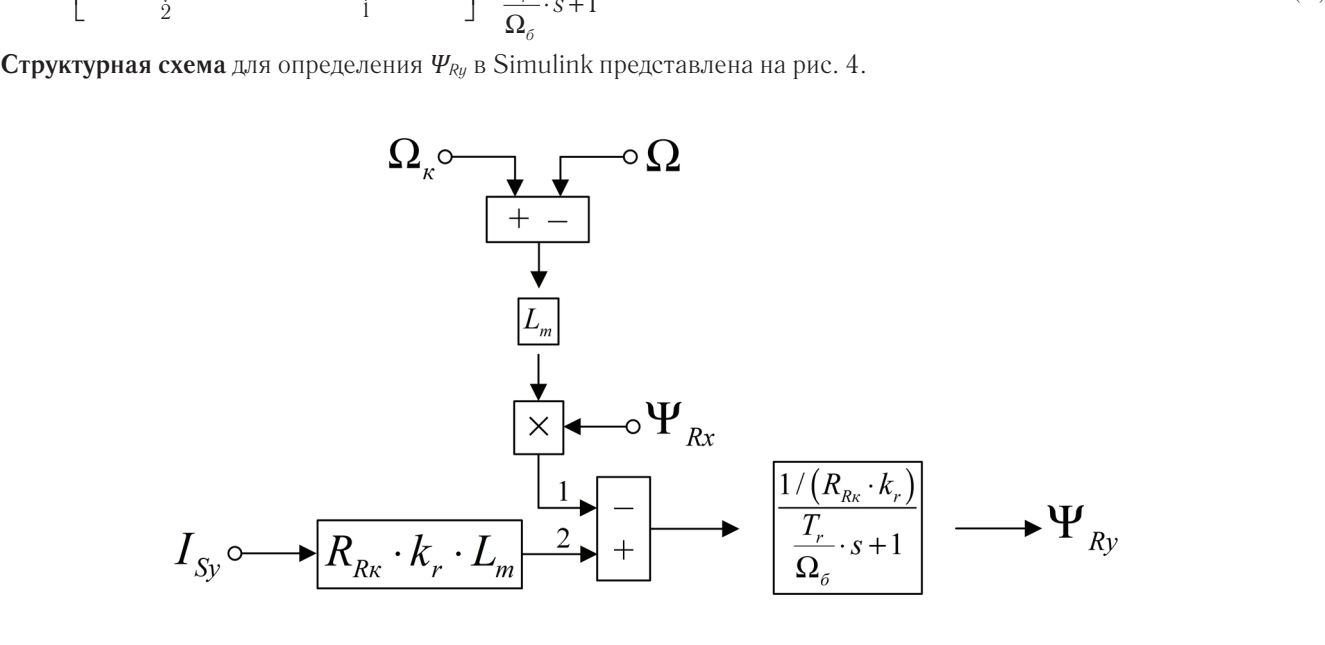

Рис. 4. **Структурная схема для определения потокосцепления**  $\varPsi_{_{\mathbf{R}\mathbf{y}}}$  **в Simulink** гис. 4. Структурная схема для определения потон *R k <sup>R</sup> I U k kL I* <sup>⋅</sup> = + ⋅Ψ − ⋅ Ω⋅Ψ − ⋅ ⋅ Ω ⋅ ⋅

 $($   $)$   $($   $)$   $($   $)$   $($   $)$   $($   $)$   $($   $)$   $($   $)$   $($   $)$   $($   $)$   $($   $)$   $($   $)$   $($   $)$   $($   $)$   $($   $)$   $($   $)$   $($   $)$   $($   $)$   $($   $)$   $($   $)$   $($   $)$   $($   $)$   $($   $)$   $($   $)$   $($   $)$   $($   $)$   $($   $)$   $($   $)$   $($  азуем уравнение  $(3)$  для программирова napueuue (3) для программирорация p Matlab-Seri *L T s* ⋅ + <sup>Ω</sup> (4) Преобразуем уравнение (3) для программирования в Matlab-Script: **|**<br>| реобразуем уравнение (З) для программирова

$$
T'_{r} \cdot s \cdot \Psi_{Ry} + \Psi_{Ry} = L_{m} \cdot I_{Sy} - \frac{L_{m}}{R_{Rx} \cdot k_{r}} \cdot (\Omega_{\kappa} - \Omega) \cdot \Psi_{Rx};
$$
  
\n
$$
\Psi_{Ry} \cdot s = \left[ -\Psi_{Ry} + L_{m} \cdot I_{Sy} - \frac{L_{m}}{R_{Rx} \cdot k_{r}} \cdot (\Omega_{\kappa} - \Omega) \cdot \Psi_{Rx} \right] \cdot \frac{1}{T'_{r}};
$$
  
\n
$$
\frac{d\Psi_{Ry}}{dt} = \left[ -\Psi_{Ry} + L_{m} \cdot I_{Sy} - \frac{L_{m}}{R_{Rx} \cdot k_{r}} \cdot (\Omega_{\kappa} - \Omega) \cdot \Psi_{Rx} \right] \cdot \frac{1}{T'_{r}};
$$
  
\n
$$
\frac{\Psi_{Ry}(k+1) - \Psi_{Ry}(k)}{dt} = \left[ -\Psi_{Ry}(k) + L_{m} \cdot I_{Sy}(k) - \frac{L_{m}}{R_{Rx} \cdot k_{r}} \cdot (\Omega_{\kappa}(k) - \Omega(k)) \cdot \Psi_{Rx}(k) \right] \cdot \frac{1}{T'_{r}};
$$
  
\n
$$
\Psi_{Ry}(k+1) = \Psi_{Ry}(k) + \left[ -\Psi_{Ry}(k) + L_{m} \cdot I_{Sy}(k) - \frac{L_{m}}{R_{Rx} \cdot k_{r}} \cdot (\Omega_{\kappa}(k) - \Omega(k)) \cdot \Psi_{Rx}(k) \right] \cdot \frac{dt}{T'_{r}}.
$$
  
\n
$$
\Gamma)
$$
 B  
ыражение **roka**  $I_{Sy}$  B  
 **S**imulink  
 **EMEC**

. *ـ*<br>( Выражение **тока** *I<sub>sy</sub>* **в Simulink имеет следующий вид [1]:** )

$$
\Gamma
$$
)*Bi*pa*xe*hue **roka** *I*<sub>*Sy*</sub> *B Simulink U NE U U U U U U U U U U U U U U U U U U U U U U U U U U U U U U U U U U U U U U U U U U U U U U U U U U U U U U U U U U U U U U U U U U U U U U U U U U U U U U U U U U U U U U U U U U U U U U U U U U*

**Структурная схема** реализации уравнения (4) дана на рис. 5.

Отсюда **ток** *ISy* в Matlab-Script определится следующим образом:

$$
T'_{s} \cdot s \cdot I_{sy} + I_{sy} = \frac{1}{R_{s}} \cdot U_{sy} + \frac{R_{Rx} \cdot k_{r}^{2}}{R_{s} \cdot L_{m}} \cdot \Psi_{Ry} - \frac{k}{R_{s}} \cdot (\Omega \cdot \Psi_{Rx}) - \frac{k_{r} \cdot L_{\sigma_{3}}}{R_{s}} \cdot (\Omega_{\kappa} \cdot I_{Sx});
$$
  
\n
$$
I_{sy} \cdot s = \left[ -I_{sy} + \frac{1}{R_{s}} \cdot U_{sy} + \frac{R_{Rx} \cdot k_{r}^{2}}{R_{s} \cdot L_{m}} \cdot \Psi_{Ry} - \frac{k}{R_{s}} \cdot (\Omega \cdot \Psi_{Rx}) - \frac{k_{r} \cdot L_{\sigma_{3}}}{R_{s}} \cdot (\Omega_{\kappa} \cdot I_{Sx}) \right] \cdot \frac{1}{T'_{s}};
$$
  
\n
$$
\frac{dI_{sy}}{dt} = \left[ -I_{sy} + \frac{1}{R_{s}} \cdot U_{sy} + \frac{R_{Rx} \cdot k_{r}^{2}}{R_{s} \cdot L_{m}} \cdot \Psi_{Ry} - \frac{k}{R_{s}} \cdot (\Omega \cdot \Psi_{Rx}) - \frac{k_{r} \cdot L_{\sigma_{3}}}{R_{s}} \cdot (\Omega_{\kappa} \cdot I_{Sx}) \right] \cdot \frac{1}{T'_{s}};
$$
  
\n
$$
\frac{I_{sy}(k+1) - I_{sy}(k)}{dt} = \left[ -I_{sy}(k) + \frac{1}{R_{s}} \cdot U_{sy}(k) + \frac{R_{Rx} \cdot k_{r}^{2}}{R_{s} \cdot L_{m}} \cdot \Psi_{Ry}(k) - \frac{k_{r}}{R_{s}} \cdot \Omega(k) \cdot \Psi_{Rx}(k) - \frac{k_{r} \cdot L_{\sigma_{3}}}{R_{s}} \cdot \Omega_{\kappa}(k) \cdot I_{Sx}(k) \right] \cdot \frac{1}{T'_{s}};
$$

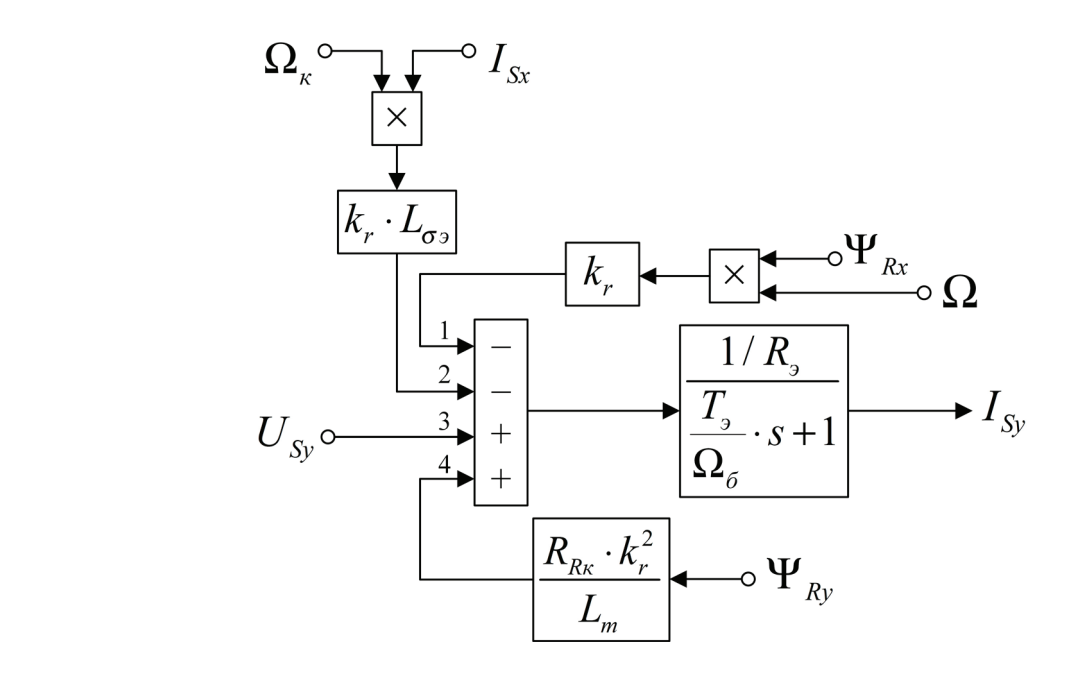

Рис. 5. **Структурная схема для определения тока** *I***Sy в Simulink** ( ) ( ) ( ) ( ) ( ) ( ) ( ) ( ) ( ) <sup>2</sup> <sup>1</sup> 1 1 ; *Sy Sy Rк r <sup>r</sup> <sup>r</sup> <sup>э</sup> Ik Ik R k <sup>k</sup> k L Ik Uk k k k kI k* <sup>σ</sup> + − <sup>⋅</sup> <sup>⋅</sup> = − + ⋅ + ⋅Ψ − ⋅Ω ⋅Ψ − ⋅Ω ⋅ ⋅ <sup>⋅</sup> ′

$$
I_{Sy}(k+1) = I_{Sy}(k) + \left[ -I_{Sy}(k) + \frac{1}{R_s} \cdot U_{Sy}(k) + \frac{R_{Rx} \cdot k_r^2}{R_s \cdot L_m} \cdot \Psi_{Ry}(k) - \frac{k_r}{R_s} \cdot \Omega(k) \cdot \Psi_{Rx}(k) - \frac{k_r \cdot L_{\sigma 3}}{R_s} \cdot \Omega_k(k) \cdot I_{Sx}(k) \right] \cdot \frac{dt}{T_s'}.
$$

Д) На рис. 6 представлена **структурная схема** для реализации уравнения **электромагнитного момента** в Simulink: ( ) ( ) <sup>2</sup> 1 1 *dI R k <sup>k</sup> k L I U <sup>I</sup>*  $M = \frac{3}{2} \cdot z_p \cdot k_r \cdot (\Psi_{Rx} \cdot I_{sy} - \Psi_{Ry} \cdot I_{Sx}).$ *n r a pnc.* o представлена **структурная схема** для реализации уравнения<br> $M = \frac{3}{2} \cdot z_p \cdot k_r \cdot (\Psi_{Rx} \cdot I_{sy} - \Psi_{Ry} \cdot I_{Sx}).$ 

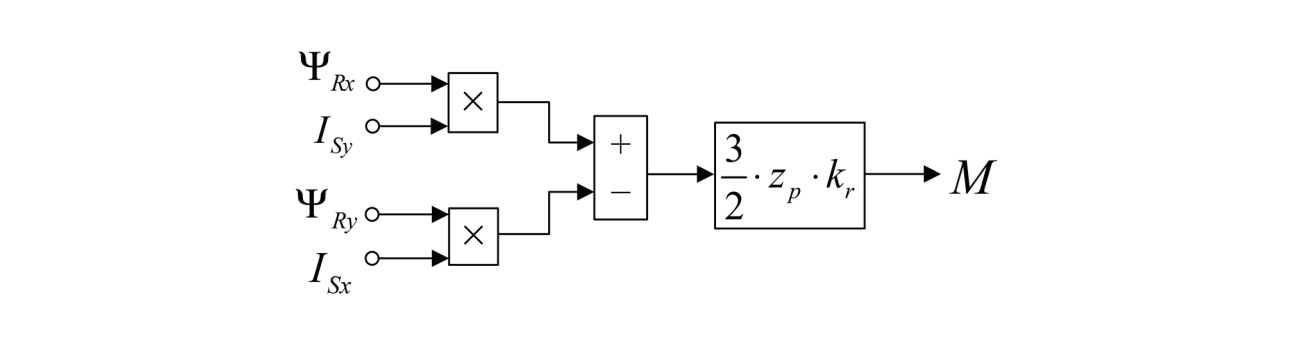

Рис. 6. **Математическая модель определения электромагнитного момента** *M* **в Simulink**

( ) <sup>1</sup> ; *m c s MM J* Ω⋅= − ⋅ Уравнение **электромагнитного момента** для реализации в Matlab-Script:

$$
M(k+1) = \frac{3}{2} \cdot z_p \cdot k_r \cdot (\Psi_{Rx}(k+1) \cdot I_{sy}(k+1) - \Psi_{Ry}(k+1) \cdot I_{sx}(k+1)).
$$
  
Е) **Механическая угловая скорость** вращения вала двигателя в Simulink (рис. 7):  

$$
\Omega_m = (M - M_c) \cdot \frac{1}{J} \cdot \frac{1}{s}.
$$

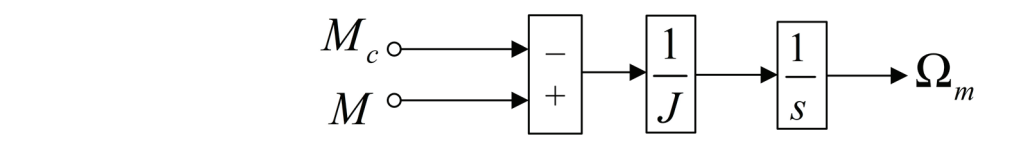

Рис. 7. <mark>Математическая модель определения механической угловой скорости вращения вала двигателя в Simulink</mark> .<br>**с. 7. Математическ** 

Отсюда механическая угловая скорость вращения вала двигателя в Matlab-Script:

Уравнение **электромагнитного момента** для реализации в Matlab-Script:

( ) <sup>1</sup> ; *m c s MM J* Ω⋅= − ⋅ ( ) <sup>1</sup> ; *<sup>m</sup> c <sup>d</sup> M M dt J* <sup>Ω</sup> =− ⋅ ( ) ( ) ( ( ) ) <sup>1</sup> <sup>1</sup> <sup>1</sup> ; *m m c k k Mk M dt J* Ω + −Ω = +− ⋅ ( 1 1 ) ( ) ( ( ) ) . *m m <sup>c</sup> dt k k Mk M J* Ω + =Ω + + − ⋅ Е) **Механическая угловая скорость** вращения вала двигателя в Simulink (рис. 7): ( ) 1 1. *m c M M J s* Ω= − ⋅⋅ Отсюда **механическая угловая скорость** вращения вала двигателя в Matlab-Script: ( ) <sup>1</sup> ; *m c s MM J* Ω⋅= − ⋅

Ж) **Электрическая скорость** вращения ротора в Simulink (рис. 8):

$$
\Omega = \Omega_m \cdot z_p = (M - M_c) \cdot \frac{1}{J} \cdot \frac{1}{s} \cdot z_p.
$$

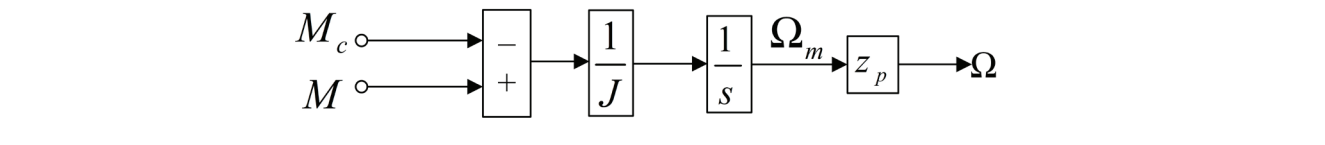

# рассмотрены в работах [2] и [3]. *J s* Рис. 8. **Математическая модель определения электрической скорости вращения ротора в Simulink**

**Электрическая скорость** вращения ротора в Matlab-Script:

 $\Omega(k+1) = \Omega_m(k+1) \cdot z_p$ .

PN=320000; UsN=380; IsN=324; fN=50; Omega0N=104.7; Реализация **математической модели асинхронного двигателя** с короткозамкнутым ротором с переменными *Ψ<sup>R</sup> – IS*  $\Gamma$ сализация математической модели асинхронного двигателя с кор % Параметры Т-образной схемы замещения при номинальной частоте в системе абсолютных единиц в Matlab-Script представлена в листинге 1. Параметры асинхронного двигателя рассмотрены в работах [2] и [3].

## **% Базисные величины** Листинг 1

```
\frac{1}{6} Номинальные данные
PN=320000; UsN=380; IsN=324; fN=50; Omega0N=104.7;
OmegaN=102.83; nN=0.944; cos_phiN=0.92; zp=3;
% Параметры Т-образной схемы замещения при номинальной частоте
Rs=0.0178; Xs=0.118; Rr=0.0194; Xr=0.123; Xm=4.552; J=28;
% Базисные величины
Ub=sqrt(2)*UsN;
Ib=sqrt(2)*IsN;OmegasN=2*pi*fN;
Omegab=OmegasN;
Omegarb=Omegab/zp;
Zb=Ub/Ib;
Psib=Ub/Omegab;
Lb=Psib/Ib;
kd=1.0084;
Mb=kd*PN/OmegaN;
Pb=Mb*Omegarb;
% Расчет коэффициентов АД
rs=Rs/Zb;
lbs=Xs/Zb;
lbr=Xr/Zb;
lm=Xm/Zb;
Lm=lm*Lb;
betaN=(Omega0N-OmegaN)/Omega0N;
kr=lm/(lm+1br):
lbe=lbs+lbr+lbs*lbr*lm^(-1);
Lbe=lbe*Lb;
roN=0.9962;
rrk=roN*betaN;
Rrk=rrk*Zb;
```
rrak=ronders

```
Tr=lm/(rrk*kr);
  Tr1=Tr/Omegab;
  re=rs+rrk*kr^2;
  Re=re*Zb;
  Te=kr*lbe/re;
  Te1=Te/Omegab;
  % Расчет асинхронного двигателя (номер 7)
  K=input('Длительность цикла k=');
  for k=1:K
     dt=0.00001;
    Usx(k)=0; Usy(k)=Ub; Omegak=314;
    Isx(1)=0; Isy(1)=0; Psirx(1)=0; Psiry(1)=0;<br>Omegam(1)=0; Omega(1)=0; Mc=0;
    Omegam(1)=0;
     % Ток Isx (А)
    Isx(k+1)=Isx(k)+(-Isx(k)+(1/Re)*Usx(k+1)+Rrk*(kr^2)/(Re*Lm)*Psirx(k)+
(kr/Re)*Omega(k)*Psiry(k)+(kr*Lbe/Re)*Omegak(k)*Isy(k))*dt/Te1;
     % Ток Isy (Б)
    Isy(k+1)=Isy(k) + (-Isy(k)+(1/Re)*Usy(k+1)+Rrk*(kr^2)/(Re*Lm)*Psiry(k)(kr/Re)*Omega(k)*Psirx(k)-(kr*Lbe/Re)*Omegak(k)*Isx(k))*dt/Te1;
     % Поток Psirx (В)
    Psirx(k+1)=Psirx(k)+(-Psirx(k)+Lm*Isx(k)+(Lm/(Rrk*kr))*(Omegak(k)-
Omega(k))*Psiry(k))*dt/Tr1;
     % Поток Psiry (Г)
    Psiry(k+1)=Psiry(k)+(-Psiry(k)+Lm*Isy(k)-(Lm/(Rrk*kr))*(Omegak(k)-
Omega(k))*Psirx(k))*dt/Tr1;
     % Электромагнитный момент (Д)
    M(k+1)=(3/2)*zp*kr*(Psirx(k+1)*Isy(k+1)-Psiry(k+1)*Isx(k+1)); % Механическая скорость (Е)
    Omegam(k+1)=Omegam(k)+(M(k+1)-Mc)*dt/J;
     % Электрическая скорость (Ж)
    Omega(k+1)=Omegam(k+1) *zp;
  end;
```
## **Математическое моделирование регуляторов тока**

В работе [1] была получена передаточная функция для регуляторов тока по проекциям *x* и *y*:

$$
R_{I}(s) = \left(\frac{(T_{s} / \Omega_{\delta}) \cdot s + 1}{1 / R_{s}}\right) \cdot \left(\frac{1}{s}\right) \cdot \left(\frac{1}{2 \cdot T_{\mu}}\right) = \frac{(T_{s} / \Omega_{\delta}) \cdot s + 1}{(1 / R_{s}) \cdot 2 \cdot T_{\mu} \cdot s} = \frac{T_{s} / \Omega_{\delta}}{2 \cdot T_{\mu} / R_{s}} + \frac{1}{(2 \cdot T_{\mu} / R_{s}) \cdot s},
$$

где *Т<sub>и</sub>* — некомпенсируемая постоянная времени (примем *Т<sub>и</sub>* = 0,0025 с).<br>Обозначим:

Обозначим: 2 2 *I*

$$
K_{I} = \frac{T_{s} / \Omega_{\delta}}{2 \cdot T_{\mu} / R_{s}} = \frac{T_{s}'}{2 \cdot T_{\mu} / R_{s}};
$$
  

$$
T_{I} = \frac{2 \cdot T_{\mu}}{R_{s}}.
$$

Математические модели ПИ-регуляторов тока по проекциям *x* и *y* в Simulink приведены на рис. 9 и 10. Преобразуем их для программирования в Matlab-Script.

Пропорциональная часть регулятора тока по оси *x* в Simulink:

Выразим пропорциональную часть в Matlab-Script:  $\ddot{\phantom{1}}$  $U_{Sx1}^*(k+1) = I_{Sx\Sigma}(k+1) \cdot K_t,$  $I_{S_x}$   $(I_{S_x}$   $(k+1) = I_{S_x}^*$   $(k+1) - I_{S_x}$   $(k)$ . ( ) ( ) <sup>1</sup> 1 1 \* , *Uk I k K Sx* += +⋅ *Sx*<sup>Σ</sup> *<sup>I</sup>* Интегральная часть регулятора тока по оси *x*:  $U_{S_{x1}}^* = I_{S_{x\Sigma}} \cdot K_I$ .

$$
U_{Sx2}^* = I_{Sx\Sigma} \cdot \frac{1}{T_I \cdot s}.
$$

Переходим от изображения к оригиналу:<br>*dU*\*-0 **1** 

$$
\frac{dU_{Sx2}^*}{dt} = I_{Sx\Sigma} \cdot \frac{1}{T_t}.
$$

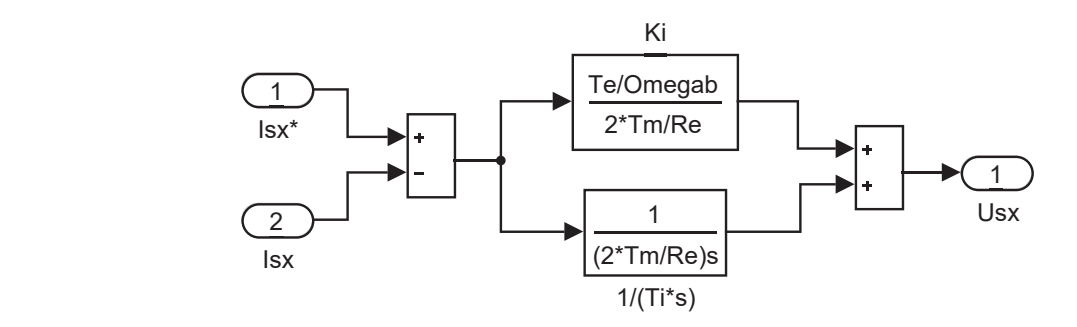

Рис. 9. **ПИ-регулятор тока по проекции** *x* **в Simulink**

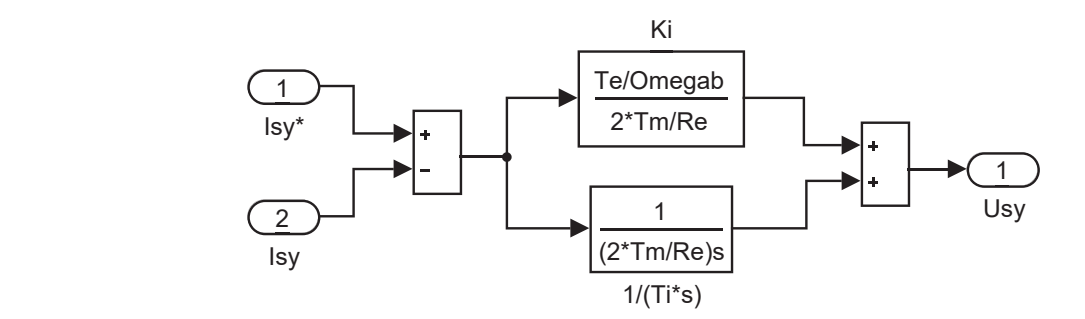

Рис. 10. **ПИ-регулятор тока по проекции** *y* **в Simulink**

Выразим интегральную часть через конечные разности:

$$
\frac{U_{S_{x2}}^*(k+1) - U_{S_{x2}}^*(k)}{dt} = I_{S_{x}\Sigma}(k+1) \cdot \frac{1}{T_i};
$$
  

$$
U_{S_{x2}}^*(k+1) = U_{S_{x2}}^*(k) + I_{S_{x}\Sigma}(k+1) \cdot \frac{dt}{T_i}.
$$

Уравнение напряжения задания  $U_{S_x}^*$  на выходе регулятора тока по оси *x* будет иметь следующий вид:

$$
U_{sx}^{*}(k+1) = U_{sx1}^{*}(k+1) + U_{sx2}^{*}(k+1).
$$
  
\nAtra, not right to the probability function  
\n
$$
U_{sx1}^{*}(k+1) = U_{sx1}^{*}(k+1) + U_{sx2}^{*}(k+1).
$$
  
\n
$$
U_{sy1}^{*} = I_{sy2} \cdot K_{1},
$$
  
\n
$$
U_{sy1}^{*} = I_{sy2} \cdot K_{1},
$$
  
\n
$$
U_{sy1}^{*}(k+1) = I_{sy2}(k+1) \cdot K_{1}.
$$
  
\n
$$
U_{sy2}^{*} = I_{sy2} \cdot \frac{1}{T_{1} \cdot s};
$$
  
\n
$$
\frac{dU_{sy2}^{*}}{dt} = I_{sy2} \cdot \frac{1}{T_{1}};
$$
  
\n
$$
\frac{U_{sy2}^{*}(k+1) - U_{sy2}^{*}(k)}{dt} = I_{sy2}(k+1) \cdot \frac{1}{T_{1}};
$$
  
\n
$$
\frac{dU_{sy2}^{*}(k+1) - U_{sy2}^{*}(k)}{dt} = I_{sy2}(k+1) \cdot \frac{1}{T_{1}};
$$

$$
U_{Sy2}^*\left(k+1\right) = U_{Sy2}^*\left(k\right) + I_{Sy2}\left(k+1\right) \cdot \frac{dt}{T_1}.
$$

Уравнение  $U_{S_y}^*$  на выходе регулятора тока по оси *y*:

$$
U_{Sy}^*(k+1) = U_{Sy1}^*(k+1) + U_{Sy2}^*(k+1).
$$

Реализация математической модели **регуляторов тока** в Matlab-Script представлена в листинге 2.

## **Листинг 2**

```
Tm=0.0025; dt=0.00001;<br>KI=Te1/(2*Tm/Re); TI=2*Tm/Re;KI=Te1/(2*Tm/Re);<br>Isx(1)=0; sy(1)=
            \text{Sy}(1)=0; \text{Ux2}(1)=0; \text{Uy2}(1)=0;
% Моделирование регуляторов тока (номера 4 и 6)
Ixsum(k+1)=Ixzad(k+1)-Isx(k);
Iysum(k+1)=Iyzad(k+1)-Isy(k);
% Регулятор тока по оси x (номер 4)
%Пропорциональная часть задания Usx
Ux1(k+1)=Ixsum(k+1)*KI;%Интегральная часть задания Usx
Ux2(k+1)=Ux2(k)+Ixsum(k+1)*dt/TI;%Задание Usx
Uxzad(k+1)=Ux1(k+1)+Ux2(k+1);% Регулятор тока по оси y (номер 6)
%Пропорциональная часть задания Usy
Uy1(k+1)=Iysum(k+1)*KI;
Листинг 2
%Интегральная часть задания Usy
Uy2(k+1)=Uy2(k)+Iysum(k+1)*dt/TI;<br>°Poscence Uses
%Задание Usy
Uyzad(k+1) = Uy1(k+1) + Uy2(k+1);
Oy 2au (N+1) Oy 1 (N+1) Oy 2 (N+1) \prime
```
#### **Математическое моделирование наблюдателя потокосцепления ротора % Моделирование регуляторов тока (номера 4 и 6)** математическое моделирование наолю,

Модель **наблюдателя потокосцепления ротора** в Simulink, полученная в работе [1], приведена на рис. 11. Преобразуем эту модель в Matlab-Script. Iysum(k+1)=Iyzad(k+1)-Isy(k); Модель **наблюдателя потокосцепления ротор** 

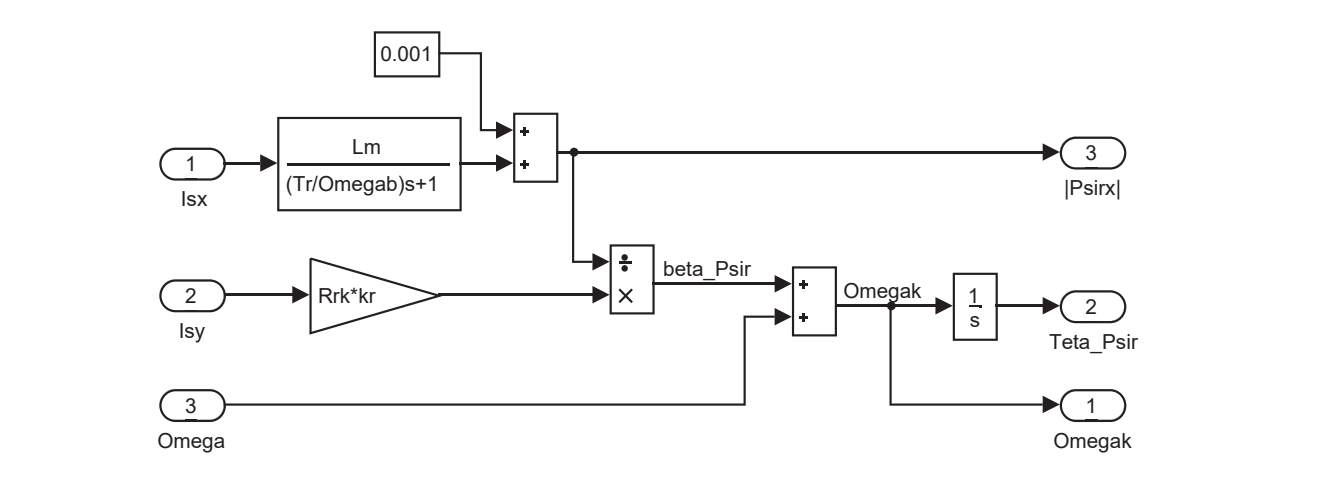

## Рис. 11. **Модель наблюдателя потокосцепления ротора в Simulink** ( ) ( ) ( ) ( ) <sup>1</sup> <sup>1</sup> <sup>1</sup> ; *Rx Rx Rx m Sx k k k LI k* Рис. 11. Модель наблюдат

.<br>-<br>иведем уравнение модуля потокосцепления рот Приведем уравнение модуля потокосцепления ротора к оригиналу:<br>I

$$
\left|\Psi_{Rx}\right| = \frac{L_m}{\frac{T_r}{\Omega_6} \cdot s + 1} \cdot I_{Sx} = \frac{L_m}{T'_r \cdot s + 1} \cdot I_{Sx};
$$
  
\n
$$
T'_r \cdot s \cdot \Psi_{Rx} + \Psi_{Rx} = L_m \cdot I_{Sx};
$$
  
\n
$$
\Psi_{Rx} \cdot s = \left[-\Psi_{Rx} + L_m \cdot I_{Sx}\right] \cdot \frac{1}{T'_r};
$$
  
\n
$$
\frac{d\Psi_{Rx}}{dt} = \left[-\Psi_{Rx} + L_m \cdot I_{Sx}\right] \cdot \frac{1}{T'_r}.
$$

Переходим к конечным разностям:

$$
\frac{\Psi_{Rx}(k+1) - \Psi_{Rx}(k)}{dt} = \left[ -\Psi_{Rx}(k) + L_m \cdot I_{Sx}(k+1) \right] \cdot \frac{1}{T_r'},
$$

$$
\Psi_{Rx}(k+1) = \Psi_{Rx}(k) + \left[ -\Psi_{Rx}(k) + L_m \cdot I_{Sx}(k+1) \right] \cdot \frac{dt}{T'_t}.
$$

Уравнение скольжения  $\beta_{\Psi}$  для программирования в Matlab-Script будет иметь вид [1], [2], [3]:

$$
\Omega_{\kappa}(k+1) - \Omega(k+1) = \beta_{\Psi_{R}}(k+1) = \frac{R_{R\kappa} \cdot k_{r}}{\Psi_{R\kappa}(k+1)} \cdot I_{Sy}(k+1).
$$

Отсюда угловая скорость вращения системы координат  $\Omega_{\kappa} (k + 1)$ :

*Rx m Sx* = −Ψ + ⋅ + ⋅ ′

$$
\Omega_{k}(k+1) = \beta_{\Psi_{R}}(k+1) + \Omega(k+1).
$$

Математическая модель **наблюдателя** в Matlab-Script приведена в листинге 3.

## **Листинг 3**

dt=0.00001; Psirx  $oc(1)=0.001$ ; **% Модуль потокосцепления ротора** Psirx  $oc(k+1)=Psirx$   $oc(k)+(-Psirx$   $oc(k)+Lm*Isx(k+1))*dt/Tr1;$ **% Скольжение** Beta Psir(k+1)=Isy(k+1)\*Rrk\*kr/Psirx  $oc(k+1);$ **% Угловая скорость вращения системы координат** Omegak(k+1)=Beta\_Psir(k+1)+Omega(k+1);

## **Математическое моделирование регулятора потока**

Модель **ПИ-регулятора потока** в Simulink дана на рис. 12.

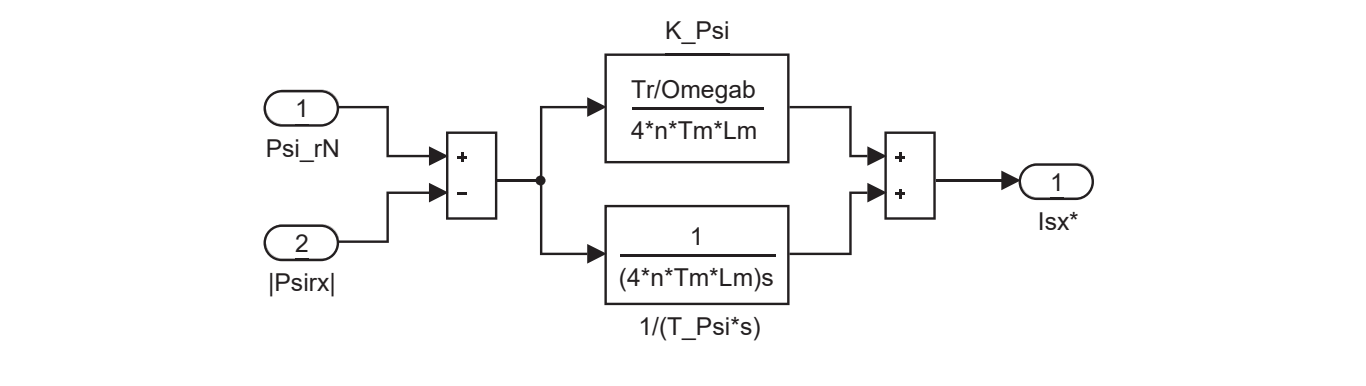

## Рис. 12. **ПИ-регулятор потока в Simulink**

4 4 *m m* µ µ управлении поддерживается постоянным: **Номинальное потокосцепление ротора** в соответствии с [3] определяется по следующей формуле и при векторном<br>равлении поддерживается постоянным:

 $\Psi_{RN} = \Psi_{rN} \cdot \Psi_{\delta} = 0.942 \cdot 1.711 = 1.612 \text{ B} \cdot \text{c},$ 

 $r_{\rm m} \cdot m_{\rm m}$  0.0179.1 где  $\psi_{N} = \sqrt{\frac{r_{N} \cdot m_{N}}{\beta_{N} \cdot \zeta_{N}}} = \sqrt{\frac{0.0179 \cdot 1}{0.018 \cdot 1,123}} = 0.942$  — номинальное потокосцепление ротора в относительных единицах;

 $\Psi_{\delta} = 1,711 \text{ B} \cdot \text{c} - 6$ азовое значение потокосцепления.

Передаточная функция **регулятора потока** из работы [1]:

$$
R_{\Psi}(s) = \left(\frac{(T_r / \Omega_{\delta}) \cdot s + 1}{L_m}\right) \cdot \left(\frac{1}{s}\right) \cdot \left(\frac{1}{4 \cdot n \cdot T_{\mu}}\right) = \frac{(T_r / \Omega_{\delta}) \cdot s + 1}{4 \cdot n \cdot T_{\mu} \cdot L_m \cdot s} = \frac{T_r / \Omega_{\delta}}{4 \cdot n \cdot T_{\mu} \cdot L_m} + \frac{1}{4 \cdot n \cdot T_{\mu} \cdot L_m \cdot s},
$$
  
 
$$
r = 2.
$$

Выразим коэффициенты ПИ-регулятора потока:

$$
K_{\Psi} = \frac{T_r / \Omega_{\delta}}{4 \cdot n \cdot T_{\mu} \cdot L_m} = \frac{T'_r}{4 \cdot n \cdot T_{\mu} \cdot L_m};
$$
  

$$
T_{\Psi} = 4 \cdot n \cdot T_{\mu} \cdot L_m.
$$

( ) ( ) ( ) 2 2 <sup>1</sup> <sup>1</sup> <sup>1</sup> ; *Sx Sx Rx Ik Ik <sup>k</sup> dt T* <sup>Σ</sup> + 0 m<br>Определим пропорциональную часть:  $I_{S_{x1}}^* = \Psi_{Rx\Sigma} \cdot K_{\Psi};$ 

 $I_{S_{r1}}^{*}(k+1) = \Psi_{R_{r2}}(k+1) \cdot K_{\Psi}$ .

где  $\Psi_{Rx\Sigma} = \Psi_{RN} - |\Psi_{Rx}|.$ 

Интегральная часть регулятора потока:

 $I_{Sx2}^* = \Psi_{Rx\Sigma} \cdot \frac{1}{T_{\Psi} \cdot s}.$ 

Переходим от изображения к оригиналу:

$$
\frac{dI_{Sx2}^*}{dt} = \Psi_{Rx\Sigma} \cdot \frac{1}{T_{\Psi}}.
$$

Выразим интегральную часть через конечные разности:

$$
\frac{I_{Sx2}^*(k+1) - I_{Sx2}^*(k)}{dt} = \Psi_{Rx\Sigma}(k+1) \cdot \frac{1}{T_{\Psi}};
$$
  

$$
I_{Sx2}^*(k+1) = I_{Sx2}^*(k) + \Psi_{Rx\Sigma}(k+1) \cdot \frac{dt}{T_{\Psi}}.
$$

Определим задание тока  $I_{\text{S}x}^{*}$  на выходе регулятора потока в Matlab-Script:  $I_{S_x}^* (k+1) = I_{S_x1}^* (k+1) + I_{S_x2}^* (k+1).$ 

Реализация математической модели **регулятора потока** в Matlab-Script приведена в листинге 4.

## **Листинг 4**

```
Tm=0.0025; P\text{sin}N=0.942; n=2; dt=0.00001;<br>P\text{sin}x oc(1)=0.001; Ixzad2(1)=0;
Psirx oc(1)=0.001;KPsi=\overline{Tr1}/(4*n*\text{Im}*\text{Lm});
TPsi=4*n*Tm*Lm;
% Моделирование регулятора потока (номер 2)
Psirxsum(k+1)=PsirN-Psirx_oc(k);
% Пропорциональная часть задания Isx
Ixzad1(k+1)=Psirxsum(k+1)*KPsi;
\$ Интегральная часть задания Is<mark>x</mark>
Ixzad2(k+1)=Ixzad2(k)+Psirxsum(k+1)*dt/TPsi;
% Задание Isx
Ixzad(k+1)=Ixzad1(k+1)+Ixzad2(k+1);
Tm=0.0025; PsirN=0.942; n=2; dt=0.00001;
IXZdQ(K+I)=1XZdQI(K+I)+1XZdQZ(K+I)
```
#### **Математическое моделирование регулятора скорости** Mатематическое мод

Математическая модель **П-регулятора скорости** в Simulink [1] дана на рис. 13.

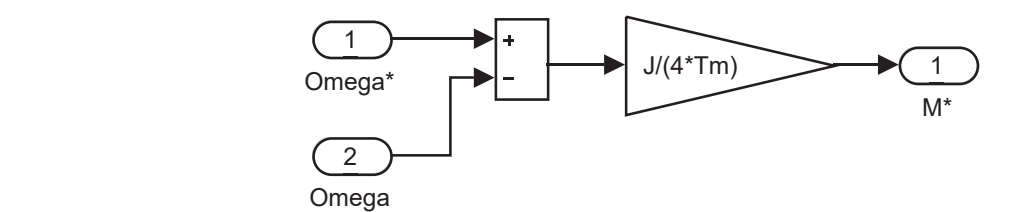

## Рис. 13. **Пропорциональный регулятор скорости в Simulink**

Математическая модель **регулятора скорости** в Matlab-Script представлена в листинге 5. Передаточная функция регулятора скорости:

$$
R_{\Omega}(s) = (J \cdot s) \cdot \left(\frac{1}{s}\right) \cdot \left(\frac{1}{T_{\omega}}\right) = \frac{J}{4 \cdot T_{\mu}},
$$

Отсюда определим задание момента  $M^*$  :

$$
M^*(k+1) = \Omega_{\Sigma}\left(k+1\right) \cdot \frac{J}{4 \cdot T_{\mu}},
$$

 $\Gamma \text{Re } \Omega_{\Sigma} (k+1) = \Omega_1^* (k+1) - \Omega(k).$ 

Математическая модель **регулятора скорости** в Matlab-Script представлена в листинге 5.

#### **Листинг 5** Ixzad(k+1)=Ixzad1(k+1)+Ixzad2(k+1);

**% Задание Isx**

```
Tm=0.0025; Omega(1)=0;
% Моделирование регулятора скорости (номер 1)<br>Оперес sum (1:11) = Operec = 2:41 (1:11) _ Operec (1:) ;
Omega sum(k+1)=Omega zad1(k+1)-Omega(k);
% Задание момента M
Mzad(k+1)=Omega sum(k+1) \starJ/(4\starTm);
\frac{1}{2} Matematic contract of the contract of the contract of the contract of the contract of the contract of the contract of the contract of the contract of the contract of the contract of the contract of the contract
```
## **Математическое моделирование компенсации перекрестных связей** Передаточная функция регулятора скорости: **M** Techod Mo<sub>me</sub>

глатематическое моделирование компенсации перекрестных связей<br>Математическая модель **компенсации перекрестных связей** в Simulink [1] дана на рис. 14.

Математическая модель **регулятора скорости** в Matlab-Script представлена в листинге 5.

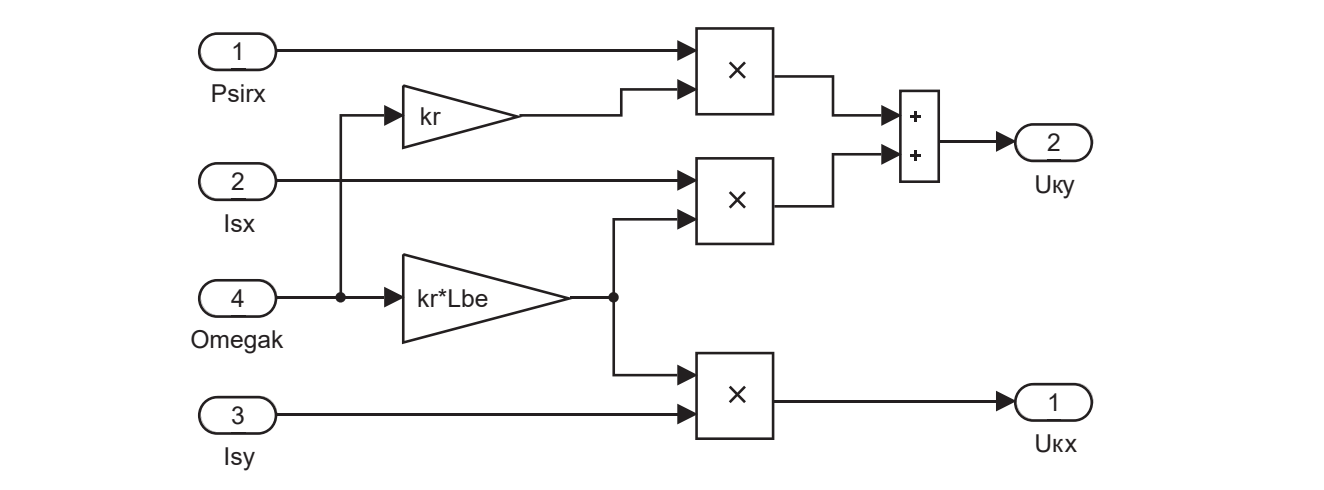

 $U$ s $\mathcal{U}$  = Us $\mathcal{U}$  = Uk $\mathcal{U}$  = Uk $\mathcal{U}$  = Uk $\mathcal{U}$ Рис. 14. Компенсация внутренних перекрестных связей в Simulink

Компенсационные составляющие каналов управления определятся следующим образом:

 $U_{\kappa x} (k+1) = -\Omega_{\kappa} (k) \cdot k_{r} \cdot L_{\sigma} (k);$ 

 $U_{\kappa u} (k+1) = \Omega_{\kappa} (k) \cdot k_{r} \cdot (L_{\sigma_{2}} \cdot I_{S_{\kappa}} (k) + \Psi_{R_{\kappa}} (k)).$ 

Реализация математической модели **компенсации перекрестных связей** в Matlab-Script представлена в листинге 6.

## **Листинг 6**

```
Isx(1)=0; Isy(1)=0; Psirx oc(1)=0.001; Omegak(1)=0;
% Моделирование звена компенсации (номер 5)
% Звено компенсации x
Ukx(k+1)=-Omegak(k)*kr*Lbe*Isy(k);
% Звено компенсации y
Uky(k+1)=Omegak(k)*kr*(Lbe*Isx(k)+Psirx oc(k));
% Моделирование напряжений Usx и Usy
Usx(k+1)=Uxzad(k+1)-Ukx(k+1);
Usy(k+1)=Uyzad(k+1)+Uky(k+1);
```
#### **Математическое моделирование задатчика интенсивности** Задание на скорость Дании в Simulink формируется в блоке Signal Builder (рис. 15).<br>В блоке Signal Builder (рис. 15).

**Задание на скорость** Ω\* в Simulink формируется в блоке Signal Builder (рис. 15). Программирование сигнала **задания на скорость** в Matlab-Script представлено в листинге 7.

## **Листинг 7**

```
tk=1.3;
$ Задание на скорость
if((k*dt)=0) & (k*dt<=tn))
Omega_2zad(k+1)=0;tn=0.4;
dt=0.00001;
```
**% Задание на скорость**

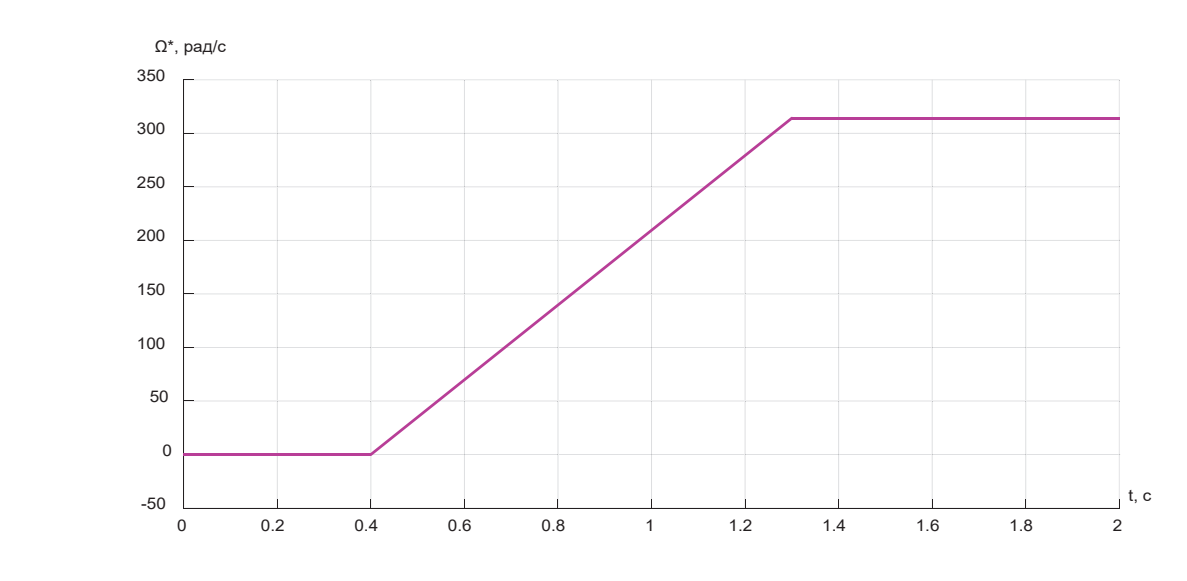

Рис. 15. **Сигнал задания на скорость Ω\* в Simulink**

```
end;
if((k*dt>=tn)&&(k*dt<=tk))
    Omega zad(k+1)=314*(k*dt-tn)/(tk-tn);
end;
if(k*dt>tk)
    Omega zad(k+1)=314;end;
```
## **Математическое моделирование задания по скорости на выходе фильтра**

Передаточная функция **фильтра**:

$$
W_{\phi} = \frac{1}{T_{\mu} \cdot s + 1}.
$$

Определим **задание скорости**  $\Omega_1^*$  **на выходе фильтра**:

$$
\Omega_{i}^{*} = \frac{1}{T_{\mu} \cdot s + 1} \cdot \Omega^{*};
$$
  
\n
$$
T_{\mu} \cdot s \cdot \Omega_{i}^{*} + \Omega_{i}^{*} = \Omega^{*};
$$
  
\n
$$
\Omega_{i}^{*} \cdot s = \left(-\Omega_{i}^{*} + \Omega^{*}\right) \cdot \frac{1}{T_{\mu}}.
$$

Перейдем от изображения к оригиналу:

$$
\frac{d\Omega_1^*}{dt} = \left(-\Omega_1^* + \Omega^*\right) \cdot \frac{1}{T_{\mu}}.
$$

Переходим к конечным разностям:

$$
\frac{\Omega_{i}^{*}(k+1) - \Omega_{i}^{*}(k)}{dt} = \left[ -\Omega_{i}^{*}(k) + \Omega^{*}(k+1) \right] \cdot \frac{1}{T_{\mu}};
$$
  

$$
\Omega_{i}^{*}(k+1) = \Omega_{i}^{*}(k) + \left[ -\Omega_{i}^{*}(k) + \Omega^{*}(k+1) \right] \cdot \frac{dt}{T_{\mu}}.
$$

Математическая модель **задания скорости на выходе фильтра** в Matlab-Script дана в листинге 8.

## **Листинг 8**

```
dt=0.00001;
Tm1=0.0075;
Omega zad1(1)=0;% Задание скорости на выходе фильтра
Omega_zad1(k+1)=Omega_zad1(k)+(Omega_zad(k+1)-Omega_zad1(k))*dt/Tm1;
```
## **Математическое моделирование задания статорного тока по проекции** *y*

Математическая модель **задания тока**  $I_{\scriptstyle{ S_y}}^{\;\; *}$  в Simulink дана на рис. 16.

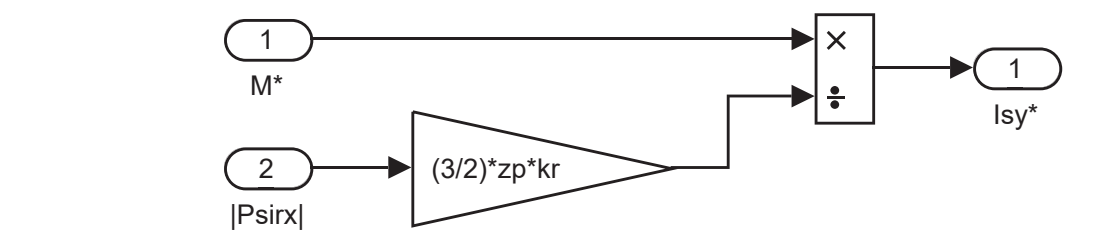

Рис. 16. **Реализация задания статорного тока**  $I_{Sy}^*$  в Simulink

Iyzad(k+1)=Mzad(k+1)/(Psirx\_oc(k)\*(3/2)\*zp\*kr); Задание на **статорный ток по проекции** *y*:

$$
I_{\mathcal{S}y}^* = \frac{M^*(k+1)}{(3/2) \cdot z_p \cdot k_r \cdot \Psi_{\mathcal{R}x}(k)}.
$$

Математическая модель задания  $I_{\mathcal{S}^y}^*$  в Matlab-Script представлена в листинге 9.

## **Листинг 10 Листинг 9**

IsN=324;

```
Psirx_oc(1)=0.001;
% Задание Isy (номер 3)
Iyzad(k+1)=Mzad(k+1)/(Psirx_oc(k)*(3/2)*zp*kr);
```
## Моделирование САР скорости асинхронного двигателя Omega0N=104.7;

Полная математическая модель CAP скорости асинхронного двигателя в системе абсолютных единиц в Matlab-Script приведена в листинге 10.

## листинг 10 **% Параметры Т-образной схемы замещения при номинальной частоте**

```
\$ Номинальные данные АД
PN = 320000;UsN=380;ISN=324;fN=50;Omega(N=104.7;% Базисные величины
OmegaN=102.83;
NN=0.944;cos\phihiN=0.92;
zp=3;\frac{1}{3} Параметры Т-образной схемы замещения при номинальной частоте
Rs = 0.0178;Xs=0.118;Rr=0.0194;Xr=0.123;Xm=4.552;J=28;\frac{1}{6} Базисные величины
WEERENT CONSUMER
Ib=sqrt(2) *IsN;
lbs=Xs/Zb;
OmegasN=2*pi*fN;
Omegab=OmegasN;
Omegarb=Omegab/zp;
Zb=Ub/lb;Psib=Ub/Omegab;
Lb=Psib/Ib;
```
Psiber Palace (1995)

kd=1.0084; Mb=kd\*PN/OmegaN; Pb=Mb\*Omegarb; **% Расчет коэффициентов АД** rs=Rs/Zb; lbs=Xs/Zb; lbr=Xr/Zb; lm=Xm/Zb; Lm=lm\*Lb; betaN=(Omega0N-OmegaN)/Omega0N;  $kr=lm/(lm+1br)$ ; lbe=lbs+lbr+lbs\*lbr\*lm^(-1); Lbe=lbe\*Lb; roN=0.9962; rrk=roN\*betaN; Rrk=rrk\*Zb;  $Tr=lm/(rrk*kr)$ ; Tr1=Tr/Omegab; re=rs+rrk\*kr^2; Re=re\*Zb; Te=kr\*lbe/re; Te1=Te/Omegab; **% Параметры САР скорости** Tm=0.0025; Tm1=0.0075;  $KI = Tel / (2 * Tm/Re)$ ; TI=2\*Tm/Re;  $n=2$ :  $KPsi=Tr1/(4*n*Tm*Lm);$ TPsi=4\*n\*Tm\*Lm; PsirN=1.612;  $tn=0.4;$  $tk=1.3;$ dt=0.00001; **% Расчет САР скорости АД** K=input('Длительность цикла k='); for k=1:K **% Параметры САР скорости в начальный момент времени**  $Isx(1)=0$ ;  $Isy(1)=0$ ;  $\text{P}\text{six}(1)=0$ ;  $\text{P}\text{six}(1)=0$ ; Isx(1)=0; Isy(1)=0; Psirx(1)=0; Omegam(1)=0; Omega(1)=0;  $Mc=0;$ Psirx  $oc(1)=0.001;$ Ixzad $2(1)=0$ ;  $Ux2(1)=0;$  $Uy2(1)=0;$ Omegak $(1)=0;$ Omega  $z$ ad1 $(1)=0$ ; **% Задание на скорость**  $if((k*dt)=0)$ &  $(k*dt<=tn)$ Omega  $zad(k+1)=0;$  end;  $if((k*dt)=tn)$ &  $(k*dt<=tk)$ ) Omega zad(k+1)=314\*(k\*dt-tn)/(tk-tn); end; if(k\*dt>tk) Omega $zad(k+1)=314;$  end; **% Задание скорости на выходе фильтра** Omega\_zad1(k+1)=Omega\_zad1(k)+(Omega\_zad(k+1)-Omega\_zad1(k))\*dt/Tm1; **% Моделирование регулятора потока (номер 2)** Psirxsum(k+1)=PsirN-Psirx\_oc(k); **% Пропорциональная часть задания Isx** Ixzad1(k+1)=Psirxsum(k+1)\*KPsi; **% Интегральная часть задания Isx** Ixzad2(k+1)=Ixzad2(k)+Psirxsum(k+1)\*dt/TPsi;

**% Интегральная часть задания Isx**

```
% Задание Isx
  Ixzad(k+1)=Ixzad1(k+1)+Ixzad2(k+1);
  % Моделирование регулятора скорости (номер 1)
  Omega sum(k+1)=Omega zad1(k+1)-Omega(k);% Задание момента M
  Mzad(k+1)=Omega sum(k+1)*J/(4*Tm);
  % Задание Isy (номер 3)
  Iyzad(k+1)=Mzad(k+1)/(Psirx oc(k)*(3/2)*zp*kr);
  % Моделирование регуляторов тока (номера 4 и 6)
  Ixsum(k+1)=Ixzad(k+1)-Isx(k);
  Iysum(k+1)=Iyzad(k+1)-Isy(k);
  % Регулятор тока по оси x (номер 4)
  %Пропорциональная часть задания Usx
  Ux1(k+1)=Ixsum(k+1)*KI;%Интегральная часть задания Usx
  Ux2(k+1)=Ux2(k)+Ixsum(k+1)*dt/TI;%Задание Usx
  Uxzad(k+1)=Ux1(k+1)+Ux2(k+1);% Регулятор тока по оси y (номер 6)
  %Пропорциональная часть задания Usy
  Uy1(k+1)=Iysum(k+1)*KI;%Интегральная часть задания Usy
  Uy2(k+1)=Uy2(k)+Iysum(k+1)*dt/TI;%Задание Usy
  Uyzad(k+1)=Uy1(k+1)+Uy2(k+1);% Моделирование звена компенсации (номер 5)
  % Звено компенсации x
  Ukx(k+1) = - Omegak(k) * kr*Lbe*Isy(k);% Звено компенсации y
  Uky(k+1)=Omegak(k)*kr*(Lbe*Isx(k)+Psirx oc(k));
  % Моделирование напряжений Usx и Usy
  USx(k+1)=Uxzad(k+1)-Ukx(k+1);
  Usy(k+1)=Uyzad(k+1)+Uky(k+1);% Моделирование асинхронного двигателя (номер 7)
  % Ток Isx (А)
  Isx(k+1)=Isx(k) + (-Isx(k)+(1/Re)*Usx(k+1)+Rrk*(kr^2)/(Re*Lm)*Psi(k)+(kr/Re)*Omega(k)*Psiry(k)+(kr*Lbe/Re)*Omegak(k)*Isy(k))*dt/Te1;
  % Ток Isy (Б)
  Isy(k+1)=Isy(k)+(-Isy(k)+(1/Re)*Usy(k+1)+Rrk*(kr^2)/(Re*Lm)*Psiry(k)-
(kr/Re)*Omega(k)*Psirx(k)-(kr*Lbe/Re)*Omegak(k)*Isx(k))*dt/Te1;
  % Поток Psirx (В)
  Psirx(k+1)=Psirx(k)+(-Psirx(k)+Lm*Isx(k)+(Lm/(Rrk*kr))*(Omegak(k)-
Omega(k))*Psiry(k))*dt/Tr1;
  % Поток Psiry (Г)
  Psiry(k+1)=Psiry(k)+(-Psiry(k)+Lm*Isy(k)-(Lm/(Rrk*kr))*(Omegak(k)-
Omega(k))*Psirx(k))*dt/Tr1;
  % Электромагнитный момент (Д)
  M(k+1)=(3/2) * zp * kr * (Psirx(k+1) * Isy(k+1) - Psiry(k+1) * Isx(k+1));% Механическая скорость (Е)
  Omegam(k+1)=Omegam(k)+(M(k+1)-Mc)*dt/J;
  % Электрическая скорость (Ж)
  Omega(k+1)=Omegam(k+1) *zp;
  % Моделирование наблюдателя (номер 8)
  % Модуль потокосцепления ротора
  Psirx oc(k+1)=Psirx oc(k)+(-Psirx oc(k)+Lm*Isx(k+1))*dt/Tr1;% Скольжение
  Beta Psir(k+1)=Isy(k+1)*Rrk*kr/Psirx oc(k+1);% Угловая скорость вращения системы координат
  Omegak(k+1)=Beta_Psir(k+1)+Omega(k+1);
  % mass
  mass t(k)=k*dt;mass M(k) = M(k+1);
  mass Omega(k)=Omega(k+1);
  mass Psirx oc(k)=Psirx oc(k+1);
```
mass\_Omega(k)=Omega(k+1);

```
mass Psiry(k)=Psiry(k+1);
end;
% Построение графиков
figure(1);
plot(mass_t,mass_Omega,'b');
grid on;
figure(2);
plot(mass_t,mass_M,'b');
plot(mass_t,mass_Psirx_oc,'b',mass_t,mass_Psiry,'r'); 
grid on;
grid on;
figure(3);
plot(mass_t,mass_Psirx_oc,'b',mass_t,mass_Psiry,'r'); 
grid on;
Числовые значения параметров выводятся в окне Workspace (рис. 17).
figure(3);
```
Функциональная схема модели САР скорости асинхронного двигателя в системе абсолютных единиц в Matlab-Script приведена на рис. 18. Результаты моделирования САР скорости асинхронного двигателя даны на рис. 19.

| Workspace                  |                                                              |                 | $\odot$ | Workspace                          |                 | $\odot$ | Workspace                     |                 | $\odot$  |
|----------------------------|--------------------------------------------------------------|-----------------|---------|------------------------------------|-----------------|---------|-------------------------------|-----------------|----------|
|                            | Name $\triangle$                                             | Value           |         | Name $\triangle$                   | Value           |         | Name $\triangle$              | Value           |          |
|                            | <b>H</b> Beta_Psir                                           | 1x200001 double |         | mass_Psirx_oc                      | 1x200000 double | ٨       | $\overline{\mathbf{H}}$ Rrk   | 0.0209          | $\wedge$ |
|                            | $\Box$ betaN                                                 | 0.0179          |         | $\overline{\mathbf{H}}$ mass Psiry | 1x200000 double |         | $\overline{\mathbf{H}}$ rs    | 0.0152          |          |
|                            | $\left  \begin{matrix} 1 \\ 1 \end{matrix} \right $ cos phiN | 0.9200          |         | H<br>mass t                        | 1x200000 double |         | $\overline{\mathsf{H}}$ Rs    | 0.0178          |          |
| $\mathbf{H}$ dt            |                                                              | 1.0000e-05      |         | H<br>Mb                            | $3.1381e + 03$  |         | $\frac{1}{2}$ Te              | 6.3261          |          |
| Ŧ                          | fN                                                           | 50              |         | Œ<br>Mc                            | 0               |         | Te1                           | 0.0201          |          |
| H                          | Ib                                                           | 458.2052        |         | Mzad                               | 1x200001 double |         | ⊞<br>π                        | 0.1330          |          |
| H                          | IsN                                                          | 324             |         | ⊞n                                 | 2               |         | — tk                          | 1.3000          |          |
|                            | Isx                                                          | 1x200001 double |         | nN                                 | 0.9440          |         | Ŧ<br>Tm                       | 0.0025          |          |
| Æ                          | Isy                                                          | 1x200001 double |         | Ŧ<br>Omega                         | 1x200001 double |         | Tm1                           | 0.0075          |          |
|                            | $\boxed{\frac{1}{2}}$ Ixsum                                  | 1x200001 double |         | H<br>Omega0N                       | 104.7000        |         | ╊<br>tn                       | 0.4000          |          |
|                            | $\mathbf{H}$ Ixzad                                           | 1x200001 double |         | Omega_sum                          | 1x200001 double |         | $\overline{\mathbf{H}}$ TPsi  | 2.8979e-04      |          |
|                            | $H$ Ixzad1                                                   | 1x200001 double |         | Omega zad                          | 1x200001 double |         | $\overline{+}$ Tr             | 224.0276        |          |
|                            | Ixzad <sub>2</sub>                                           | 1x200001 double |         | Omega zad1                         | 1x200001 double |         | $\overline{+}$ Tr1            | 0.7131          |          |
|                            | Iysum                                                        | 1x200001 double |         | Omegab                             | 314.1593        |         | Ŧ<br>Ub                       | 537.4012        |          |
|                            | $\boxed{\Box}$ Iyzad                                         | 1x200001 double |         | Omegak                             | 1x200001 double |         | $\overline{\mathsf{H}}$ Ukx   | 1x200001 double |          |
| Æ                          | J                                                            | 28              |         | Omegam                             | 1x200001 double |         | $\pm$ Uky                     | 1x200001 double |          |
| Ŧ                          | k                                                            | 200000          |         | OmegaN                             | 102.8300        |         | ⊞<br><b>UsN</b>               | 380             |          |
| $\mathbf{F}$ K             |                                                              | 200000          |         | H<br>Omegarb                       | 104.7198        |         | $\blacksquare$ Usx            | 1x200001 double |          |
| $\overline{\mathbb{H}}$ kd |                                                              | 1.0084          |         | OmegasN                            | 314.1593        |         | $\pm$ Usy                     | 1x200001 double |          |
| Ŧ                          | ΚI                                                           | 0.1514          |         | H <sub>Pb</sub>                    | 3.2862e+05      |         | $\overline{\mathbf{r}}$ Ux1   | 1x200001 double |          |
|                            | KPsi                                                         | $2.4608e + 03$  |         | Œ<br>PN                            | 320000          |         | $\pm$ Ux2                     | 1x200001 double |          |
| H                          | kr                                                           | 0.9737          |         | ∓<br>Psib                          | 1.7106          |         | ⊞<br>Uxzad                    | 1x200001 double |          |
| ⊞                          | Lb                                                           | 0.0037          |         | PsirN                              | 1.6120          |         | $\mathbf{\pm}$ Uy1            | 1x200001 double |          |
| H                          | lbe                                                          | 0.2082          |         | ۰<br>Psirx                         | 1x200001 double |         | $\overline{\mathsf{H}}$ Uy2   | 1x200001 double |          |
|                            | Lbe                                                          | 7.7728e-04      |         | Psirx oc                           | 1x200001 double |         | $\overline{\mathbf{H}}$ Uyzad | 1x200001 double |          |
| H                          | lbr                                                          | 0.1049          |         | Ŧ<br>Psirxsum                      | 1x200001 double |         | $\overline{\mathbf{H}}$ Xm    | 4.5520          |          |
| ⊞                          | lbs                                                          | 0.1006          |         | H<br>Psiry                         | 1x200001 double |         | $+ xr$                        | 0.1230          |          |
| H                          | lm                                                           | 3.8812          |         | ⊞<br>re                            | 0.0320          |         | $\overline{\mathbf{H}}$ Xs    | 0.1180          |          |
| Ŧ                          | Lm                                                           | 0.0145          |         | Ŧ<br>Re                            | 0.0376          |         | Ŧ<br>7 <sub>b</sub>           | 1.1728          |          |
|                            | М                                                            | 1x200001 double |         | Ŧ<br>roN                           | 0.9962          |         | $\overline{+}$ zp             | 3               |          |
|                            | $\boxed{+}$ mass_M                                           | 1x200000 double |         | Ŧ<br><b>Rr</b>                     | 0.0194          |         |                               |                 |          |
|                            | <b>H</b> mass_Omega                                          | 1x200000 double |         | $\boxplus$ rrk                     | 0.0178          |         |                               |                 |          |

Рис. 17. **Числовые значения параметров в окне Workspace**

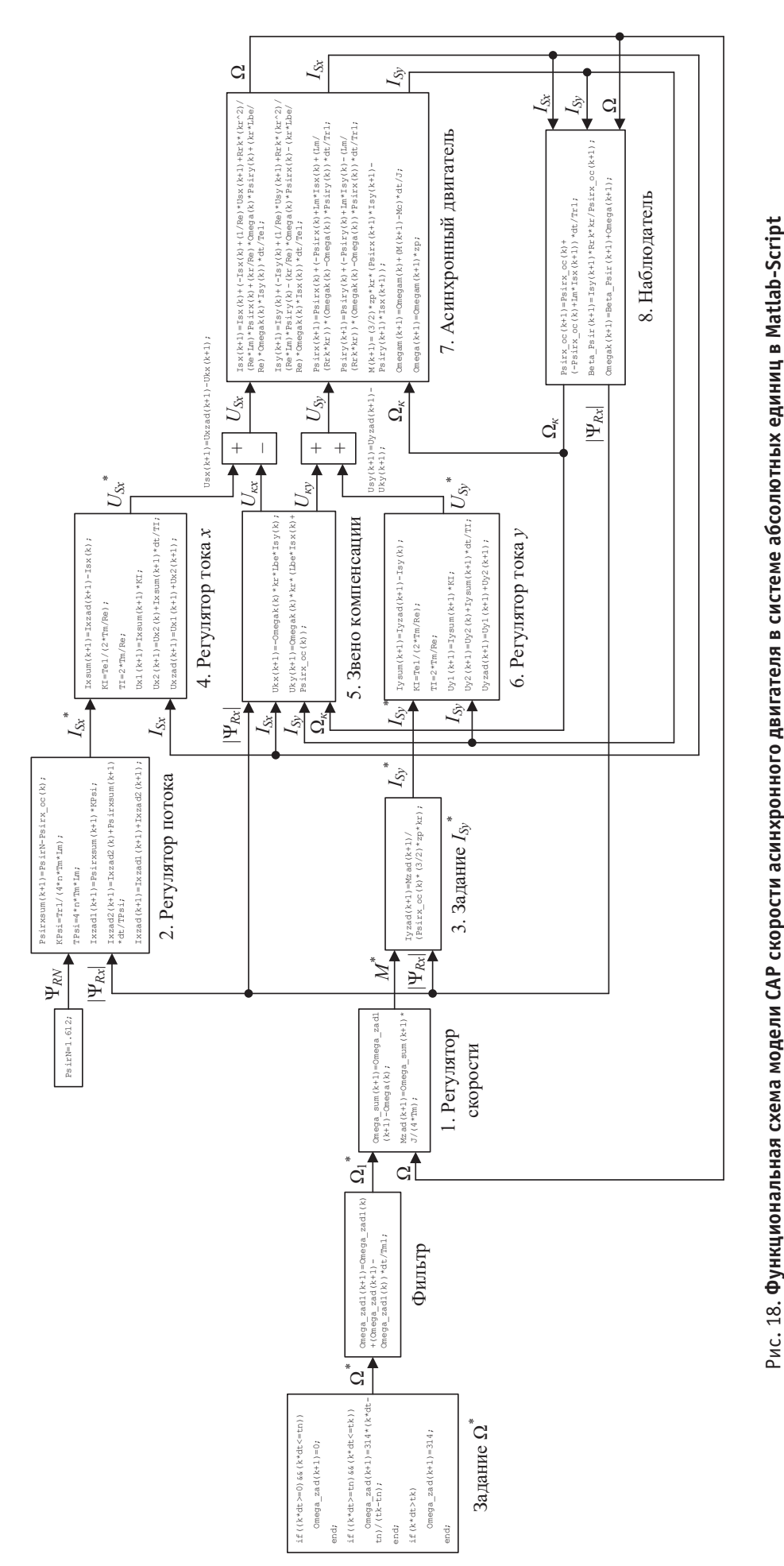

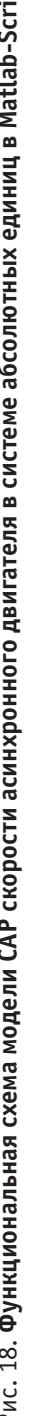

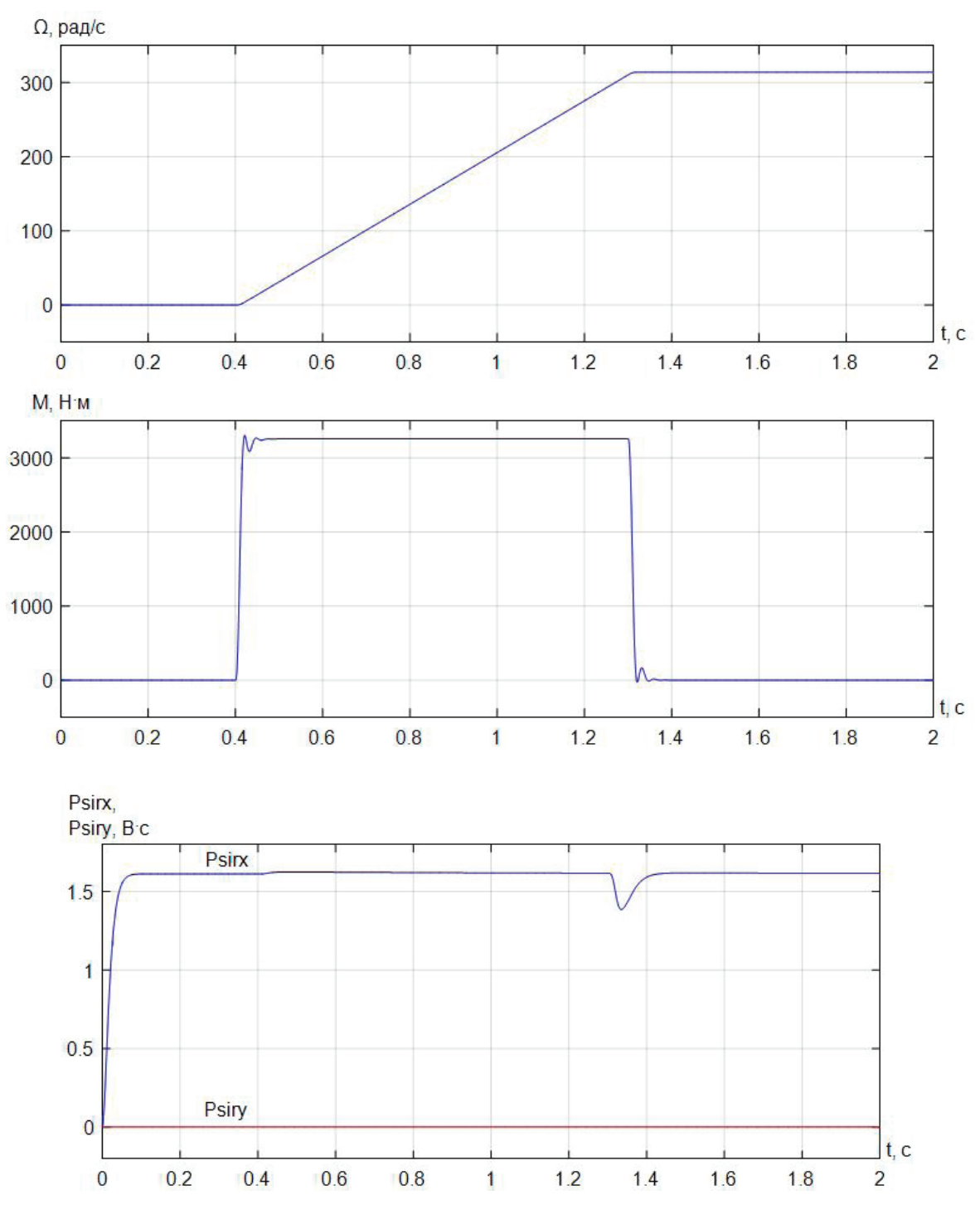

Рис. 19. **Графики скорости, электромагнитного момента и потоков**

## Литература:

- 1. Емельянов А.А., Гусев В.М., Пестеров Д.И., Даниленко Д.С., Бесклеткин В.В., Быстрых Д.А., Иванин А.Ю. Моделирование САР скорости асинхронного двигателя с переменными  $\Psi_{\rm R}$  —  ${\rm I}_{\rm s}$  с контуром потока в системе абсолютных единиц // Молодой ученый.— 2018.— № 13.—С. 22–40.
- 2. Шрейнер Р.Т. Математическое моделирование электроприводов переменного тока с полупроводниковыми преобразователями частоты.—Екатеринбург: УРО РАН, 2000.— 654 с.
- 3. Шрейнер Р.Т. Электромеханические и тепловые режимы асинхронных двигателей в системах частотного управления: учеб. пособие / Р.Т. Шрейнер, А.В. Костылев, В.К. Кривовяз, С.И. Шилин. Под ред. проф.д.т.н. Р.Т. Шрейнера.—Екатеринбург: ГОУ ВПО «Рос. гос. проф.—пед. ун-т», 2008.— 361 с.

# **ХИМИЯ**

## **Окисление хиназолонов-4**

Назаров Фарход Собирович, старший преподаватель; Самадов Салохиддин Жовлиевич, старший преподаватель; Бекназаров Элёр Муродович, старший преподаватель; Ниёзкулов Шерзод Шарофович, старший преподаватель; Назаров Феруз Фарходович, старший преподаватель Каршинский инженерно-экономический институт (Узбекистан)

Незамещенные в положении 3 хиназолоны-4 чрез-вычайно устойчивы к окислению, восстановлению и гидролизу. Даже дымящая азотная кислота не способна к окислению хиназолона-4 1 в 2-метилхиназолона-4. Окисление хиназолона-4 перманганатом калия или хромовой кислотой дает хиназолиндион-2,4.

В отличие от хиназолонов-4 окисление хиназолина в кислой среде перманганатом калия, перекисью водорода, а также 3,4-дигидрохиназолинов, 4-метил-, хлор-, -амино-, меркап-тохиназолинов протекает легко и дает соответствующие хиназолоны-4. Окисление хиназолина в жестких условиях приводит к разрушению бензельного кольца и образованию 4,5-пи-римидиндикарбоновой кислоты.

## **АЛКИЛИРОВАНИЕ ХИНАЗОЛОНОВ-4**

Алкилирование производных хиназолина протекает в разных направлениях. Натриевые и калиевые соли хиназолона-4 алкилируются йодистым метилом в спиртовом растворе или диметил-сульфатом, образуя только

З-метилхиназолоны-4. Подобным образом идет алкилирование хиназолона-4 бромкетонами, диалкиламино полиметилен хлоридами, производными 6-хлоракриловой кислоты, а также 2-гало-генхиназолонов-4 галоидкетонами и амидами галоидкислот в присутствии щелочи. В отличие от этого хиназолон-4 и его замещенные реагируют с бромистыми алкилами в присутствии поташа или гидрида натрия в диметилформамиде и в зависимости от заместителей дают продукты алкилирования либо кислородного атома, либо атома азота в положении 3, а реакция 4-аминохиназолина с бромкетонами приводит к 1 —  $[1,4$ -ди-гндрохиназолон-4-ил]кетонам.

При алкилировании серебряной соли хиназолона-4 образуется смесь О- и N-метилхиназолонов-4 c преобладанием N-изомера. Алкилирование натриевых солей йодистым этилом дает смесь, и на, в которой первый образуется количестве в случае же использования серебряной соли преобладает этоксихиназолин.

Протекание раекции алкилирования хиназолонов-4 в разных, направлениях является результатом существования их в таутомерных формах А, В, С:

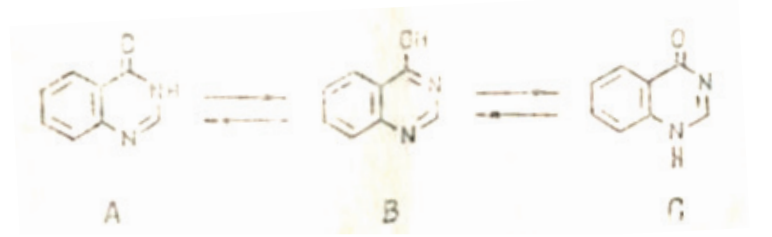

Сравнение УФ-спектров хиназолона-4, 4-метоксихиназолина, 3 метилхиназолона-4 и 1-метилхиназолона-4 показывает, что форм. А предпочтительнее формы С. Спектральные исследования и измерения значения рКа показывают, что соотношение А: В: С для хиназолона-4 составляет приблизительно 7:2:1, что указываем на существование хиназолонов-4 в основном в виде оксотаутомеров А. В щелочном растворе хиназолоны-4 существуют в виде амбидентьных анионов, поэтому реакция идет по разным реакционный центрам, а направление ее зависит от природы заместителей в положении 2 или 4 и в ароматическом кольце.

## **РЕАКЦИИ НУКЛЕОФИЛЬНОГО ЗАМЕЩЕНИЯ В ПОЛОЖЕНИИ-4**

Хиназолоны-4, не имеющие заместителей в положении 3, легко вступают в реакцию с хлорангидридами неорганических кислот (хлористый тионил, хлорокись фосфора, пятихлористый фосфор) и образуют 4-хлорхиназолины. Если же в положении 3 имеется метильная группа, то при взаимодействии с хлорангидридами неорганических кислот она отщепляется и образуются 4-хлорхиназолины. Эта реакция является простым методом получения 4-хлорхиназолинов. Однако 5-нитрохина-золон-4 не реагирует даже с избытком пятихлористого фосфора в различных условиях.

Атом хлора в 4-хлорхиназолинах, как и в других гетероциклах, очень подвижен. Он легко гидролизуется, вступает в реакцию нуклеофильного замещения, реагирует с цианид ионом, со спиртами, меркаптанами, аммиаком, аминами, аминоспиртами, производными гидразина, соединениями, содержащими активированную метиленовую группу и др. При этом образуются 4-циано-, алкокси-, -амино-, -гидразино- и т.д. хиназолины. Реакция катализируется кислотами

и основаниями. В качестве оснований используют воду, гидроокиси щелочных металлов, спирт, алкоголяты и феноляты металлов, сероводород и др. В присутствии сильного основания (например, едкого натра или метилата натрия) реакция протекает при комнатной температуре, при слабых основаниях (вода, спирты, ароматические амины) требуется повышенная температура или следы кислот.

Нуклеофильное замещение 4-хлорхиназолина сопровождается всегда выделением свободного хлористого водорода, поэтому в дальнейшем реакция идет аутокаталитически. Этим объясняется превращение 4-хлорхиназолина в хиназолон-4 под действием влаги или образование 4-метоксихиназолина при выдерживании метанольного раствора 4-хлорхиназолина в течение нескольких анионными реагентами объясняется тем, что атом галогена часов при комнатной температуре.

Большая легкость нуклеофильной замены атом а галогена наспится в положении к атому азота в положении 3 и в п — положение к N-1. Это обусловливает образование двух промежуточных. Активированных резонансных структур, от которых отщепление хлористого водорода протекает с большой скоростью:

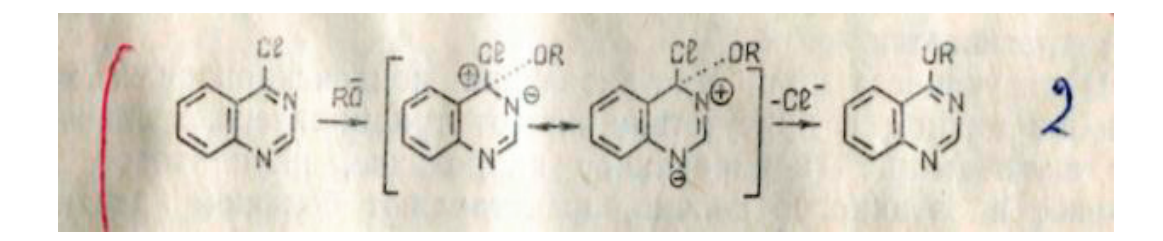

Сильная каталитическая роль кислот в данной реакции заключается в том, что они образуют соли хиназолина, которые легко существуют в различных формах, благоприятствующих нуклеофильной атаке.

Нуклеофильное замещение в положении 4 для хиназолонов-4 затруднено. Однако 4-тиохиназолин или 4-метилтиоханазолин могут превращаться в 4-аминохиназолин при обработке аммиаком или аминами. Аналогичное замещение наблюдается и для 4-метокси-хиназолина.

Производные хиназолона-4 под действием пятисернистого фосфора превращаются в 4-тиохиназолины.

## **РЕАКЦИИ, ПРОТЕКАЮЩИЕ ПО~ МЕТИЛЕНОВОЙ ГРУППЕ 2-АЛКИЛХИНАЗОЛОНОВ-4**

Бромирование и хлорирование хиназолонов-4

Метиленовая группа 2-алкилхиназолонов-4 активирована как и в других гетероциклических системах. Поэтому она легко вступает в реакции галогевирования, формилирования ацилирования и т.д.

Известно, что атомы водорода метальной группы в *α*-положении хиназолина могут замещаться бромом в условиях как радикальнқх, так и ионных В качестве примера радикального бромирования можно привести взаимодействие 2-алшл 3,458 дрохиназолонов-4 N-бромсукцинимидом в присутствии пе- $^{11}$  els; цси бензоила, которое дает 2-бромалкилзамещенные. Так, бронирование 2-метил-3-фенил-3,4-дигидрохиназолона-4 приводит к бромметил- 3-фенил-3, 4-дигидрохиназолону-4.

Аналогичные результаты получены при бромировании 1,2,3,9-тетрагидроп ирроло хиназолона-9 и его 6-метокси-ироизводного.

Направление реакции бромирования 2-метил-3-алкиларил-3,4- дигидр охиназолонов-4 зависит от многих факторов: используемого катализатора, растворителя,

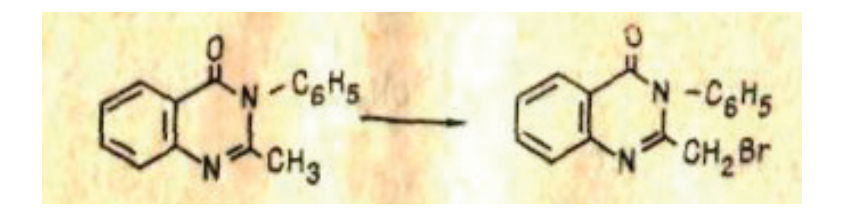

места расположения метальной группы в ароматическом цикле и др. Если при взаимодействии 2-метил-3-п-толил-3,4-дигидрохиназолона-4 с N-бромсукциними дом в ледяной уксусной кислоте выделено а-монобромметилпронзводное, то в присутствии бромистого водорода полу-

Литература:

- 1. Х. М. Шахидоятов «Хиназолоны-4 и их биологическая активность» Ташкент. издателство «фан» 1988
- 2. Б. А. Павлов «Органическая химия» Ташкент. издателство «ўқитувчи» 1988

## **Переработка углекислого газа**

хиназолоном-4.

дрохиназолон-4:

Тумина Татьяна Семёновна, студент

Филиал Уфимского государственного нефтяного технического университета в г. Стерлитамаке

Углекислый газ является основным источником парни- $\boldsymbol{U}$  кового эффекта, вызывающий глобальное потепление и изменение климата. В связи с этим, во избежание более опасных последствий, Межправительственная группа экспертов по изменению климата (МГЭИК) и Конференция Организации Объединенных Наций по изменению климата подчеркнули необходимость сокращения выбросов  $\mathrm{CO}_2^{}$  по меньшей мере на половину от текущего значения к 2050 году, стремясь ограничить глобальное увеличение средней температуры до максимума 2°C. Углекислый газ выбрасывается главным образом от электростанций (например, на основе угля) и транспортных средств, а также другие промышленные источники способствуют увеличению выбросов  $\mathrm{CO}_2$  в атмосферу, такие как котлы или цементные и сталелитейные заводы. Растущее население мира, повышение благосостояния, изменение пищевых привычек увеличение числа животноводческих ферм, также повышает выбросы  $\mathrm{CO}_2^{\phantom{\dag}}$ . В целях сокращения выбросов  $\mathrm{CO}_2$  в ряде стран был предложен налог на выбросы углерода в качестве стратегии, позволяющей сбалансировать дополнительные затраты на сокращение выбросов углерода с дополнительными выгодами для ограничения ущерба из-за изменения климата, вызывающего дополнительные расходы для промышленности.

В течение последних десятилетий было разработано несколько стратегий и технологий [1,2], касающихся улавливания и хранения двуокиси углерода, и к 2020 году ожидается, что число проектов, касающихся этой темы, удвоится, даже если в настоящее время работает мало крупных хранилищ углекислого газа. С другой стороны, в последние годы научное сообщество начало рассматривать  $\mathrm{CO}_2$  не как дорогостоящие отходы (особенно в странах, где применяются налоги на выбросы углерода), а главным образом в качестве потенциального источника углерода, альтернативного ископаемым. Поэтому будущие перспективы сокращения выбросов углекислого газа будут касаться не только разработки более эффективных технологий хранения углекислого газа, но и разработки новых

стратегий переработки  $CO<sub>2</sub>$  в энергетическом направлении и химическом — промежуточные продукты. В этой связи преобразование СО2 в диметиловый эфир (ДМЭ) получило повышенное внимание, поскольку ДМЭ можно использовать в качестве промежуточного продукта для производства нескольких продуктов повышенной стоимостью (бензин, ароматические соединения и олефин) или в качестве альтернативного топлива, как описано ниже.

чена его смесь с 2-дибромметил-3-п-толил-3,4-дигидро-

При использовании соотношения реагентов 1:2 образуется 2-метил-3- [(п-дибромметил)-фенил]-3,4-диги-

ДМЭ, простейший из простых эфиров, является ни токсичной, ни канцерогенной молекулой с температурой кипения –25°C, представляет собой жидкость при комнатной температуре и относительно низком давлении (≈0,5 МПа). Химические и физические свойства ДМЭ близки к жидким нефтяным газам, и опубликованные исследования показали, что технологии, разработанные для хранения и транспортировки жидкого нефтяного газа, могут быть легко использованы для ДМЭ с аналогичными инструкциями по безопасности. ДМЭ также является важным химическим промежуточным звеном для производства широко используемых химических веществ, таких как диметилсульфат, метилацетат и, как упоминалось ранее, легких олефинов и бензина. В настоящее время диметиловый эфир в основном используется в качестве аэрозольного пропеллента в аэрозольных баллонах, заменяя запрещенные озоноразрушающие хлорфторуглеродные соединения, но в последние десятилетия он получает все большее внимание также в качестве альтернативного и экологически чистого топлива [3]. В 1995 году обширная совместная исследовательская работа Amoco (в настоящее время BP), Haldor Topsоe и международной корпорации Navistar International продемонстрировала, что ДМЭ может быть надежным альтернативным топливом для дизельных двигателей с низким уровнем выбросов NO<sub>x</sub>, SO<sub>x</sub> и твердых частиц, которые будут выпускаться путем гидратации метанола. Эти исследования вновь обратили внимание на выдающиеся характеристики ДМЭ в качестве альтернативы дизельного топлива и показали полное соблюдение строгих правил Калифорнии в отношении ультранизких выбросов для транспортных средств средней грузоподъемности. Из-за масштабных изменений в топливной инфраструктуры, реализация ДМЭ для транспортных средств по-прежнему остается открытой задачей. Действительно, основным рынком диметилового эфира было смешивание диметилового эфира с жидким нефтяным газом, а Amoco запатентовала смесь диметилового эфира и жидкого нефтяного газа для автомобильных применений, в то время как другие перспективы будущего использования диметилового эфира в качестве топлива: альтернативное топливо для дизельных двигателей; топливо для выработки электроэнергии на газотурбинных установках; химический промежуточный продукт для производства олефинов и синтетического бензина. Поэтому, вместо метанола, диметиловый эфир можно рассматривать как надежный энергетический вектор будущего и как химически промежуточное звено в низкоуглеродистых процессах. В этой проблеме углекислый газ может использоваться в качестве реагента для получения метанола, а затем диметилового эфира. В частности, метанол сначала получают путем гидрирования углекислого газа, согласно следующей реакции:

 $CO_2 + 3H_2 = CH_3OH + H_2O$ 

После этого, ДМЭ получают через дегидратацию спирта:

 $2CH_3OH = CH_3OCH_3 + H_2O$  $CO_2 + H_2 = CO + H_2O$ Общей реакцией образования ДМЭ является:

 $2CO_2 + 6H_2 = CH_3OCH_3 + 3H_2O$ 

Как показывает стехиометрия, необходимо шесть молей водорода на моль диметилового эфира, и нет возможности для производства диметилового эфира (или даже метанола) посредством гидрирования  $\mathrm{CO}_2^{},$  поскольку водород обычно получают из ископаемых углеводородов (главным образом из природного газа или легких углеводородов). Поэтому оптимальным вариантом является только если водород образуется из возобновляемых источников; в частности, если водород непосредственно производится с использованием возобновляемых источников энергии, гидрирование диоксида углерода станет ценной стратегией использования возобновляемых источников энергии как в химической промышленности, так и в производстве электроэнергии. Водород можно получать из возобновляемых источников несколькими способами. Нынешний подход заключается в производстве электрической энергии с использованием возобновляемых источников энергии (например, солнечной энергии) и использовании этой энергии для электролиза воды с использованием топливных элементов. Были также исследованы другие подходы к производству водорода: водород из цианобактерий или водорослей, термохимический процесс биомассы или анаэробная ферментация, а также расщепление воды посредством фотоэлектролиза. Хотя производство водорода из возобновляемых источников энергии остается открытой задачей, углеродный цикл, основанный на гидрировании  $\mathrm{CO}_2$ , можно определить пятью этапами [4]:

а) производство водорода путем расщепления воды с использованием возобновляемых источников энергии (например, солнечной энергии);

b) улавливание и безопасное хранение  $CO_2$  от выбросов электростанций или даже из атмосферы;

с) гидрирование улавливаемого СО $_2$  для получения метанола и / или ДМЭ (предпочтительно ДМЭ в следствии малой токсичности);

d) использование ДМЭ для производства энергии или как промежуточное звено в химической промышленности;

(e) повторное использование диоксида углерода при экологически чистом сжигании ДМЭ для повторного производства.

Следуя этой стратегии и увеличивая исследования по перечисленным шагам, можно будет создать эффективную производственную систему, основанную на  $\mathrm{CO}_2^{\phantom{\dag}}$ , как для химических веществ, так и для производства энергии, снижая зависимость от ископаемых источников, а также снижая количество выбросов углекислого газа в атмосферу. Среди задач, которые все еще открыты, несмотря на то, что в последние годы было выполнено много работ, разработка высокоэффективного катализатора для гидрирования СО $_{\text{2}}$  все еще является основной задачей. Так как образование ДМЭ путем гидрирования СО $_2^{}$  включает в себя две стадии реакции (образование метанола и дегидратацию), поэтому катализатор должен проявлять окислительно-восстановительную функцию, способную гидрировать  $\mathrm{CO}_2$  до спирта и кислотную функцию, способную превращать спирт в эфир. Было предложено несколько способов для создания катализатора, способного производить ДМЭ посредством гидрирования СО $_2$  в одну стадию, с хорошими характеристиками с точки зрения конверсии  $\mathrm{CO}_2^{}$ , селективности и стабильности ДМЭ. Недавно Альваресом и др. были обсуждены [5] некоторые каталитические аспекты, касающиеся процесса процесса СО<sub>2</sub> — диметиловой эфир, которые показали, что для достижения высокой каталитической активности необходимы дальнейшие достижения в исследованиях. Фактически, несмотря на то, что, как ожидается, катализатор на основе меди останется наиболее эффективным катализатором для стадии реакции  $\mathrm{CO}_2$ -метанол, некоторые аспекты, касающиеся бифункционального катализатора, такие как: (1) выбор кислотной функции, (2) метод, используемый для подготовка гибридного катализатора, (3) спекание частиц меди и (4) дезактивация катализатора, остаются основными открытыми проблемами с точки зрения оптимизации процесса.

Литература:

1. Borodko Y., Somorjai G.A., 1999, Catalytic hydrogenation of carbon oxides—A 10-year perspective, Applied Catalysis, A: General, 186 (1–2), 355–362.

- 2. Douglas J. M., 1988, Conceptual Design of Chemical Processes, McGraw-Hill Book Co., Singapore. Gallucci F., Paturzo L., Basile A., 2004, An experimental study of CO2 hydrogenation into methanol involving a zeolite membrane reactor, Chemical Engineering and Processing: Process Intensification, 43(8), 1029–1036.
- 3. Hori H., Six C., Leitner W., 2001, Kinetic study of methanol synthesis from carbon dioxide and hydrogen, Applied Organometallic Chemistry, 15(2), 121–126.
- 4. Van den Berg H., 2001, Methods for process intensification projects, Proceedings 4th International Conference on Process Intensification for the Chemical Industry, BHR Group, 47–59.

# **Каталитическая ароматизация попутного нефтяного газа на цеолитных катализаторах как метод его утилизации**

Хамзина Шолпан Самбеткызы, магистрант; Лапшин Игорь Геннадиевич, аспирант Уфимский государственный нефтяной технический университет

*В данной статье рассматриваются перспективы и проблемы утилизации ресурсов ПНГ (попутный нефтяной газ). Причем наиболее актуальной является экологическая проблема сжигания ПНГ на факелах. Для ее решения предлагается использовать технологию ароматизации на цеолитных катализаторах, позволяющую получить ценное ароматическое сырье для нефтехимических заводов.*

*Ключевые слова: ароматизация, попутный нефтяной газ, утилизация, цеолитный катализатор, экологическая проблема.*

Оссия, как крупнейшая нефтегазовая страна мира имеет существенную экологическую проблему, связанную с необходимостью утилизации попутного нефтяного газа. Поэтому одной из приоритетных задач является сбережение и достижение более полного использования ресурсов попутного газа.

Попутный нефтяной газ является одним из сопутствующих продуктов нефтедобычи. Различают газ газовых шапок и растворенный в нефти газ. Попутный нефтяной газ состоит из углеводородов парафинового ряда от метана до гексана. Доля тяжелых углеводородов в них составляет  $20-40\%$ , а иногда и  $60-80\%$ . Также в их составе могут быть  $CO_2$ ,  $N_2$ , COS, аргон, гелий, меркаптаны, тиофены,  $CS_2$ ,  $H_2S$  (в некоторых случаях до  $20\%$  и более) и пары  $\rm H_{2}O$ . Существенным различием попутного нефтяного газа по сравнению с природным газом является меньшее содержание метана [1, 2]. Химический состав попутного нефтяного газа представлен в таблице 1.

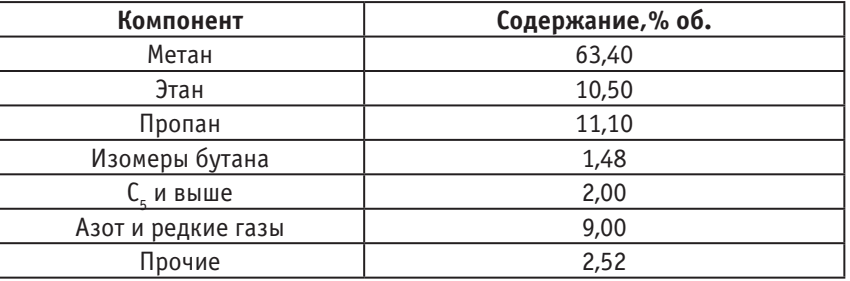

## Таблица 1. **Химический состав попутного нефтяного газа**

На 2017 год объем добываемого попутного нефтяного газа составил 85,4 млрд куб. м, что на  $2.5\%$  выше по сравнению с 2016 годом [3]. Для уменьшения выбросов попутного нефтяного газа с целью минимизации негативного воздействия на окружающую среду необходимо введение технологий позволяющих достигнуть более полной ее переработки. Так, внедрение принципа наилучших доступных технологий в ТЭК (Топливно-энергетический

комплекс), сокращение выбросов, расширение использования возобновляемых источников энергии, повышение топливной эффективности традиционной генерации позволило повысить глубину утилизации попутного нефтяного газа за последние пять лет почти на  $12\%$ . В нашей стране этот показатель равен в среднем 87%. При этом весьма актуальной остается проблема сжигания попутного нефтяного газа на факелах. Основным источником загрязнений в районах добычи нефти является сжигание попутного нефтяного газа. При сгорании попутного нефтяного газа в атмосферу в виде продуктов сгорания попадают сажа,  $\mathrm{CO}, \mathrm{SO}_2$  и оксид азота. Вредное воздействие продуктов сгорания сильно сказывается на экологической ситуации региона и здоровье местного населения. В результате горения газа в факелах в России ежегодно образуется почти 100 млн т выбросов:  $\mathrm{CO}_2^{},$  метана и т.д., что приводит к увеличению риска заболеваемости местного населения онкологическими заболеваниями.

Некоторые нефтяные компании для решения проблемы утилизации попутного нефтяного газа реализуют собственные программы. К основным способам утилизации попутного нефтяного газа, которые применяют крупные нефтяные компании, относятся:

– закачка в недра для увеличения пластового давления, с целью повышения нефтеотдачи. В России не получил широкого применения. Главной особенностью данного способа является то, что он в полной мере не решает проблему утилизации попутного нефтяного газа.

– выработка электроэнергии для нужд нефтепромыслов. Применения в качестве топлива на электростанциях. Преимуществами этого способа являются небольшие финансовые затраты и возможность утилизации ПНГ в большей мере. Существенный недостаток способа—отсутствие рынка сбыта электроэнергии.

– ароматизация на цеолитных катализаторах [4, 5]. Основными продуктами процесса являются бензол, толуол и изомеры ксилола, которые широко применяются в качестве сырья для органического синтеза. На их основе

получают синтетические волокна, пластмассы, красители, ПАВ, каучуки различного назначения, фармацевтические препараты и другие.

Для регулирования степени превращения и селективности образования ароматических углеводородов наиболее перспективным методом является промотирование цеолитного катализатора различными металлами, такими как цинк, галлий, кадмий, платина и другие.

Достоинствами данного способа утилизации ПНГ является хороший выход ароматических углеводородов, возможность применения как ПНГ, так и других углеводородов. К недостатку способа относится небольшой срок межрегенерационного пробега.

Анализируя различные способы утилизации ПНГ, учитывая сегодняшние развитие химической промышленности, можно отметить, что каталитическая ароматизация является наиболее эффективной и перспективной по сравнению с другими. Причем она не только решает проблему более полного использования ПНГ, но и позволяет устранить проблемы нехватки сырья на нефтехимических заводах.

Низкий показатель утилизации ресурсов ПНГ остается одной из острых проблем, тормозящих развитие нефтегазового сектора страны. Решение этой проблемы является наиболее стратегически значимым и носит комплексный характер. В связи с этим применение технологии ароматизации ПНГ на цеолитных катализаторах, с получением ценных ароматических углеводородов позволит в промышленных масштабах использовать ресурсы ПНГ и значительно минимизировать вредные выбросы в атмосферу.

Литература:

- 1. Аджиев А. Ю., Пуртов П.А., Подготовка и переработка попутного нефтяного газа в России: в 2 ч. Ч.— Краснодар: ЭДВИ, 2014.— 504 с.
- 2. Тетельмин В. В., Язев В.А. Попутный нефтяной газ. Технологии добычи, стратегии использования.— М.: ИД Интеллект, 2013. 208 с.
- 3. Добыча природного и попутного газа. Министерство энергетики РФ [Интернет ресурс]. URL: https://minenergo.gov.ru/node/1215.
- 4. Кутепов Б. И., Белоусова О.Ю. Ароматизация углеводородов на пентасилсодержащих катализаторах.— М: Химия, 2000.— 94 с.
- 5. Ахметов А. Ф., Каратун О.Ю. Модифицированные пентасилсодержащие катализаторы для ароматизации углеводородных газов // Химия и технология топлив и масел. —  $2001 - N<sub>2</sub> 5$ . С. 33-36.

# **ТЕХНИЧЕСКИЕ НАУКИ**

## **Роботы и дроны**

Варламова Людмила Петровна, кандидат технических наук, доцент; Тажиев Жанибек Адамбаевич, старший преподаватель Ташкентский университет информационных технологий имени аль-Хорезми (Узбекистан)

*В работе приводится обзор существующих робототехнических систем. Рассмотрены сферы и вопросы использования роботов. Приведен анализ ведущих робототехнических организаций по росту внедрения роботов в промышленности, фармацевтике, медицине.*

*The paper provides an overview of existing robotic systems. Are examined the scope and use of robots. The analysis of the leading robotic organizations on the growth of the introduction of robots in various sectors and spheres of human activity is given.*

*Demand for robotic systems is constantly growing, in the literature more and more information appears, according to which robots and robotic complexes will replace a person. An analysis is given that shows an increase in the density of robotic equipment that has reached 74 robots per 10,000 employees on average. Robots are increasingly used in human activities such as medicine, space, fire control of buildings—extinguishing fires, entertainment, industry, airports, railway stations, hotels and other public places, the nuclear industry and as household appliances. By designation, robotic systems can be divided into industrial and household, with which the performance functions will be related: cutting, welding, assembly, packaging, etc.; by type of control: automatic, semi-automatic, standalone.*

## **1. Введение**

В литературе все больше появляется информации, согласно которой роботы и роботизированные комплексы заменят человека. Согласно данным, представленным Международной Федерацией Робототехники (IFR — International Federation of Robotics) плотность робототехнического оборудования по итогам 2016 года достигла 74 робота на 10 тысяч сотрудников. Эти усредненные показатели были получены из результатов исследований по разным странам: средняя плотность роботов в Европе достигла 99, в Америках — 84, а в Азии — 63 [1]. По данным ABI Research, численность промышленных роботов, продаваемых в США, в ближайшие 10 лет утроится. Аналитики Robotic Industries Association предоставили информацию, согласно которой в 2016 году в США было продано на 40% больше таких устройств, чем в предыдущие 4 года. Наибольшее число роботов потребил автопром. За первые девять месяцев 2017 года в Северной Америке было продано 27294 роботов стоимостью около 1,473 млрд. Долл. США, что является самым высоким показателем за любой другой год за тот же пе-

риод времени. Эти цифры свидетельствуют о росте на  $14\%$  в единицах и  $10\%$  в долларах за первые девять месяцев 2016 года. [2].

Как видно из рис. 1, рост использования роботов неуклонно растет, причем не только в автомобилестроении, но и фармацевтической промышленности, в производстве продуктов питания и т.д.

А как представить робота? Каждый представляет себе робота по-своему, а кампании, производящие роботов, также по-разному (Рис. 2, 3).

Общим будет определение, согласно которому робот это автоматическое устройство, работающее по определенной программе**.** Если сейчас проводятся состязания роботов, показывающие всю мощь каждого отдельного образца, то среди автономно работающих роботов идет борьба за сферы деятельности. К автономно работающим роботам относят беспилотные летательные аппараты (БПЛА) типа дрон (Рис 4, 5).

Международная организация гражданской авиации) БПЛА как «летательный аппарат, выполняющий полет без пилота (экипажа) на борту и управляемый в полете автоматически, оператором с пункта управления или соче-

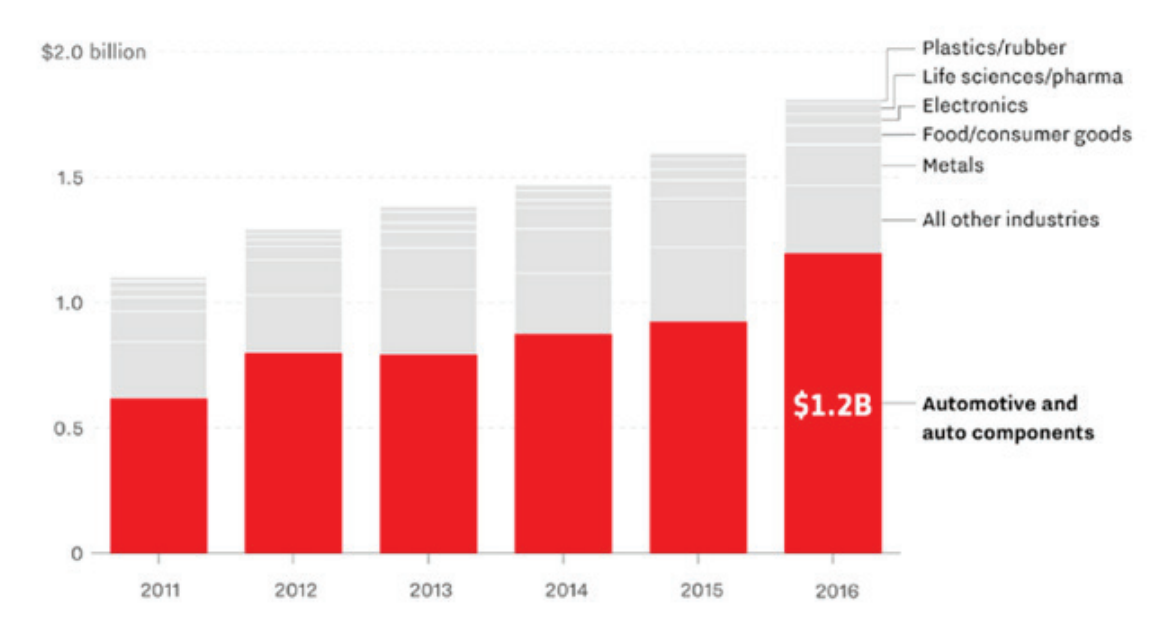

Рис. 1. **Данные Robotic Industries Association [11]**

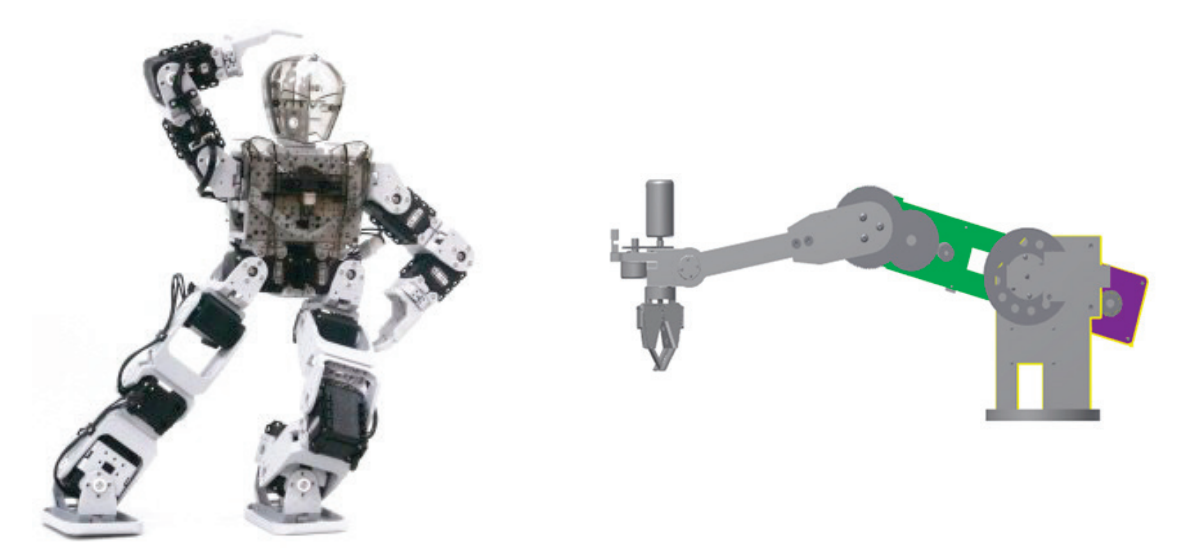

Рис. 2. **Робот**<sup>1</sup> Рис. 3. **Модель манипулятора И-00001 [12]**

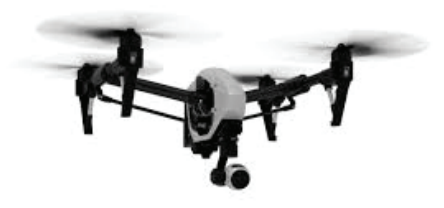

Рис. 4. **Беспилотный летательный аппарат** Рис. 5. Дрон<sup>2</sup>

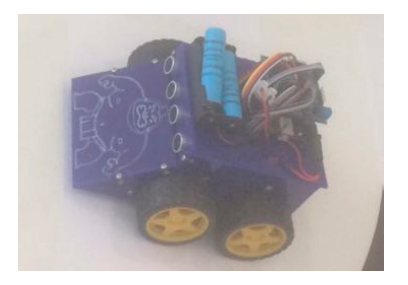

Согласно определению ИКАО (ICAO-International Civil Aviation Organization

<sup>1</sup> Робот, созданный в ТУИТ на кафедре МТ, призер конкурса ICT Week-2017

<sup>2</sup> Робот, созданный в ТУИТ на кафедре МТ, призер состязания между роботами ICT Week-2017
танием указанных способов» [3]. Министерство обороны США использует схожее определение, где единственным признаком БПЛА является отсутствие пилота [4]. ИКАО разделяет радиоуправляемые модели и БПЛА, указывая, что первые, предназначены прежде всего для развлечения и должны регулироваться местными — а не международными—правилами использования воздушного пространства [3].

### **2. Области применения**

Робототехническая отрасль, как самостоятельная сформировалась к началу XXI века, но есть еще целый ряд вопросов относительно законодательной базы, открытости программных кодов и структуры в целом.

Одним из пунктов резолюции Европарламента «Нормы гражданского права о робототехнике», принятой в феврале 2017 года, говорится о самых разных аспектах и проблемах робототехники и искусственного интеллекта и в частности, «принцип самостоятельности подразумевает добровольное информированное согласие человека на взаимодействие с роботом, а принцип справедливости — правильное распределение созданных при этом благ». Интересный пункт этого документа—«право на undo», возможность отмены действия, которая должна стать обязательной функцией системы контроля робота. [5].

Несмотря на эти тонкости, роботы все шире применяются в таких сферах деятельности человека, как медицина, космос, контроль за пожарным состоянием зданий —тушение пожаров, сфера развлечений, промышленность, аэропорты, вокзалы, гостиницы и другие общественные места, атомная промышленность и в качестве бытовой техники. По назначению робототехнические системы можно разделить на промышленные (производственные или индустриальные) и бытовые, с чем и будут связаны функции выполнения: режущие, сварочные, сборочные, упаковочные и т.д.; по типу управления: автоматы, полуавтоматы, автономные. В отдельную категорию выделены бытовые роботы: кухонные, домашние помощники, роботы для домашних животных, роботизированная мебель, роботизированные умные дома, с управлением различных функций (Рис. 6), роботы-чемоданы и т.д. Также применяются классификации по степени мобильности, специфике выполняемых операций, информаторы и др. Самостоятельной категорией оформлены роботы-преподаватели, роботы-учителя, и как смежная сфера—роботы-тренажеры для обучения. В авиационной технике роботизированные пилоты—призваны заменить летчиков, способны управлять любым типом летательного аппарата.

«Умный дом» или «Smart home» содержит систему автоматизации жилого или коммерческого здания.

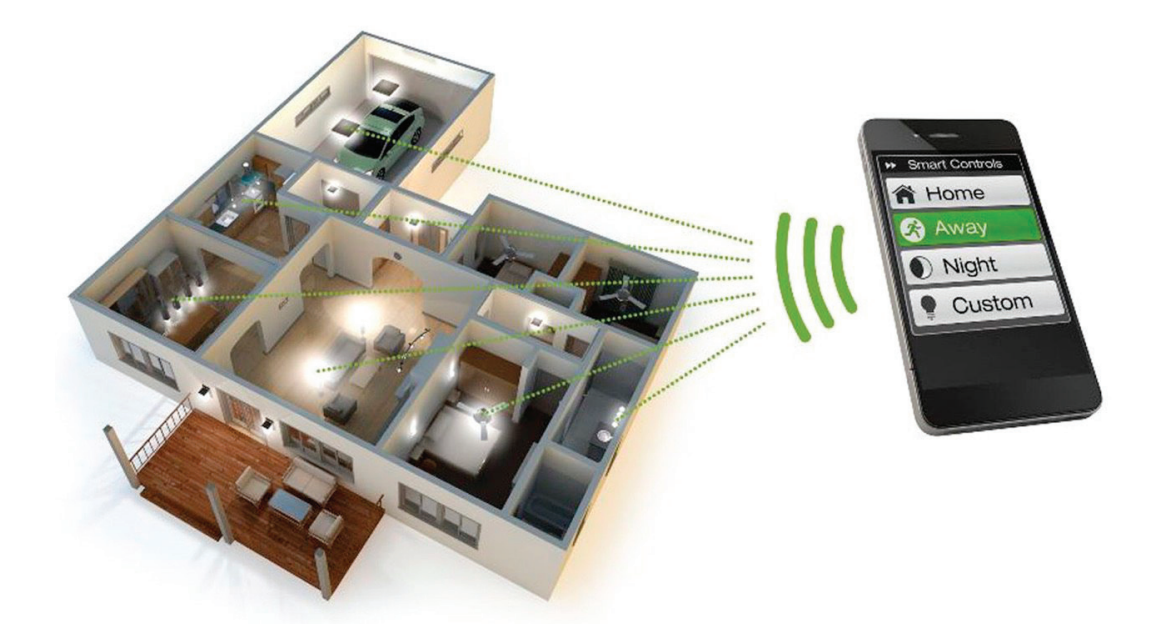

Рис. 6. **Управление освещением в «умном доме»3**

Как отмечалось выше, роботизированные беспилотные летательные аппараты, работающие автономно, выполняют ряд функций. Поскольку БПЛА могут обладать разной степенью автономности — от управляемых

дистанционно до полностью автоматических, а также различаться по конструкции, назначению и множеству других параметров, управление БПЛА может осуществляться эпизодической подачей команд или непрерывно. В по-

<sup>3</sup> Проект «Умный дом», выполнен под руководством Ж.А.Тажиева, ТУИТ, кафедра МТ, 2017г.

следнем случае БПЛА называют дистанционно-пилотируемым летательным аппаратом (ДПЛА) [6]. Основным преимуществом БПЛА/ДПЛА является существенно меньшая стоимость их создания и эксплуатации (при условии равной эффективности выполнения поставленных задач) — по экспертным оценкам боевые БПЛА верхнего диапазона сложности стоят приблизительно \$6 млн долл. США, в то время как стоимость сопоставимого пилотируемого истребителя составляет около 100 миллионов долларов. Недостатком БПЛА является уязвимость систем дистанционного управления, что особенно важно для БПЛА военного назначения [7].

По типу управления БПЛА можно классифицировать как:

– управляемые автоматически;

– управляемые оператором с пункта управления (ДПЛА);

– гибридные.

Взлетная масса БПЛА может колебаться от 200 граммов до 1000 килограмм, соответственно классифицируются как сверхлегкие, легкие, тяжелые. В зависимости от используемого оборудования БПЛА могут выполнять разведывательные функции, доставки или ударные (в случае использования дронов в военных целях).

#### **3. Архитектура современных роботов**

В своем развитии роботы прошли большой путь, от созданного в 1939 году первого робота-гуманоида компании «Westinghouse» Elektro высотой 2,1 метра, который мог произносить более 700 слов (при помощи пластинки) простого механизма с одним действием, до нынешних интеллектуальных, уже сейчас способных заменить человека [8].

Весь накопленный опыт по автоматизации показывает сложность современных роботов, но и сложность архитектуры — они требуют все меньшего контроля на каждом этапе, а в ближайшем будущем роботы смогут и вовсе обходиться без вмешательства человека при выполнении большинства задач. Благодаря разработкам электроники, робот быстрее реагирует на изменение условий, выполняет задачи точнее и аккуратнее, чем человек.

Разрабатывая робототехнические комплексы, учитывают способности автономного робота [9]:

1. Получение и самостоятельная обработка информации об окружающей среде;

2. Работать больший период времени без человеческого вмешательства;

3. Перемещаться целиком или перемещать какую-то свою часть в пространстве без помощи человека;

4. Избегать создания опасных ситуаций для человека, имущества или для самого себя — если только это не предусмотрено спецификацией, характеристиками робота или поставленными ему задачами.

Таким образом, автономный робот может самостоятельно получать информацию, обучаться, совершенствовать свои алгоритмы и адаптироваться к изменениям

в окружающей среде, но техническое обслуживание возлагается на человека.

На сегодняшний день предполагается, что в состав интеллектуального робота должны входить следующие системы:

– Исполнительные органы — это манипуляторы, ходовая часть и другие устройства, с помощью которых робот может воздействовать на предметы окружения. Причем по своей структуре это сложные технические устройства, имеющие в своем составе сервоприводы, мехатронные части, датчики, системы управления. По аналогии с живыми организмами—это руки и ноги робота.

– Датчики—это системы технического зрения, слуха, осязания, датчики расстояний, локаторы и другие устройства, которые позволяют получить информацию из окружающего мира.

– Система управления — это мозг робота, который должен принимать информацию от датчиков и управлять исполнительными органами. Эта часть робота обычно реализуется программными средствами [9].

Исполнительные механизмы и органы роботов оснащаются не только манипуляторами, но средствами технического, машинного зрения. Сюда входят системы распознавания образов, алгоритмический аппарат видеосистемы, блок принятия решения на основе базы знаний, блок обобщения данных. Робототехническая система, построенная на искусственном интеллекте, включает в себя такие подсистемы как:

– система навигации для ориентирования в пространстве;

– система планирования действий или система цели;

– система выполнения действий.

Рассматривается модель робота в виде уравнения

$$
\frac{d\mathbf{x}(t)}{dt} = f(x),\tag{1.1}
$$

 $r = x(t)$  вектор переменных состояния;  $f(x)$  функция, удовлетворяющая условиям существования решения. Задается желаемая траектория движения х<sup>0</sup> системы (1.1) и в некоторой ее области применяется процедура линеаризации, которая позволяет упростить анализ устойчивости системы, тем самым решить задачу управляемости системы (робота). Процедура линеаризации модели (1.1) позволяет привести ее к линейной системе вида

$$
\frac{d\mathbf{x}(t)}{dt} = \mathbf{A}\mathbf{x},\qquad(1.2)
$$

где 
$$
A = \frac{\partial f(x)}{\partial x}\Big|_{x=x^0}
$$
 — матрица постоянных коэффи-

циентов.

Для линейной системы устойчивость определяется собственными числами матрицы **А**. Что означает определение управляемости системы [10].

Для робототехнических систем требуется наличие большого числа параметров, связанных с требуемыми и произвольными состояниями, для которых характерны

наблюдаемость и управляемость робота. Применительно к математической модели подвижного робота условия управляемости могут быть записаны в виде

$$
\left| \bar{P}^*_{\text{ynpt}} (\bar{\delta}) \right| > \left| \bar{P}_{\text{ynpt}} (\bar{\delta}) \right|,
$$
  

$$
\left| \bar{N}^*_{\text{ynpt}} (\bar{\delta}) \right| > \left| \bar{N}_{\text{ynpt}} (\bar{\delta}) \right|,
$$
  

$$
i = x, y, z,
$$
 (1.3)

где —  $\bar{P}_{\text{ynpt}}(\delta)$   $\bar{N}_{\text{ynpt}}(\delta)$  потребные управляющие силы и моменты;  $\overline{P}^*_{\text{yupt}}(\delta), \overline{N}^*_{\text{yupt}}(\delta)$  — имеющиеся в наличии управляющие силы и моменты;  $(\delta )$  — вектор состояния исполнительных механизмов робота.

Понятие наблюдаемости существенно при определении минимально необходимого сенсорного обеспечения и навигационного оборудования робота.

### **4. Заключение**

Современный уровень науки и техники позволяет создавать роботы для выполнения узконаправленных задач, переходя от наблюдения и регистрации к конкретным действиям и воздействию на окружающую их среду.

Управляемость и наблюдаемость любого робота дают возможность определения всех переменных его состояния, получаемые результатам измерения выходных наблюдаемых переменных. Кроме того, современные технические средства позволяют проектировать робототехнические системы заданной формы и синтезировать модели управления роботами в векторной форме с управляющими воздействиями; с помощью объектно-ориентированных языков и платформ возможна привязка управлением роботом к мобильным устройствам.

#### Литература:

- 1. International Federation of Robotics https://ifr.org/ International Federation of Robotics
- 2. North American Automation Market Shattering Records in 2017. https://www.robotics.org/content-detail.cfm/Industrial-Robotics-News/North-American-Automation-Market-Shattering-Records-in-2017/content\_id/6929.
- 3. Cir 328 AN/190—Циркуляр ИКАО «Unmanned Aircraft Systems (UAS)».
- 4. Joint Publication 3–30—Command and Control of Joint Air Operations—10.02.2014.
- 5. Civil Law Rules on Robotics (2015/2103(INL)) http://www.europarl.europa.eu.
- 6. Сэмюэл Грингард. Интернет вещей: Будущее уже здесь = The Internet of Things. М.: Альпина Паблишер, 2016.— 188 с.
- 7. Rajesh Kumar. Tactical Reconnaissance: Uavs Versus Manned Aircraft // The Pennsylvania State University.— 1997.— № AU/ACSC/0349/97–03.
- 8. Roland Siegwart, Illah Reza Nourbakhsh, Davide Scaramuzz: Introduction to Autonomous Mobile Robots. The Mit Press, zweite Auflage 2011.
- 9. Roland Stenzel: Steuerungsarchitekturen für autonome mobile Roboter. Rheinisch-Westfälische Technische Hochschule Aachen, Fakultät für Mathematik, Informatik und Naturwissenschaften, 2002, abgerufen am 11. Dezember 2008.
- 10. Лукинов А.П. Проектирование мехатронных и робототехнических устройств. СПб.: Изд-во «Лань», 2012.
- 11. Robotics industry statistics. https://www.robotics.org/Industry-Statistics
- 12. Вехтер Е.В., Сафьянникова В.И. Реализация проектного обучения при изучении дисциплины «инженерная графика» // Современные проблемы науки и образования. - 2015. - № 1-1.; URL: http://www.science-education.ru/ru/article/view?id=

# **Алгоритмы веб-сервиса обработки сборок метаданных для CRM-системы с открытым исходным кодом**

Василевский Илья Андреевич, магистрант Национальный исследовательский технологический университет «МИСиС» (г. Москва)

На сегодняшний день на рынке существует множе-ство CRM-решений. Но в настоящее время возникла проблема при продаже компанией своего решения, основанного на Microsoft Dynamics CRM, так как существуют ощутимые лицензионные отчисления компании Microsoft за право пользования CRM. Этот факт вытекает в низкую прибыль для компании Manzana Group. Поэтому было решено разработать вебсервис обработки сборок метаданных для новой CRM системы с открытым исходным кодом компании Manzana Group. У данного веб-сервиса будут три основных бизнес-процесса:

1) Создание сущностей;

2) Обновление сущностей;

3) Удаление сущностей.

Сущность — объект CRM-системы, который хранит различную информацию [1].

Разрабатываемый веб-сервис будет реализован на технологии WCF (Windows Communication Foundation). Данная технология создана для построения распределенных приложений и межпроцессорного взаимодействия [2].

В общем проекте разрабатываемого веб-сервиса содержится 4 подпроекта:

- Manzana.Loyalty.Service;
- Manzana.Loyalty.Service.Core;
- Manzala.Loyalty.Service.DB;
- Manzana.Loyalty.Service.SDK.

Подпроект Manzana.Loyalty.Service является WCFсервисом, на который пользователи будут отправлять запросы в виде XML. По сути, данный подпроект является связующим звеном между пользователем и ядром разработанной программой. Как только приходит запрос на сервис, вызываются операции ядра для метода, указанного в запросе. Запрос обрабатывается, и на сервис приходит ответ, который в итоге и транслируется конечному пользователю.

Подпроект Manzana.Loyalty.Service.Core является ядром всей программы. Все основные операции происходят именно в этом подпроекте. Отправленный запрос из сервиса в ядро валидируется, исполняет конкретные для метода операции и возвращает ответ в сервис.

Подпроект Manzana.Loyalty.Service.DB является проектом для объектов базы данных SQL. В нем хранятся все таблицы, хранимые процедуры, схемы. Поэтому если происходят какие-то изменения в SQL, то они должны быть отражены именно в этом подпроекте.

Подпроект Manzana.Loyalty.Service.SDK является набором средств разработки (software development kit), который позволяет специалистам из других компаний использовать разработанный веб-сервис. В данном подпроекте вся логика скрыта от глаз других разработчиков, кто будет им пользоваться. Открыты будут только публичные методы, которые можно вызывать. Это обусловлено, как безопасностью интеллектуальной собственности, так и чтобы облегчить работу с сервисом сторонним разработчикам, которым не нужно знать все внутренности сервиса, а просто необходим результат.

Алгоритм программы разрабатывался вместе с ведущими разработчиками и архитекторами компании. При первом обращении к веб-сервису происходит два действия:

- 1) Считывание настроек из файла конфигураций;
- 2) Считывание метаданных из SQL.

Стоит отметить, что данные действия будут происходить только единожды при запуске сервиса и обращении к нему, так как два метода, реализующие эти действия, находятся в статическом конструкторе веб-сервиса, который вызывается один раз за работу программы.

При первом обращении к сервису, происходит считывание метаданных из SQL, и заполняется пользовательская коллекция для удобного оперирования над объектом:

```
public class EntityData : IEntityData
₹
       public Guid EntityId { get; set; }
       public string EntityName { get; set; }
       public string CrmName { get; set; }
       public string SqlName { get; set; }
       public Guid? SourceId { get; set; }
       public bool IsAssociate { get; set; }
       public List<AttributeData> AttributesOfEntity { get; set; }
       public List<DefaultAttributeForSqlData> DefaultAttributeOfEntity { get; set; }
       public List<TypeOfInsertData> TypeOfInsert { get; set; }
-7
```
#### Рис. 1. **Пользовательская коллекция**

После создания пользовательской коллекции происходит проверка прав пользователя, от которого пришел запрос. Сначала проверяется наличие пользователя с данным доменом и логином в таблице Users, если есть продолжается проверка, иначе—прекращение обработки запроса.

После происходит проверка является ли данный пользователь системным администратором, если да—то пользователь может совершать любые действия над сущностью, если нет — происходит проверка по таблице PermissionsOfEntity, если у данного пользователя полные права на сущность, которую пришла в запросе, то продолжаем действия, иначе — начинается проверка наличие полей из запроса в таблице PermissionsOnField, если там они есть—то валидация проверки прав прошла успешна, иначе возвращается ошибка.

После того как были занесены данные из SQL в пользовательскую коллекцию, из запроса вытягивается название сущности. Далее в пользовательской коллекции осуществляется поиск Id сущности, у которой название совпадает с названием, переданным в запросе. После этого пользовательская коллекция сортируется по EntityId, чтобы получить актуальные данные только для этой сущности.

Далее происходит валидирование запроса, пришедшего на веб-сервис:

– Происходит проверка атрибутов, если атрибуты, указанные в запросе, присутствуют в атрибутах метаданных — то проверка пройдена, если нет — то возвращается ошибка;

– Происходит проверка по типу вставки пришедшей сущности. Методами CRM или же через SQL;

### Литература:

- 1. Дмитрий Лобода—Microsoft Dynamics CRM 2016 Шаг за шагом, 2016–177 с
- 2. Что такое Windows Communication Foundation [Электронный ресурс] URL: https://docs.microsoft.com/ ru-ru/dotnet/framework/wcf/whats-wcf (дата обращения 12.05.2018)

# **Основные законы развития технических систем в сочетании с инновационными техническими решениями**

Великанов Сергей Александрович (г. Москва)

ифровые технологии и их производные в корне изменили положения и постулаты основных законов развития технических систем.

Прежде всего, предельно трансформировалось само понятие и конкретное определение самой технической системы. Так, до возникновения инновационных нововведений, техническая система со всеми сопутствующими комплексными решениями представляла собой либо аппарат, либо устройство, либо способ, либо метод, либо комбинацию из метода и реализующего его устройства или аппарата.

Появление программы как неотъемлемой части инновационной системы заставило существенно изменить и модифицировать понятие и определение технической системы.

Так появились интегративные варианты технических систем, в которые, на правах важнейших составляющих, вошли программа, система и ассоциированный метод.

Архитектура таких систем включает как базовые составляющие — аппарат (устройство) и метод (способ), так и инновационные добавки—программу, систему и ассоциированный метод.

Процесс внедрения этих нововведений продолжается, и указанное продолжение формирует и характеризует тенденции и основные законы развития технических систем, адаптированных на инновационные добавки, в корне меняющие возможности и эксплуатационные характеристики такой комплексной модифицированной технической системы.

### **Основные законы развития технических систем с интегрированными комплексными инновационными добавками**

#### 1.1. **Закон прогрессивной эволюции техники**

Законы прогрессивной (инновационной) эволюции техники (технологии, специального технологического

оборудования, оригинального и эффективного инструмента, модулей источников питания, композитных материалов и программных процессорных комплексов) начали и продолжают развиваться по пути добавки к традиционным конструктивам, технологическим процессам и приёмам, программно-имитационных и программно-модулирующих модулей.

Эти инновационные добавки в корне поменяли и продолжают менять как основные характеристики продуктов и технологического оборудования, так и определённые технико-технологические стереотипы, сложившиеся в том числе и в процессе эволюционного и прогрессивного развития техники.

На рисунке 1 представлен пример как результат реализации указанных принципов развития технических систем, промежуточным результатом чего явились совершенно новые критерии и характеристики производимых продуктов.

Представленный гибкий технологический модуль, включаемый в автоматизированные производственные линии фотолитографии на платах тонкоплёночных микросборок, показал, что интеграция цифровых технологий с базовыми электромеханическими технологиями даёт возможность модифицировать процессы даже с такой высокой сложностью, как ускоренные гальванические покрытия.

Например, такое вредное явление, как отрицательный краевой эффект, благодаря технологическому онлайн-мониторингу системы токоподвода оказалось полностью нейтрализованным, что в корне изменило качественные показатели работы модуля, не прогнозируемые в начале процесса проектирования модуля и всей системы.

Таким образом, однородность электроосаждённого слоя позволила получить характеристики топологии плат более высокой точности, что также косвенно повлияло на

– Если тип вставки CRM, то происходят операции с сущностью с помощью методов CRM; – Если тип вставки SQL, то генерируется динамиче-

ский SQL запрос на операцию с сущностью и отправляется в базу данных.

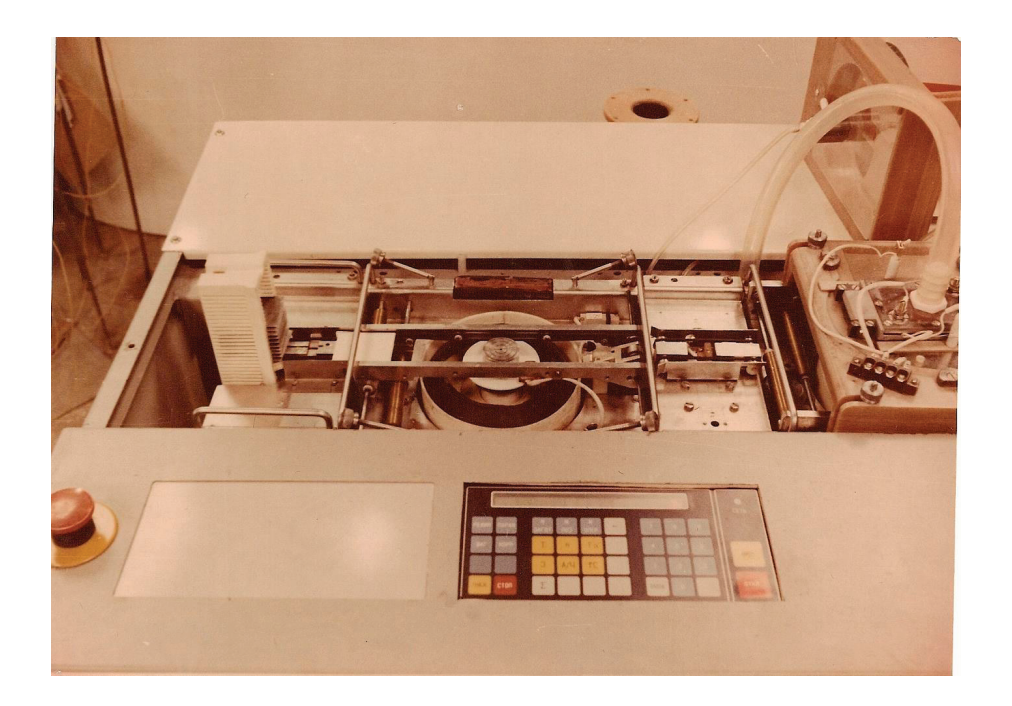

### Рис. 1. **Пример комплексной реализации принципов прогрессивной эволюции техники — гибкий технологический (производственный) модуль для фотолитографии на платах тонкоплёночных микросборок**

такой важнейший фактор как быстродействие плат, их надёжность и долговечность.

В рамках реализации закона прогрессивной эволюции техники и комплексного развития факторов взаимодействия составляющих элементов технической системы появилась совсем не прогнозируемая возможность расширить возможности технической характеристики комплекса модулей, что в свою очередь дало толчок к прогрессивной корректировке технических условий и технических требований к платам тонкоплёночных микросборок, и, как следствие, открыло массу возможностей для дальнейшего развития самих тонкоплёночных микросборок и радиотехнических узлов на их основе.

### 1.2. **Закон полноты частей системы**

Представленная на рисунке 2 гибкая автоматическая производственная линия обеспечивает полный технологический цикл фотолитографического процесса, отвечающего на все требования. Она содержит весь необходимый

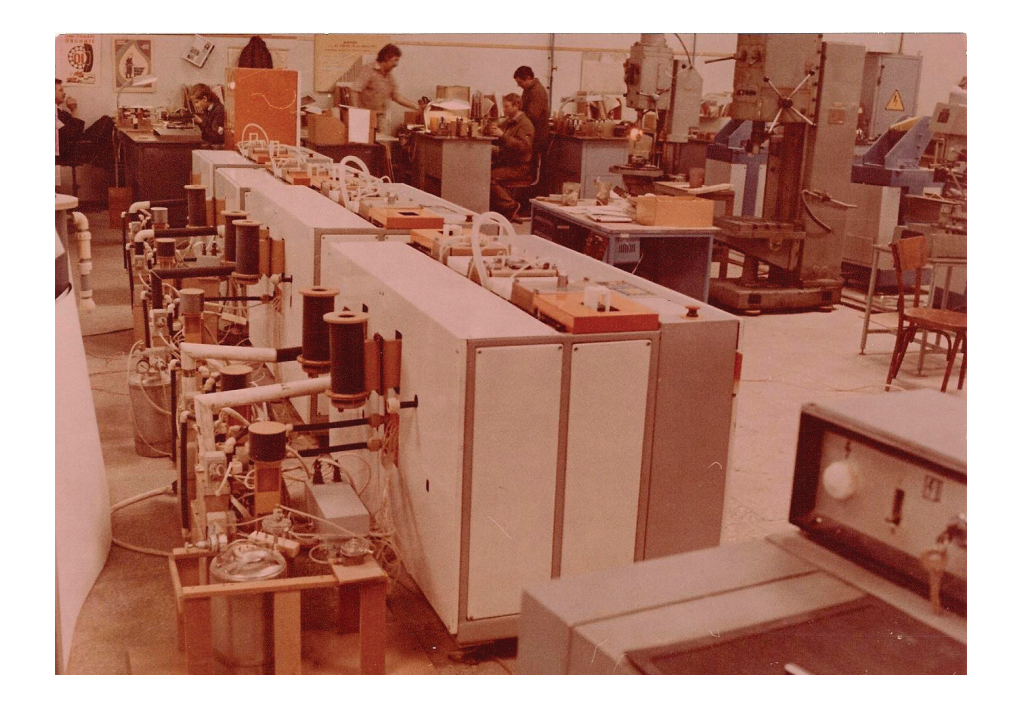

Рис. 2. **Автоматическая производственная линия как комплекс гибких автоматизированных модулей, демонстрирующих эффективность применения закона полноты частей системы**

комплекс модулей, а в рамках каждого модуля и треки, и рабочие позиции для реализации всего процесса фотолитографии, включая и процессы химических и электрохимических покрытий.

Как видно из рисунка, линия имеет два технологических потока, и при необходимости количество однотипных технологических потоков может параллельно быть увеличено.

Исключительно важным для обеспечения эффективного использования закона полноты частей системы является наличие вспомогательных технологических модулей, в которых готовятся технологические растворы, в которых производится онлайн-регенерация этих растворов, включая и травильные растворы для модулей избирательного травления, и электролиты для модулей химической металлизации.

Кроме того, выполнение закона полноты частей системы предусматривает наличие целого ряда вспомогательных модулей, таких как модульные системы фильтрации, ионно-обменной очистки, вентиляции и контроля состояния всех технологических жидкостей и растворов.

### 1.3. **Закон расширения множества потребностейфункций**

Закон расширения множества потребностей-функций может быть продемонстрирован на модульной системе, предназначенной для очистки и регенерации воды, используемой для технологических нужд.

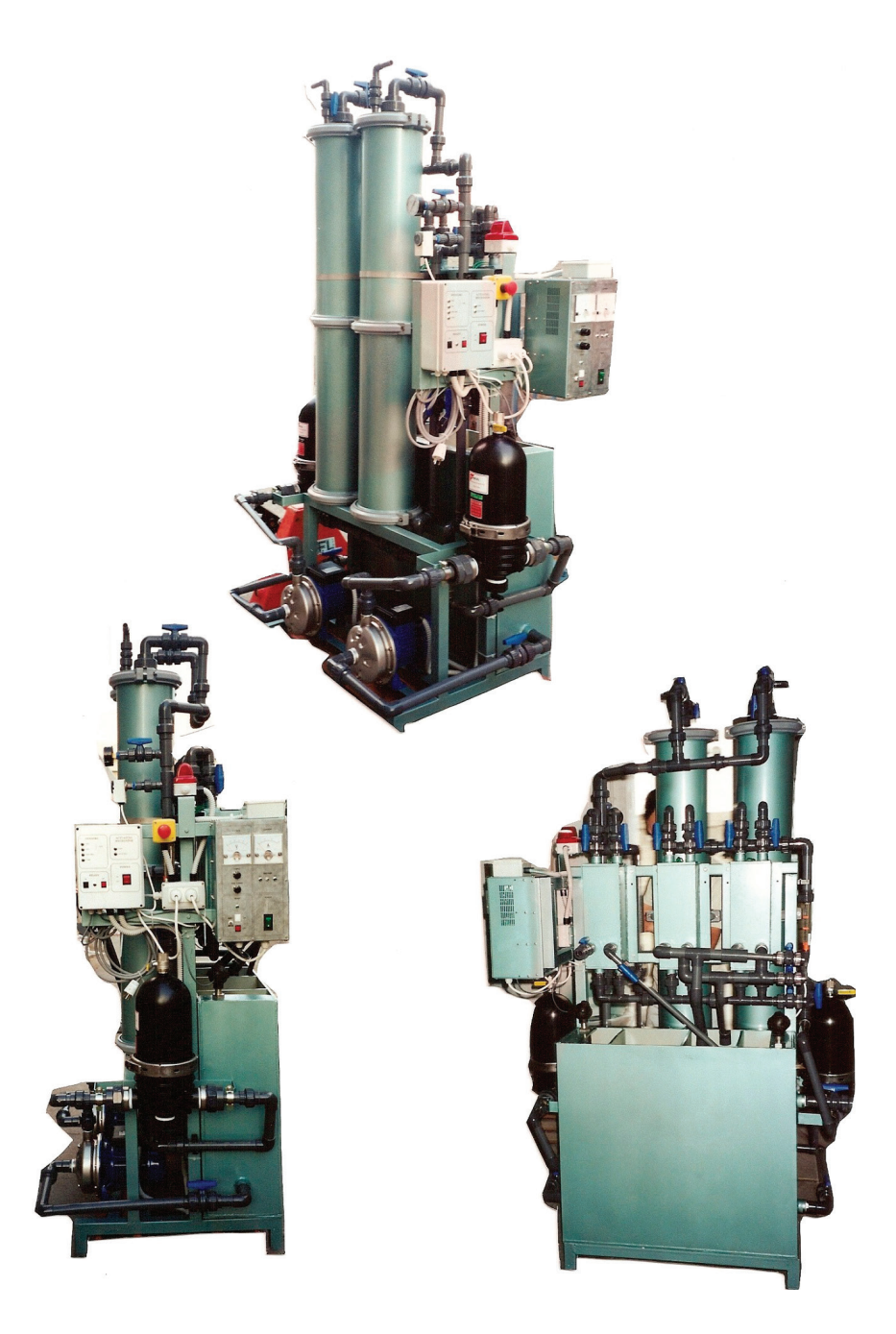

Рис. 3. **Автоматизированные гибкие модули, демонстрирующие эффективное применение закона расширения множества потребностей-функций**

Такая система собирается из стандартных компонентов и блоков и включает все необходимые варианты решения и обеспечения множества потребностей-функций.

Компоновка таких модульных систем достаточно гибкая, чтобы по одной принципиальной схеме собирать такое сочетание локальных технологических блоков-модулей, чтобы обеспечить в совокупности выполнение необходимого множества потребностей-функций.

Так, на модульной системе, представленной на рисунке, имеется несколько локальных модульных групп, каждая из которых имеет свой независимый рабочий цикл.

К ним относятся:

- колонны ионообменной обработки;
- автоматические механические фильтры;
- седиментационные ванны;
- электрохимические реакторы;

– источники питания для электрохимических реакторов;

– системы управления и процессоры для регулировки и контроля технологического цикла каждого модуля и всей системы в целом.

Каждая локальная система имеет своё соответствие закона расширения множества потребностей-функций.

Например, электрохимические реакторы с источниками питания могут иметь своё множество потребностей-функций, как то:

- вариант с коагуляцией;
- вариант с турбо-коагуляцией;
- вариант с корректировкой уровня щёлочности;
- вариант с корректировкой уровня кислотности.

Каждый из указанных вариантов тоже может иметь функциональное разнообразие, и это не предел.

Таким образом, закон расширения множества потребностей-функций имеет при таком варианте использования горизонтальную и вертикальную составляющие, позволяющие при одном и том же составе компонентов — модулей системы — получить множество технологических характеристик, что существенно может снизить расходы на её проектирование, дизайн и изготовление.

### 1.4. **Закон соответствия между функцией и структурой**

Каждая функция технической характеристики гибкого автоматического технологического модуля должна соответствовать форме и содержанию конструктивной структуры.

В свою очередь, технологическая составляющая соответствующей структуры также должна участвовать в формировании каждой функции технической характеристики гибкого автоматического технологического модуля.

Особенно важным является сочетание и соответствие между функцией и структурой при рассмотрении этого закона в применении в комплексах гибких автоматизированных модулей фотолитографии (как пример).

Даже применение этого закона развития технических систем в формировании поточных технологических линий из однотипных модулей с вариациями функциональных возможностей и обеспечивающими их возможностями структуры позволяют формировать системы и комплексы модулей, не разрабатывая и не изготавливая новые модульные структуры.

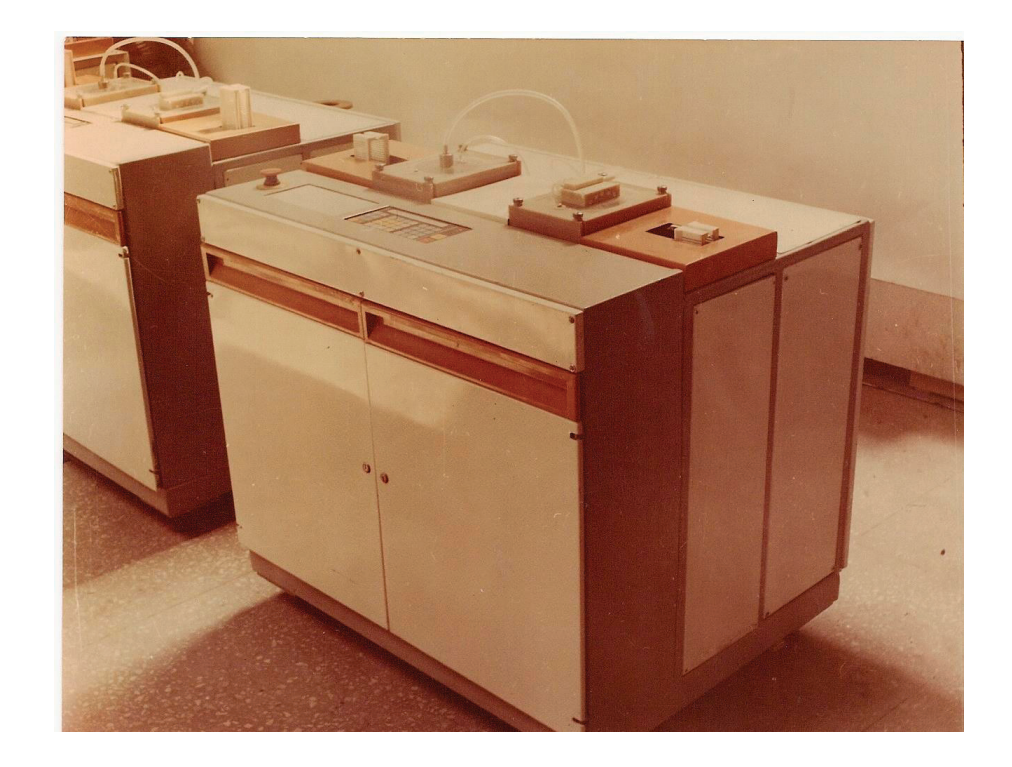

Рис. 4. **Гибкие автоматизированные модули фотолитографии, состоящие из унифицированных операционных структур, способных менять свою функциональную принадлежность и специализацию в зависимости от степени ассоциаций с программными и аналитически-контрольными блоками**

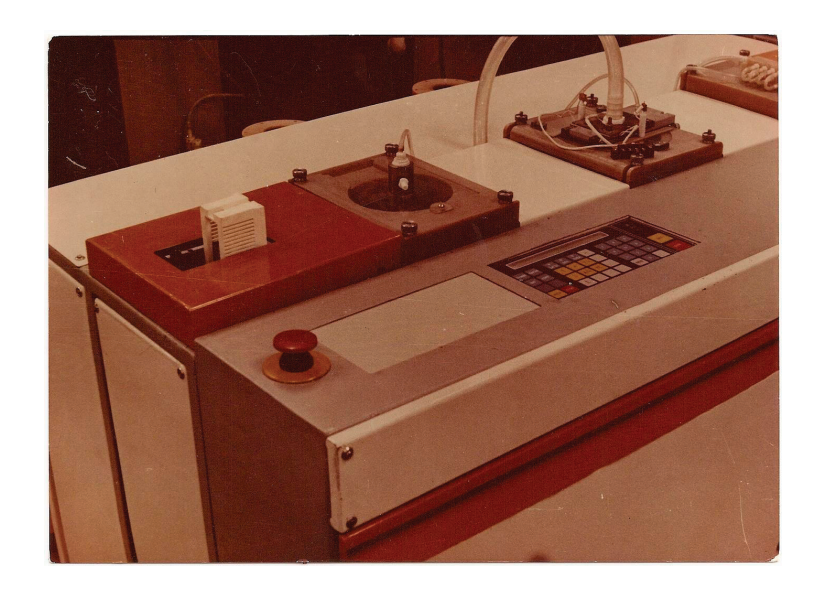

Рис. 5. **Гибкие автоматизированные модули фотолитографии**

На рисунках 4 и 5 показаны модули фотолитографии на платах тонкоплёночных микросборок с практически полной унификацией и стандартизацией систем соответствия между функцией и структурой, осуществляемые при использовании автоматических и универсальных загрузочно-разгрузочных и передающих тонкоплёночные платы автономных автоматических устройств, связывающих линейные треки и рабочие позиции.

#### **2. Вытеснение человека из технических систем**

Конечно, основная задача развития современных систем и комплексов специального технологического обо-

рудования и оснастки — полная автоматизация сначала наиболее трудоёмких процессов, с плавным переходом к полной и системной автоматизации всего технологического цикла, включая и процессы сборки.

Естественно, это не всегда возможно на базе только существующих наработок, и для наиболее специфических и нетипичных случаев требует осуществления новых разработок.

На рисунке 6 представлена комплексная многофункциональная автоматическая сборочная линия для сборки, юстировки и полного контроля телефонных контактных блоков. При этом необходимо отметить тот важный факт, что штамповка и калибровка самих контактов осущест-

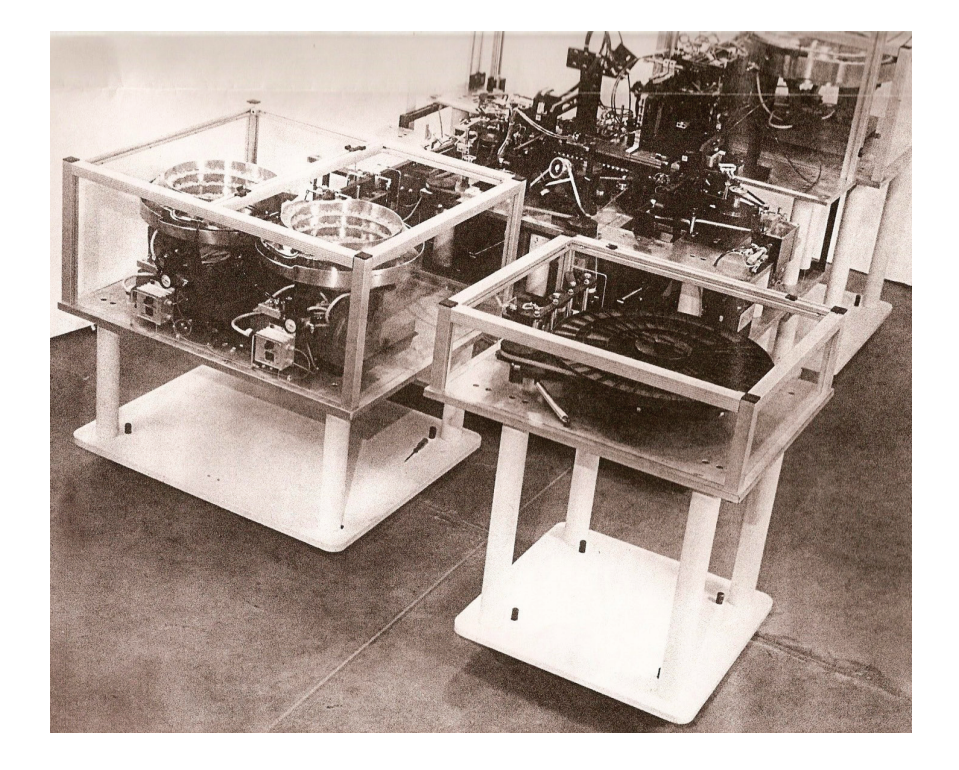

вляется на этой самой линии перед сборкой и имеет автономные загрузочные бункера для латунной ленты (правый нижний угол рисунка).

В этом случае проект готовится специально под определённое изделие и, естественно, учитывает все нюансы и особенности указанного проекта.

### 2.1. **Закон стадийного развития техники**

Понятно, что заранее предусмотреть на годы вперёд все возможные технические требования невозможно,

и это заставляет развивать технические системы стадийно, то есть готовить системный модуль, соответствующий всем условиям и требованиям по состоянию на день разработки, но с учётом того, что к создаваемому оборудованию на следующей стадии можно будет присоединить новые модульные узлы.

Оборудование, представленное на рисунке 7, иллюстрирует пример применения закона о стадийном развитии техники в специфическом технологическом поле регенерации промышленных или сельскохозяйственных сточных вод.

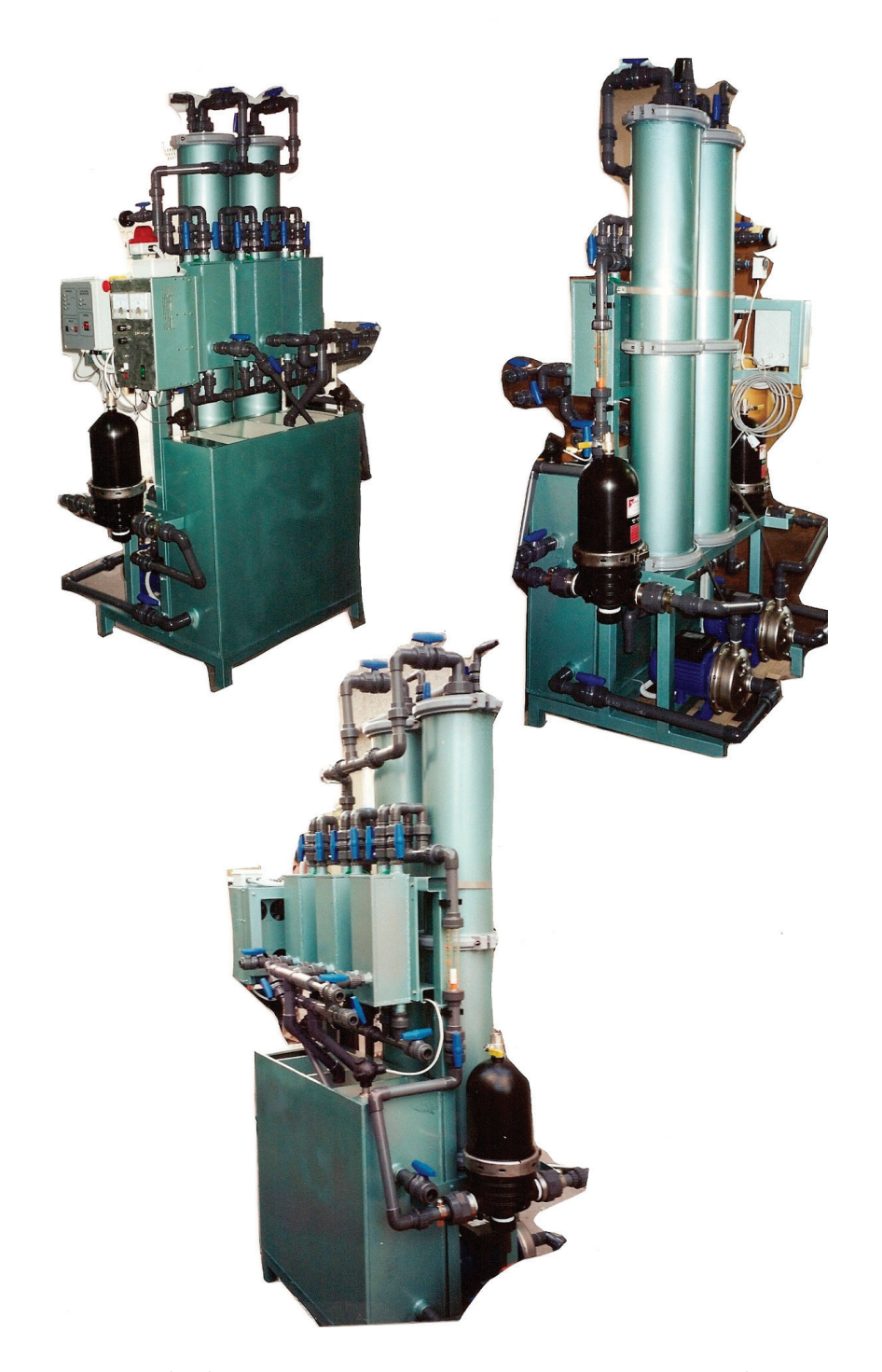

Рис. 7. **Оборудование для обработки сточных вод, выполненное по структуре гибкого производственного технологического модуля**

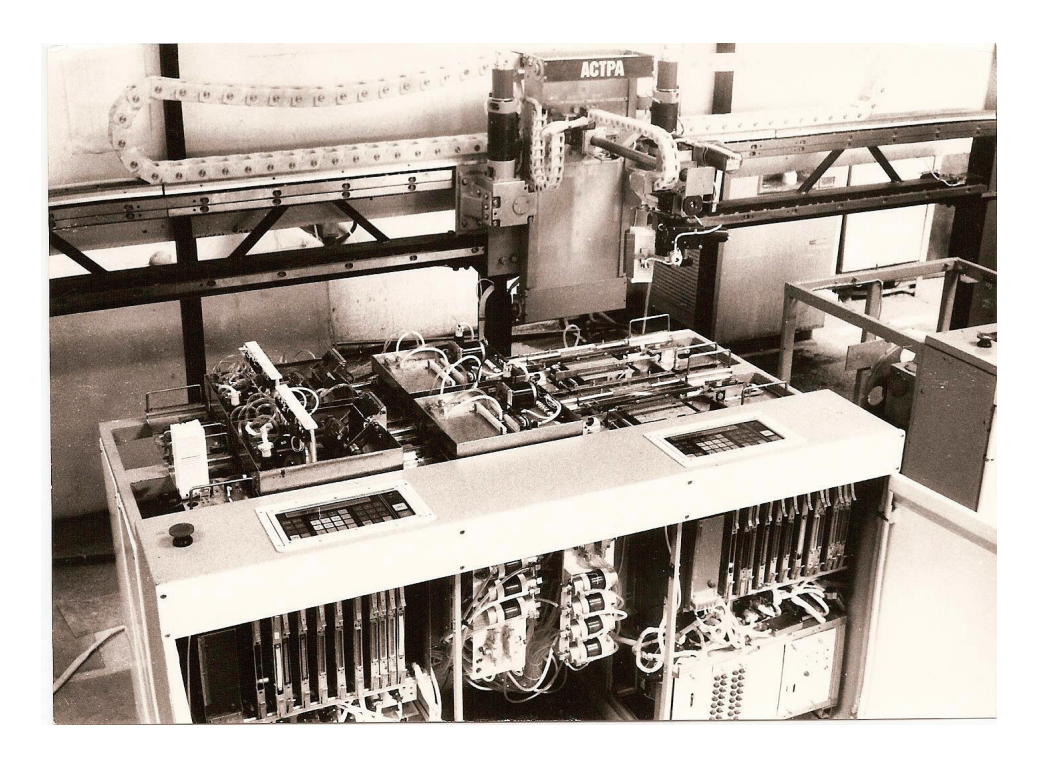

Рис. 8. **Гибкий автоматический модуль фотолитографии со снятыми защитными панелями**

Кроме этого, оборудование, представленное на рисунке, показывает развитие компоновочных принципов по интеграции нескольких этапов обработки сточных вод в одном композиционном агрегате, выполненном по структуре гибкого производственного технологического модуля.

#### 2.2. **Роботизация и законы робототехники**

На рисунке 8 представлен гибкий автоматический производственно-технологический модуль фотолитографии, в который входят несколько систем робототехники, сформированных как по вертикальной, так и по горизонтальной концепциям интеграции.

Для удобства понимания структуры модуля, все защитные панели сняты.

Все рабочие позиции соединены загрузочно-разгрузочными устройствами и транспортными модулями, име-

ющими возможность коррекции рабочих скоростей и интегративного принципиального функционального цикла с рабочим циклом основных рабочих позиций (технологических треков).

Показанная компоновочная структура гибкого производственного технологического модуля объясняет эффективность применения общего линейного загрузочно-разгрузочного модуля, захватывающего в зону своего оперативного вмешательства специальные модули-накопители с защитной газовой средой.

Система управления при такой компоновочной схеме позволяет обеспечить максимальную гибкость в построении и воспроизводстве технологического процесса при максимуме оперативных контрольно-аналитических функций, и при не менее оперативной обратной связи по всем основным технологическим процессам, входящим в общий технологический цикл всего гибкого модуля.

Продолжение следует…

#### Литература:

1. Патентно-лицензионный материал на интегрированную электрооптическую модульную сборку:

#### **United States Patent Application 20180098433 Kind Code A1 Andry; Paul S.; et al. April 5, 2018**

INTEGRATED ELECTRO-OPTICAL MODULE **ASSEMBLY** 

#### **Abstract**

An electro-optical module assembly is provided that includes a flexible substrate having a first surface and a second surface opposite the first surface, wherein the flexible substrate contains an opening located therein that extends from the first surface to the second surface. An optical component is located on the second surface of the flexible substrate and is positioned to have a surface exposed by the opening. At least one electronic component is located on a first portion of the first surface of the flexible substrate, and at least one micro-energy source is located on a second portion of the first surface of the flexible substrate.

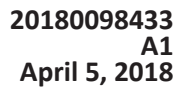

2. Патентно-лицензионный материал на системы, методы и устройства для отслеживания и калибровки гибких приборов:

isolation mechanism.

# **United States Patent Application 20180078317 Kind Code A1**

### SYSTEMS, METHODS AND DEVICES FOR TRACKING AND CALIBRATION OF FLEXIBLE INSTRUMENTS

### **Abstract**

Systems, methods and devices are provided for calibrating a flexible implement that employs fiber Bragg gratings (FBGs) for shape sensing. In some embodiments, methods and devices are provided for determining the longitudinal location of a FBG within an optical fiber that is employed for shape sensing. In other embodiments, methods and devices are employed for the determination of calibra-

**MARIAMPILLAI; ADRIAN; et al. March 22, 2018** tion parameters that relate the measured wavelength shift of a set of FBGs to the curvature at the location within the flexible implement where the set of FBGs resides. Various calibration devices are disclosed that employ guiding features for bending the flexible portion of the flexible implement

3. Патентно-лицензионный материал на интегрированную електрооптическую модульную сборку:

**United States Patent Application 20180098432 Kind Code A1 Andry; Paul S.; et al. April 5, 2018**

INTEGRATED ELECTRO-OPTICAL MODULE **ASSEMBLY** 

### **Abstract**

An electro-optical module assembly is provided that includes a flexible substrate having a first surface and a second surface opposite the first surface, wherein the flexible substrate contains an opening located therein that extends from

4. Патентно-лицензионный материал на модуль солнечной батареи:

#### **United States Patent Application 20180122966 Kind Code A1 Yoshikawa; Kunta; et al. May 3, 2018**

SOLAR CELL MODULE

### **Abstract**

A solar cell module includes a first solar cell including, in the following order, a single-crystalline silicon substrate, a conductive silicon layer, and a back side transparent electrode layer, where the conductive silicon layer and the back side transparent electrode layer are disposed on a back side of

the first surface to the second surface. An optical component is located on the second surface of the flexible substrate and is positioned to have a surface exposed by the opening. At least one electronic component is located on a first portion of the first surface of the flexible substrate, and at least one micro-energy source is located on a second portion of the first surface of the flexible substrate.

along known curved profiles. In some embodiments, keyed features are incorporated into the flexible implement and the calibration device, such that the flexible implement is inserted into the device in a known orientation. In some embodiments, the flexible implement may incorporate a strain

the single-crystalline silicon substrate; an encapsulant; and a flexible metal foil disposed between the back side transparent electrode layer and the encapsulant. The flexible metal foil is in contact with the back side transparent electrode layer in a non-bonded state. The encapsulant encapsulates the first solar cell and maintains a contact state between the flexible metal foil and the back side transparent electrode layer.

5. Патентно-лицензионный материал на модуль батареи с приспособлением для элемента, чувствительного к температуре:

#### **United States Patent Application 20180115027 Kind Code A1 HAMMERSCHMIED; Helmut; et al. April 26, 2018 April 26, 2018**

### BATTERY MODULE WITH A FIXTURE FOR A TEMPERATURE SENSITIVE ELEMENT **Abstract**

A battery module includes: a battery cell; a protective circuit module electrically coupled to the battery cell; a temperature sensitive element at the battery cell; a flexible printed circuit board having first and second end portions and an inner portion extending between the first and second end portions; and a spring. The protective circuit module includes a rigid printed circuit board. The flexible printed cir-

cuit board is fixed to a surface of the rigid printed circuit board facing the battery cell by the first and second end portions such that the inner portion forms a loop, is electrically connected to the protective circuit module and to the temperature sensitive element, and is centrally positioned on the inner portion of the flexible printed circuit board. The spring is arranged within the loop of the flexible printed circuit board such that the temperature sensitive element is pushed towards the battery cell.

6. Патентно-лицензионный материал на устойчивую к ошибкам масштабируемую модульную архитектуру квантового компьютера с расширенным контролем многорежимных соединений между захваченными ионами:

#### **United States Patent Application 20180114138 Kind Code A1 MONROE; Christopher; et al. April 26, 2018**

### FAULT-TOLERANT SCALABLE MODULAR QUANTUM COMPUTER ARCHITECTURE WITH AN ENHANCED CONTROL OF MULTI–MODE COUPLINGS BETWEEN TRAPPED ION QUBITS

### **Abstract**

A modular quantum computer architecture is developed with a hierarchy of interactions that can scale to very large numbers of qubits. Local entangling quantum gates between qubit memories within a single modular register are accomplished using natural interactions between the qubits, and entanglement between separate modular registers is completed via a probabilistic photonic interface between qubits in different registers, even over large distances. This architecture is suitable for the implementation of complex quantum circuits utilizing the flexible connectivity provided by a reconfigurable photonic interconnect network. The subject architecture is made fault-tolerant which is a prerequisite for scalability. An optimal quantum control of multimode couplings between qubits is accomplished via individual addressing the qubits with segmented optical pulses to suppress crosstalk in each register, thus enabling high-fidelity gates that can be scaled to larger qubit registers for quantum computation and simulation.

7. Патентно-лицензионный материал на тестовый модуль для устройства, распознающего отпечаток пальца:

#### **United States Patent Application 20180106881 Kind Code A1 OSTLUND; Petter April 19, 2018**

TEST MODULE FOR A FINGERPRINT SENSING DEVICE

### **Abstract**

There is provided a test module for testing a fingerprint sensing device comprising: an electrically conductive bottom element comprising an exterior surface portion configured to contact a sensing surface of the fingerprint sensing device; an electrically conductive intermediate element, connected to the bottom element on a side opposing the exterior

surface, the intermediate element comprising a flexible material enabling the bottom element to change alignment in response to an applied force occurring when the exterior surface is pressed against a surface being tilted with respect to the exterior surface of the bottom element; and a top element configured connect the test module to a test fixture. There is also provided a method for testing a fingerprint sensing device using the described test module.

# **Особенности погружения свай в мерзлые грунты**

Верстов Владимир Владимирович, доктор технических наук, профессор; Гайдо Антон Николаевич, кандидат технических наук, доцент; Егорова Наталья Андреевна, магистрант Санкт-Петербургский архитектурно-строительный университет

*Ключевые слова: погружение свай, мерзлый грунт, оттаивание грунта, зимний период, глубина промерзания, разрушение грунта.*

В последние десятилетия строительство многоэтажных зданий становится всё более и более востребованным. По периферии городов строятся огромные многоэтажные жилые комплексы, а ближе к центру—крупные бизнес-центры.

Одним из самых сложных и ответственных этапов строительства многоэтажных зданий является устройство фундамента. Для подобных зданий чаще всего применяются свайные фундаменты в связи с их высокой несущей способностью и экономичностью. Но в процессе устройства свайного фундамента строители зачастую сталкиваются с рядом проблем, для решения которых необходим комплексный подход и не малый опыт ведения свайных работ. В средней полосе России одной из наиболее часто встречающихся проблем является погружения свай в мёрзлые грунты при их сезонном промерзании. Погружение свай в зимний период требует проведения дополнительных операций, использования дополнительного оборудования, увеличения трудоемкости, продолжительности, а значит и стоимости работ.

Если глубина промерзания грунта не превышает 0,7 метра, то для погружения свай достаточно использовать более мощные молоты и вибромолоты. Единственным недостатком будет снижение производительности установок и увеличение продолжительности строительства.

Если же глубина промерзания превышает 0,7 метра, для погружения свай необходимо создавать условия, приближенные к летним.

Самым простым и дешевым способом является предотвращение промерзания грунта в зимний период. Достигается он путем заблаговременного утепления участков, на которых будет в дальнейшем производиться погружение свай. В качестве утеплителей можно использовать подручные материалы, такие как опилки, солому и другие материалы с низкой теплопроводностью.

Так же для упрощения погружения свай производится механическое разрушение грунта в месте установки сваи. Разрушение грунта происходит следующими методами: резка грунта, ударное разрыхление и обработка рыхлителями.

При резке грунта используют навесные режущие ковши с особой формой и длиной зубьев (рис. 1), позволяющей максимально эффективно резать мерзлые грунты, а так же специальные режущие цепи.

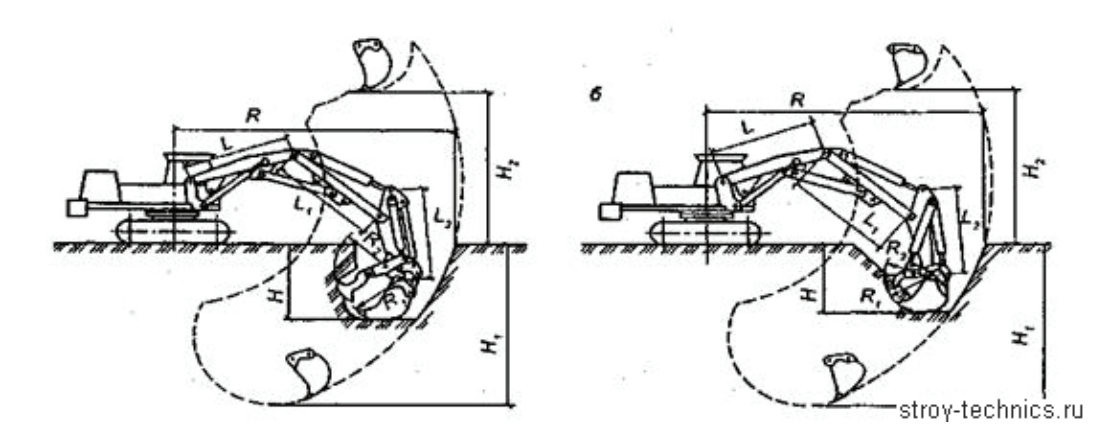

Рис. 1. **Экскаватор с захватно-клешевым рабочим органом: а — однозубым, б — трехзубым**

Ударный метод включает в себя применение массивных ударных клиньев, которые крепятся на стрелах экскаваторов. Но существенным недостатком данного способа является быстрый износ самих экскаваторов. Если же слой мерзлого грунта достаточно тонкий, то его можно разрыхлить при помощи отбойных молотков.

Наиболее эффективным с экономической точки зрения можно назвать способ рыхления мерзлого грунта с помощью навесных тракторных рыхлителей (рис. 2), которые устанавливаются на гусеничных машинах.

Оттаивание грунта так же может производиться различными методами: электропрогревом, огневым и термохимическим.

При электропрогреве грунта используются ТЭНы (тепловые электронагреватели) и другие похожие по принципу действия электронагреватели. При включении мерзлого грунта в электрическую цепь вместе с элементами электропрогревателя выделяемое тепло позволяет прогреть грунт в месте погружения сваи. Самые распространенные на сегодняшний день способы: поверх-

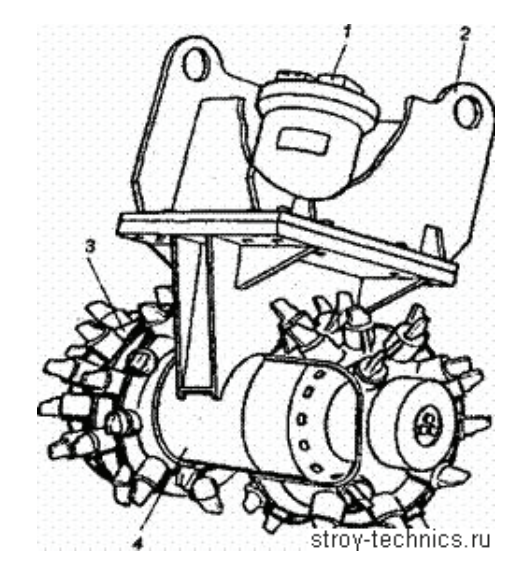

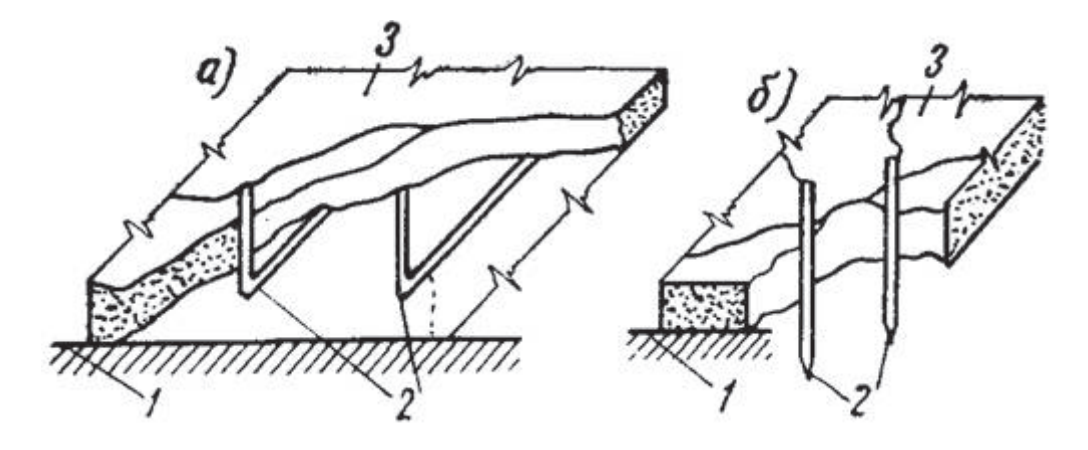

Рис. 3. **Схема электропрогрева грунта:**  *а* **— горизонтальными электродами;** *б* **— вертикальными электродами;**  *1* **— мерзлый грунт;** *2* **— электроды;** *3* **— утеплитель (опилки)**

ностный горизонтальный (рис. 3, а) и глубинный вертикальный (рис. 3, б).

В случае горизонтального прогрева электроды располагаются горизонтально на расстоянии около 40 сантиметров друг от друга в слое опилок, пропитанным растворами, позволяющими повысить электропроводность (поваренная соль, хлористый кальций). Опилки в свою очередь передают тепло грунту, который по мере оттаивания включается в цепь, благодаря чему нагревается. Данный способ хорош при глубине промерзания не более 0,7 м.

В случае глубинного вертикального прогрева оттаивание может производить на куда больших глубинах. В местах будущего расположения свай вертикально погружаются арматурные стержни диаметром  $12-15$  мм на расстоянии около 0,5 м друг от друга.

Для оттаивания грунта огневым методом в месте предполагаемого устройства сваи располагают металлические коробки (рис. 4), внутри которых находятся горючие вещества, которые при сгорании разогревают верхнюю толщу грунта.

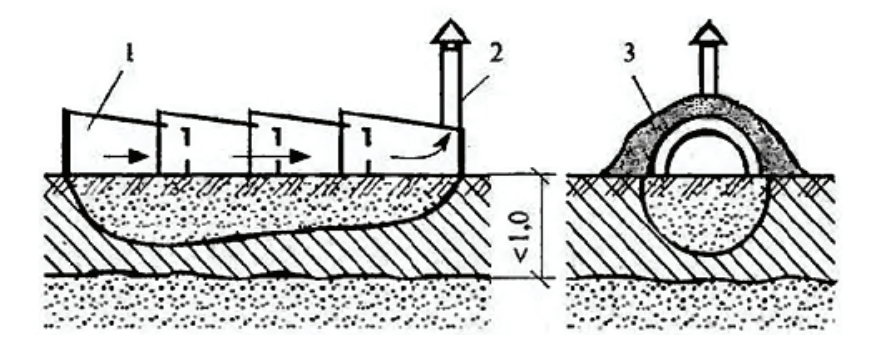

Рис. 4. **Оттаивание грунта огневым способом (размеры в метрах): 1 — камера сгорания; 2 — вытяжная труба; 3 — обсыпка талым грунтом**

Химический способ оттаивания грунтов подразумевает пробуривание узких скважин, в которые в дальнейшем заливается разогретый раствор реагентов, растворяющий

кристаллы льда. Существенными недостатками данной технологии являются её большая продолжительность, негативное влияние на окружающую среду.

Литература:

- 1. Производство шпунтовых и свайных работ/В. В. Верстов, А.Н. Гайдо, Я.В. Иванов; СПбГАСУ.— Спб.,  $2011 - 292$  с.
- 2. Технология строительного производства: Учебник для вузов/ С.С. Атаев, Н.Н. Данилов, Б.В. Пыркин и др.; Стройиздат—М., 1984–559с.
- 3. Ватин Н. И., Баданин А.Н., Булатов Г.Я., Колосова Н.Б. Устройство свайных фундаментов: учеб. пособие.— СПб.: Изд-во Политехн. ун-та, 2013.— 227 с.
- 4. http://stroy-technics.ru

## **Технологии устройства свайных фундаментов заводского изготовления**

Верстов Владимир Владимирович, доктор технических наук, профессор; Гайдо Антон Николаевич, кандидат технических наук, доцент; Егорова Наталья Андреевна, магистрант Санкт-Петербургский архитектурно-строительный университет

*Ключевые слова: погружение сваи, ударный метод, вибрационный метод, вдавливание, лидерные скважины, подмыв грунта, электроосмос.*

вайные фундаменты заводского изготовления имеют множество преимуществ относительно свай, устраиваемых в грунте. К ним можно отнести скорость погружения свай, прочность материалов свои, гарантируемая заводом-изготовителем. Но кроме этого у готовых заводских свай есть и недостатки: меньшая несущая способность, ограничивающая этажность здания, динамическое воздействие на близлежащие грунты и соседние здания. Поэтому зависимости от условий строительной площадки каждого конкретного объекта необходимо тщательно подбирать наиболее эффективный для данного случая способ погружения свай.

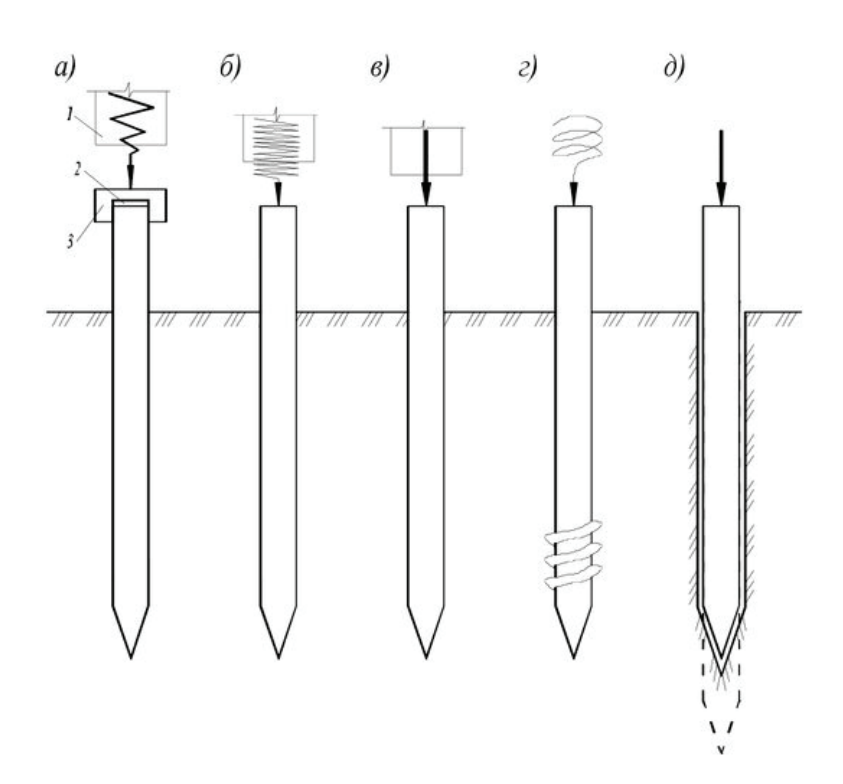

Рис. 1. **Способы погружения свай: а — ударный, б — вибрационный, в — вдавливание, г — завинчивание, д — лидерные скважины**

На сегодняшний день можно выделить несколько основных технологий погружения: ударный метод (рис. 1, а), метод вдавливания (рис.1, б), вибрационный метод (рис.1, в), метод завинчивания (рис. 1, г), метод подмыва грунта, метод электроосмоса и погружение свай в лидерные скважины (рис. 1, д). Кроме того, активно применяются различные комбинации этих способов. Рассмотрим их по порядку.

При ударном методе погружения используется энергия соударения оголовка сваи и ударного механизма погружающей установки. Под действием этой энергия свая своим заострённым концом прорезает толщу грунта и опускается до проектного положения. Для данного метода хорошо подходят дизель-молоты, паровоздушные молоты, механические молоты (рис. 2).

Вибрационный метод основан на передаче свае динамического воздействия от вибрационных механизмов погружателей. Вибрация помогает свае преодолеть сопротивление трения грунта о боковую поверхность сваи, а также лобовое сопротивление (рис. 3). Метод очень эффективен при прохождении плотных слоев грунтов.

Метод вдавливания больше подходит для коротких свай. В процессе погружения сваю устанавливают вер-

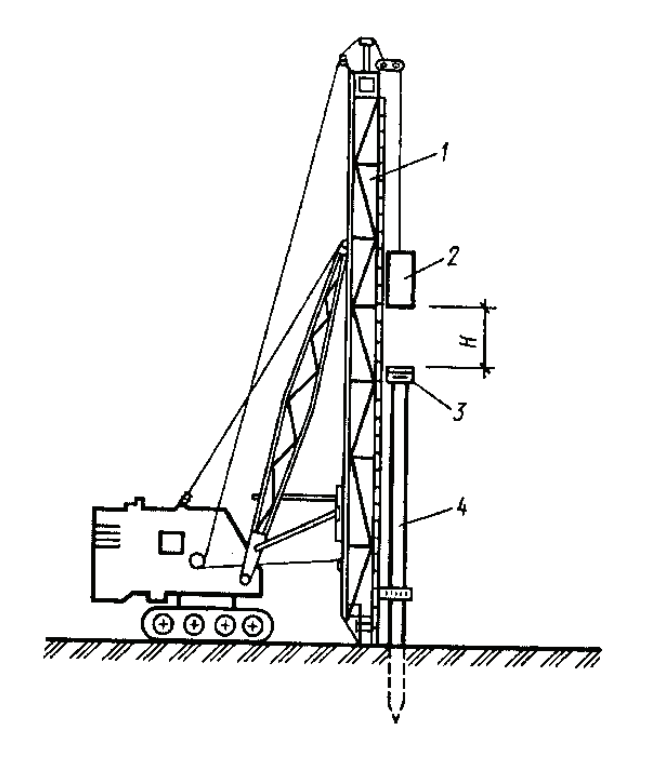

Рис. 2. **Кран с механическим молотом: 1 — мачта копра; 2 — подвесной молот; 3 — металлический наголовник; 4 — свая**

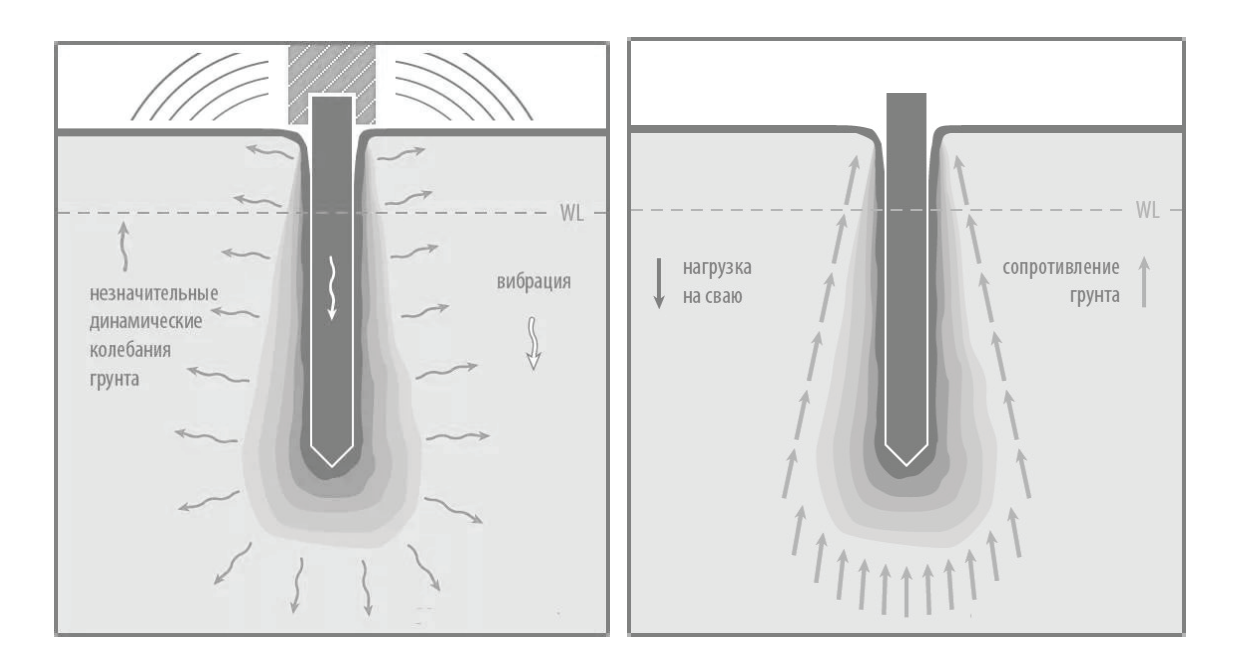

Рис. 3. **Воздействие вибрации на сваю и грунт**

тикально в направляющем механизме, после чего на оголовок сваи передается давления от базовой машины при помощи системы блоков и полиспастов (рис. 4). Благодаря этому давлению острие сваи прорезает грунт и погружается до проектной отметки.

Более универсальными и эффективными является комбинирование вышеописанных методов. К ним можно отнести виброударный метод и вибровавливание. Так при непрерывном воздействии вибрационной нагрузки на оголовок сваи дополнительно действует и вдавливающее

усилие или же периодически опускается ударник. Данные методы позволяют в 3–7 раз быстрее погрузить сваю до проектной отметки.

Сваи, погружаемые в грунт завинчиванием, имеют на своем наконечнике специальные пластины, режущие грунт и облегчающие завинчивание. Сам ствол сваи чаще всего представляет собой полую металлическую трубу (рис. 5). Для погружения оголовок сваи зажимается в рабочем органе механизма, который в свою очередь вращательными и вдавливающими усилиями доводит сваю до

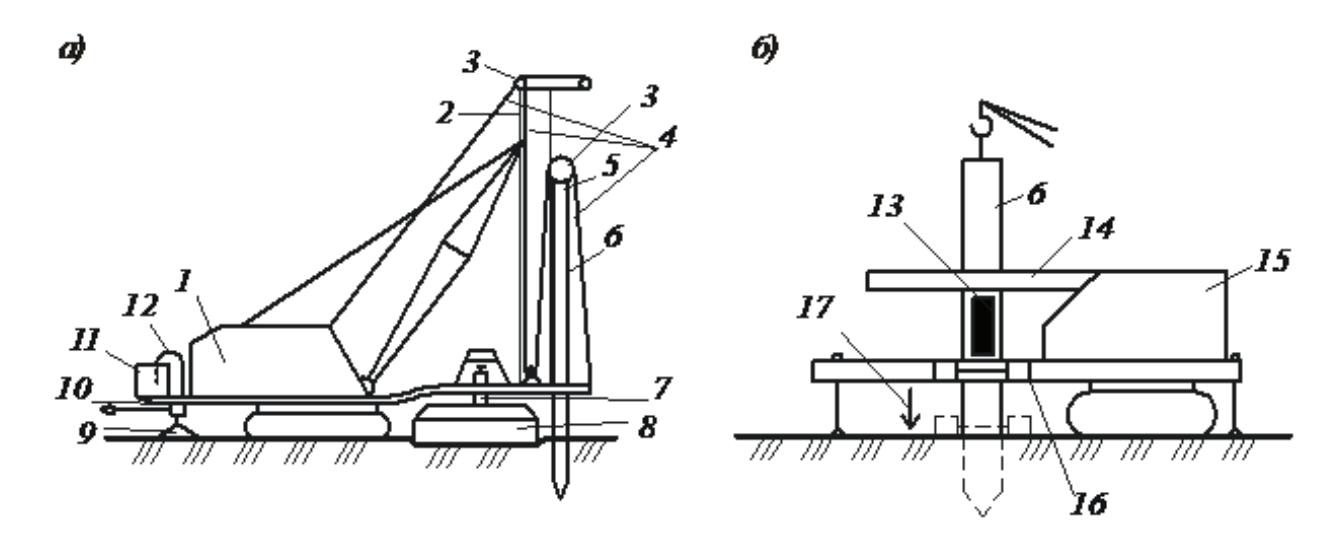

Рис. 4. **Схемы вдавливающих установок: а — с канатным приводом; б — с гидравлическими домкратами двойного действия; — гусеничный кран; 2 — копровая мачта; 3 — блоки полиспаста; 4 — грузовой канат; 5 — наголовник; — свая; 7 — гидроцилиндр; 8 — вакуумный анкер; 9 — опорная плита; 10 — опорная балка с площадкой; — гидравлическая станция; 12 — вакуумный насос; 13 — гидроцилиндр; 14 — кронштейн-упор; — установка на гусеничном ходу; 16 — зажимная обойма; 17 — направление цикла вдавливания**

проектной отметки. После этого полое пространство тела сваи заполняется бетоном. Винтовые сваи имеют высокую несущую способность и особенно хорошо работают на выдергивание, поэтому их часто применяют при строительстве мачт линий электропередач, радиосвязи и других сооружение, фундаменты которых работают на выдергивание.

При использовании метода подмыва к погружаемой свае крепятся одна или несколько трубок, по которым вдоль сваи под напором идет вода и выходит у острия сваи. Вода размывает грунт находящийся под острием и под напором поднимается на поверхность вдоль ствола сваи. Благодаря этому сопротивление грунта существенно снижается.

Метод электроосмоса применяется в водонасыщенных грунтах. При его применении к уже погруженной свае подводят положительный полюс электрической цепи постоянного того. Отрицательный полюс той же сети подводят к свае, готовой к погружению. При включении свай в цепь происходит отток воды от положительного полюса

к отрицательному. Грунт около погружаемой сваи сильно увлажняется, что позволяет легче и быстрее погрузить сваю, используя оборудование меньшей мощности. После погружения сваи до проектной отметки и выключения её из цепи, грунт обретает своё прежнее состояние и уровень влажности.

Погружение свай с использованием лидерных скважин обычно комбинируется с другими способами погружения, такими как забивка, вдавливание, вибропогружение. Выбор способа зависит от конкретных грунтовых условий. Процесс погружения следующий. В месте предполагаемого расположения сваи устанавливается рабочий орган борового оборудования и пробуривается скважина. Это позволяет соблюдать вертикальное погружение сваи без отклонений. После чего острие сваи устанавливается в скважину, и свая погружается заранее выбранным методом. Данный способ хорошо подходит в грунтах, содержащих крупнообломочные включения, мерзлых, а также имеющих высокий модуль деформации.

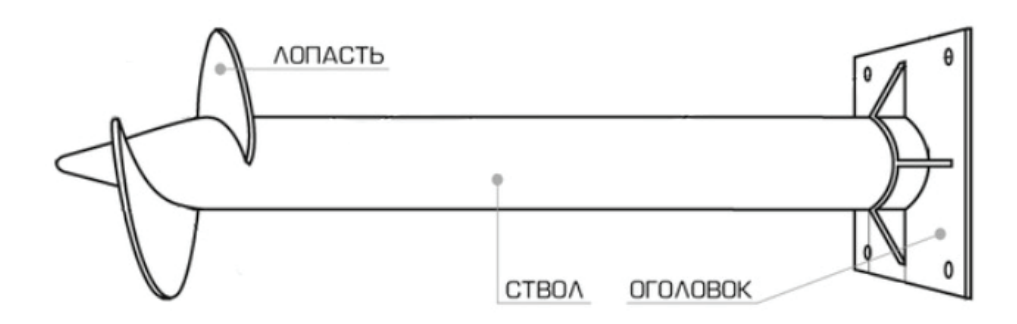

Рис. 5. **Конструкция винтовой сваи**

Литература:

- 1. Технологии устройства ограждений котлованов в условиях городской застройки и акваторий / А.Н. Гайдо, В.В. Верстов, Я.В. Иванов.—СПб.: СПбГАСУ, 2014.— 368 с.
- 2. Технология устройства свайных фундаментов: учебное пособие/ В.В. Верстов, А.Н. Гайдо; СПбГАСУ—СПб., 2010. 180 с.
- 3. Производство шпунтовых и свайных работ/В. В. Верстов, А.Н. Гайдо, Я.В. Иванов; СПбГАСУ.— Спб.,  $2011 - 292$  c.

# **Описание теоретической модели бытовой холодильной машины с приточным вентилируемым охлаждением**

Галка Галина Александровна, старший преподаватель; Романов Алексей Андреевич, магистрант; Стрельцов Артём Викторович, студент; Чулков Олег Олегович, магистрант Донской государственный технический университет (г. Ростов-на-Дону)

*В данной статье раскрывается о теоретической модели БХМ с приточным охлаждением, при помощи включения в холодильный контур дополнительных элементов для возможности подачи воздуха из окружающей среды, с последующим выводом его на конденсатор, для создания подобия рекуперативного теплообмена в момент отключения компрессора контура морозильной камеры.*

*Ключевые слова: теоретическая модель, бытовая холодильная машина, система nofrost, эффективность работы, приточное охлаждение, эксплуатационные характеристики.*

#### **Принцип работы бытовой холодильной машины**

Холодильная машина предназначена для отвода тепловой энергии от охлаждаемого тела. Но есть небольшая проблема, ту энергию которую мы отбираем надо куда-то использовать, т.к. из закона сохранения энергии мы знаем, что она бесследно не куда деться не может. Для передачи энергии от менее теплого продукта, находящегося в холодильной камере, и более теплой окружающей средой нам помогают хладагенты. Это, так выразимся, «кровь» нашей ХМ. Хладагенты — это такие жидкости, которые при нормальных условиях кипят при отрицательных температурах. [1]

Для понимания принципа действия холодильной машины, не рассматривая всех дополнительных узлов, достаточно понять работу основных элементов — компрессора, конденсатора и испарителя и ТРВ.

Компрессор — это «сердце» холодильной машины, он предназначен для сжатия паров хладагента. Но при сжатии происходит повышение не только давления, но и температуры. После компрессора перегретый хладагент (газ) направляется в конденсатор. [2] Конденсатор представляет из себя змеевик (чаще всего медная трубка), где и происходит отдача тепловой энергии за счет теплообмена с окружающей средой, хладагент переходит из газообразного состояния в парожидкостную фазу, после чего конденсируется полностью в жидкость,

продолжая свой путь к испарителю. Через дроссельный канал или по-другому ТРВ (терморегулирующий вентиль) хладагент понижает давление как следствие и температуру, начинает кипеть, испаряясь проходя по трубкам испарителя забирая тепло от продуктов из камеры, и идет опять к компрессору для повторного цикла, представлен на Рис. 1. [3]

### *1) Теоретическая модель экономичного бытового холодильника с приточным вентилируемым охлаждением.*

Что из себя представляет данная модель:

За основу разработки модели, был взят холодильник Nord, на который ранее была установлена система «NoFrost» (о данной модернизации рассказывается в статье https://moluch.ru/authors/52366/).

В нижней и в верхней части холодильной камеры (далее ХК) проделаны два отверстия D=40 мм (Рис. 2.), для подачи воздуха из окружающей среды в холодные периоды в течении всего года (зависит от климатических условий, в которых производится эксплуатация установки) и отвода на конденсатор для обеспечения замены рекуперативного теплообмена (компрессор холодильной камеры при эксплуатации данной системы находится в статическом состоянии, при этом для обеспечения минимальных потерь холодильного коэффициента морозильной камеры (далее МК), воздух забравший тепло, но достаточно холодный направляется на конденсатор в район компрес-

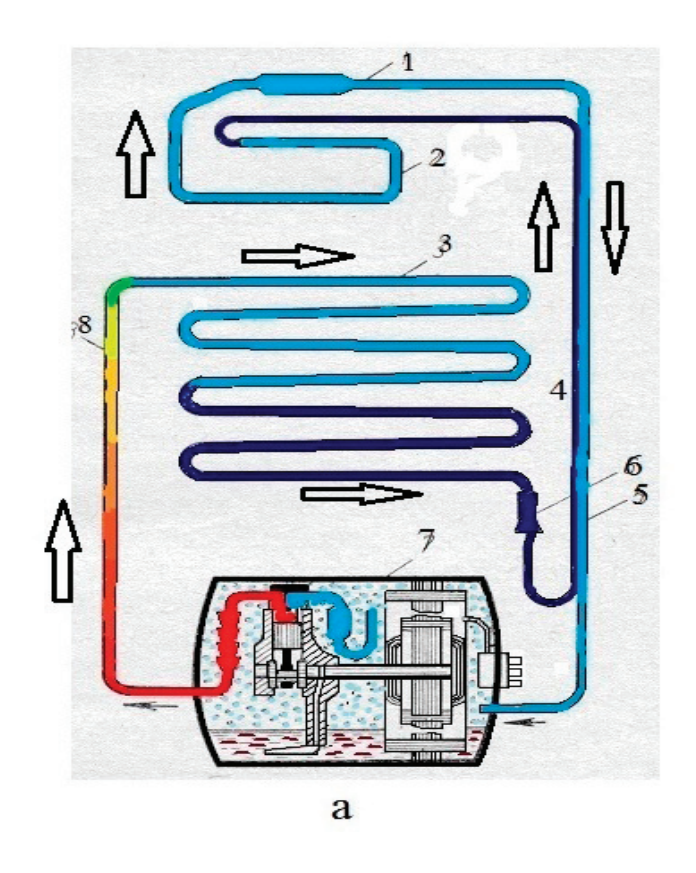

Рис. 1. **Схема бытовой холодильной машины: 1 — фильтр осушитель, 2 — испаритель, 3 — конденсатор, 4 — рекуператор (рекуперативный теплообменник), 5 — вход в компрессор, 6 — дросель (ТРВ), 7 — компрессор, 8 — вход в конденсатор**

сора МК). Для подачи и отвода используются два полиуретановых воздуховода (поз.5). Внутри холодильной камеры на отверстие для отвода воздуха монтируется кулер 40 мм (поз.1), а на отверстие подачи монтируется обратный клапан для исключения появления «сквозняка» при изменении температуры в камере при отводе тепла от продуктов (следовательно, появляется разность давлений внутри и с наружи ХК) (поз.2), такой же обратный клапан устанавливается на воздуховод отвода воздуха из ХК. Так же в воздуховод подачи устанавливается угольный фильтр для очистки окружающего воздуха от пыли и запаха (данные фильтра используются в промышленных вентиляционных системах). Воздуховоды крепятся с помощью фланцевых соединений к внешней обшивке холодильной камеры, воздуховод отвода ориентируется по корпусу БХМ и направляется на конденсатор первого контура (причины данного расположения воздуховода описаны выше), а воздуховод подачи при помощи крепежных элементов выводится на стену, граничащую с окружающей средой, крепится через фланцевое соединение. В стене предварительно делается отверстие диаметром 40 мм, и монтируется кулер на который при помощи крепежных элементов устанавливается фланец с воздуховодом. Все щели в элементах модели, граничащие с окружающей средой, германизируются силиконовым герметикам, а воздуховоды для избежания, преждевременного теплообмена до попадания воздуха в холодильную камеру оборачиваются самоклеящимся теплоизолирующим материалом. «Сердцем» данной установки является терморегулятор фирмы Siemens (поз.6), которой параллельно включается в цепь к компрессору второго контура (холодильный контур), и выставляется на температуру от 4 C до 7 C (оптимальная рабочая температура холодильной камеры), а термопара вынесена в окружающую среду. На эскизе поз.3 и 4 отмечены ТЭН и кулер включённые в электрическую цепь несущие функцию системы «NoFrost». [4]

#### **Принцип работы**

При повышении температуры в ХК, срабатывает датчик реле температуры ХК посылающий сигнал «о потребности понижения температуры», сигнал попадает на терморегулятор Siemens, который определяет какой элемент включить кулер подачи воздуха из окружающей среды или компрессор (в зависимости от температуры окружающей среды). В это же время на второй кулер подается сигнал о включении и отводе воздуха из холодильной камеры на конденсатор первого контура, для компенсации потерь холодильного коэффициента на компрессоре МК, через 7 сек. реле времени перестает подачу питания (выставление времени зависит от объёма холодильной камеры, мощности кулера и диаметра выходного отверстия, берется из расчета). Работу продолжает кулер

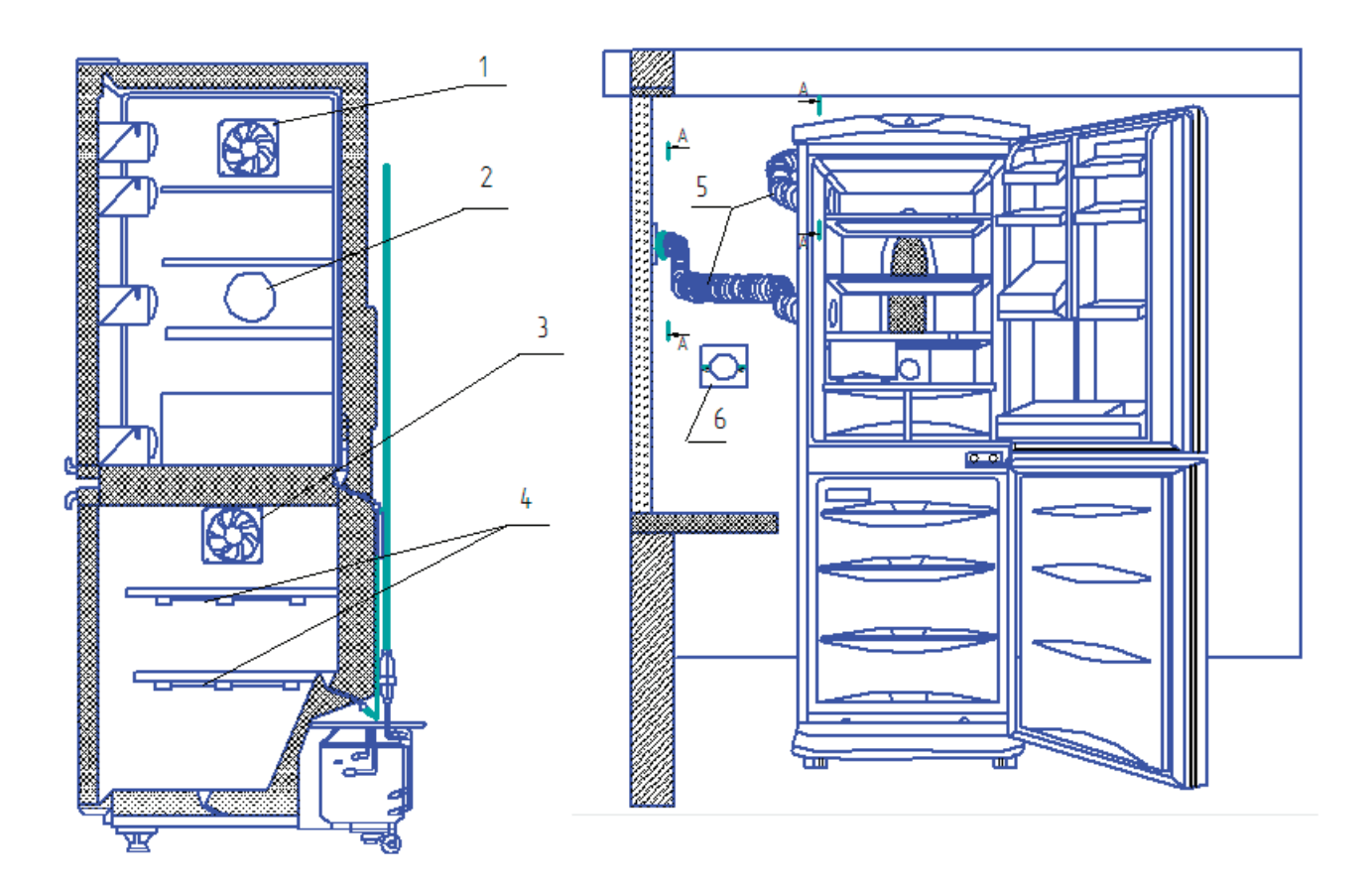

### Рис. 2. **Эскиз теоретической модели БХМ с приточным вентилируемым охлаждение: 1 — куер отвода воздуха из ХК; 2 — отверстие подачи воздуха и окружающей среды с угольным фильтром и обратным клапаном; 3 — кулер рециркуляции воздуха в морозильной камере; 4 — ТЭНы; 5 — воздуховоды; 6 — терморегулятор**

подачи воздуха из окружающей среды или же компрессор, до момента, пока перестанет подаваться сигнал датчиком реле температуры ХК.

Данная представленная модель позволяет нам использовать природный холод взятый из окружающей среды, в целях экономии. [5]

Плюсы и минусы:

+ Позволяет уменьшить электропотребление с минимальными потерями холодильного коэффициента низкотемпературного контура МК.

— Месторасположение возле стены, граничащей с окружающей средой.

### Литература:

- 1. Доссат Рой Дж. Основы холодильной техники / Доссат Рой Дж. Перевод с англ.—М.: Легкая и пищевая промышленность, 1984–520 с.
- 2. Нащокин В.В. Техническая термодинамика и теплопередача: учеб. пособие для вузов / В.В Нащокин. 3-е изд., испр. и доп.—Москва: Высш.школа, 1980.— 469 с.
- 3. Кругляк И.Н. Бытовые холодильники (устройство и ремонт): учеб. пособие / И.Н. Кругляк—М.: Легкакя индустрия, 1974,— 205с.
- 4. Теоретические основы теплотехники: учеб. пособие / Ю.И. Бабенков [и др.] Ростов н/Д: Издательский центер ДГТУ, 2010.— 290 с.
- 5. Розенфельд Л.М. Холодильные машины и аппараты / Л.М. Розенфельд, А.Г. Ткачев.— М.: Государственное издательство торговой лит-ры, 1960.— 651 с.

### **Управление транспортными потоками на улично-дорожной сети города**

Дауткина Алла Константиновна, магистрант; Шелепова Анна Сергеевна, магистрант Тюменский индустриальный университет

*В статье представлено определение дорожных контроллеров и детекторов транспорта, необходимость их использования в современной транспортной инфраструктуре городов. Перечислены основные и вспомогательные функции дорожных контроллеров.*

*Ключевые слова: дорожное движение, транспортная инфраструктура, адаптивное регулирование, АСУДД, дорожный контроллер, функции контроллеров, детекторы транспорта.*

Дорожная сеть—наиболее важная составляющая инфраструктура населенных пунктов. Одна из основных проблем в управлении транспортными потоками — их неравномерность, а именно повышенная нагрузка на главные улицы при движении на перекрестке, в случае минимальной загрузки второстепенной улицы.

Обуславливается это тем, что за фазу светового сигнала или несколько фаз с примыкающей территории может не выехать ни одной машины, в то время как главная окажется избыточно нагруженной. Следовательно, такую систему регулирования дорожным движением можно считать не эффективной [1, 2].

Условия дорожного движения в городе Тюмени характеризуются затрудненной ситуацией на дорогах, снижением средних скоростей движения, участившимися заторовыми ситуациями на дорогах, увеличением аварийности, ухудшением экологических показателей. Одной из главных причин сложившейся ситуации является рост автомобильного парка и повышение мобильности населения. В связи с данной ситуацией возникла потребность в разработке мер по организации управления дорожным движением [3].

Существует несколько решений проблем в организации и управлении дорожным движением: организация парковочного пространства, строительство объектов улично-дорожной сети, совершенствование организации дорожного движения путем внедрения автоматизированной системы управления дорожным движением (АСУДД) [4].

В условиях исторически сложившейся стихийной застройки крупных краевых и областных центров в случае, когда пропускную способность сети невозможно увеличить за счет расширения проезжих частей, качественно решить сложившуюся проблему позволит автоматизация транспортных процессов. Микрорегулирование перекрестков в начале XXI века является актуальной задачей, требующей решения.

Данную проблему можно решить аналогично при помощи вызывных устройств для пешеходов с использованием детекторов транспорта совместно с дорожными контроллерами, инициирующими переключение фазы, в случае появления на второстепенном направлении транспортных средств [5, 6].

В совокупности, система управления дорожным движением позволяет сократить продолжительность поездки на 20%, уменьшить вредные выбросы на  $25\%$ , увеличить пропускную способность улично-дорожной сети на  $15\%,$ сократить транспортные задержки на 30%.

Для анализа и оптимизации движения транспортных потоков в настоящее время требуются инновационные инструменты, которые позволяют достичь высокого результата с оптимальной отдачей.

На сегодняшний день в г. Тюмени на обслуживании МКУ «Тюменьгортранс» находится 312 светофорных объекта, из них светофоров Т-7 в районе образовательных учреждений — 17; светофоров с пешеходной кнопкой вызова разрешающего сигнала — 52; 47 — светофоры с дополнительными секциями.

Существующая в Тюмени система АСУДД относится к системам первого и второго поколения, в которых осуществляется управление светофорными объектами, не учитывая реально существующую ситуацию на дорогах [7].

АСУДД второго поколения (рис. 1) где в качестве дорожного контроллера используют «Спектр 2.0». Данные

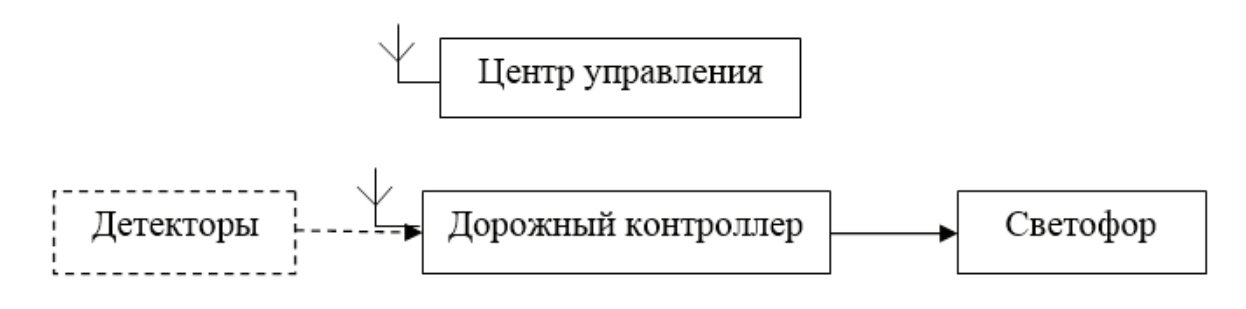

Рис. 1. **Структура АСУДД второго поколения**

системы более надежны и устойчивы в эксплуатации. Недостатком данного поколения является остановка координированного управления в случае выхода из строя оборудования центрального управляющего пункта.

В городе Тюмени на сегодняшний день используется система АСУДД «СПЕКТР 2.0» второго поколения, она создана на основе принципа модульности, которая позволяет расширять функционал по мере необходимости.

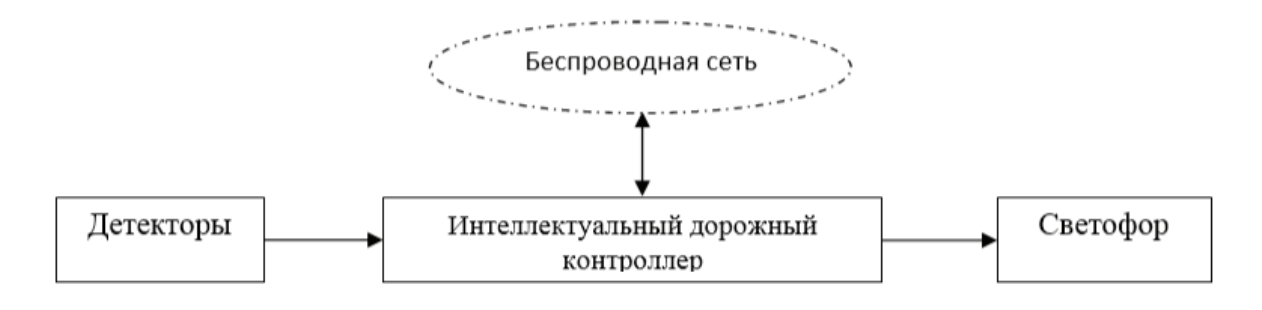

Рис. 2. **Структура АСУДД третьего поколения**

АСУДД третьего поколения (рис. 2) имеет схожую структуру второго поколения, где управляющий центр функционирует посредством сервисов, которые доступны через беспроводную сеть.

Управление светофорными циклами может осуществляться жестко (постоянно по времени независимо от его интенсивности движения), а также адаптивно (программы зависят от интенсивности движения, используется электротехническое и компьютерное оборудование) [8].

Согласно ГОСТ [9], дорожными контроллерами является оборудование, предназначенное для переключения сигналов светофоров и символов многопозиционных дорожных знаков, и указателей скорости как на локальном (отдельном) перекрестке, так и на перекрестке, входящем в систему координированного управления дорожным движением (рис. 3).

Контроллер имеет сложное строение, в его состав входят не только оборудование, необходимое для осуществления обязательных требований, но и оборудование, необходимое для реализации дополнительных требований [10].

К первой группе относятся: шкаф-контейнер, каркас для монтажа модулей, модуль источника питания, модуль процессора, модуль управления, коммутационная панель, силовой блок.

Ко второй группе относятся: счетчик электроэнергии, радиостанция, модуль GPS–приемника, линейный модем, радиомодем, модуль GPRS–модема и оборудование для подключения к IP–сети.

Исходя из определения, данное оборудование должно обладать следующими функциями, указанными в ГОСТ [9]:

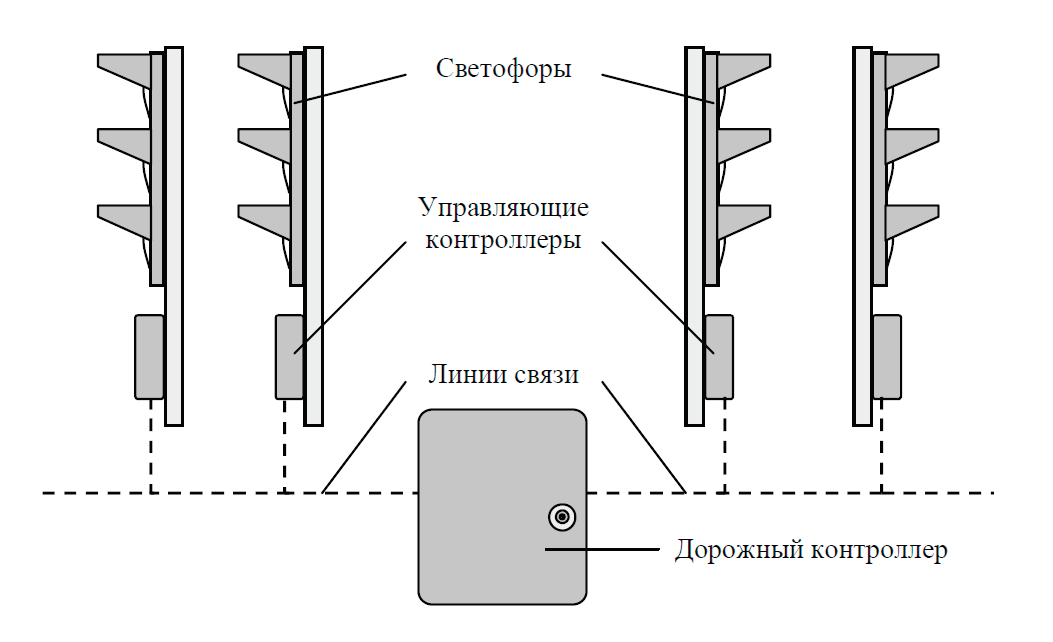

Рис. 3. **Упрощенная схема работы дорожного контроллера**

– управлять светофорными объектами как на локальном, так и на сетевом уровне;

– управлять светофорами (трамвайными, пешеходными и транспортными) в любой их конфигурации;

– переключать светофорные сигналы в соответствии с заранее заданными резервными программами по таймеру или адаптивно — по текущей реальной дорожно-транспортной ситуации;

– иметь возможность подключения выносного пульта управления, вызывного пешеходного табло, модуля зонального центра;

– иметь возможность работы с дистанционным выносным пультом управления;

– осуществлять смену резервных программ и включать режимы «желтого мигания» и «отключения светофоров» в заданное время суток;

– автоматически отключать режим в случае одновременного включения зеленых сигналов светофора в конфликтных направлениях, а также при одновременном включении красного и зеленого сигналов одного светофора;

– иметь возможность приема команд управления и их последующей передачи о выполняемом режиме работы и своем техническом состоянии;

– автоматически отключать светофор при отключении или изменении напряжения электропитания за рабочие пределы и автоматически включать после восстановления электропитания;

– автоматически учитывать потребление электроэнергии по счетчику энергопотребления и передавать эту информацию по запросу один раз в сутки.

Желательно внедрение в программное обеспечение контроллеров функций ручного, диспетчерского и координированного управления, иметь режим «зеленая улица» и обладать резервной программой. Применение технологий GPRS/GPS рекомендуется внедрять при соответствующем технико-экономическом обосновании [8].

В состав дорожных контроллеров могут входить или работать в связке с ними детекторы транспорта, с функцией обнаружения автомобилей и дальнейшего определения требуемых характеристик в контролируемых зонах.

По требованию потребителей разрешается изготовлять дорожные контроллеры всех типов с расширенным функционалом, обеспечивающие дополнительно выполнение одной или нескольких дополнительных функций:

1) обмен информацией с пунктом управления по каналам связи;

2) сопряжение с детекторами транспорта (если они не входят в состав дорожных контроллеров);

3) сопряжение с выносными пультами управления  $(B\Pi Y)$ ;

4) предварительную обработку информации от детекторов транспорта и расчет параметров транспортных потоков таких как интенсивность, скорость, время присутствия автомобилей в контролируемой зоне или качественный состав транспортного потока и т.д.;

5) переключение символов дорожных знаков и указателей скорости. Разрешено изготовление дорожных контроллеров, выполняющих только данную функцию;

6) регулирование движения транспорта по направлениям, а также переключение световых сигналов, регулирующих реверсивное движение;

7) возможность работы в бесцентровой системе координированного управления дорожным движением;

8) выдачу сигнала о несанкционированном доступе внутрь шкафа контроллера и возможность подключения его на пульт охраны;

9) звуковое/голосовое сопровождение включения зеленых сигналов светофоров по переходу для ориентации незрячих пешеходов.

В технических условиях конкретных типов дорожных контроллеров указан перечень его технических средств.

Таким образом, можно сделать заключение о том, что данное оборудование является достаточно функциональным, и в значительной степени высокоточным. Повсеместное внедрение дорожных контроллеров на дорогах города и страны позволит не только увеличить качество дорожной сети и удовлетворить потребности населения, но и снизить число дорожно-транспортных происшествий.

#### Литература:

- 1. Немирович Я. Е., Анисимов И.А. Планирование экспериментальных исследований в рамках обоснования применения технических средств организации дорожного движения // Организация и безопасность дорожного движения: материалы VIII Всероссийской научно-практической конференции.— Тюмень: ТюмГНГУ, 2015.— С. 219–223.
- 2. Немирович Я. Е., Анисимов И.А. Обоснование применения технических средств организации дорожного движения на пешеходных переходах // Организация и безопасность дорожного движения: материалы VII Всероссийской научно-практической конференции. — Тюмень: ТюмГНГУ, 2014. — С. 118–123.
- 3. Мартынова Е. С., Гусев С.А. К вопросу об управлении транспортными потоками на улично-дорожной сети города // Техническое регулирование в транспортном строительстве.—Саратов: Электронный научный журнал,  $2018 - C.1$ .
- 4. Клинковштейн Г. И., Афанасьев М.В. Организация дорожного движения.—М.: Транспорт, 2001.— 247 с.
- 5. Буракова О. Д., Анисимов И.А. Влияние внешних факторов на работу солнечных фотоэлектрических преобразователей в системе «Сигнального освещения пешеходных переходов» // Организация и безопасность до-

рожного движения: материалы VIII Всероссийской научно-практической конференции.— Тюмень: ТюмГНГУ,  $2015 - C. 45 - 49.$ 

- 6. Гаваев А. С., Колупаева П.Г., Анисимов И.А. Увеличение пропускной способности дорог города Тюмени за счет внедрения вызывных устройств на пешеходных переходах// Организация и безопасность дорожного движения: материалы IX всероссийской научно-практической конференции (с международным участием), посвящённой памяти профессора, доктора технических наук Резника Л.Г.—Тюмень: ТюмГНГУ, 2016.—С. 100–106.
- 7. МКУ «Тюменьгортранс». URL: http://tgt72.ru/ (дата обращения: 6.05.2018).
- 8. ОДМ 218.6.003–2011 «Методические рекомендации по проектированию светофорных объектов на автомобильных дорогах» ГАРАНТ.РУ: http://www.garant.ru/products/ipo/prime/doc/70226672/#ixzz5CexqRYxo
- 9. ГОСТ 34.401–90. Информационная технология. Комплекс стандартов на автоматизированные системы. Средства технические периферийные автоматизированных систем дорожного движения. Типы и технические требования
- 10. Дорожный контроллер // ElectraCop. Electronic Traffic Cop. URL: http://www.vzglyad.biz/ru/dorozhnyj-kontroller.html (дата обращения: 5.05.2018).

# **Модель интеграции сервиса генерации СМС-сообщений с сервером рассылки провайдера через HTTP-протокол**

Дружаева Ольга Олеговна, магистрант

Национальный исследовательский технологический университет «МИСиС» (г. Москва)

В настоящее время существует различные способы коммуникации с клиентами для поддержания клиентских отношений с участниками программ лояльности. Система лояльности — это совокупность мероприятий и хранимых данных, позволяющих увеличить потребление клиентами товаров и услуг компании.

MANZANA LOYALTY, построенное на базе Microsoft Dynamics CRM 2015 — решение для управления Программой Лояльности сертифицированное Microsoft (Certified for Microsoft Dynamics, CfMD). Решение представляет собой готовую информационную систему, которая содержит в себе полный набор необходимой функциональности для эффективного и удобного управления Программой Лояльности розничной сети и коммуникациями.

В условиях рынка активно развиваются каналы коммуникации с конечными клиентами средствами массовых рассылок рекламных и транзакционных сообщений для повышения уровня лояльности. Актуальность работы заключается в переходе к HTTP протоколу как к наиболее диагностируемому для проекта в виду требования Заказчика для рассылки сообщений через протоколы передачи данных при интеграции сервиса генерации смс-сообщений с сервером рассылки. В связи с возросшей необходимостью изменения стандартной передачи данных через SMPP протокол, в работе рассмотрена возможность в доработке передачи смс-сообщений через HTTP протокол.

Для поддержания коммуникации с клиентами необходимо было разработать модель массовой рассылки и интеграции с сервером провайдера через протокол передачи данных. Наиболее распространенными являются протоколы HTTP/HTTPS, которые поддерживают многие службы SMS. Цель разработки модели интеграции—со-

кращение трудозатрат отдела поддержки на поддержание сервиса рассылок и диагностику ошибок.

В телекоммуникациях протокол связи представляет собой систему правил, которая позволяет двум или более объектам системы связи передавать информацию посредством любого вида изменения физической величины. Протокол определяет синтаксис правил, семантику, синхронизацию связи и возможные методы восстановления ошибок. Протоколы могут быть реализованы с помощью аппаратного обеспечения, программного обеспечения или их комбинации. По требованию Заказчика интеграция проводилась посредством HTTP протокола. HTTP протокол—протокол прикладного уровня передачи данных. В настоящее время используется для передачи произвольных данных. Основой HTTP является технология «клиент-сервер» [1].

Наиболее практичный способ, отвечающий всем требованиям Заказчика — добавление нового сервера коммуникаций в физическую архитектуру системы. На нем предполагается установка всех служб и сервисов, позволяющих передавать сообщения от базы хранениях данных до провайдера. Преимущества данной модели:

– Архитектурная грамотность — все сервисы и службы установлены на одном сервере.

– Уменьшение нагрузки на сервер SQL.

– Освобождение большого количества места на других серверах.

– Использование настроек только под коммуникационные нужды—увеличение скорости работы и обработки данных.

– Полноценное бекапирование виртуальной машины без ошибок.

– Хранение логов в одном организованном месте.

– Возможность развертывания сервера как на продуктивной среде клиента, так и на хостинге.

На сервере устанавливаются службы для рассылок (SMS-службы, email-сервисы, иногда сервис расширенных рассылок), веб-сервисы для взаимодействия с бэкендом.

Сервер выделяется отдельным компонентом системы для того, чтобы не оказывать влияние на процессинг (и прочие компоненты), и наоборот. Правильная архитектура заключается в том, что каждая служба, или вебсервис, или группа компонентов, относящихся к одному модулю, должна работать на своем сервере, чтобы не оказывать влияние на другие службы. Служба расширенных рассылок требует большое количество оперативной памяти. Если ее поставить на сервер с процессингом, то при большой рассылке у SQL-сервера не будет достаточно оперативной памяти, выделенной под него. В результате есть вероятность получения свопа буферного кэша на диск, что очень сильно сказывается на производительности [2].

Сервер CRM подключается к серверу терминалов, с которого возможен доступ к серверу баз данных. В свою очередь, терминальный сервер имеет доступ к провайдеру через два брандмауэра RRAS и Proxy Server. К RRAS сервер имеет подключение через RDP и протоколы передачи данных, между RRAS и Proxy Server те же три типа связи: SMPP, HTTP, RDP. У провайдера происходит бекапирование данных серверов и виртуальных машин, для предотвращения потери данных в случае выхода из строя какого-либо из серверов. К серверу возможно подключение по протоколу HTTP или другому, если реализована интеграция. Оба сервера соединены с хранилищем данных посредством SQL. Подключение между клиентом, получающим смс и сервером SMS-провайдера осуществляется посредством шлюза [3].

Данная модель позволит существенно сократить трудозатраты и расходы на последующие интеграции с провайдерами, что является актуальной проблемой, т.к система Заказчика основывается на логике обслуживания нескольких партнеров, что позволяет каждой фирме выбирать свой путь коммуникаций. Также, данная логика подразумевает максимальную безопасность и высокую устойчивость к непредвиденным ошибкам.

Для Заказчика важны основные характеристики при передаче провайдеру смс при использовании данной модели:

– Минимальное время от момента запроса на формирование сообщения до получения его конечным пользователем.

– Минимальное количество ошибок и недоставленных сообщений.

– Быстрое и всеобъемлющее получение статистики.

– Прозрачность (возможность быстрой первичной диагностики).

Manzana Loyalty позволяет работать одновременно с несколькими партнерами и провайдерами, поэтому каждый партнер может интегрироваться с системой на основе собственных требований, которые могут быть рассмотрены компанией. В данном случае, разработана модель интеграции через HTTP протокол с провайдером для Партнера.

Литература:

- 1. Kefa Rabah Deploying Enterprise Bulk SMS Server Powered by Kannel Gateway-LAP Lambert Academic Publishing, 2014–148 с.
- 2. Всё об HTTP \\ URL https://habrahabr.ru/post/215117/ (дата обращения: 16.11.2017).
- 3. Рихтер Д. CLR via C#. Программирование на платформе Microsoft.NET Framework 4.5 на языке C# Питер, 2017–896 с.

# **Улучшение условий дорожного движения на перекрестке Отеля Пульмана в г. Алеппо (САР)**

Комаров Юрий Яковлевич, кандидат технических наук, доцент; Алшахван Аладдин, магистрант Волгоградский государственный технический университет

*Данное исследование было посвящено улучшению ситуации трафика на перекрестке Отеля Пульмана в г. Алеппо (САР), которая имеет множество проблем с дорожным движением. Опробован ряд решений и проанализированы результаты, чтобы определить ситуацию, которая дает наилучшие условия для безопасности дорожного движения.*

*Ключевые слова: Отель Пульман, перекресток, дорожное движение, математическая модель*

Многие из перекрестков в городе Алеппо являются  $\Lambda$ пересечениями дорог на одном уровне и организованы светофорами, многие из которых претерпели значительные изменения как в транспортных потоках, так и в мероприятиях в районах, окружающих их, что привело к провалу и многим другим проблемам трафика, особенно

в районе Мухафаза, где находится перекресток Отеля Пульмана.

В этой связи мы рассмотрели возможность изучения влияния ряда предлагаемых решений на улучшение ситуации дорожного движения на перекрестке [1].

#### **1. Цель и задачи исследования**

Увеличение числа различных видов деятельности и развитие г. Алеппо в последние годы, сопровождающиеся увеличением плотности движения и объёма транспортных потоков в регионе, создало ряд проблем трафика на основных перекрестках в районе, в первую очередь на перекрестке Отеля Пульмана [1,2].

Целью данного исследования является улучшение условий движения в зоне перекрестка путем улучшения параметров транспортного потока в целом.

Для этого необходимо изучить параметры пересечения, исследовать характеристики транспортных потоков, схему организации движения на перекрестке, создать математическую модель исследуемого пересечения с реальными транспортными потоками, оценить влияние параметров перекрестка на характеристики транспортных потоков, выработать рекомендации по совершенствованию перекрестка.

#### **2. Методы исследования**

### 1) **— Изучены параметры перекрестка и схема организации движения на перекрестке.**

Отель Пульмана расположен на северо-западной стороне района Мухафаза. Все его стороны расположены на одном уровне. Он находится между четырьмя основными дорогами (пр. Отеля Пульмана с юга — пр. Аль-Рауда с севера—пр. Аль-Мухафаза 3 с востока—пр. Аль-Иттихад с запада), как показано на рисунке 1. Дорожное движение на пересечении организовано с помощью четырёх светофоров, распределённых на четырёх подходах, которые работают в соответствии с фиксированной системой контроля. Некоторые подходящие к нему дороги имеют центральные разделительные полосы, а также возвышенный «остров» диаметром 46 м [3, 4].

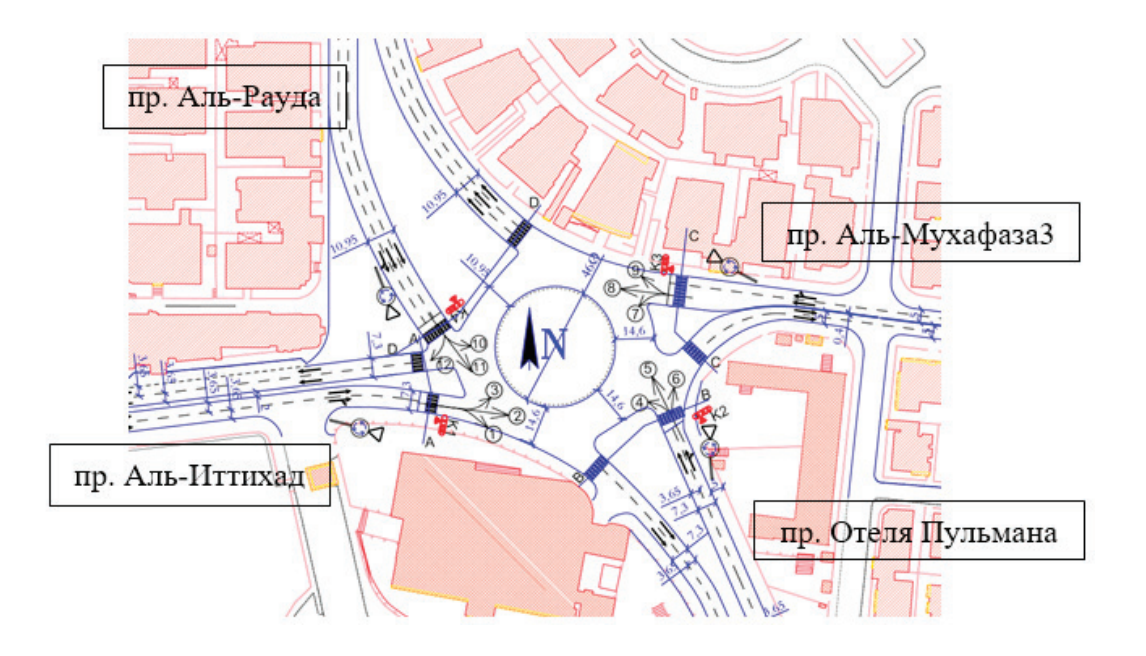

Рис. 1. **Схема организации движения на перекрестке Отеля Пульмана**

### 2) — **Исследование характеристики транспортных потоков**

Для этого были получены статистические данные по интенсивности транспортных потоков на перекрестке Отеля Пульмана в часы пик в 2013 году. Приведенная интенсивность движения была определена количеством эквивалентных транспортных средств [6].

### 3) — **Создание математической модели исследуемого перекрестка с реальными транспортными потоками и результаты моделирования**

Созданная модель участка улично-дорожной сети показана на рис. 2, на базе пакета программ «Aimsun», после чего на модели была исследована существующая ситуация.

Из анализа данных о результатах моделирования существующего положения следует, что показатель времени задержки и показатель скорости особенно в отношении дорог к пересечению, показали, что время задержки велико, и скорость низкая, особенно на (пр. Аль-Рауда, пр. Отеля Пульмана), поэтому мы смоделировали ряд случаев и изучили их влияние на параметры транспортного потока на пересечении.

#### **3. Предлагаемые решения**

Решения, предлагаемые для улучшения трафика на перекрестке Отеля Пульмана:

– Пересчет времени светофорного цикла. Текущее время светофорного цикла составляет 88 сек (tз=42 с, tк=40 с, tж=3 с). В соответствии с интенсивностью текущих потоков движения на пересечении время светофор-

ного цикла был рассчитан равным 54 сек (tз=30 с, tк=18 с, tж=3 с);

– Добавление отдельное направление движения (ДОНД) для транспортных средств справа на северном въезде в пересечение (см. рис. 2);

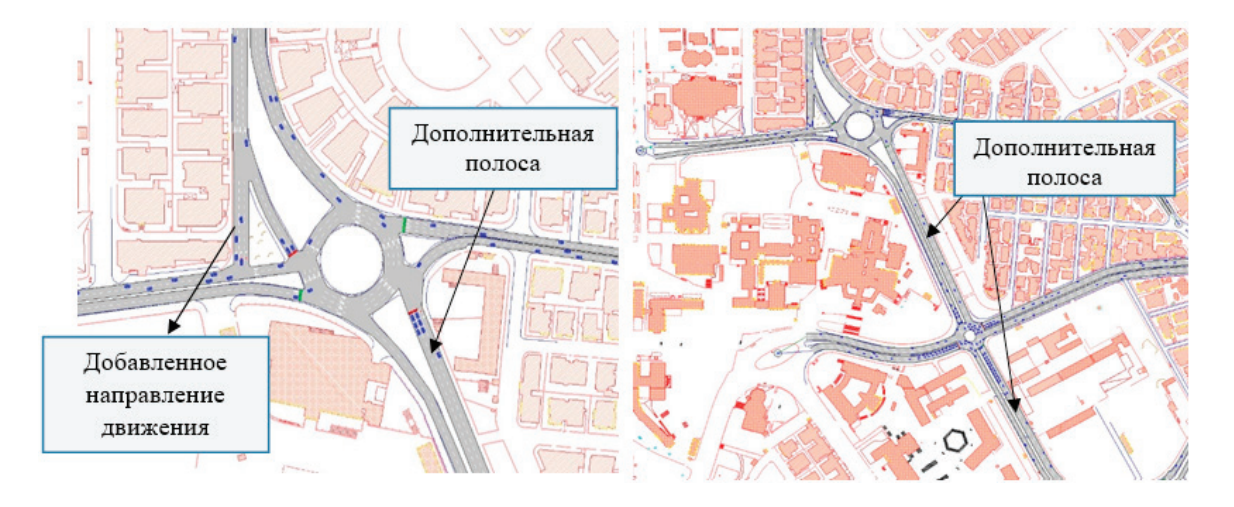

Рис. 2. **Добавление дополнительной полосы движения**

– ДОНД и добавление дополнительной полосы движения у южного въезда перекрестка (см. рис. 2);

– ДОНД и добавление дополнительной полосы движения на южном въезде на перекресток к пересечению Российского консульства (ПРК) и пересечения Омара Абу Риша (см. рис. 2);

– Сделать перекрытие между ситуацией расчетного времени светофорного цикла (РВСЦ) и добавлением дополнительной полосы движения к перекрестку Российского консульства (ДПкПКР).

Мы изучили их влияние на параметры транспортного потока, и результаты были такими, как показано на рисунке 3 и рисунке 4.

Исследование показало, что время задержки для основного условия пересечения невелико и уменьшается почти 96% на пр. Аль-Рауда и почти 90% пр. Отеля Пульмана в последнем случае (случай перекрытия).

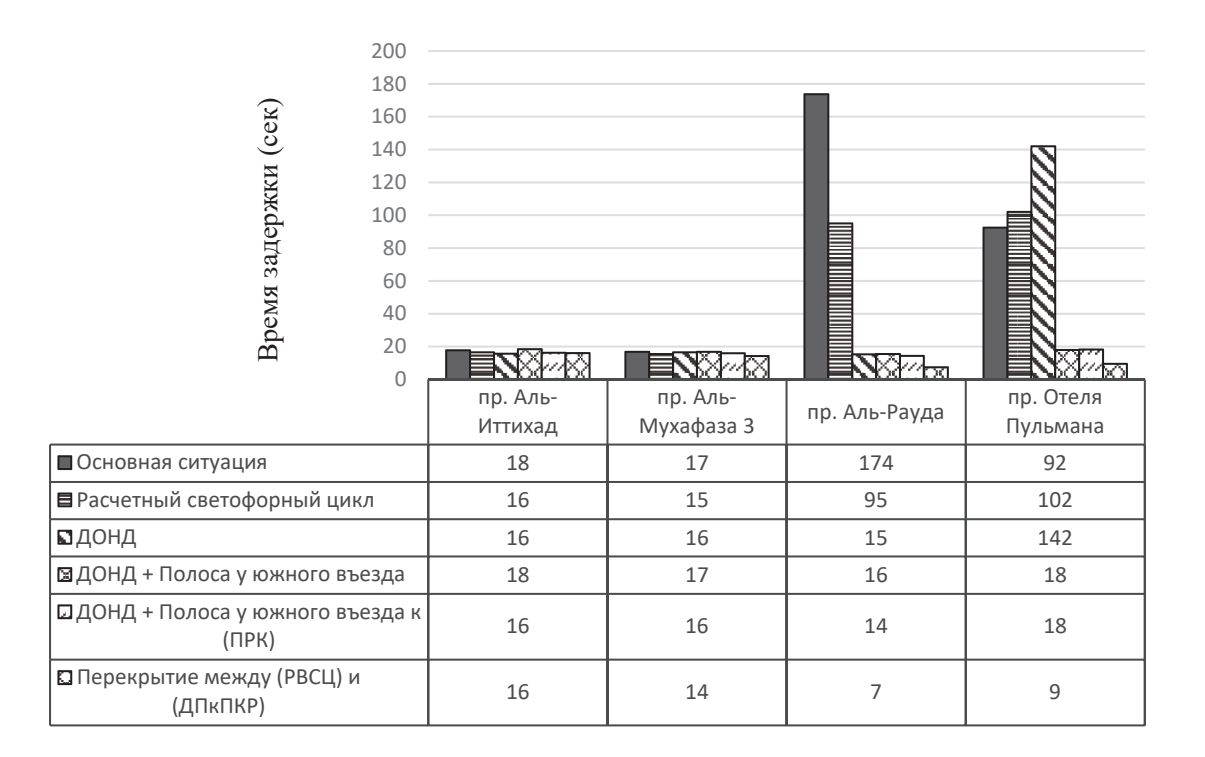

Рис. 3. **Время задержки на пересечении при различных случаях, (сек)**

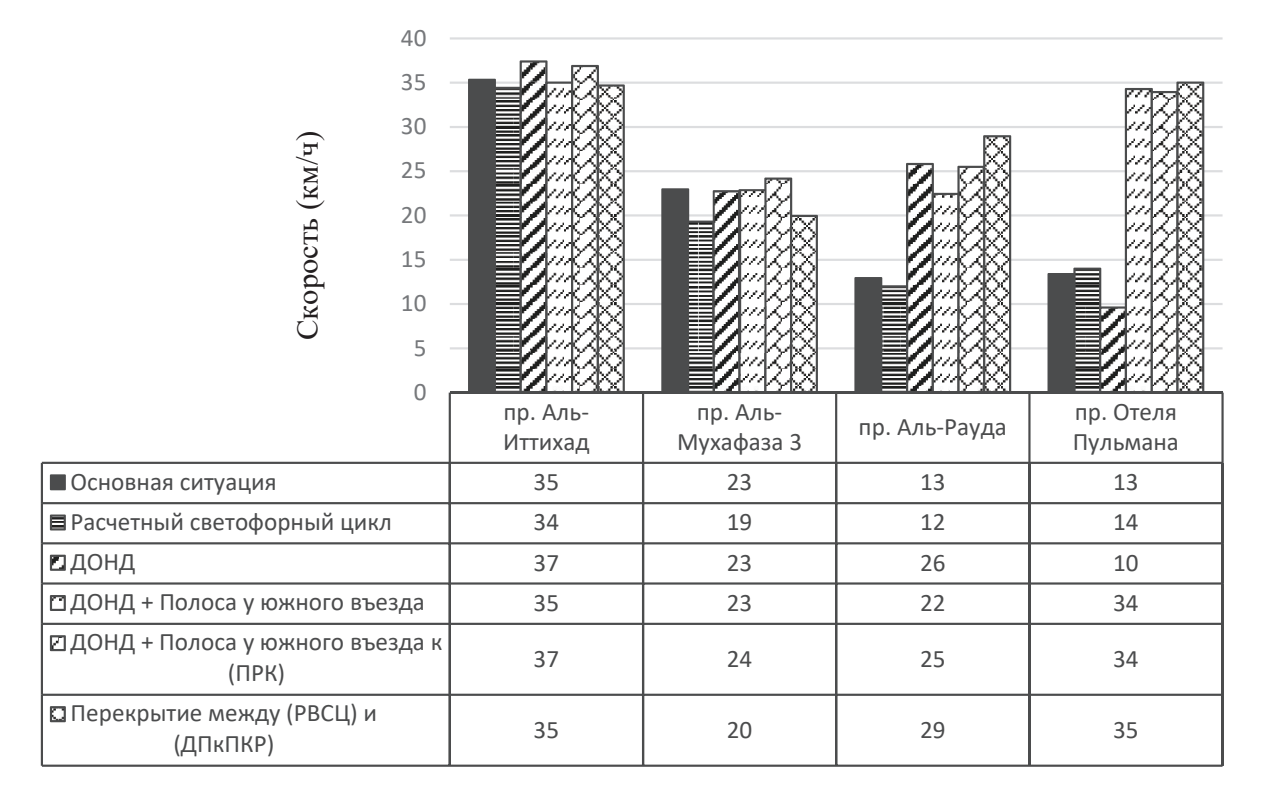

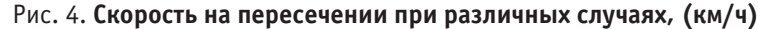

Рисунок 4 подтверждает, что наилучшим вариантом является последний, когда это условие дает хорошие скорости по сравнению с другими случаями и основным условием, которое дает относительно низкие скорости.

#### **4. Выводы и заключение**

1) В случае изменения интенсивности транспортных потоков или мероприятий, окружающие пересечение, что необходимо пересмотреть и оценить ситуацию дорожного движения этого перекрестка, чтобы реорганизовать трафик в нем.

2) Из вышесказанного мы видим, что наилучшей ситуацией с точки зрения улучшения параметров транс-

#### Литература:

между (РВСЦ) и (ДПкПКР)). 3) Следует отметить, что время задержки неприем-

портного потока является последний случай (Перекрытие

лемо в основном случае только на пр. Аль-Рауда и пр. Отеля Пульмана и что случаи (ДОНД + Полоса у южного въезда, ДОНД + Полоса у южного въезда к (ПРК), Перекрытие между (РВСЦ) и (ДПкПКР)) все повышают значения времени задержки, но влияют на ситуацию дорожного движения на перекрестке Омара Абу Риша, за исключением последнего случая (Перекрытие между (РВСЦ) и (ДПкПКР)), который дает хорошие показатели для времени задержки, не затрагивая другие пересечения.

- 1. Комаров Ю. Я., Алшахван А.. Анализ проблем дорожного движения на пересечении Омара Абу Риши в районе Мухафаза в г. Алеппо (САР) // Ресурсо- и энергосбережение: промышленность и транспорт. — 2018.— С. 1–15.
- 2. Al-Mohamad R. Traffic  $(1)$ . Aleppo: Aleppo University, 2001. 184 с.
- 3. Комаров Ю. Я., Алшахван А. Влияние диаметра кольцевого пересечения Омар Абу Риша в г. Алеппо (САР) на параметры транспортного потока // Молодой ученый. — 2018. — № 14.—С. 26–30.
- 4. Клинковштейн Г. И., Афанасьев М. Б.. Организация дорожного движения. —: М.: Транспорт, 2001. 247 с.
- 5. Al-Assi M. Roads (2).—Aleppo: Aleppo University, 2003. 231 с.
- 6. Комаров Ю. Я., Алшахван А. Изучение влияния светофоров на ситуацию дорожного движения на перекрестке у Российского консульства в г. Алеппо (САР) // Молодой ученый. — 2018. — № 18. — С. 71–75.
- 7. Jin, Wen-long. A dynamical system model of the traffic assignment problem // Transportation Research Part B: Methodological. — 2007. — № 41.—С. 32–48.

# **Подходы к цифровой реконструкции пространственной среды макроуровня**

Кульгейко Татьяна Юрьевна, магистрант

Санкт-Петербургский национальный исследовательский университет информационных технологий, механики и оптики

*В статье приведены примеры и рассмотрены методы цифровой виртуальной реконструкции масштаба города, района.*

*Ключевые слова: 3Д-моделирование, реконструкция.*

Та данный момент развитие цифровых реконструкций стремительно растет. Раньше для передачи информации о городе использовались двухмерные карты. Они представляли мир в плоском виде. Теперь

есть возможность передачи информации в цифровом виде и в объемном представлении. Примером реконструкции макроуровня может служить проект Google Earth (Рисунок 1).

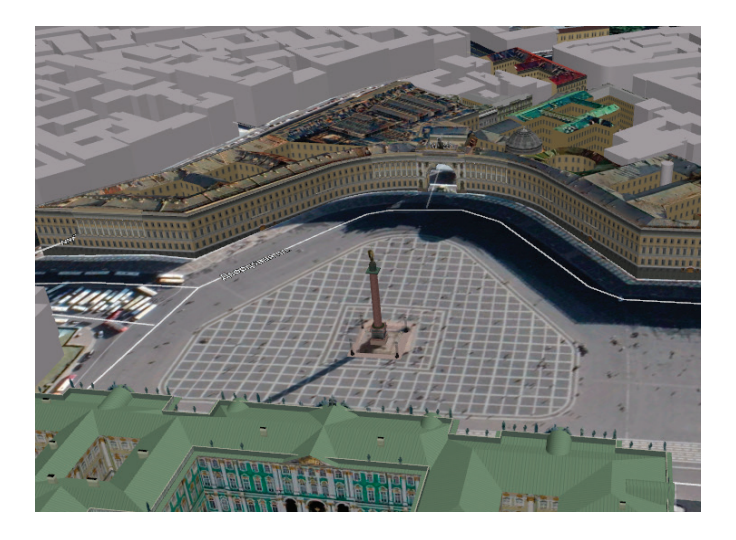

Рис. 1. **Реконструкция части Санкт-Петербурга в Google Earth**

Проект Google Earth наполнял города работами сторонних разработчиков. Каждый желающий мог смоделировать трехмерное строение и после прохождения модерирования увидеть модель в общем проекте.

Реконструкции городов применяются в видеоигра, архитектурных проектах, градостроительстве (Рисунок 2). Проект по созданию трехмерной модели Хельсинки [1]

предназначался для городского муниципалитета города. Модель охватывает всю территорию города. Внутренние данные об объектах позволяет проводить различный анализ, ориентированный на потребление энергии, воздействии газов на окружающую среду. Здания представляют отдельные объекты, что позволяет наделять их атрибутивной информацией.

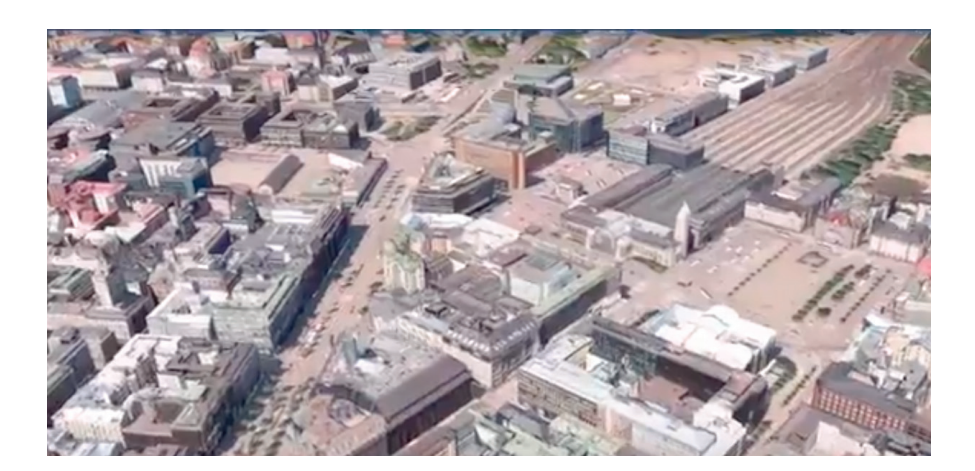

Рис. 2. **Реконструкция Хельсинки для городского муниципалитета**

Существуют следующие способы получения цифровой реконструкции пространственной среды [2]:

- Ручной
- Полуавтоматический
- Автоматический

Ручной способ очень трудоемкий. Геометрия и текстура объекта восстанавливаются разработчиком с использованием трехмерных редакторов таких, как 3ds Max, AutoCAD, Maya [3]. В масштабах города для того, чтобы создать все модели построек потребуется много времени. Поэтому выбирают типичные постройки и дублируют, располагая на карте. Такой способ моделирования позволяет получить отдельные объекты с необходимой детализацией. При таком подходе есть возможность наделять объекты атрибутивной информацией, например: количество этажей, адрес, организации. Текстуры создаются c использование графических редакторов вручную, могут применяться библиотечные наборы для ускорения работы. При таком подходе текстуры не содержат посторонних объектов (деревья, машины, тени).

Полуавтоматический подход исключает часть ручной работы с текстурами за счет применения аэроснимков [4]. Получение геометрии модели происходит с помощью метода выдавливания. Устанавливаются опорные точки, и задается высота объекта. Тип крыши определяется набором готовых элементов. Этот подход применяет программная среда CyberCity-Modeler (Рисунок 2). Текстуры за счет извлечения из аэроснимков выглядят реалистично, но на них остаются артефакты в виде теней, деревьев, прохожих, что приводит к низкому качеству. Каждое здание представляет отдельный трехмерный объект, что позволяет наполнять их атрибутивной информацией.

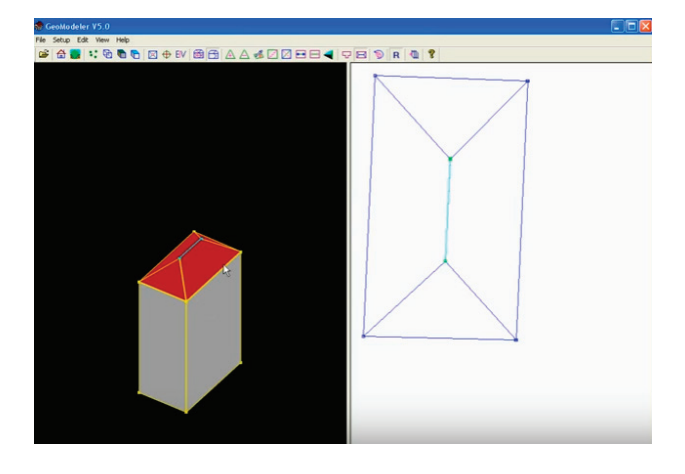

Рис. 3. **CyberCity-Modeler: Создание геометрии постройки**

Автоматический подход к получению реконструкции подразумевает использование вычислительных алгоритмов для получения геометрии модели. Чтобы получить точные данные о геометрических формах объектах используют наземное и воздушное лазерное сканирование местности. Лазерное сканирование позволяет получать данные об объекте на основе обработки сигнала отраженного света. Получаем формат данных—облака точек. Для того чтобы преобразовать их в полигональную модель используют алгоритмы восстановления поверхности. Текстуры извлекают из аэрофотоснимков, как и при полуавтоматическом подходе. Данный подход предполагает

высокую скорость создания заданий реконструкции, однако он не всегда является точным из-за погрешностей алгоритмов. Здания восстанавливаются одним объектом и с геометрическими ошибками, их вертикали могут быть сильно наклонены. Текстуры выглядят фотореалистично, но содержат в себе артефакты.

Выбор подхода к моделированию городов зависит от проекта, в котором будет использоваться реконструкция. Для архитектурной реконструкции, когда необходимо учесть детали, точность, подходит ручной метод. Для проектов с малыми сроками подходит автоматический способ реконструкции.

Литература:

- 1. Электронный ресурс: https://www.hel.fi /helsinki/en/administration/information/general/3d/3d
- 2. Surendra P. S., Kamal, J., Ravibabu, M. V. Virtual 3d city modeling: techniques and applications, ISPRS8th 3DGeoInfo Conference, Istambul. — 2013.—P. 73–91.
- 3. Грищенко Д. В., Кобецка А. В. Трехмерная картография: преимущества, способы, инструменты.—Молодежная научно-практическая конференция: сб. научных докладов.—Новосибирск: СГУГиТ, 2017.—C. 40–46.
- 4. Шоломицкий А. А., Лунев А. А., Тарасова О. М. Технологии трехмерного моделирования городов.— Научный вестник НГУ, 2011.—C. 57–62.

# **Importance of quality for construction projects**

Li Jiali, student St. Petersburg State University of Architecture and Civil Engineering

*Construction projects are always expected to create a balance between cost, time and quality. Quality Control is important for your construction work, Quality measures the quality characteristics of a unit, differences between the results obtained and the desired results in order to make decisions which will correct any differences. One way of controlling quality is based on the inspection or verification of finished products. It is possible to have high quality and low cost, but at the expense of time, and conversely to have high quality and a fast project, but at a cost. High quality is not always the primary objective for the client; however, it is extremely important to a successful project. An appropriate level of quality could be determined during all phases of the construction project. Specially, construction and commissioning are two critical phases where the project could impact by its operability, availability, reliability, and maintainability of a facility. Ultimately, a facility with a good construction quality program and minimal defects is more likely to have a smooth and trouble free transition into the commissioning and qualification phase of the project. This creates a great potential for quality improvements in construction projects, as the poor quality could negatively effect to project failures. Therefore, the purpose of this research is to investigate the importance of quality for construction project success. Quality is the symbol of human civilization, and with the progress of human civilization, quality control will play an incomparable role in the business. It can be said that if there is no quality control, there is no economic benefit. Construction projects are an extremely complex process, involving a wide range.*

*Keywords: quality, construction projects, economy, importance*

### **Важность качества строительных проектов**

Ли Цзялэ, студент Санкт-Петербургский государственный архитектурно-строительный университет

*Строительные проекты будут обеспечивать баланс между стоимостью, временем и качеством. Контроль качества важен для ваших строительных работ. Качество измеряет качественные характеристики единицы, различия между полученными результатами и желаемыми результатами, чтобы принимать решения, которые позволят исправить любые различия. Один из способов контроля качества основан на проверке или проверке готовой продукции. Возможно высокое качество и низкая стоимость, но за счет времени и, наоборот, высокое качество и быстрый проект, но по себестоимости. Высокое качество не всегда является основной целью для клиента; однако это чрезвычайно важно для успешного проекта. Соответствующий уровень качества может быть определен на всех этапах проекта строительства. В частности, строительство и ввод в эксплуатацию — это два критических этапа, когда проект может повлиять на его работоспособность, доступность, надежность и ремонтопригодность объекта. В конечном счете, объект с хорошей программой качества строительства и минимальными дефектами, скорее всего, обеспечит плавный и бесперебойный переход на этап ввода в эксплуатацию и квалификацию проекта. Это создает большой потенциал для улучшения качества строительных проектов, поскольку низкое качество может отрицательно сказаться на неудачах проекта. Поэтому целью этого исследования является исследование важности качества для успеха проекта строительства. Качество—это символ человеческой цивилизации, и с развитием человеческой цивилизации контроль качества будет играть несравненную роль в бизнесе. Можно сказать, что если нет контроля качества, нет никакой экономической выгоды. Строительные проекты—чрезвычайно сложный процесс с широким диапазоном. Ключевые слова: качество, строительные проекты, экономика, значение.*

Introduction: Poor quality in construction projects is a common phenomenon in the world. Further, stated that Introduction: Poor quality in construction projects is a the satisfaction of quality level in the construction projects has not been achieved and, it is a serious problem. However, most of the countries have been evolved to implement quality standards to ensure construction quality. Therefore, it is necessary to investigate the importance of quality for construction project success. Hence, the purpose of this research is to

determine the importance of quality for construction project success. The framework of quality for construction project success is developed accordingly. Quality control is a process employed to ensure a certain level of quality in a product or service. It may include whatever actions a business deems necessary to provide for the control and verification of certain characteristics of a product or service. The basic goal of quality control is to ensure that the products, services, or processes provided meet specific requirements and are dependable, satisfactory, and fiscally sound, Quality can be defined as meeting the legal, aesthetic and functional requirements of a project. Requirements may be simple or complex, or they may be stated in terms of the end result required or as a detailed description of what is to be done. However, the quality is obtained if the stated requirements are adequate, and if the completed project conforms to the requirements [1]. Some design professionals believe that quality is measured by the aesthetics of the facilities they design. definition of quality is based on such issues as how well a building blends into its surroundings, a building's psychological impacts on its inhabitants, the ability of a landscaping design to match the theme of adjacent structures, and the use of bold new design concepts that capture people's imaginations. Quality can also be defined from the view point of function, by how closely the project conforms to its requirements. The concept of quality management is to ensure efforts to achieve the required level of quality for the product which are well planned and organized. However, in the construction industry, quality can be defined as meeting the requirements of the designer, constructor and regulatory agencies as well as the owner [2].

**Application of quality in construction industry:** quality control involves the examination of a product, service, or process for certain minimum levels of quality. The goal of a quality control team is to identify products or services that do not meet a company's specified standards of quality. If a problem is identified, the job of a quality control team or professional may involve stopping production temporarily. Depending on the particular service or product, as well as the type of problem identified, production or implementation may not cease entirely. From the perspective of a construction company, quality management in construction projects should mean maintaining the quality of construction works at the required standard so as to obtain customers' satisfaction that would bring long term competitiveness and business survival for the companies. Further, the adoption of quality in construction industry has been promoted in some literature. The application of ISO standards has received much attention from researchers. quality assurance (QA) and quality control (QC) are mostly used in construction. The quality control procedure in construction projects is based on tender documents, specifications, working drawings etc. Therefore, the pre tender stage quality and standards of the work should be properly maintained. Therefore, it is important to maintain quality control of the building projects from the inception of its design stage up to the completion of construction including the maintenance period. Quality Assurance (QA) is a program covering activities necessary to provide quality in the work to meet the project requirements. QA involves establishing project related policies, procedures, standards, training, guidelines, and system necessary to produce quality. QA provides protection against quality problems through early warnings of trouble ahead. Such early warnings play an important role in the prevention of both internal and external problems. On the other hand, Quality Control (QC) is the specific implementation of the QA program and related activities. Effective QC reduces the possibility of changes, mistakes and omissions, which in turn result in fewer conflicts and disputes [3]. The design professionals and constructors are responsible for developing an appropriate program for each project to enhance the project quality.

**Importance of quality for construction projects**: Quality control (QC) is the part of quality management that ensures products and service comply with requirements. It is a work method that facilitates the measurement of the quality characteristics of a unit, compares them with the established standards, and analyses the differences between the results obtained and the desired results in order to make decisions which will correct any differences. A construction project in its life span goes through different phases. The main phases of a project can be described as: conceptual planning, feasibility study, design, procurement, construction, acceptance, operation and maintenance. Quality is one of the critical factors in the success of construction projects. Quality of construction projects is linked with proper quality management in all the phases of project life cycle. Design and construction are the two important phases of project life cycle which affect the quality outcome of construction projects significantly. Further, quality of construction projects can be regarded as the fulfillment of expectations of the project participants by optimizing their satisfaction. It is because, since the quality outcomes of the projects are not according to required standards, faulty construction takes place. Further, the errors on construction projects occur frequently and can be costly for the contractors and owners of constructed facilities [4]. In fact,  $6-15\%$  of construction cost is found to be wasted due to rework of defective components detected late during construction and  $5\%$  of construction cost is wasted due to rework of defective components detected during maintenance. Hence, quality has become one of the most important competitive strategic tools which many construction organizations have realized it as a key to develop their building products in supporting the continuing success.

**The responsibility of quality control in construction:** In construction of any particular thing the quality of the material we are using should be of good quality according to the products need.

Responsibility is on the quality inspectors to take a check regularly on the material and its quality so that the product could withstand under certain pressure and forces offered over it.

In construction the quality of the material required first undergo certain inspection which are needed then only it is further approved for next steps.

**Cost of poor quality:** Construction projects are always expected to create a balance between cost, time and quality. Even though, improving quality is not always the major objective of the project; the poor quality could create cost to organization. The cost of poor quality refers to the costs associated with providing poor quality product or service. The cost due to failure, appraisal and prevention are three major cost categories that could be directed by poor quality.

failure cost could be occurred as internal and external failures. Internal failure cost includes rework, crap, reinsertion, re-testing, redesign, material review etc. whilst external failure cost includes processing customer complaints, customer returns, warranty claims and repair costs, product liability and product recalls. Further, appraisal cost could incur while performing measuring, evaluating, or auditing to assure the quality conformance. These costs include first time inspection, checking, testing, process or service audits, calibration of measuring and test equipment, supplier surveillance, receipt inspection etc. The prevention cost include the costs related to all activities of preventing defects from occurring and to keep appraisal and failure to a minimum, such as, new product review, quality planning, supplier surveys, process reviews, quality improvement teams, education and training etc. [5]. Hence, it creates a necessity to enhance the quality of construction projects to lead them towards successful completion. As per the extant literature, adopting quality into building process is therefore utmost important. In construction, failure can result from malfunction on the part of constructor, designer, or even owner. In most cases however, it is the result of a combination of actions by several or all of these parties. According to previous researches, the construction organization must, therefore, have the ability to deal effectively with all parties involved to make the project success with high project quality. The implementation of

quality management plan therefore could start at the project inspection stage and should continue throughout the whole life cycle phases. Providing quality training for construction related professionals who have engaged in construction could also effect to enhance project quality.

**Conclusions:** Through the research, there was learnt the function and importance of quality control. Quality management in construction is a road map to business success through quality. Directing a construction project towards quality with low cost and time is a greater concern today. It is because quality is required to meet project requirements of the owners, constructors and other parties involved with a greater satisfaction. Moreover, poor quality could lead to unnecessary cost to the organization where it could create costs due to failure, appraisal and prevention. Hence, it creates a necessity to introduce the concept 'quality' into building process throughout its whole life phases. Implementing proper quality management plan is important at the project inception where, quality drawings, quality standards and constructability of design may lead to enhance the project quality. However, the commitment and the support of the management are important to continue the process. The awareness and training provides a base to collaborate all parties into the process, in which the collaboration of such all parties in quality management process is essential to lead towards construction project success.

### References:

- 1. Ferguson, H. and Clayton, L. (Eds) (1988). Quality in the Constructed Project: A Guideline for Owners, Designers and Constructors, 1, New York.
- 2. Abdel-Razek, R. H. (1998) Quality improvement in Egypt: methodology and implementation.
- 3. Pheng, L. S. (2004) Implementing total quality management in construction firms, ASCE Journal of Management in Engineering,  $20(1)$ , pp.  $8-15$ .
- 4. Waje, V.V. and Patil, V. (n.d.). Cost of poor quality in construction, IOSR Journal of Mechanical and Civil Engineering. 16–22.
- 5. Burati, J. L. et al., (1992). Quality management organizations and techniques. Journal of Construction Engineering and Management, 118(1), 112–128.

### **Встраивание систем мониторинга телеметрических данных в IOT**

Малахов Илья Викторович, бакалавр;

Федоров Петр Алексеевич, кандидат технических наук, старший преподаватель Национальный исследовательский университет «Московский институт электронной техники»

*Из-за экстремального роста численности населения мира возникает всё большая потребность в ресурсах планеты. Проблема истощения всемирных биоресурсов имеет острый и глобальный характер. Потому встаёт вопрос о том, как корректно и максимально точно вести сбор и учёт потребляемых людьми запасов ресурсов. Одним из эффективных способов является использование приборов учёта в связке с Io T.*

*Ключевые слова: перенаселение мира, экологическая проблема, истощение энергоресурсов, мониторинг телеметрических данных, интернет вещей.*

На сегодняшний день численность населения мира со-ставляет отметку в 7,6 миллиарда человек [1]. И это

число ежедневно растёт, а вместо с ним возрастает потребность в ресурсах планеты. Статистически потребление ресурсов на душу человека в среднем в два-три раза превышает расчетные нормы. И с этим связана глобальная нехватка ресурсов, которая возникла из-за чрезмерного употребления.

Среди наиболее потребляемых невозобновляемых ресурсов,—вода и газ занимает первые позиции по востребованности. Ежедневное потребление данных ресурсов человечеством оценивается, например, в 9 млрд кубометров природного газа в день [2]. Они используются для обеспечения людей электричеством, теплом, возможностью удовлетворять бытовые человеческие нужды.

В связи с тем, что проблема истощения всемирных биоресурсов имеет острый характер, всё больше и больше встает вопрос о том, чтобы корректно и макси-

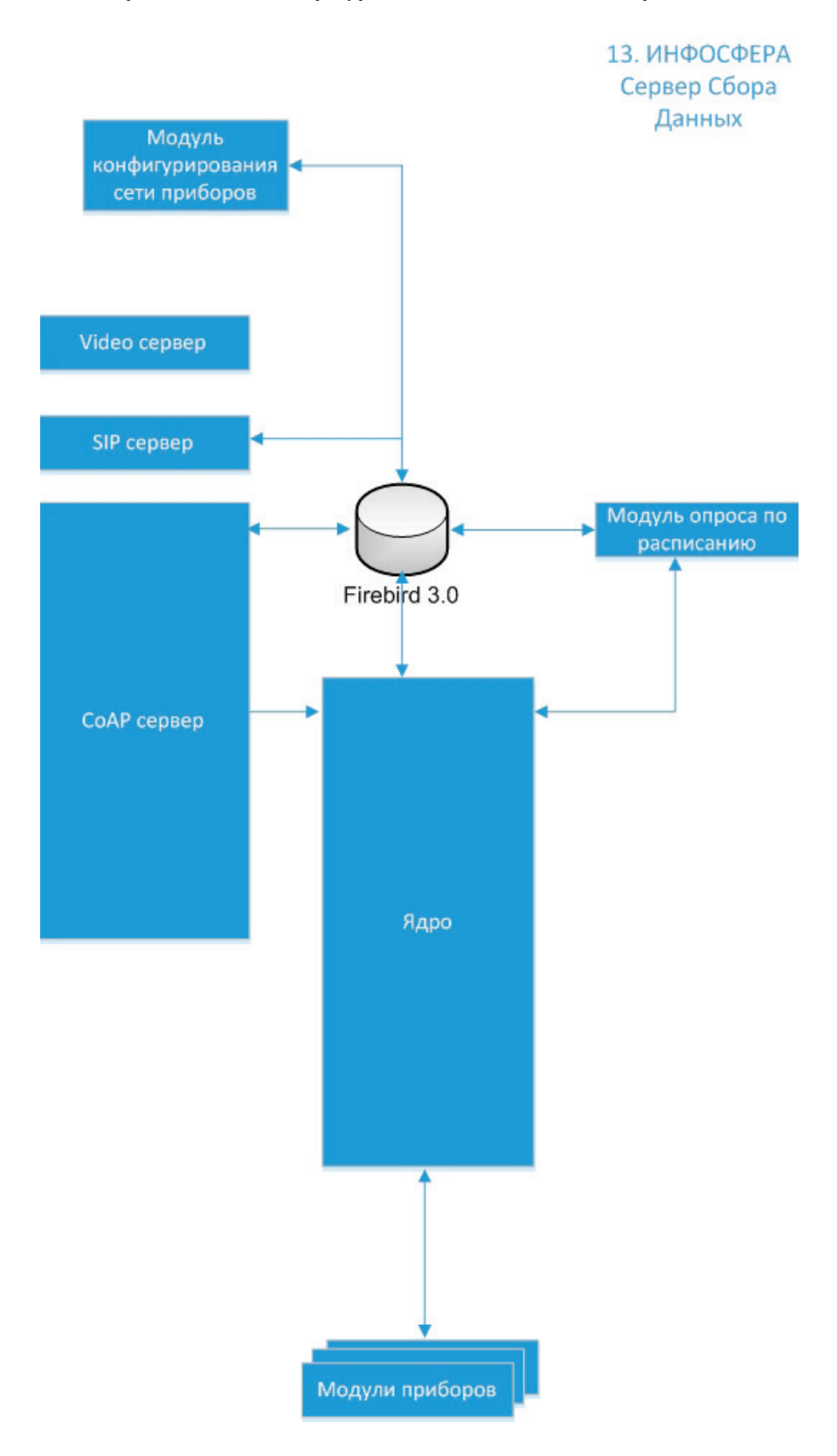

Рис. 1. **Схема сервера сбора данных**

мально точно вести сбор и учёт потребляемых людьми запасов [3]. И этого можно добиться при помощи приборов-счётчиков.

Эта проблема решается путём использования ресурсосберегающих технологий и обеспечения эффективного контроля над их использованием [4].

Реформирование системы ЖКХ в рамках концепции Цифровой Экономики предусматривает автоматизацию и использование методик удалённого сбора данных со счётчиков поставляемых ресурсов [5]. Использование устройств сбора тепловой и электрической энергии с дистанционной передачей данных позволяет получать показания приборов учёта автоматически в реальном времени. Это существенно повышает оперативность и точность системы учёта поставляемых ресурсов.

Сегодня по всей территории страны насчитывается от 1 до 20% многоквартирных домов, оборудованных счётчиками с дистанционным сбором и передачей данных, а в среднем по стране число многоквартирных домов, оборудованных такими приборами, не превышает  $5\%$ .

Использование устройств сбора электрической и тепловой энергии с дистанционной передачей данных позволяет получать показания приборов учёта автоматически в реальном времени, что существенно повышает оперативность и точность системы учёта поставляемых ресурсов.

Так же исключаются любые возможные махинации с показаниями, а значит повышается прозрачность расчёта потребителей и поставляющих компаний. Кроме этого, исчезает проблема доступа к приборам учёта для снятия показаний. Это минимизирует расходы управляющих компаний на снятие показаний вручную, а с потребителей снимает обязанность по ежемесячной передаче снятых показаний. Таким образом происходит оптимизация трудозатрат и минимизация конфликтов с собственниками на почве расхождений в оплате за тепловую, электрическую энергию и водоснабжение. Возможность своевременного выявления неисправностей и попыток хищения приборов учёта несомненное преимущество внедрения такой системы.

Команда разработчиков из АО «ПКК МИЛАНДР» решает данную проблему путём разработки и внедрения беспроводной системы учёта, способной поддерживать счётчики от различных производителей и собирать показания различных видов энергоресурсов.

В основе разработки лежит перспектива использования в системах «Умный дом», однако от остальных программных решений, данное отличает то, что в нём присут-

ствует возможность сбора, анализа, формирования отчёта на основе потреблённых энергоресурсов. Данная функция в дальнейшем позволит компаниям поставщикам энергоресурсов более точно прогнозировать и соответственно планировать дальнейшее потребление.

Разрабатываемая система является информационной системой учёта ресурсов и представляет собой решение для удалённого автоматизированного получения телеметрических данных с приборов учёта ресурсов (воды, газа, тепловой и электрической энергии), предоставления единой площадки для отображения необходимой информации по затратам энергоресурсов. «ИНФОСФЕРА» — ИСУР, которая несёт в себе цель облегчения эксплуатирования жилья и обеспечивает:

– автоматизированный сбор и хранение показаний подключенных счётчиков;

– постоянное наблюдение за потреблением ресурсов, безопасностью со стороны жителей и со стороны управляющей компании;

– возможность взаимодействия на единой площадке между управляющими компаниями, организациями и жителями;

– безопасность оплат услуг ЖКХ;

Ядром подобной системы является проект «Сервер сбора данных», который является проектом по сбору, обработке, и фиксации телеметрической информации, которая поступает с различных устройств сбора персональных данных, которые он поддерживает. Его алгоритм основан на опросе устройств и ожидании от них ответа. Каждое устройство имеет свой протокол обмена данными, которое описывается в сопроводительной документации к прибору. Вследствие этого, в сервере сбора данных реализованы модули обработки информации для каждого устройства сбора персональных данных по соответствующим протоколам обмена данными.

Ядро сервера обеспечивает сбор телеметрии со многих устройств, и к тому же разрабатывается с расчётом на то, чтобы была возможность добавлять новые протоколы для новых моделей УСПД. Таким образом, ССД является масштабируемым проектом.

Цели, преследуемые в разработке информационной системы учёта ресурсов, представляют собой оптимизацию трудозатрат на телеметрический сбор и анализ, избавление от возможности махинаций с показаниями потреблённых ресурсов, минимизации конфликтов с собственниками жилья на почве расхождений в оплате тепловой, электрической энергии и водоснабжения.

#### Литература:

- 1. Население Земли [Электронный ресурс] // Население Земли: [сайт]. URL: http://countrymeters.info/ru/World
- 2. Мировой рынок газа (потребление, добыча, запасы) [Электронный ресурс] // Invest Brothers: [сайт]. URL: https://investbrothers.ru/stata/stata\_oil/gas\_demand/
- 3. Проблема истощения природных ресурсов в условиях масштабного антропогенного воздействия на окружающую среду [Электронный ресурс] // Учебные материалы: [сайт]. URL: https://works.doklad.ru/view/yp\_6r-WEczTk.html
- 4. Минстрой планирует максимально автоматизировать сферу ЖКХ [Электронный ресурс] // Коммерсант. ru: [сайт]. URL: https://www.kommersant.ru/doc/3395643
- 5. Реализация программы «Цифровая экономика» [Электронный ресурс] // Аналитический центр при правительстве Российской Федерации: [сайт]. URL: http://ac.gov.ru/projects/otherprojects/014091.html

# **Модель управления взаимоотношениями с клиентами в сфере ритейла**

Наприенко Денис Владимирович, магистрант Национальный исследовательский технологический университет «МИСиС» (г. Москва)

На сегодняшний день, на рынке CRM систем, пред-ставлено множество различных специализированных разработок. Однако следует отметить, что CRM, ориентированные непосредственно в розницу, стали появляться относительно недавно [1].

Самым простым и широко распространенным видом розничной СRM является реализация «программ лояльности» с помощью бонусных карт.

Одной из важных проблем для компаний розничной торговли, использующих программу лояльности, является проблема отсутствия автоматизированной системы регистрации, а также сопровождения клиентов. В следствии этой проблемы происходит повышение оттока клиентов и как правило снижение их прибыльности. Узким местом в данном процессе является сложность в поисках информации о потребностях клиентов [2].

Одним из основных бизнес — процессов управления взаимоотношениями с клиентами в розничной торговле, является процесс регистрации клиента в программе лояльности, когда для получения карты клиента просят оставить свои данные, которые заносятся в базу и используются для расчета размера накопительных баллов и рассылки информационных смс-сообщений или электронных писем.

В большинстве случаев, данный процесс протекает по следующей схеме:

Клиент приходит в розничную сеть магазинов, в которой действует программа лояльности. После того как клиент совершает покупку на определенную сумму, кассир предлагает ему пройти регистрацию в программе лояльности при помощи бумажной анкеты. Клиент указывает в анкете все необходимые данные, после чего передает анкету кассиру, который взамен на анкету выдает клиенту бонусную (скидочную) карту.

После выполнения данного процесса происходит процесс занесения клиента в программу лояльности, который происходит следующим образом:

По прошествии определенного количества времени после заполнения анкеты, данные заносятся в программу лояльности. После этого к вновь созданному клиенту привязывается выданная ему карта, по которой он может оплачивать часть от своих будущих покупок.

Данный процесс регистрации клиентов, является наиболее популярным и часто используемым, но обладает рядом недостатков:

– высокий риск человеческой ошибки при заполнении анкеты;

– возможность утери персональных данных;

– повышение времени регистрации клиента в программе лояльности;

– возможность ошибок, вызванных человеческим фактором при переносе данных с бумажной анкеты в программу лояльности.

В последнее время, в связи с развитием социальных сетей, многим компаниям представилась возможность использования чат — ботов лояльности для автоматизации процесса регистрации и последующего сопровождения клиентов.

Основными функциями чат — бота лояльности является процесс регистрации клиента, а также предоставление пользователю информации о действующих для него бонусах и скидках. В дополнении к этому, клиент может осуществлять технические операции по карте: менять привязанные к аккаунту мобильные номера, переносить накопленные баллы с карты.

Для клиентов бот облегчает процесс покупки, улучшает качество обслуживания, создает индивидуальный подход [3].

Исходя из вышесказанного целью исследования является повышение уровня продаж для компаний розничной торговли.

Цель исследования обусловила необходимость решения следующих задач:

– Анализ существующих недостатков процессов управления взаимоотношениями с клиентами.

– Обоснование необходимости использования модели управления взаимоотношениями с клиентами.

– Разработка модели по интеграции CRM с социальными сетями.

Для реализации данной модели был реализован следующий функционал:

- 1. Изменения в CRM
- создана сущность—настройки бота.
- в созданной сущности реализованы команды для бота.
- 2. Изменения в БД

– создана отдельная база данных, включающая в себя представления и процедуры, которые ставятся на клиентскую версию.

В результате проделанной работы по интеграции CRM с социальными сетями были преобразованы основные бизнес — процессы управления взаимоотношениями с клиентами в сфере ритейла, к которым относятся:

– бизнес-процесс регистрации клиента в программе лояльности;

– бизнес-процесс занесения клиента в программу лояльности;

– бизнес-процесс сопровождения клиента.

Данные бизнес-процессы протекают следующим образом:

1. Пользователь добавляет бота с незарегистрированного в CRM номера телефона и отправляет ему команду для регистрации. В ответ на данную команду бот предлагает пользователю выбрать способ заполнить необходимые поля.

К данным полям относятся: имя, фамилия, номер телефона, e-mail, день рождения.

После заполнения пользователем всех необходимых полей, чат — бот предлагает провести проверку введенных данных. Если пользователь согласен с теми данными, которые он предоставил чат-боту, то ему необходимо подтвердить регистрацию отправив в ответ на сообщение бота слово «Да». В противном случае пользователь должен отправить слово «Нет» и заново повторить процесс регистрации.

2. После того, как пользователь передал все необходимые данные чат-боту, они заносятся в БД, а также в саму CRM. После сохранения данных в CRM, пользователю присваивается виртуальная карта, которая непосредственно связана с указанным номером телефона, который пользователь предоставил боту при регистрации.

3. После того, как пользователь зарегистрирован в CRM, для него открывается доступ ко всем командам бота, посредством которых, он может получать всю необходимую для него информацию. К данной информации относится: информация о балансе, информация о действующих акциях для клиента, информация о покупках, возможность создать обращение в службу поддержки.

Литература:

- 1. Внедрение CRM систем [Электронный ресурс] URL: https://elibrary.ru/item.asp?id=26001139 (дата обращения 12.04.2017)
- 2. CRM в ритейле [Электронный ресурс]—URL: http://www.crmexperts.ru/2013/10/18/crm-in-retail/ (дата обращения 10.05.17)
- 3. Чат-боты лояльности[Электронный ресурс]—URL: https://vc.ru/25197-business-bot (дата обращения 13.05.2018)

# **Природный газ на объекте животноводства**

Новак Вера Юрьевна, студент Санкт-Петербургский государственный архитектурно-строительный университет

*Статья посвящена определению эффективности применения природного газа по отношению к другим видам топлива на объектах животноводства. Показаны достоинства и недостатки сравниваемых систем теплоснабжения.*

*Ключевые слова: природный газ, полезная тепловая энергия, жидкое топливо, вид топлива.*

*The article is devoted to the determination of the efficiency of natural gas application in relation to other types of fuel at livestock facilities. Advantages and disadvantages of the compared heat supply systems are shown. Keywards: natural gas, useful heat energy, liquid fuel, type of fuel.*

На объектах животноводства природный газ использу-ется в виде топлива для получения тепловой энергии в системах теплоснабжения. Для определения эффективности применения природного газа в сравнении с другими видами топлива рассмотрены системы теплоснабжения с отопительными установками отечественного производства на твердом и жидком топливе, на электроэнергии и одновременно на нескольких энергоносителях в разных комбинациях.

Достоинства и недостатки сравниваемых систем теплоснабжения:

1. Достоинства систем на твердом топливе заключается в том, что:

– поставка ограничений не имеет, доставляется потребителю по цене 8,5 рублей за 1 кг антрацита;

– целы на твердое топливо имеют постоянный характер;

– активно совершенствуются технологии приготовления формата топлива, например, брикеты, мягкая сгораемая фасовка, пеллеты и другие;

– высокая надежность теплоснабжения. Недостатки системы:

- большие затраты труда на эксплуатацию системы;
- низкий КПД;
- систему автоматизировать невозможно;
- высокая загрязненность побочных отходов.
- высокие затраты труда при эксплуатации;
- 2. Достоинства жидких видов топлива:
- высокий КПД;

– возможность автоматизации процесса сжигания топлива;

– высокая теплотворная способность топлива.

Недостатки:

– необходимо иметь специальную емкость для хранения жидкого топлива и систему его подачи;

- повышенная вязкость при морозах;
- высокая экологическая нагрузка;
- активный рост цен на жидкое топливо.
- 3. Достоинства электроэнергии:
- высокий КПД;
- экологически чистая система теплоснабжения;
- полная автоматизация процесса генерации теплоты;
- повышенная пожаробезопасность при отсутствии

высокой температуры нагревательных элементов;

– низкие затраты труда.

Самый главный недостаток данной системы — это высокая цена на электроэнергию.

Рассмотрены общепринятые централизованные и децентрализованные системы на твердом, жидком, газообразном топливе, биотопливе [1] а также электроэнергии. На рисунке 1 показаны удельные приведенные затраты на 1 кВт·ч полезной тепловой энергии, потребляемой фермой КРС молочного направления на 200 голов.

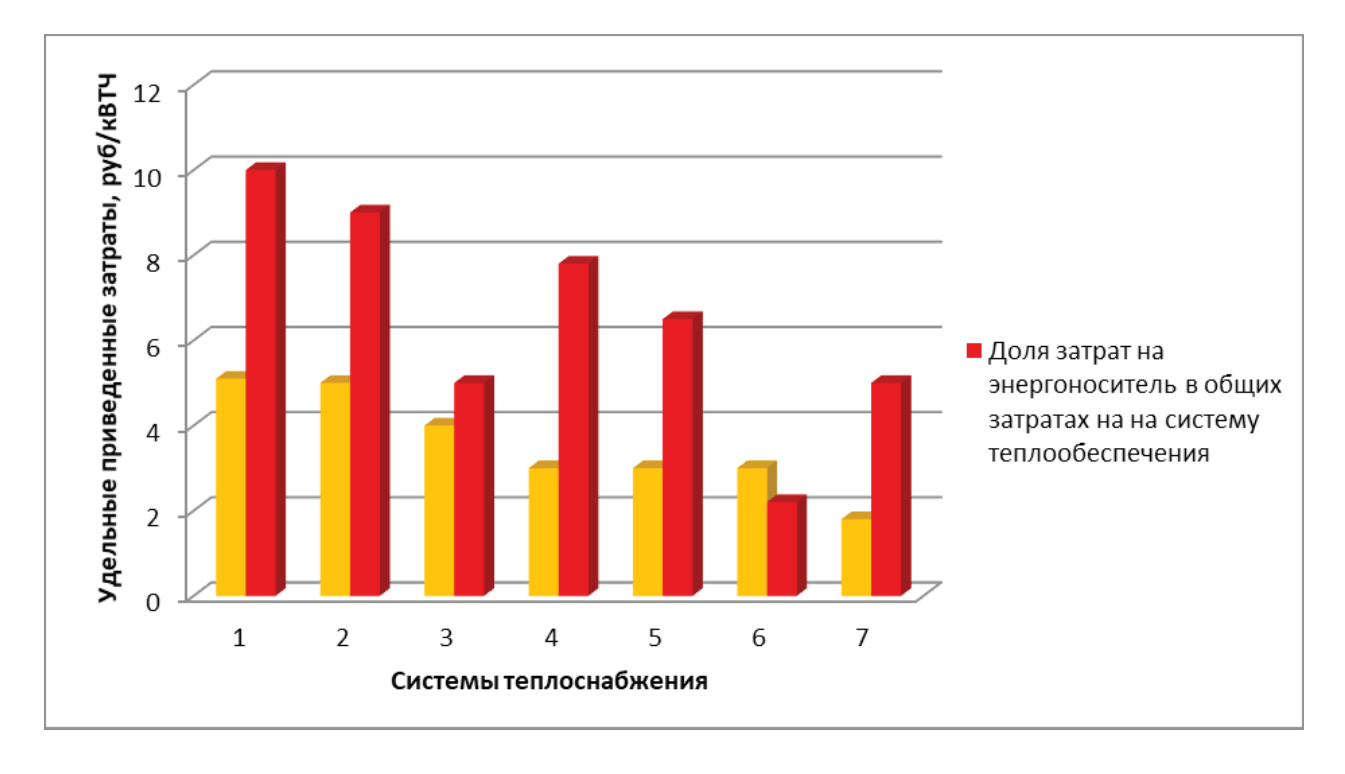

## Рис. 1. **Системы теплообеспечения для фермы КРС на 200 голов: котельные: 1 — на твердом, 2 — на жидком топливе, 3 — на природном газе; децентрализованные системы; 4 — на твердом, 5 — на жидком топливе, 6 — на природном газе, 7 — электрические**

Из проведенного анализа можно сделать выводы, что самыми эффективными системами и технические средства обеспечения являются системы на природном газе, а также электрические. При выборе и оценке систем теплообеспечения и энергоносителя надо учитывать удельные приведенные затраты на получение и использование 1 кВт·ч полезной тепловой энергии, так как затраты на получение и использование 1 кВт·ч полезной тепловой энергии в 4 раза выше, чем просто на ее производство.

Капиталовложения и расходы на текущую эксплуатацию электрических систем гораздо меньше в сравнении с топливными системами.

С уменьшением мощности объекта, возрастают суммарные удельные приведенные затраты на получение и использование 1 кВт·ч полезной тепловой энергии. Исходя из этого, использование рассредоточенных электрических систем становится эффективнее.

Из-за больших расходов на электроэнергию преимущества этого энергоносителя не позволяют рекомендовать его к всеобщему применению.

Проведенный анализ систем теплообеспечения животноводческих объектов позволили оценить область наиболее эффективного применения выбранных для исследований газовых систем, как актуальные на настоящее время [2, 3].

Литература:

- 1. Лачуга, Ю.Ф. Направления исследований в биоэнергетике / Ю.Ф. Лачуга, А.Н. Васильев // Вестник РАСХН.—М: РАСХН, 2015. № 2.—С. 4–7.
- 2. Пути повышения эффективности теплоснабжения сельских предприятий / С.А. Растимешин, И.Ю. Долгов, Д.А. Тихомиров, М.Н. Фильков // Энергообеспечение и энергосбережение в сельском хозяйстве. Труды 8-й междунар. науч.—техн.конф.—М.: ГНУ ВИЭСХ, 2012.—Ч.1.—С. 111–116.
- 3. Тихомиров Д. А., Васильев А.Н. Программный проект расчета теплоэнергетических параметров объектов животноводства. / Д.А. Тихомиров, А.Н. Васильев // Международный научно-исследовательский журнал. Выпуск № 8 (50). Часть 3. Август, Технические науки.— 2016, С. 95–98. DOI: 10.18454/IRJ.2016.50.105. http:// research-journal.org/wp-content/uploads/2011/10/8–3–50.pdf#page=95

## **Работа сетчатого купола при монтаже навесным способом**

Осипова Анастасия Витальевна, магистрант Санкт-Петербургский государственный архитектурно-строительный университет

*При применении навесного способа в расчетах необходимо учитывать порядок монтажа конструкции. В статье описывается метод моделирования поведения конструкции при монтаже с использованием операция «монтаж» в ПК ЛИРА-САПР. На первом этапе работы определялась форма геодезического купола, частота разбивки, формировалась расчетная схема, выполнялся подбор сечений.*

*Ключевые слова: сетчатый купол, геодезический купол, монтажные воздействия, методика монтажа, ЛИРА-САПР 2013.*

четчатые купола получили значительное развитие в практике современного строительства благодаря архитектурной выразительности, большим перекрываемым пролетам, рациональному расходу конструкционного материала. Сетчатые купола не имеют определенной последовательности монтажа. Методы их возведения определяют конструктивные решения, которые, в свою очередь, зависят от принципиальной схемы монтажа. Наиболее рациональной схемой монтажа большепролетных сетчатых куполов является навесная поярусная сборка от фундаментов к вершине без использования каких-либо вспомогательных опор. Но при использовании этого метода происходит деформирование стержней на промежуточных стадиях монтажа, и выполнять купол требуется с учётом строительного подъема.

Для анализа поведения купола при монтаже был сформирован купол с помощью генератора геодезических куполов программном комплексе ЛИРА-САПР. Диаметр купола составляет 240м, высота купола 60м, частота разбивки 24v. Нагрузка задавалась узловая от собственного веса купола, веса покрытия и обшивки, веса оборудования, ветровая нагрузка, два вида снеговой нагрузки. Расчет ветровой и двух видов снеговой нагрузки производился в программе MS Excel в соответствии с [3] для зданий с купольными круговыми и близкими к ним по очертанию покрытиями.

Далее выполнялся подбор и уточнение сечений элементов купола в несколько приближений*.* Длина элементов купола составляет примерно 6 м. Сечения элементов купола приняты в виде двутавров, раздвинутых на 90см и соединительной решетки.

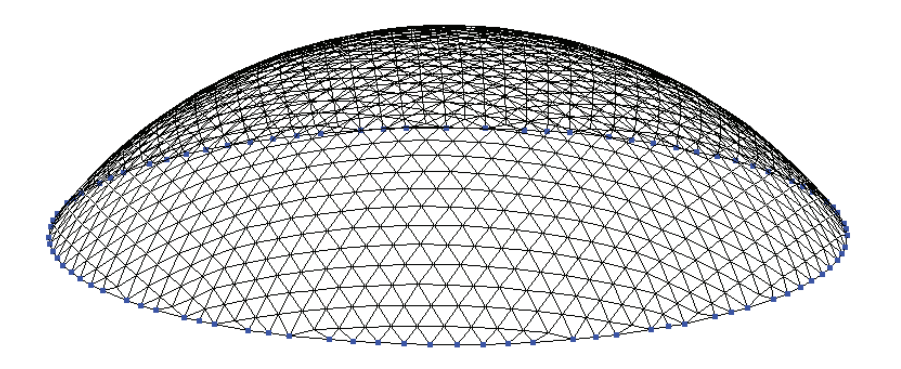

Рис. 1. **Расчетная схема купола**

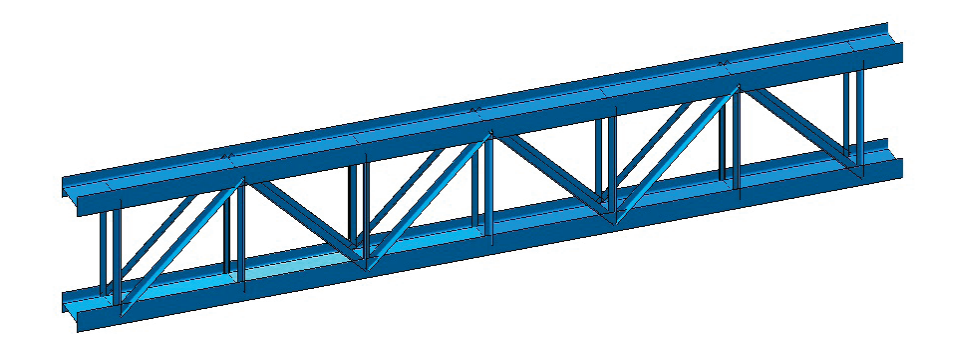

Рис. 2. **Элементов купола**

После предварительного расчета и подбора сечений, купол разбивался на несколько зон по высоте для унификации сечений. Было проведено три приближения с корректировкой сечений. Далее производится расчет с учётом геометрической нелинейности, который позволяет комплексно оценить работу конструкции и деформации стержней, проверить подобранные сечения и ещё раз скорректировать их. Полученные сечения представлены на рис. 3.

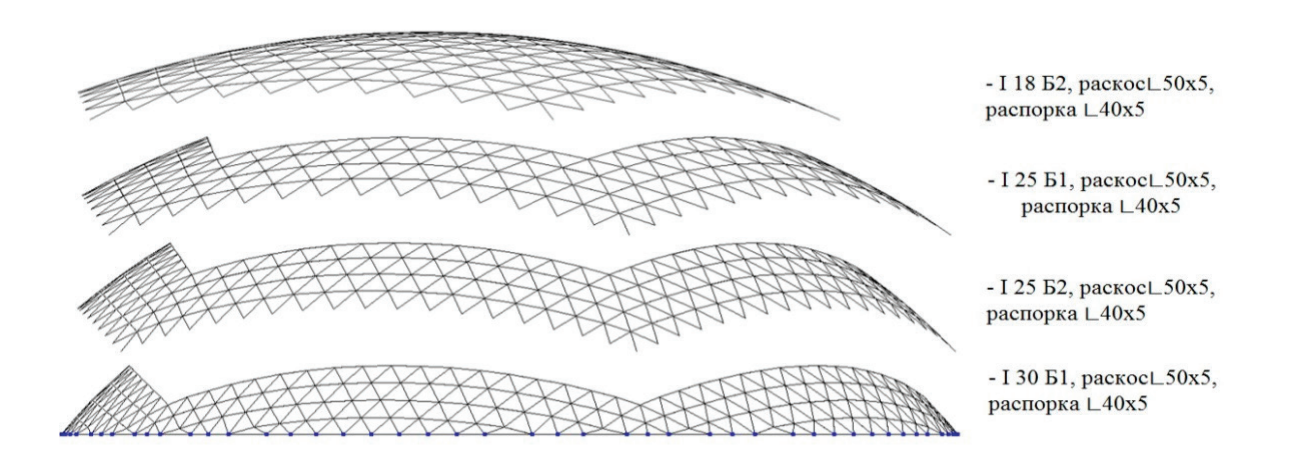

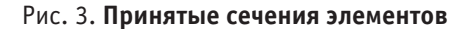

Для моделирования поведения конструкции при монтаже использовалась операция «монтаж» в ПК ЛИ-РА-САПР. Она предусматривает монтаж и демонтаж элементов, позволяя моделировать процесс возведения сооружений с учётом изменений условий закрепления конструкций или сопряжения элементов между собой.

В результате расчета и анализа поведения купола установлено, что при монтаже нижних ярусов перемещения узлов вдоль оси Z составляют до 60 мм. При монтаже средних ярусов под действием собственного веса значения перемещений увеличиваются, и узлы начинают переме-

щаться в сторону центра купола по всем трем направления X, Y, Z. На последних этапах монтажа значения перемещений становятся меньше. Повышение деформаций на промежуточных стадиях

возведения купола навесным способом требует применения узла, удобного для монтажа и выверки, позволяющего контролировать длины стержней и их перемещения при монтаже каждого яруса, а также использование геодезического контроля при монтаже. Кроме этого, узел должен обеспечивать неизменность расчетной схемы в процессе эксплуатации конструкции.

Литература:

- 1. Горев В.В. Металлические конструкции. В 3 т. Т. 2. Конструкции зданий: Учебник для строит. вузов М.: Высш. шк., 2002.— 528 с.
- 2. Дыховичный Ю.А. Современные пространственные конструкции (железобетон, металл, дерево, пластмассы): Справочник М.: Высш.шк., 1991.— 609с.
- 3. СП 20.13330.2011. Нагрузки и воздействия. Актуализированная редакция СНиП 2.01.07–85. М.: ФГУП ЦПП, 2011. 96 с.

# **О возможности применения бытовых моющих средств в качестве пластификатора**

Парамонов Сергей Сергеевич, магистрант Уфимский государственный нефтяной технический университет

*В статье проанализирован механизм действия пластифицирующих добавок для бетона, рассмотрена возможность использования моющих средств в качестве пластификатора.*

*Ключевые слова: модифицированный бетон, пластификатор, суперпластификатор, удобоукладываемость, поверхностно-активные вещества, текучесть, адсорбция.*

В настоящее время трудно представить строительство без применения химических добавок при работе с бетонной смесью. «Вводимые в десятых и сотых долях процента от массы цемента, они существенно влияют на химические и физико-химические процессы при твердении цемента и создание благоприятной, с точки зрения стойкости, структуры бетона». [3, с. 5] Особое место в модификации бетона занимают пластификаторы, способные увеличить удобоукладываемость бетонной смеси без потери прочности. В целях экономии, в частном строительстве при небольших объемах работ для повышения удобоукладываемости бетонной смеси применяют бытовые моющие средства. В данной статье мы рассмотрим возможность применения бытовых моющих средств в качестве пластификатора.

Пластифицирующие добавки разделяют на 3 группы:

- 1. Среднепластифицирующие добавки
- 2. Слабопластифицирующие добавки
- 3. Суперпластификаторы

Первую группу составляют «пластифицирующие добавки гидрофильного типа, способствующие диспергированию коллоидной системы цементного теста и тем самым улучшающие его текучесть». [1, с. 46] Механизм действия гидрофильных добавок состоит в том, что эти добавки адсорбируются (накапливаются) на зернах цемента, образуя пленку, которая удерживает вокруг себя воду. За счет этого уменьшаются трение между частицами и шероховатости зерен цемента. Для добавок этой группу также свойственно диспергирование частиц цемента, т.е. разделение крупных частиц на более мелкие, благодаря чему ускоряется взаимодействие воды с цементом. К гидрофильным добавкам относятся: лигносульфат технический, упаренная последрожжевая барда и др.

Вторая группа — «гидрофобизирующие добавки, вовлекающие в бетонную смесь пузырьки воздуха» [1, с. 46] Данные добавки, наоборот, создают на зернах цемента водоотталкивающую пленку. Это приводит к тому, что зерна меньше смачиваются водой, отодвигая процесс гидратации, тем самым цементное тесто дольше остается вязким. К гидрофобным добавкам относятся: гидрофобизирующая кремниторганическая жидкость, смола нейтрализованная воздухововлекающая и др.

«Суперпластификаторы представляют собой анионактивные вещества коллоидного размера с большим колличеством полярных групп в цепи» [2, с. 20]. Пласти-

фицирующий эффект происходит благодаря тому, что добавка, абсорбируясь на частицах, создает эффект электростатического и стерического отталкивания. В отличии от остальных добавок суперпластификаторы практически не вовлекают пузырьки воздуха в цементное тесто, из-за которых может снижаться конечная прочность бетона. Происходит это вследствие снижения поверхностного натяжения на границе раздела фаз «твердое тело жидкость». Данное свойство позволяет применять данную добавку в большем объеме. Наиболее распространенный суперпластификатор в России — «Пластификатор С-3». В его состав входят: сульфированные поликонденсаты (фенол, формальдегид, нафталин), сульфат натрия.

Имеется опыт применения в быту моющих средств в качестве пластификатора и главными условиями использования является:

– соблюдение пропорций—на 50 кг цемента следует использовать не более 100 мл моющего средства, избыток приведет к потере прочности бетона;

– порошковые моющие средства необходимо вводить исключительно в разбавленном виде

– жидкие моющие средства следует добавлять вместе с водой на стадии замешивания бетонной смеси;

– при замешивании с цементным тестом может выделяться пена, нужно дожидаться ее оседания, прежде чем начать работу с бетонной смесью, иначе это приведем к образованию высолов на поверхности готового бетона.

Так, за счет чего происходит пластификация при использовании моющих средств? В состав любого моющего средства входят: анионные поверхностно активные вещества (лауретсульфат натрия), неионогенные поверхностно активные вещества (оксид лаурамина), а также консерванты и ароматизаторы. Пластифицирующим эффектом данное моющее средство обладает благодаря анионным ПАВ, которые, как и среднепластифицирующие добавки, относятся к гидрофильному типу. А значит и механизм действия похожий — абсорбируются на зернах цемента и образуют пленку, которая удерживает вокруг себя воду.

На основании проведенного анализа, сделан вывод, что использовать бытовые моющие средства в качестве пластификатора для бетонной смеси можно, так как в состав входят схожие гидрофильные элементы. И действительно, как показывает опыт использования в частном строительстве при небольших объемах бетонных работ, это работает для увеличения пластичности бетонной смеси, в то же время неизвестно как это повлияет на конечную прочность, структуру и т.п. Поэтому необходимо проведение лабораторных испытаний бетона на прочность, морозостойкость, водонепроницаемость для получения окончательных выводов.

Литература:

- 1. Баженов Ю.М. Технология бетона.—М.: АСВ, 2002.— 500 с.
- 2. Касторных Л.И. Добавки в бетоны и строительные растворы.—Ростов-на-Дону: Феникс, 2007.— 224 с.
- 3. Ткач Е.В. Модификаторы в строительной технологии.—Караганда: Изд-во КарГТУ, 2006.— 156 с.

# **Опыт применения бурового раствора Kla-Shield**

Платонов Михаил Евгеньевич, магистрант Тюменский индустриальный университет

*Ключевые слова: буровой раствор, бурение, нефть и газ, месторождение.*

Развитию нефтяной и газовой промышленности посто-янно уделяется большое внимание, т.к. нефть и газ играют большую роль в развитие экономики стран. Эффективная эксплуатация залежей нефти и газа обусловлена не только способом добычи, но и состоянием коллектора, сформировавшегося в процессе бурения, а именно при первичном вскрытии продуктивного пласта.

Под первичным вскрытием понимается комплекс работ, проводимых в скважине при разбуривании нефтяных горизонтов. Основная задача первичного вскрытия — сохранение коллекторских свойств пласта. Наибольшее влияние на призабойную зону пласта (ПЗП) оказывает буровой раствор (БР). Проникновение в эту зону промывочной жидкости или ее фильтрата вызывает ухудшение фильтрационно-емкостных свойств (ФЕС) продуктивного пласта, в результате возникает понижение естественной проницаемости. Поэтому одной из главных задач по сохранению ФЕС пласта является подбор оптимального бурового раствора для вскрытия.

Буровой раствор выполняет ряд важных функций: очищает забой скважины от шлама и транспортирует его на поверхность, охлаждает породоразрушающий инструмент, передает энергию от насосов к гидравлическому забойному двигателю, и многие другие. Также буровой раствор должен выполнять следующие требования:

– Фильтрат бурового раствора не должен способствовать набуханию глин, увеличению гидрофильности породы;

– Фильтрат должен соответствовать составу флюида, чтобы при проникновении фильтрата не происходили физические и химические взаимодействия, после которых возможны образования нерастворимых осадков;

– Соленость и солевой состав фильтрата должен соответствовать солености и солевому составу пластовой воды;

– Фильтрат промывочной жидкости должен уменьшать поверхностное натяжение на границе фильтрат-нефть;

– Водоотдача БР в забойных условиях должна быть минимальной;

– Плотность БР должна быть такой, чтобы разница между пластовым и забойным давлением была близким к нулю, или если вскрывается пласт с аномально низким давлением, меньше нуля.

Выполнение этих функций и требований осложняется различными геолого-физическими условиями, при которых вскрывается пласт. Многие месторождения Западной Сибири являются сложнопостроенными и характеризуются многопластовостью, высокой неоднородностью, низкопроницаемостью, а также наличием аномально-низких пластовых давлений (АНПД) и аномально-высоких пластовых давлений (АВПД). В таких условиях правильный подбор бурового раствора крайне необходим.

Основными буровыми растворами являются растворы на водной и углеводородной основе (РУО). Основа БР для первичного вскрытия является определяющим фактором в сохранении фильтрационно-емкостных свойств для пластов. Результаты по определению относительных фазовых проницаемостей по нефти и воде показывают, что даже незначительное увеличение водонасыщенности призабойной зоны (на  $10-20\%$ ) приводит к резкому снижению проницаемости по нефти (более 80%). В случае использования растворов на углеводородной, где фильтрат бурового раствора представлен углеводородной основой, снижение относительной проницаемости по нефти должно быть минимальным. Однако в тех случаях, где требования по охране окружающей среды разрешают использовать растворы только на водной основе, возможно использования раствора Kla-Shield.

Высокопроизводительная система Kla-Shield представляет собой усовершенствованную полимерную систему бурового раствора на водной основе, которая задейcтвует широкий спектр полиаминов.

Обычные системы на водной основе не обладают высокими ингибирующими свойствами системы Kla-Shield, вследствие чего возможно набухание глин и их обрушение, что может привести к прихвату труб и размыванию ствола скважины. Первой характерной чертой тройного ингибирования системы Kla-Shield является ее способность ингибирования наиболее активных глин и обеспечения отличной устойчивости ствола скважины, даже в зонах самых активных глин.

Входящие в состав Kla-Shield полиамины повышают стабильность ксантановой смолы Flo-vis, биополимера Duo-vis, модифицированных крахмалов и полианионной целлюлозы (ПАЦ), которые используются в данных системах. Эти полиамины также улучшают реологические свойства полимеров Flo-vis при низких скоростях сдвига и температуре выше 120°C.

Особенности бурового раствора:

– Высокая устойчивость в трещиноватых глинистых породах;

– Повышенная устойчивость к загрязнению выбуренной твердой фазой;

– Пониженное диспергирование и гидратация глин;

– Повышенная экологическая безопасность по сравнению с системами на основе хлорида калия;

При использовании обычных систем наблюдается увеличение времени бурения, выработка более мелкого шлама и не такой высокий уровень ингибирования. Часто частицы шлама разламываются и диспергируют, образуя коллоидные частицы, в результате чего требуется разбавление раствора. Кроме того, эти частицы могут оседать в скважине и закупоривать долото. Другие частицы набухают и образуют большие массы, которые прилипают к долоту, бурильной трубе и КНБК. Второй отли-

чительной чертой ингибирования системы Kla-Shield является способ инкапсуляции бурового шлама тонким полимерным покрытием, которое позволяет практически избежать диспергирования глинистых частиц в растворе. Это, в свою очередь, снижает потребность в разбавлении и утилизации больших объемов жидкости. Высокая эффективность данной системы позволяет вести бурение при более высокой механической скорости проходки, вырабатывая шлам более крупных размеров, который попадает на вибросита в твердом и неповрежденном виде.

Новый буровой уже был использован на Южно-Приобском месторождении. Основные горные породы встречающиеся на месторождении это глины, а в активных глинистых пластах наиболее важен контроль за устойчивостью ствола скважины. Так же на Приобском месторождении имеется большое количество скважин с большим отходом от вертикали, т.е. большим зенитным углом. В сумме из этих двух особенностей напрашивалось применение высокоэффективного бурового раствора, который позволил бы качественно проводить работы по заканчиванию скважин, и не препятствовал дальнейшей эксплуатации.

Благодаря использованию раствора Kla-Shield получилось сократить объем приготовления жидкости на  $20\%$ . что привело к снижению затрат на утилизацию отходов, по сравнению с традиционным полимерным БР. Также удалось увеличить скорость бурения и в результате срок строительств скважины был сокращен на 10%.

На основании опыта применения бурового раствора Kla-Shield на Южно-Приобском месторождении можно сделать вывод о его эффективности. Применение данного раствора в скважинах с протяженными глинистыми участками и в условиях, где применение РУО не является актуальным, может улучшить показатели при первичном вскрытии пласта.

#### Литература:

- 1. «Газпромнефть-Хантос» применяет новые эффективные растворы при бурении скважин // gazprom-neft. URL: http://hm.gazprom-neft.ru/press-center/news/17879/?sphrase\_id=10704681 (дата обращения: 16.05.2018).
- 2. Городнов В.Д. Буровые растворы: Учебник для техникумов. М.: Недра, 1985, 206 с.
- 3. Овчинников В. П., Кузнецов В.Г., Нагарев О.В., Ованесянц Т.А. Заканчивание скважин.—Тюмень: Экспресс, 2008.— 347 с.

# **Функциональное моделирование процессов проведения технической инвентаризации**

Саманишвили Тамилла Мехмановна, студент; Тюменский индустриальный университет

 $B$  системе управления недвижимым имуществом одним из основных направлений является достоверный технический учет, который основывается на систематическом обследовании объектов недвижимости—технической инвентаризации зданий и сооружений.

Важнейшее значение технического учета как одной из основных функций управления недвижимостью обусловлено тем, что информация, формируемая в результате проведения подобного учета, является необходимой для совершения любых последующих операций с объектом недвижимости

Таким образом, особую актуальность приобретает задача разработки Smart-модели системы автоматизации технической инвентаризации зданий и сооружений для оптимизации и ускорения процедуры государственного технического учета объектов строительства

На начальных этапах создания модели системы автоматизации технической инвентаризации зданий и сооружений необходимо понять, как работает процесс исследования и проведения технологического учета и инвентаризации зданий и сооружений. Для этого необходимо построить функциональную модели процесса «Проведение технического учета и инвентаризации объектов строительства» с использование модели IDEF0.

Метод функционального моделирования IDEF0 — это топология описания системы в целом как множества взаимозависимых действий или функций.

На начальном этапе для общего представления о системе мы рассматриваем контекстную диаграмму. Она расположена на вершине древовидной структуры диаграмм,

представляет собой самое общее описание системы и ее взаимодействие с внешней средой (как правило, здесь описывается основное назначение моделируемого объекта). Контекстная диаграмма состоит из одного блока, описывающего функцию верхнего уровня, ее входы, выходы, управления, и механизмы, вместе с формулировками цели модели и точки зрения, с которой строится модель.

Во время составления контекстной диаграммы при использовании IDEF0 были проанализированы функциональные задачи подсистемы «Проведение технического учета и инвентаризации объектов строительства» и выделены следующие составляющие (рис. 1):

– Стрелки входа: исходная документация, данные об объекте;

– Стрелки выходного потока: инвентарное дело;

– Стрелки управления: НПА, Методические рекомендации, внутренние правила.

– Стрелки механизмов: кадастровый инженер, программные продукты, оборудование.

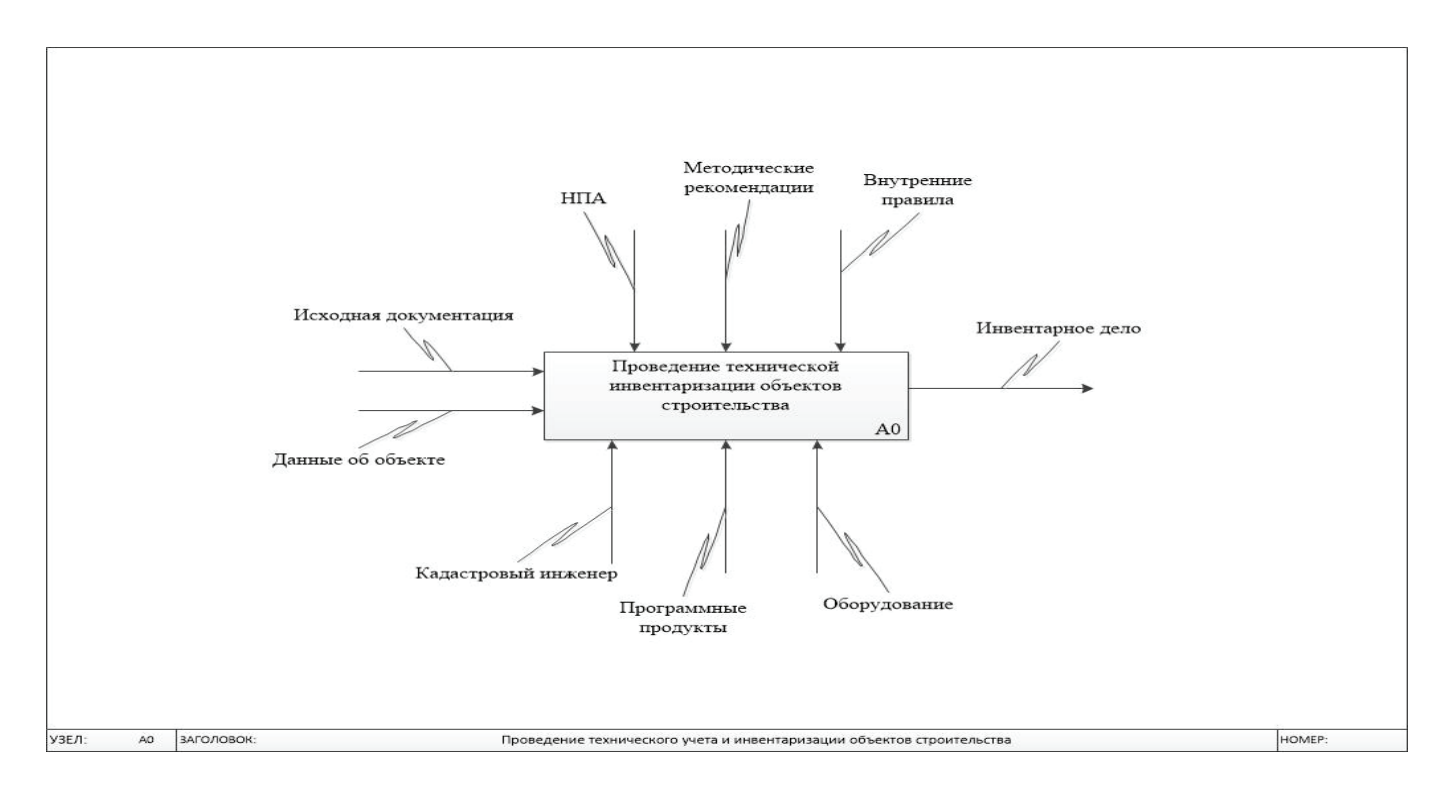

Рис. 1. **Контекстная диаграмма «Проведение технического учета и инвентаризации объектов строительства»**

После построения контекстной диаграммы опишем основные информационные потоки информационной системы в таблице 1.

Первый этап декомпозиции заключается в уточнении общей функции общей функции модели путем декомпозиции блока контекстной диаграммы и получение первой диаграммы декомпозиции А0. Такая декомпозиция, уточняет суть процесса на диаграмме А-0, и разбивает основную функцию на несколько подфункций, которые описываются блоками и интерфейсными стрелками, подходящими к их границам. Диаграмма А0 является по от-

ношению к диаграмме А-0 потомком. С другой стороны, диаграмма А-0 является по отношению к диаграмме А0 родителем.

При построении диаграммы были выделены следующие дочерние работы (рис. 2):

– Сбор и анализ исходной документации — сбор необходимой документации для проведения технической инвентаризации здания или сооружения, их дальнейший анализ на соответствие требуемым параметрам.

– Изучение и обследование объекта — инженер, используя исполнительные чертежи, выезжает на объект

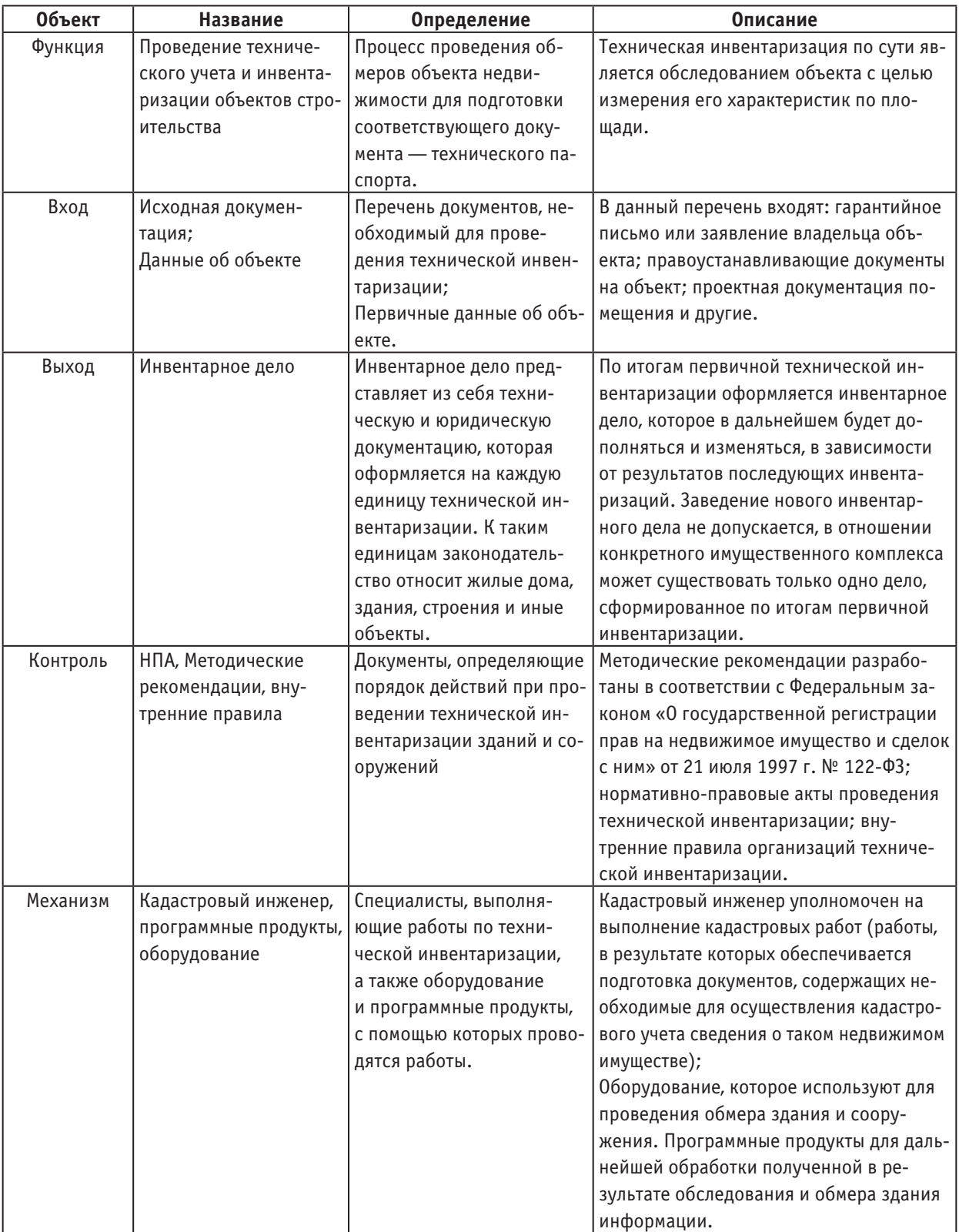

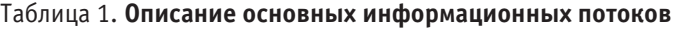

и производит обмеры. Обмеры производятся по внутренним правилам технической инвентаризации.

– Камеральная обработка полученного материала вычерчивание планов, расчет технических характеристик, расчет физического износа, расчет стоимости.

– Формирование инвентарного дела — подготовка технической и юридической документации об объекте.

Одной из основных особенностей построения функциональной модели процесса исследования и проведения технического учета и инвентаризации объектов строитель-

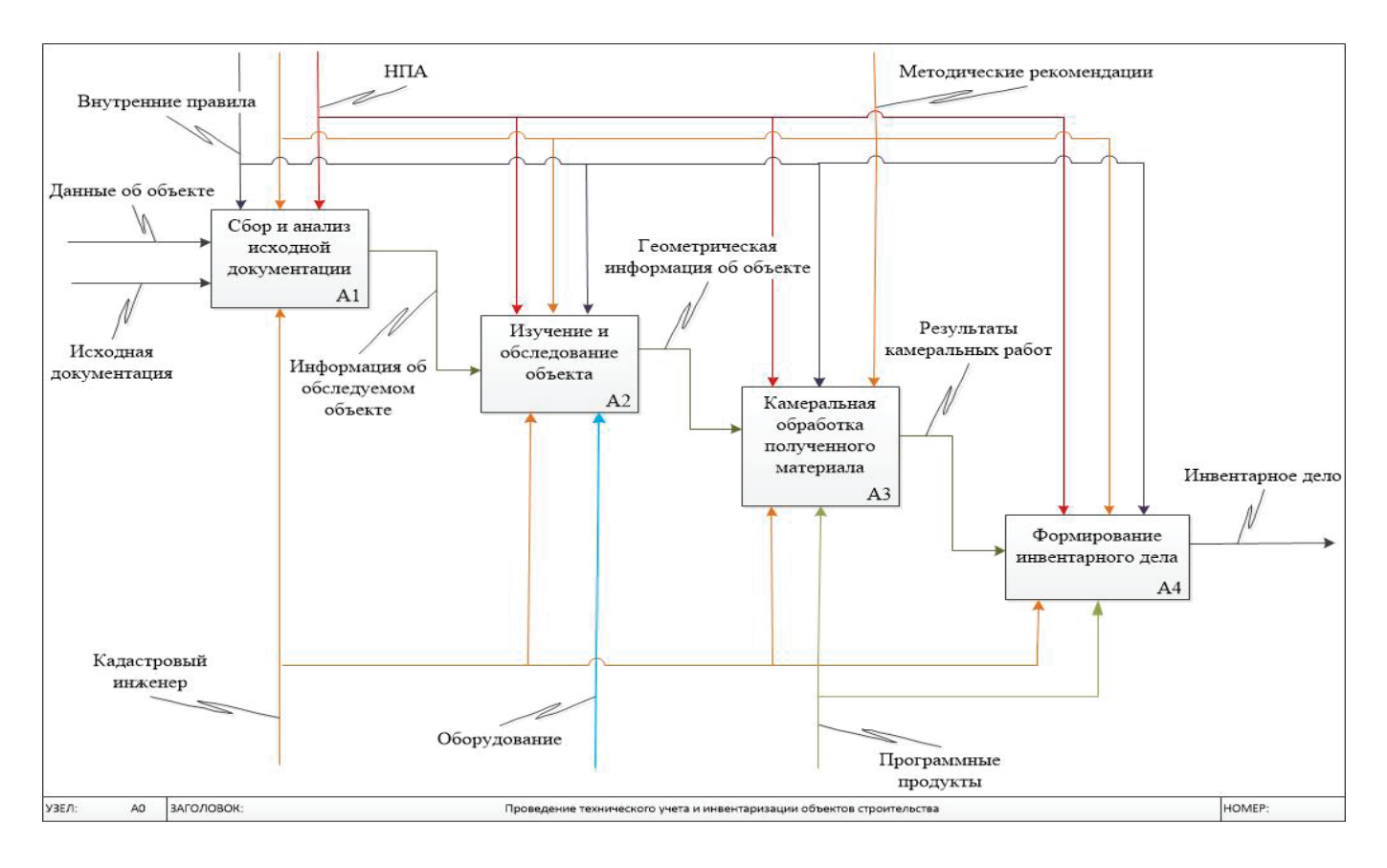

#### Рис. 2. **Диаграмма декомпозиции «Проведение технического учета и инвентаризации объектов строительства»**

ства, является отражение описания процесса технической инвентаризации зданий и сооружений.

Проведение функционального анализа процесса диагностирования является отправной точкой для определения цели и задач для дальнейшей разработки

Smart-модели системы автоматизации технической инвентаризации зданий и сооружений для оптимизации и ускорения процедуры государственного технического учета объектов строительства.

Литература:

- 1. Черныш А. С., Даниленко Е.П. Техническая инвентаризация объектов недвижимости: методические указания к выполнению курсовой работы.—Белгород: Издательство БГТУ, 2014.— 46 с.
- 2. Черемных с. В., Ручкин В.С., Семенов И.О. Структурный анализ систем IDEF-технологии. / С.В. Черемных, В.С. Ручкин, И.О. Семенов—М.: Финансы и статистика, 2001.
- 3. Болотин, С.А. Техническая инвентаризация объектов недвижимости: учебное пособие для студентов специальности 270115 — экспертиза и управление недвижимостью / С.А. Болотин, А.Н. Приходько, Т.Л. Симанкина; СПб. гос. архит. — строит. ун-т. — СПб,  $2009 - 64$  с.
- 4. Быкова Е. Н., Павлова В.А., Техническая инвентаризация объектов капитального строительства. Учебное пособие.—М.: Лань, 2014.— 453 с.

# **Функциональный анализ процесса проведения обследования технического состояния зданий и сооружений**

Самигуллина Анастасия Гаптлахатовна, студент Тюменский индустриальный университет

Для обеспечения безопасных условий эксплуатации зданий и сооружений необходимо на должном уровне

поддерживать техническое состояния строительных конструкций объектов за счет получения объективных данных о фактическом состоянии этих конструкций с учетом изменения во времени.

Таким образом, особую актуальность приобретает задача разработки модели экспертной системы диагностики технического состояния строительных конструкции, которая выявляла бы степень физического износа, а также фактическую работоспособность конструкций, с целью повышения качества прогнозирования и предупреждения аварийных ситуаций.

На начальных этапах создания модели экспертной системы диагностики технического состояния строительных конструкций необходимо понять, как работает процесс диагностирования (обследования) строительных конструкций зданий и сооружений. Для этого необходимо описать процесс «Диагностирование технического состояния строительных конструкций зданий и сооружений». Такая модель должна быть адекватна предметной области, следовательно, она должна содержать в себе знания всех участников бизнес-процессов. Наиболее удобным языком моделирования бизнес-процессов является IDEF0.

Поэтому, для построения функциональной модели процесса «Диагностирование технического состояния строительных конструкций зданий и сооружений» используется модель IDEF0.

Во время составления контекстной диаграммы при использовании IDEF0 были проанализированы функциональные задачи подсистемы «Диагностирование технического состояния строительных конструкций зданий и сооружений» и выделены следующие составляющие (рисунок 1):

– Стрелки входа: паспорт объекта, визуальный метод обследования, инструментальный метод обследования;

– Стрелки выходного потока: отчет о результатах обследования, рекомендации по дальнейшей эксплуатации зданий и сооружений;

– Стрелки управления: СНиП, ГОСТ, СП, расчетные схемы;

– Стрелки механизмов: специалист эксперт, руководитель, эксперт знаний.

После построения контекстной диаграммы опишем основные информационные потоки информационной системы в таблице 1.

Следующим этапом, проведем декомпозицию, которая заключается в уточнении общей функции общей функции модели путем декомпозиции блока контекстной диаграммы и получение первой диаграммы декомпозиции А0. Такая декомпозиция, уточняет суть процесса на диаграмме А-0, и разбивает основную функцию на несколько

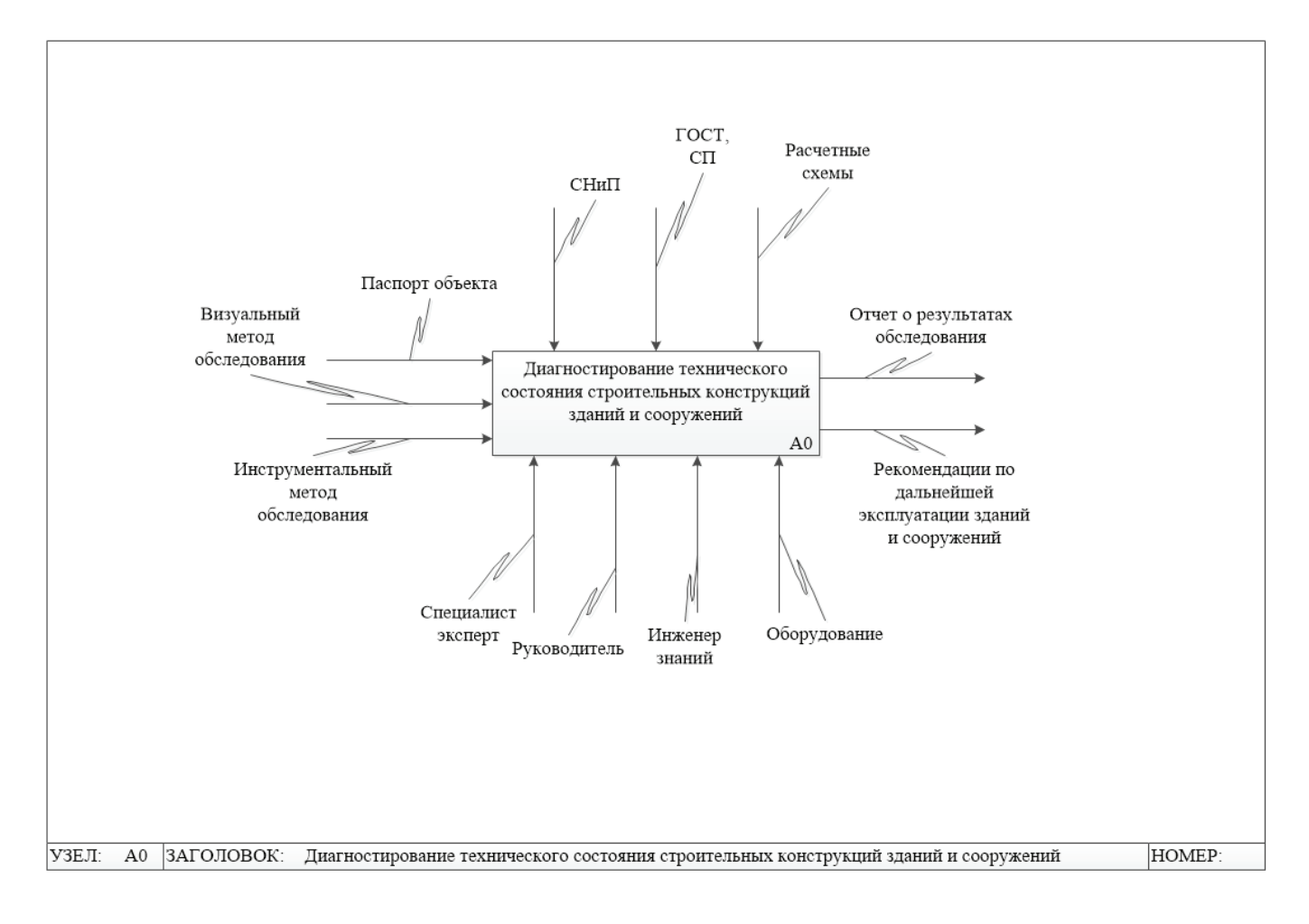

Рис. 1. **Контекстная диаграмма «Диагностирование технического состояния строительных конструкций зданий и сооружений»**

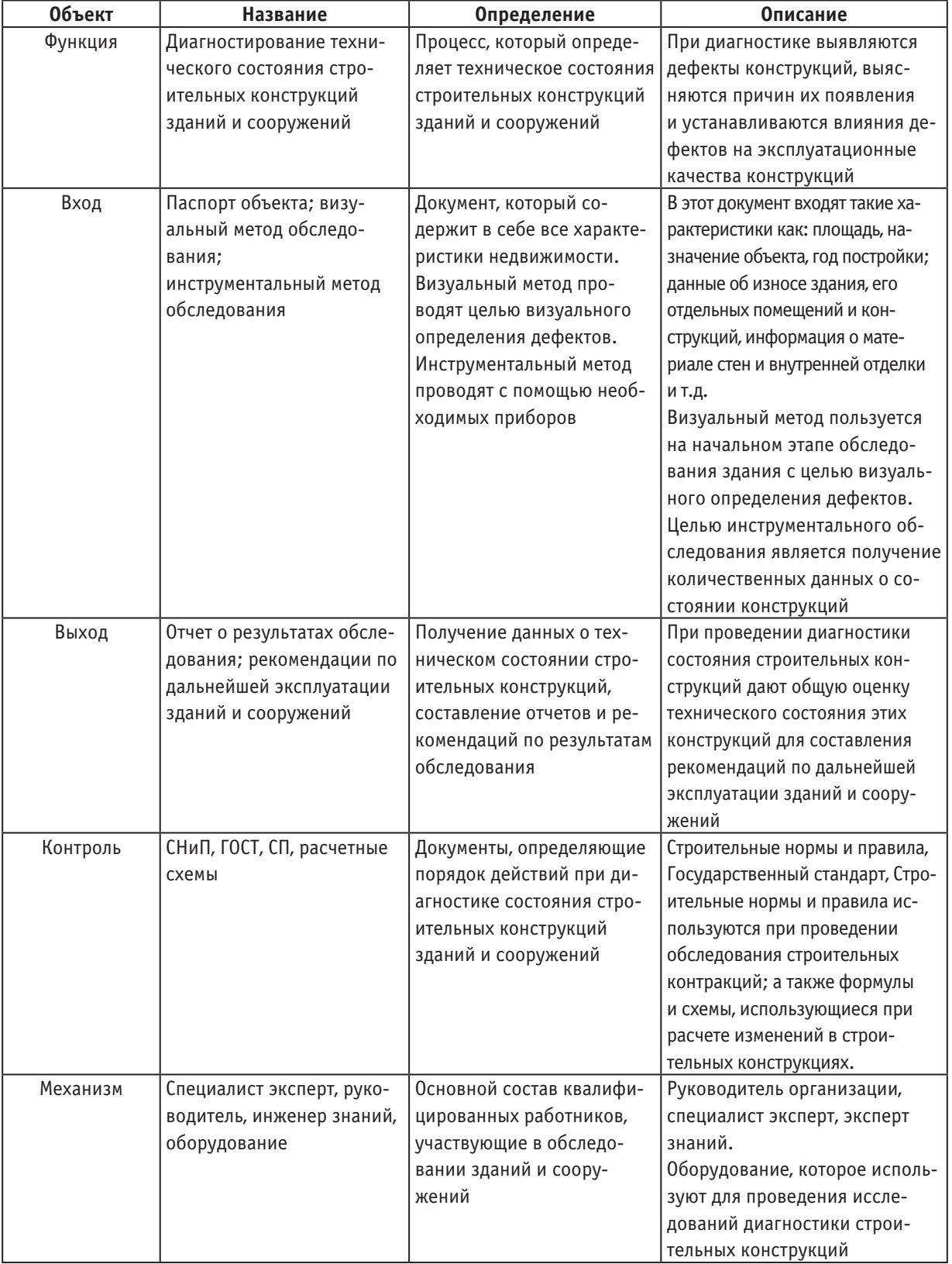

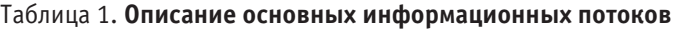

подфункций, которые описываются блоками и интерфейсными стрелками, подходящими к их границам. Диаграмма А0 является по отношению к диаграмме А-0 потомком. С другой стороны, диаграмма А-0 является по отношению к диаграмме А0 родителем.

При построении диаграммы были выделены следующие дочерние работы (рисунок 2):

– Осмотр конструкций визуальный—визуальное выявление повреждений строительных конструкций зданий и сооружений.

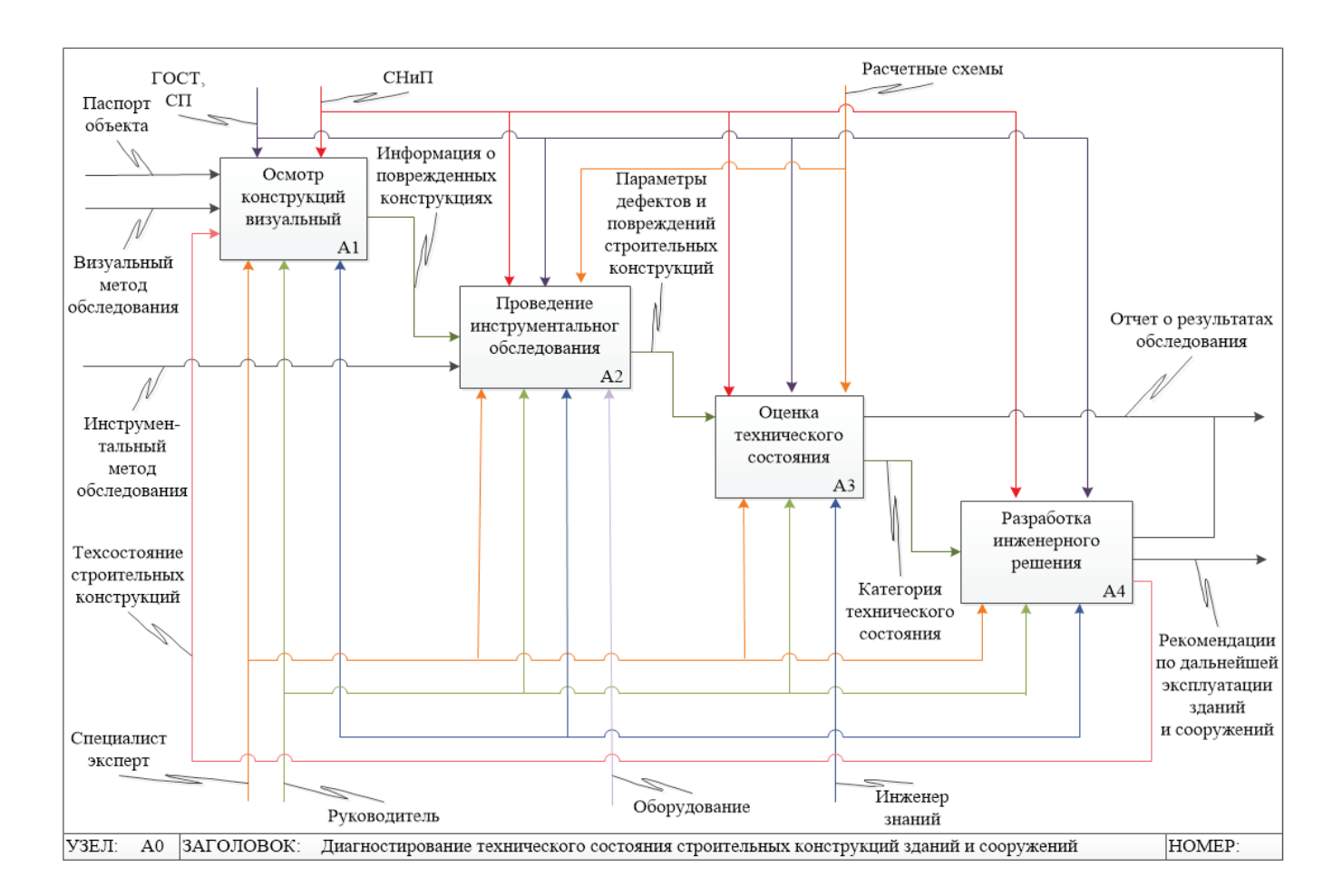

## Рис. 2. **Диаграмма декомпозиции первого уровня «Диагностирование технического состояния строительных конструкций зданий и сооружений»**

– Проведение инструментального обследования обследование строительных конструкций, определение параметров дефектов и повреждений с использованием оборудования.

– Оценка технического состояния — определение класса технического состояния конструкций при помощи нормативной документации

– Разработка инженерного решения — разработка рекомендаций, для того чтобы добиться нужных параметров прочности.

Одной из основных особенностей проведения функционального анализа диагностики (обследования) технического состояния строительных конструкций является отражение описания процесса диагностирования строительных конструкций зданий и сооружений. Проведение функционального анализа процесса диагностирования является отправной точкой для определения цели и задач для дальнейшей разработки модели экспертной системы диагностики состояний строительных конструкций.

Литература:

- 1. Галямина, И.Г. Управление процессами: учебник для вузов. Стандарт третьего поколения: учебник / И.Г. Галямина.—Спб.: Питер, 2013.— 304 с.
- 2. ГОСТ31937–2011. Здания и сооружения. Правила обследования и мониторинга технического состояния / ГУП МНИИТЭП.—М., 2011.— 89 с.
- 3. Жданова Е.И. Проектирование информационных систем. Методические указания по выполнению курсового проекта—Самара, 2012.
- 4. Контекстная диаграмма. [Электронный ресурс]—Режим доступа: http://www.itstan.ru/funk-strukt-analiz/kontekstnaja-diagramma.html;

# **Предпосылки развития островных и прибрежных территорий в мировой практике**

Сероглазкина Любовь Павловна, магистрант

Санкт-Петербургский государственный архитектурно-строительный университет

Понятие социально-общественной сферы достаточно многогранно. В нее включены самые различные отрасли национальной экономики: учреждения здравоохранения, образования, культуры, предприятий торговли и общественного питания, отдыха и др. Среди отраслей социальной сферы национальной экономики важное место принадлежит активному отдыху населения, т.е. рекреации.

Как элемент социальной сферы, рекреация способствует не только сохранению здоровья и рабочей способности, но и удовлетворению культурно-просветительных потребностей населения.

К общественным пространствам так же относятся прибрежные территории т.к. они обладают высоким потенциалом места. Взаимодействие воды с человеком ложится в основу принципов по формированию пространства. Территория у воды всегда являлась точкой притяжения различных групп населения.

Актуальность исследования островных и прибрежных территорий города Астрахани в дельте реки Волги достаточно высока. Это связано в первую очередь с ослаблением инфраструктуры общественных центров и рекреационных пространств города. Часть территорий, используемых в советское время в качестве социальных ядер столицы (набережная Приволжского Затона, сквер Гейдара Алиева, парковая зона Астраханского кремля и др.) потеряли своё значение и приходят в упадок. Большая часть заповедных территорий поддаётся запустению и не предпринимается никаких работ по восстановлению нарушенных территорий. Вместе с тем, территориальный и природный ресурс островных территорий может решить ряд градостроительных проблем города, воссоздать и усовершенствовать общественный каркас и восстановить зеленый коридор города. Создание благоустроенной, комфортной и разнообразной среды приведет к притяжению людей и, следовательно, экономический потенциал таких мест вырастет в разы.

В начале XXI века выработалась тенденция по регенерации общественных пространств, которая носит очень локальный и ограниченный характер. Привлечение прибрежных территорий к этой системе даст толчок для развития города.

Исследования заключается в предположении, что развитие системы социальных центров с учетом развития транспортной и зеленой инфраструктуры дает возможность для нового развития города, повышает психолого-эмоциональное восприятие города как среды для пребывания у постоянно и временно проживающих в Астрахани, повышает уровень комфортности, дает предпосылки для увеличения инвестиционной привлекательности и международной активности города.

Одним из путей удовлетворения потребностей населения в рекреационных услугах является формирование рекреационных комплексов. Эти комплексы представляют собой сложную многоотраслевую и многоуровневую структуру.

Рекреационный комплекс — единая система природных, спортивно-туристских, лечебно-оздоровительных и социально-культурных подсистем, характеризующихся функциональной взаимосвязанностью и территориальной целостностью.

Объектом проектирования является островная территория Волги в городе Астрахань, объединенная функционально и взаимодействующая с городом в тех или иных направлениях в контексте сложившейся планировочной структуры, экологической и функциональной ситуации.

Предметом проектирования является градостроительная концепция развития островной территорий, как обоснованная система предложений по оптимизации территорий.

Города и их функционально-пространственная организация должны постоянно изменяться, приспосабливаясь к эволюционирующим потребностям населения и изменениям социально-бытового уклада общества. Бесспорно, высотное строительство и пространственный урбанизм, это актуальные современные пути развития крупных городов. Но на этих путях мы должны сохранять то градостроительный наследство, что формирует индивидуальный характер города, формирует его уникальный генетический код [1, с. 15].

Развитие различных функциональных зон можно проследить во многих городах на протяжении последних десятилетий, и неудивительным является тот факт, что островные территории подвергаются тотальному изменению наряду с изменениями общества, экономической и политической ситуацией. Набережные и острова как исторически освоенные, привлекательные для промышленности и рекреации территории, претерпевают значительные изменения в связи с деиндустриализацией многих городов мира и переориентацией градостроительных концепций на принципы экологизации среды. В этом контексте выделяют ряд мероприятий, нацеленных на создание общественных, жилых и рекреационных пространств, которые можно по различным факторам систематизировать в методы и принципы [2, с. 35].

Факторы, влияющие на островные территории можно классифицировать по различным принципам, ведь, как и любые территории, они подвержены влиянию любого аспекта жизнедеятельности общества и города. Однако для выборки мировых примеров характерным оказалось то, что часть таких принципов оказалась одинаковой для

всех. Такие особенности были определены как статичные параметры, к ним отнесены: расположение в черте города, природные условия, история. Эти три фактора не влияют на современное развитие и тесно связаны между собой, но являются предпосылками для развития и должны учитываться при той или иной стратегии. Так, расположение в черте города у всех примеров схожее — река разделяет города на две части (за исключением Сербии, где Дунай разделяет город на три части), одна из которых более развита ввиду исторического развития, островные территории находятся как в географическом центре города, так и на окраинах, являясь связующим звеном между двумя берегами.

Природные условия во всех случаях незначительно разнятся, но тем не менее, во всех примерах часть территорий является затапливаемой, грунты в большинстве неблагоприятные для размещения жилых зданий и массового строительства. Но несмотря на ряд факторов, современные строительные технологии позволяют преодолеть любые недостатки территорий и использовать их в любых целях: укрепление грунтов, свайные фундаменты, осушение, борьба с затоплением, биоинженерия и т.п. Что касается истории, то этот фактор является логическим следствием из первых двух: из-за уровня затапливаемости территории не стали жилыми, но из-за центрального расположения приобрели рекреационные свойства. На некоторых из них частично развивались общественные зоны, но массовой застройки территории до 90-х годов XX века не имели [3, с. 49–52].

Если говорить глобально, то стратегии развития островов имеют в своей основе два направления. Первое нацелено на экономический рост города, второе—на воссоздание естественной среды и позитивную экологическую устойчивость.

Так, на примере Миннеаполиса и Тулузы видно, что острова включаются в общественно-деловой каркас города, являются площадками для строительства промышленных и деловых центров. Это влечет за собой развитие улично-дорожной сети, позитивно сказывается на структуре города, разгружая деловой центр и основные улицы от автомобильного потока. Развитие экономически выгодных проектов (таких как бизнес-центры, общественные центры, производственные здания) сказывается на экономическом состоянии города, давая возможности для роста и развития.

Другая ситуация сложилась в Праге, Будапеште и Сербии, где исторически сложившиеся рекреационные зоны не изменились и по сей день. На острова человекопоток остается ограниченным, еще больше ограничиваются автомобильные потоки. Экономической выгоды и прибыли в этих случаях мы не увидим такой быстрой, как в предыдущих примерах, однако есть ряд других плюсов. Во-первых, это реконструкция зеленого коридора города (которым в первую очередь выступает река) и улучшение экологии города в целом. Это же косвенно и задевает социальный аспект: появляется психологически позитивное восприятие города, происходит то, о чем говорит Ян Гейл в своих работах «Город тем больше оживает, чем больше людей передвигаются пешком, используют велосипеды и проводят время в общественных зонах». Вовторых, развитие таких территорий хоть и не приносит значительной прибыли, не требует и большого капиталовложения, и продолжает оставаться привлекательным местом для туристов и в первую очередь—горожан.

Эти аспекты, конечно, не являются столь однозначными. В городах, где мыслят глобально, не будут стремиться исключительно к экономической выгоде или к воссозданию естественной среды. Необходима комплексная и многосторонняя поддержка территории. Если островные территории решено отдать под общественно-деловую зону, то следует помнить и о экологическом аспекте снизить загрязнения, увеличить общественные и рекреационные зоны в других частях города. Если мы следуем пути экоустойчивости, то необходимо задуматься о экономической подоснове таких проектов: без капиталовложений сегодня невозможно запустить такой глобальный механизм, как воссоздание экологии.

Очевидным и явным является тот факт, что в каждом из примеров помимо общих тенденций есть ряд нюансов, характерных для каждого города. Примечательно, что именно они и являются решающими в проектировании тех или иных территорий. Таким образом, подход к развитию островных территорий в Астрахане должен также быть комплексным, не придерживаясь только одной точки зрения.

Современные тенденции показывают, что на прибрежных территориях городов формируется большой процент урбанизированных структур, не формирующих взаимосвязи с рекреационной и природной средой. Вследствие этого прослеживается стремительное сокращение территорий рекреации и угасание зеленых насаждений в прибрежном секторе. В рамках социально-культурной значимости этого сектора необходимо использовать все доступные ресурсы для увеличения в нем процентной доли этих природных ресурсов и рекреации. Исследование принципов рекреации, методологические варианты их интеграции в приречные пространства могут обеспечить грамотную взаимосвязь и организовать взаимодополняющий симбиоз урбанизированных и рекреационных пластов.

Прибрежные островные территории в современном городе—одни из самых значимых рычагов влияния на развитие комфортного урбанизированного пространства. Именно эти территории содержат предпосылки для развития общественных и рекреационных зон, что удачно вписывается в стратегию сохранения зеленого коридора города, проходящей по долине реки. Создание общественных зон — это крайне важный вопрос в современной зарубежной практике. Это непосредственный фактор, влияющий на уровень комфортности, это своего рода демпфер между различными социальными слоями населения. Поэтому интеграция системы общественных центров—одно из приоритетных направлений для ресурсоёмких прибрежных и островных территорий. Помимо

этого, их развитие подразумевает организацию речного и велосипедного движения, что частично может решить транспортную проблему города.

Рассматривая зарубежный опыт, были определены основополагающие принципы для изменения и реорганизации островных территорий и выделен ряд методов, являющихся инструментами преобразования. Выделенные стратегии и методы следует использовать при разработке проекта развития островных и прибрежных территорий в Астрахани, что потребует предварительного комплексного анализа проектируемых участков и определения возможностей для развития территорий.

#### Литература:

- 1. Михайлов Е. с. «Ландшафтно-архитектурный анализ улиц на примере туристического маршрута »Красная Линия« в Екатеринбурге» // Научный журнал КубГАУ. — 2015. — № № 109(05). — С. 15-25.
- 2. М. В. Сидоренко, А.Д. Никончик. «Новые подходы к проектированию и реконструкции парковых территорий в крупных городах».—Минск: БГТУ, 2006.— 185 с.
- 3. Цитман Т. О., Тутаринова М.В. Городской остров как элемент развития рекреационного пространства г. Астрахани // Инженерно-строительный вестник Прикаспия: научно-технический журнал. —  $2017.$  — №  $\Omega(20)$ . — С. 49-52.

# **Разработка метода повышения энергетической эффективности конвертерного газа**

Стародубцев Павел Геннадьевич, аспирант Липецкий государственный технический университет

*В статье приведен анализ одного из методов повышения энергетической эффективности конвертерного газа путем поочередного добавления в него водяного пара и природного газа с целью полного удаления балластного углекислого газа и обогащения его горючими монооксидом углерода и водородом на основе расчета теплотворной способности образовавшегося топлива на примере конкретного оборудования конвертерного производства металлургического комбината.*

*Ключевые слова: конвертерный газ, ВЭР, металлургия*

Значительным резервом для энергосбережения в черной металлургии РФ является использование газов сталеплавильных конвертеров, потенциал оценивается в размере 1,25 млн т.у.т. в год. В настоящее время конвертерные газы в качестве топлива не используются и сжигаются на свечах. [1, с. 101].

В настоящее время на российских металлургических предприятиях все чаще поднимается вопрос об использовании конвертерного газа в качестве топлива. В таком случае конвертерный газ после котлов-утилизаторов и последующей очистки и охлаждения поступает в газгольдер для усреднения его состава, и может использоваться на энергетических котлах утилизационной ТЭЦ для выработки пара.

Однако в таком случае необходимо рассмотреть возможные варианты повышения энергетической эффективности конвертерного газа для наиболее полного использования его потенциала как вторичного энергоресурса и выбора наиболее экономически оправданной схемы его утилизации.

Данную работу целесообразно провести на примере реально существующего конвертерного цеха современного металлургического комбината, в состав которого входит Конвертер № 1 емкостью 330 т. и Конвертеры № 2 и № 3 по 300 т. каждый.

Рассмотрев объемный состав конвертерного газа, который приведен в Таблице 1, можно увидеть, что вторым по содержанию компонентом является диоксид углерода, который по сути является балластом, не участвующим в процессе горения при использовании конвертерного газа в качестве топлива. Для повышения энергетической эффективности конвертерного газа требуется исключить из состава газа СО $_{\text{2}}$  и заменить его на горючий элемент.

Известны реакции углеводородов с диоксидом углерода, протекающие при высокой температуре (800– 16000С):

$$
CH_4 + CO_2 \rightarrow 2CO + 2H_2 ; \tag{1}
$$

$$
C_2H_6 + 2CO_2 \to 4CO + 3H_2. \tag{2}
$$

Рассмотрев внимательно приведенные уравнения, можно сделать вывод, что чем больше диоксида углерода удаляется из газа, тем больше горючих оксида углерода и водорода образуется.

Рассмотрим следующую реакцию:

$$
CO + H_2O \rightarrow CO_2 + H_2 \tag{3}
$$

Согласно данной реакции при добавлении воды или водяного пара в конвертерный газ после ее реакции с ок-

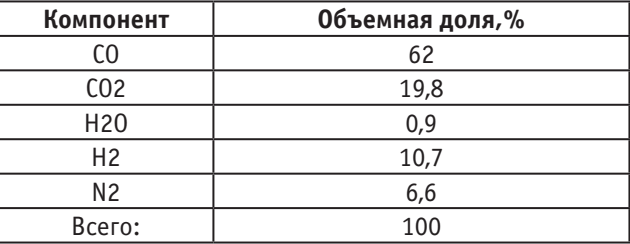

#### Таблица 1. **Состав конвертерного газа**

сидом углерода образуется горючий газ водород, а также диоксид углерода.

Таким образом, целесообразно рассмотреть способ повышения энергетической эффективности конвертерного газа путем поочередного добавления в него водяного пара для образования СО $_{_2}$  и  $\rm H_{_2}$ , (согласно формуле  $3)$  и природного газа для превращения всего объема образовавшегося углекислого газа в горючий монооксид углерода и водород (согласно формулам 1 и 2).

Для определения эффективности этого мероприятия имеет смысл рассмотреть несколько случаев:

– без добавления воды;

– добавление водяного пара для удаления  $25\%$  монооксида углерода из исходного конвертерного газа;

– добавление водяного пара для удаления  $50\%$  монооксида углерода из исходного конвертерного газа;

 $-$  добавление водяного пара для удаления 75% монооксида углерода из исходного конвертерного газа;

– добавление водяного пара для удаления  $100\%$  монооксида углерода из исходного конвертерного газа.

Каждую из указанных ситуаций имеет смысл сначала рассмотреть на примере работы Конвертера № 1, выход конвертерного газа из которого составляет 380 тыс.  $\mathrm{M}^3/\mathrm{4ac}$ .

В случае № 1, при котором вода не добавляется, конвертерный газ, состав которого приведен в Таблице 1, вступает в реакцию с природным газом. Состав природного газа приведен в Таблице 2.

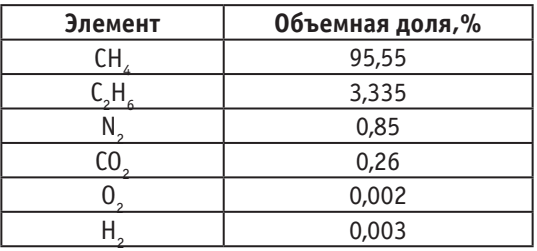

#### Таблица 2. **Состав природного газа**

Зная состав конвертерного газа, можно в соответствии с процентным содержанием горючих элементов определить его теплоту сгорания, которая в данном случае составит:

#### $Q_{\mu} = 8.99 M \mu \Lambda / M^3$

Для получения газа с максимально возможной в данном случае энергетической эффективностью необходимо полностью удалить из его состава углекислый газ.

Из курса химии известно, что отношение объемов, участвующих в реакции газов, равно отношению их стехиометрических коэффициентов.

Тогда для реакции (1) справедливо следующее соотношение:

$$
\frac{a1(CH_4)}{b1(CO_2)} = \frac{V1(CH_4)}{V1(CO_2)},
$$
\n(4)

для реакции (2) аналогичное соотношение выглядит так:

$$
\frac{a2(C_2H_6)}{b2(CO_2)} = \frac{V2(C_2H_6)}{V2(CO_2)},
$$
\n(5)

где  $a1(CH_4)$  и  $b1(CO_2)$  — стехиометрические коэффициенты в уравнении реакции (1) ( $a(CH_A) = 1; b(CO_0) = 1$ );

 $a2(C_2H_6)$  и  $b2(CO_2)$  — стехиометрические коэффициенты в уравнении реакции (2) ( $a(C_2H_6) = 1; b(CO_2) = 2$ );  $V1(CH_4)$  и  $V1$   $CO_2$  , $V2$   $C_2H_6$   $uV2$   $CO_2$  — объемы метана, этана и диоксида углерода, принимающих участие в реакциях (1) и (2) соответственно.

Воспользовавшись данными соотношениями, зная состав и объем конвертерного газа, можно определить необходимое количество природного газа, добавление которого позволит полностью исключить из состава углекислый газ.

При расходе конвертерного газа, равном 380 м<sup>3</sup>/ч, количество необходимого природного газа составит 73,6 тыс.  $M^3/H$ .

В таблице 3 приведен процентный и объемный состав газа, образующегося после добавления природного газа в конвертерный после Конвертера № 1

Теплоемкость в первом приближении рассчитана для температуры 900°С, т.к. при понижении температуры

| Компонент                        | 0бъемная доля,% | Объемный состав, м <sup>3</sup> | Теплота сгорания, кДж/м <sup>3</sup> |  |
|----------------------------------|-----------------|---------------------------------|--------------------------------------|--|
| CO                               | 63,93           | 386080,04                       | 12645                                |  |
| $H_{\scriptscriptstyle \alpha}0$ | 0,57            | 3420                            |                                      |  |
|                                  | 31,24           | 188685,28                       | 10760                                |  |
|                                  | 4,26            | 25705,65                        |                                      |  |
|                                  | 0,00            | 1.47                            |                                      |  |
| Всего:                           | 100             | 603892,44                       | 11446,14                             |  |

Таблица 3. **Состав и параметры образовавшегося газа (случай № 1)**

ниже указанной отметки, в реакциях углекислого газа с углеводородами (1) и (2) равновесие смещается влево.

Во втором рассматриваемом случае в конвертерный газ добавляется водяной пар в количестве, необходимом для удаления 25% монооксида углерода.

Используя обозначенный выше метод стехиометрических коэффициентов для уравнения (3), можно составить следующее соотношение:

$$
\frac{a(CO)}{b(H_2O)} = \frac{V(CO)}{V(H_2O)},
$$
\n(6)

где  $a(CO)$  и  $b(H_0O)$  — стехиометрические коэффициенты в уравнении реакции ( $a(CO) = 1; b(H, O) = 1$ );

 $V(CO)$  и  $V(H, O)$  — объемы монооксида углерода и водяного пара, принимающих участие в реакции.

Воспользовавшись указанным соотношением, зная состав и объем конвертерного газа, аналогично предыдущим расчетам можно определить необходимое количество водяного пара, добавление которого в конвертерный газ позволит сократить количество монооксида углерода в его составе на  $25\%$ , при этом увеличив содержание водорода и диоксида углерода, который в дальнейшем будет исключен полностью после добавления природного газа. В таблице 4 приведен состав газа, образовавшегося после добавления водяного пара и удаления  $25\%$  монооксида углерода.

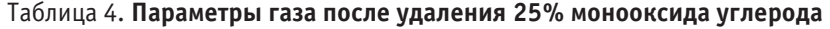

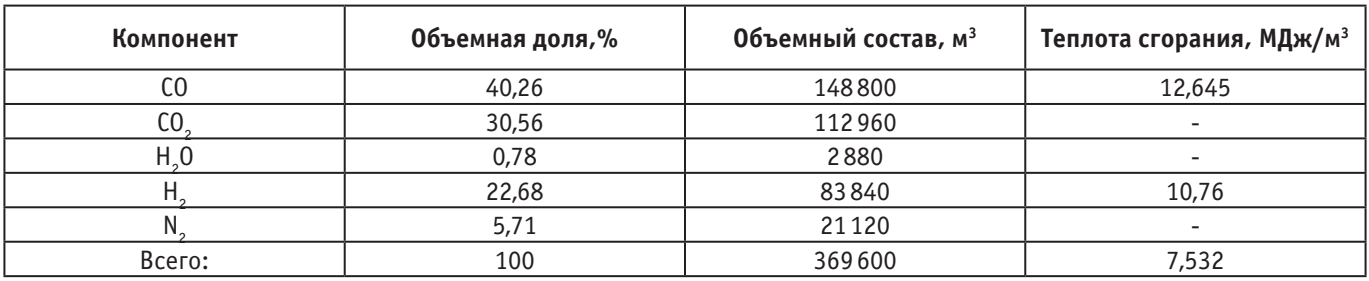

Основываясь на реакциях (1) и (2), а также используя соотношения (4) и (5), можно определить, что в таком случае для полного удаления диоксида углерода из состава газа потребуется 131 295,5 м<sup>3</sup>/ч природного газа. Состав, количество и параметры получившегося после смешения газа сведены в Таблицу 5.

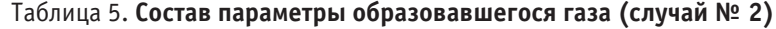

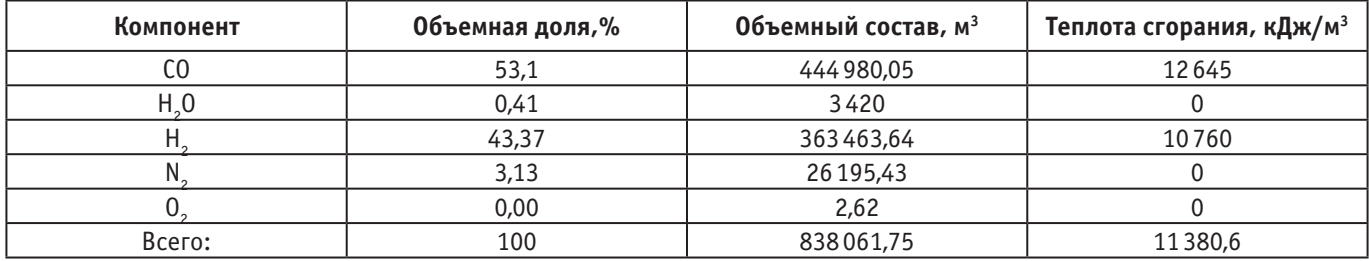

Аналогичным образом можно рассчитать состав получившегося газа для случаев № 3–5, т.е. поочередно для случаев исключения из состава первоначального конвертерного газа монооксида углерода в количествах 50%, 75%, 100% за счет добавления водяного пара и последующего добавления природного для удаления диоксида углерода. Полученные данные сведены в таблицы 6–8:

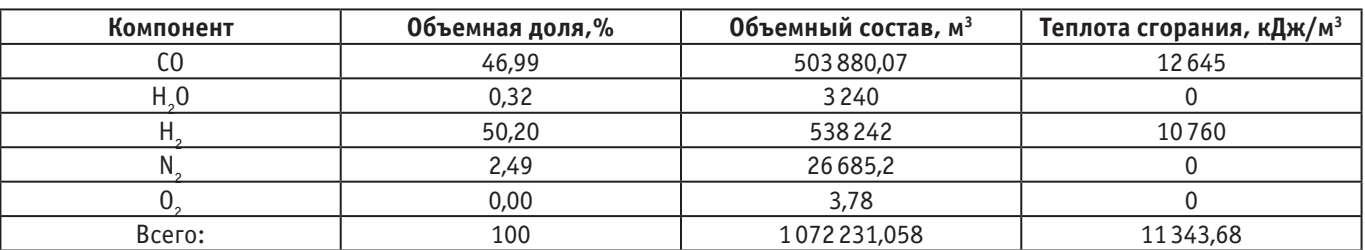

#### Таблица 6. **Состав параметры образовавшегося газа (случай № 3)**

## Таблица 7. **Состав параметры образовавшегося газа (случай № 4)**

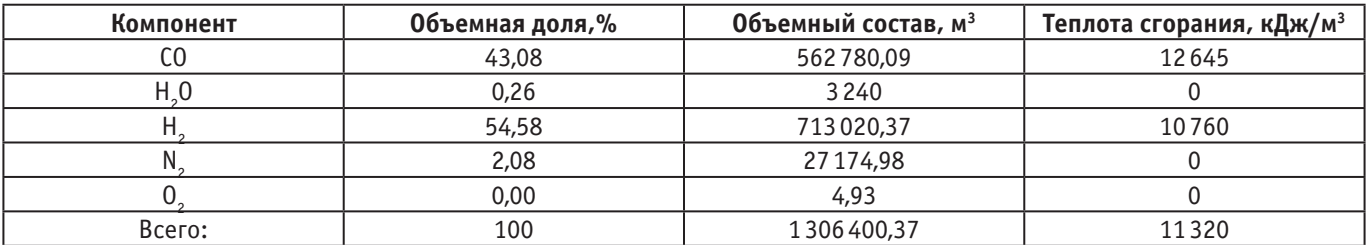

## Таблица 8. **Состав параметры образовавшегося газа (случай № 5)**

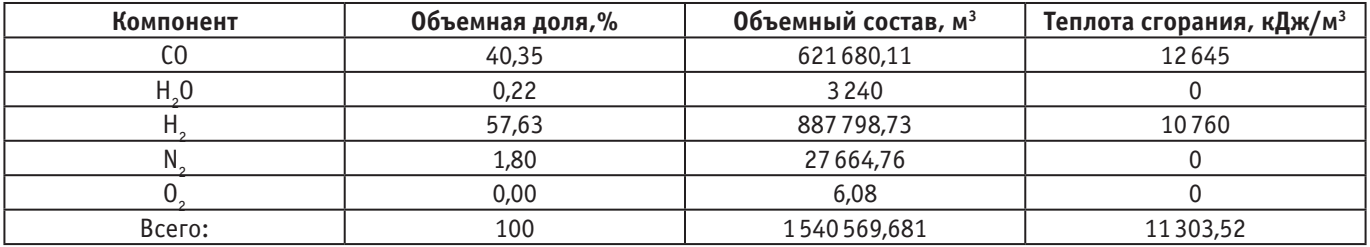

Как видно из приведенных таблиц, чем больше монооксида углерода удаляется из конвертерного газа после добавления водяного пара, тем ниже теплота сгорания газа после удаления из него диоксида углерода.

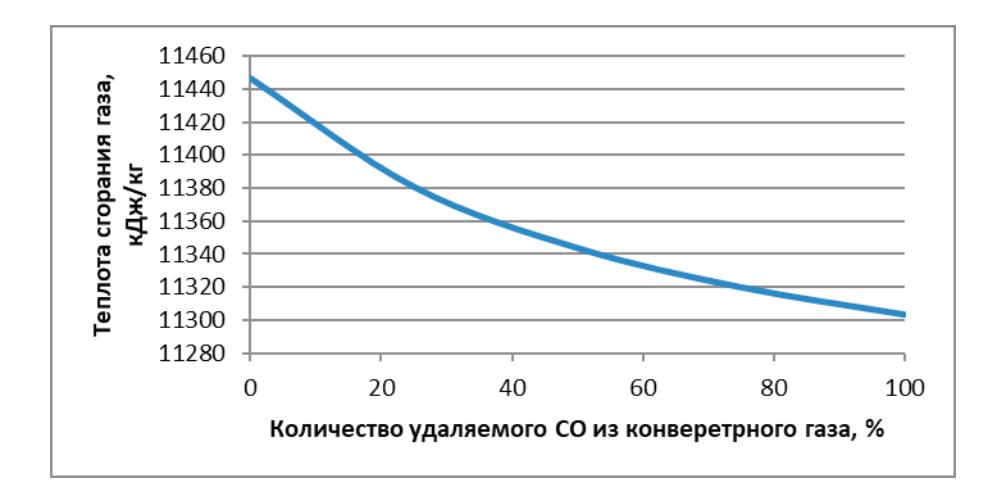

Рис. 1. **Изменение теплоты сгорания газа при различном количестве удаляемого СО.**

Кроме того, чем больше добавляется пара для удаления СО, тем больше требуется природного газа для удаления диоксида углерода, что значительным образом сказывается на величине затрат на реализацию описанного мероприятия. При этом неоправданно увеличивается объем требуемого хранилища газа (газгольдера).

Таким образом, очевидно, что наиболее оптимальным во всех отношениях является реализация режима № 1, когда природный газ добавляется сразу в конвертерный без предварительного удаления СО.

В результате расчета теплового расчета реакций (1) и (2) была рассчитана температура смешанного газа, которая при первоначальной температуре на выходе из конвертера 1600 °С будет составлять 1016 °С. Полученное значение температуры превышает  $900^{\circ}$ С, что обеспечивает наиболее полное превращение газов в процессе реакций (1) и (2).

Таким образом, добавление природного газа в конвертерный для проведения углекислотной конверсии позволяет увеличить теплоту сгорания газа с  $8,\!99\,$  МДж/м $^3$  до 11,446 МДж/м<sup>3</sup>.

Количество теплоты, которое может быть получено в таком случае при использовании газа от всех трех конвертеров, по результатам расчетов составляет:

 $Q_{c2} = 1893MB$ <sub>T</sub>,

Литература:

в то время как суммарное количество теплоты, которое может быть получено от котлов-утилизаторов и энергетических котлов при сжигании конвертерного газа первоначального состава и рассчитанного количества природного газа в чистом виде, составит:

$$
Q_{\kappa,2+n,2} = 1707,55MB
$$

В таком случае увеличение количества теплоты, составит:

$$
\Delta Q = Q_{\text{max}} - Q_{\text{K2+1,2}} = 1893 - 1707,55 = 185,45MBm.
$$

Таким образом, исходя из описанного выше, наиболее эффективным способом повышения энергетической эффективности конвертерного газа является добавление природного для осуществления углекислотной конверсии метана и этана и удаления  $100\%$  углекислого газа без добавления водяного пара.

1. Максимов А.А. Совершенствование энергоэффективной схемы утилизации конвертерного газа / А.А. Максимов, Е.Б. Агапитов // Теплотехника и информатика в образовании, науке и производстве: сборник докладов IV Всероссийской научно-практической конференции студентов, аспирантов и молодых учёных «Теплотехника и информатика в образовании, науке и производстве» (ТИМ'2015) с международным участием, посвящённой 95-летию основания кафедры и университета (г. Екатеринбург, 26–27 марта 2015 г.).— Екатеринбург: УрФУ,  $2015. - C. 101 - 105.$ 

# **Оценка физического и морального износа реконструируемых жилых зданий**

Утробин Иван Михайлович, магистрант Санкт-Петербургский государственный архитектурно-строительный университет

*В данной статье рассмотрен вопрос о существующих методах и способов оценки физического и морального износа жилых зданий.*

*Ключевые слова: физический износ, моральный износ, реконструкция жилых зданий, общие и частные показатели.*

ля решения проблем реконструкции зданий требуется разработка концепции, в состав которой входят градостроительные, архитектурно-планирвочные, конструктивные решения, а так же социально-экономические, экологические и организационно-технологические аспекты.

На выбор более эффективного метода реконструкции зданий влияет сравнительный анализ основных показателей и факторов, отражающихся на организационно-технологических и экономических показателях: продолжительность строительных работ, расход трудовых и материальных ресурсов, трудоемкость.

При этом наиболее актуальной задачей при реконструкции жилых зданий является разработка и упрощение индустриальных методов и технологий, которые

сокращают сроки строительных работ, обеспечивают проведение реконструкции без отселения жильцов и использование новых материалов и конструкций, снижающих массу надстраиваемых и пристраиваемых объемов.

Одним из главных факторов, влияющий на выбор метода реконструкции, является возраст жилого здания, который отражает конструктивно-технологические и архитектурно-планировочные особенности. В свою очередь, главной задачей реконструкции жилого фонда является ликвидация морального и физического износа зданий и повышения комфортности жилья. Прежде всего это касается жилых зданий, построенных в периоды массовых индустриальных домостроений.

Под физическим износом понимается снижение или утрата первоначальных технико-эксплуатационных качеств жилых зданий при воздействии эксплуатационных нагрузок и влияния окружающей среды. Считается, что физический износ здания со временем только увеличивается, приближаясь к критическому значению по экспоненте (рис. 1). Но результаты статистических на-

блюдений в работе [1] указывают, что износ здания и конструктивных элементов происходит более интенсивно в первые 20–30 лет эксплуатации и после 90– 100 лет.

Для более объективной оценки технического состояния здания необходима общая оценка. Для этой цели физический износ здания и его основных конструктивных

Таблица 1. **Процентное соотношение физического износа в бальной системе**

| Физический износ, % | Баллы | Физический износ, % | Баллы |
|---------------------|-------|---------------------|-------|
| $0 - 10$            |       | $41 - 50$           |       |
| $11 - 20$           |       | $51 - 60$           |       |
| $21 - 30$           |       | $61 - 70$           |       |
| $31 - 40$           |       |                     |       |

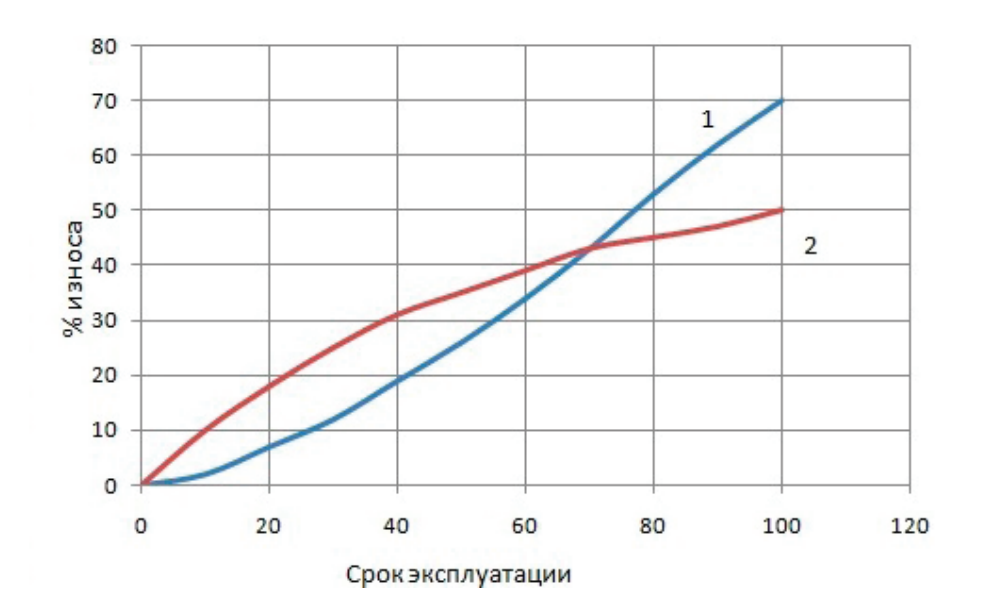

Рис 1. **Изменение физического износа: 1 — по теоретическим данным; 2 — по статическим данным**

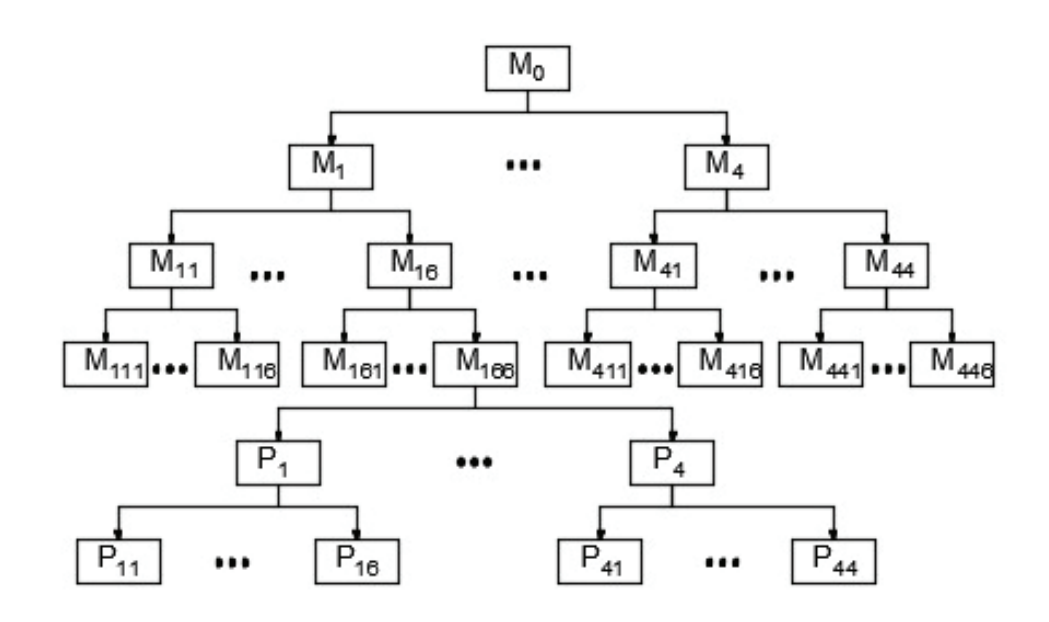

Рис. 2. **Дерево показателей морального износа объекта**

элементов из процентного соотношения переводят в балльную систему оценки.

Оценка морального износа жилых зданий необходима для обоснования необходимости проведения реконструкции и её эффективности.

Моральный износ — это величина, характеризующая степень ухудшение базовых параметров здания, которые определяют комфортность условия проживания, объём и качество предоставляемых услуг и соответствие современным требованиям.

Оценка морального износа жилых объектов основана на достоверных и проверенных практикой методах системного анализа и экспертных оценок. В работе [2] показатель морального износа здания представляет собой совокупность входящих в него компонентов. Дерево показателей морального износа объекта и его составляющих изображено на Рис. 2.

Согласно данному рисунку моральный износ объектов оценивается рядом общих показателей: конструктивные и объемно-планировочные параметры  $(\mathsf{P}_\mathsf{1})$ ; санитарно-экологические параметры  $(\mathrm{P}_2)$ ; инженерные параметры  $(\mathrm{P}_3)$ ; архитектурно-художественные параметры  $(\mathrm{P}_4)$ ; социально-инфраструктурные параметры ( ${\rm P_5}$ ).

М-интегральное показатель морального износа объекта; Р<sub>n</sub> — общий показатель морального износа объекта;  $P_{nn}$ — частный показатель морального износа объекта.

В свою очередь, каждый общий показатель разбивается на ряд частных показателей. Например, конструктивный и объемно-планировочный показатель  $(P_1)$  оценивается следующими частными показателями: площадь квадратного метра на одного человека в жилом здании  $(P_{11})$ ; соотношение жилой и общей площади  $(P_{12})$ ; количество жилых комнат на семью  $(P_{13})$ ; зонирование помещений  $(P_{14})$ ; высота помещений жилого здания  $(P_{15})$ ; энергоэффективность жилого здания (P<sub>16</sub>); площадь кладовых и встроенных шкафов  $(P_{17})$ ; площадь балконов и лоджий  $(P_{18})$ ; площадь кухонь  $(P_{19})$ .

Каждый частный показатель морального износа характеризуется набором градаций, которые измеряются в баллах от одного до пяти. Оценка 5 соответствует максимальному моральному износу. Значения градаций определяются по нормативам или экспертным путем.

Таким образом, правильная оценка физического и морального износа здания поможет упростить разработку методов для выбора наиболее эффективных решений при реконструкции жилого фонда.

#### Литература:

- 1. Матвеев Евгений Петрович «Теория, методы и технологии реконструкции жилых зданий различных периодов застройки»: диссертация на соискание ученой степени доктора технических наук. ОАО «Строительно-промышленная компания Мосэнергострой», Москва 2000 г.
- 2. Ле Чонг Хай «Обоснование реконструкции территорий массовой жилой застройки для принятия решений по их обновлению и эксплуатации»: диссертация на соискание ученой степени кандидата технических наук. Воронежский государственный архитектурно-строительный университет, Воронеж 2013 г.

# **Результаты исследований качественных показателей средств индивидуальной защиты**

Хайруллаева Манзура Фазлиддин кизи, зав. лабораторией; Расулова Мастура Кабиловна, кандидат технических наук, доцент Ташкентский институт текстильной и легкой промышленности (Узбекистан)

*В данной статье приведены результаты исследований физико-механических свойств пакетов существующих многоразовых средств индивидуальной защиты и проведен их сравнительный анализ с пакетами новых моделей, изготовленных из местного сырья.*

*This article shows the investigation of physical and mechanical properties of reusable children's personal means bundle and its relative comparison with a new model bundle made of local raw materials.*

редство индивидуальной защиты (СИЗ) человека относится к подгузникам из материалов многоразового пользования для впитывания и удержания мочи (жидкости) человека, предназначенное для ухода за детьми, инвалидами и больными людьми.

На сегодняшний день одноразовое средство индивидуальной защиты (СИЗ) очень распространено, при этом возрастает потребность в средствах многоразового пользования. Однако анализы показывают, что использование одноразовых СИЗ при температуре выше 25°С не рекомендуется. Так как в условиях жаркого климата при пользовании СИЗ, в теле человека в результате изменения обмена воздуха возникают заболевания кожи [1].

Учитывая условия климата Узбекистана, формирование пакета многоразовых СИЗ с использованием местного сырья является актуальным.

При проектировании СИЗ, отвечающих в высокой степени гигиеническим, эксплуатационным и эстетическим требованиям, большое значение имеет правильный выбор материала.

Для изучения качественных показателей объектом исследования были выбраны детские СИЗ, так как наибольший объем применения приходится именно на детские СИЗ. Кроме того, кожа детей более чувствительная к качеству материала. Результаты проведенных исследований показывают, что для одного ребенка в сутки используется 6–8 штук одноразовых СИЗ, а многоразовое СИЗ используется в количестве 2–4 штук (меняются подкладки).

Анализ используемых материалов в средствах многоразового пользования с учетом защитных свойств показывают, что они привозятся в Узбекистан из других государств (Китай, Турция, Россия и др.). Но во внутреннем рынке СИЗ многоразового пользования встречаются редко (отсутствуют подкладки). Кроме того, не разработаны СИЗ многоразового пользования с использованием местного сырья и учетом климатических условий.

Пакет существующего многоразового СИЗ состоит из двух слоев, в качестве 3-го слоя можно ввести заменяющуюся прокладку. Эта прокладка изготавливается из материала микрофибра, обладающая намокающим элементом, очень мягкая и прочная. Верхний слой состоит из специального материала, который не пропускает влажность наружу, при этом материал обладает воздухопроницаемой способностью. Внутренний слой состоит из ткани флис, состав которого  $100\%$  полиэстер, его свойство быстрая высыхаемость сохраняет от влажности [2].

Из многоразовых СИЗ, изготовленных в вышеуказанных государствах выбраны 5 образцов и были исследованы физико-механические свойства пакетов в соответствии с требованием ГОСТа [3].

При этом измеряется время впитывания и свойство поглощения жидкости.

Свойство поглощения жидкости определяют по следующей формуле:

 $B = P_2 - P_1$ 

 $P_{\text{o}}$  — вес влажной прокладки

*Р*1—вес сухой прокладки…

Свойства воздухопроницаемости и намокаемости определены в лаборатории CENTEX.UZ опытным путем [4]. Результаты экспериментов приведены в таблице 1.

Как видно из таблицы 1, состав пакета СИЗ состоит из подкладочных частей, самый легкий пакет весит 50 гр, самый тяжелый пакет весит 90 гр, самый высокий показатель — 0,9 мм у 3-го образца защитного средства и 2,2 мм у 2-го образца.

Обычно чем меньше толщина и вес пакета, тем удобнее для ребенка.

Образцы СИЗ для удержания влаги покрыты полиэтиленовой пленкой, поэтому они не обладают воздухопро-

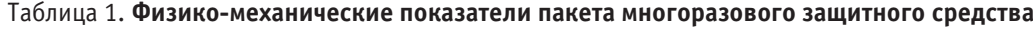

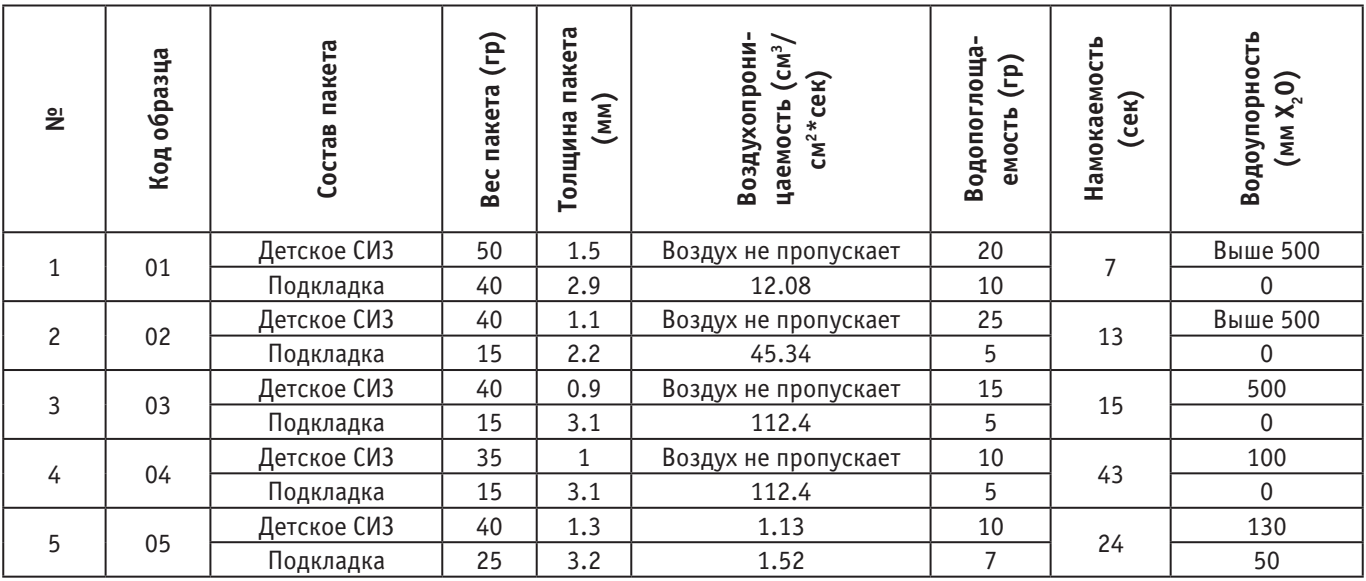

01 — Средство защиты фирмы «Carter`s», США

02 — Средство защиты фирмы «Непромокашка», Россия

03 — Средство защиты фирмы «Babyline», Турция

04 — Средство защиты Китая

05 — Средство защиты Китая

ницающей способностью. Так как подкладки защитного средства соприкасаются с телом ребенка, поэтому должны изготавливаться из натуральной ткани и иметь высокую воздухопроницаемую способность, как показатели 3-го и 4-го образцов — 112,4 см<sup>3</sup>/см<sup>2</sup>\*сек.

По показателю водопоглощающей способности образец 2 СИЗ (25 гр) и подкладка 1-го образца (10 гр) дали положительные результаты. Самый высокий показатель — 7 секунд по времени впитывания показывает 1-й образец.

Детские СИЗ должны впитывать жидкость в короткое время с целью защиты тела ребенка от влаги.

Как известно, детские СИЗ в первую очередь должны соответствовать требованиям гигиены. Для этого воздухопроницаемость и намокаемость должны быть высокими, а время водоупорности коротким.

Учитывая вышеуказанное, с целью изучения преимущества и недостатков, существующих многоразовых СИЗ и, для создания конструкции новой модели, проведен анкетный опрос среди родителей. В опросе участвовали 300 респондентов, среди них студенты, педагоги, домохозяйки, предприниматели, медицинские работники. Результаты исследований показывают, что  $35\%$  респондентов предлагают учитывать окружности бедер,  $15\%$  — применение резиновой тесьмы в талии,  $10\%$  — нижняя часть не должна пропускать влагу и  $40\%$  — застежки должны быть удобными.

На основе проведенных исследований, учитывая климатические условия Узбекистана и используя местное сырье, разработаны рекомендации для оформления пакета натурального средства и для создания конструкции многоразового СИЗ, соответствующего гигиеническим требованиям:

– повышение воздухопроницаемости пакета средства защиты;

– улучшение намокаемости индивидуального средства защиты;

– повышение удобства движения ребенка;

– удлинение времени эксплуатации многоразового средства защиты;

– увеличение количества подкладок многоразового средства защиты;

– при изготовлении конструкции детского средства защиты обратить внимания на окружность бедер и удобство застежки.

Используемый материал для СИЗ должен обладать высокой прочностью, так как подвергаются частой стирке.

Очень важно, чтобы при стирке защитных средств выбранный материал не терял своих свойств. Таким свойством обладает трикотажное полотно и это самый лучший выбор для СИЗ.

При создании новой модели детского СИЗ должны учитываться эргономические свойства движения ребенка. Так как во время пользования защитными средствами ребенок не должен чувствовать неудобства. Поэтому изучены эргономические движения детей от 6 месяцев до 1 года (таблица 2).

Таблица 2. **Схема эргономического движения ребенка**

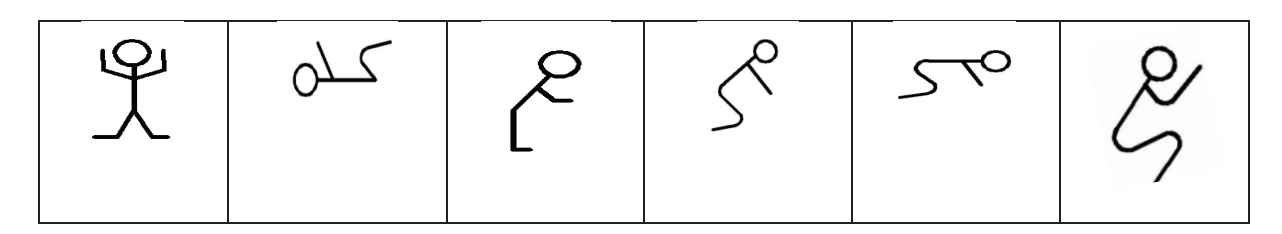

Анализ эргономических движений ребенка показывает, что в течение суток ребенок 60–70% времени спит, и тело ребенка находится в горизонтальном положении,  $15\%$  в статическом состоянии (сидит),  $10\%$  находится в движении (ползает на четвереньках),  $5\%$  занимает вертикальное состояние (встает на ноги и старается ходить).

По требованиям ГОСТа СИЗ должно выполнять функцию защиты здоровья человека.

Принимая во внимание вышесказанное, для внешнего слоя пакета СИЗ использовано трикотажное полотно «Рибана», произведенное в Узбекистане с поверхностной плотностью  $223{,}6\,$  г/м $^2$ , для внутреннего слоя — водоупорное нетканое полотно с поверхностной плотностью 74 г/м2 , для подкладки использована хлопчатобумажная ткань с поверхностной плотностью 394,3 г/м², которая непосредственно контактирует с кожей человека и предупреждает развитие аллергических реакций организма.

С целью изучения качества многоразового СИЗ изготовлены два образца модели пакета:

1-й вариант модели пакета (код образца 06): резиночная тесьма средства индивидуальной защиты + хлопчатобумажная ткань + марлевая подкладка (12 слоев);

2-й вариант модели пакета (код образца 07): средство защиты с липучкой + подкладка из ворсовой хлопчатобумажной ткани (2 слоя). Физико-механические показатели предлагаемого многоразового средства индивидуальной защиты приведены в таблице 3.

Сравнительный анализ результатов исследований приведен в виде диаграммы. Из диаграммы видно, что показатели свойства намокаемости при сравнении с существующими средствами защиты экспериментальных образцов были выше относительно 1-го образца на  $25\%$ , относительно 3-го образца —  $66\%$ , относительно 4-5-го образцов —  $150\%$  (рисунок 1).

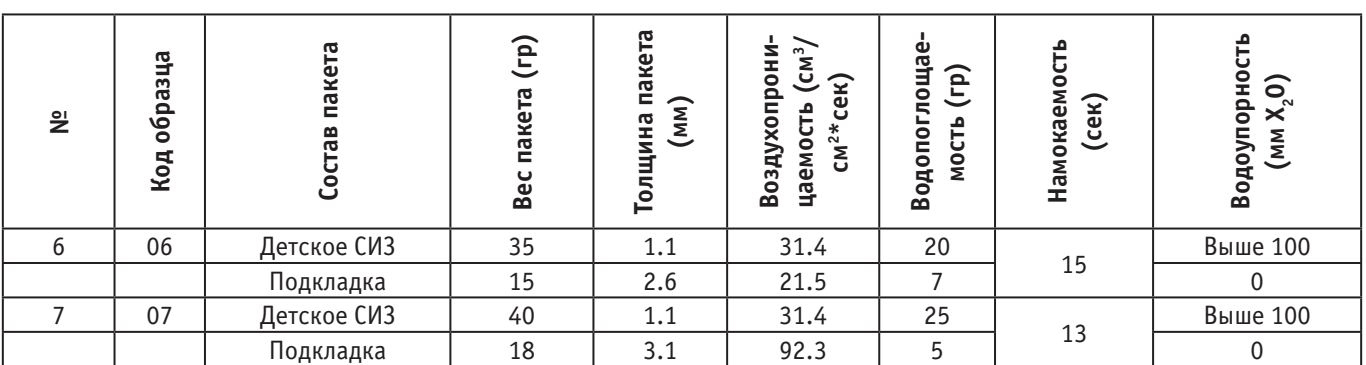

## Таблица 3. **Физико-механические показатели предлагаемого пакета многоразового СИЗ**

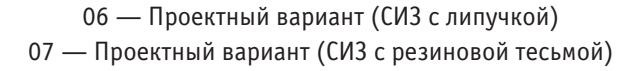

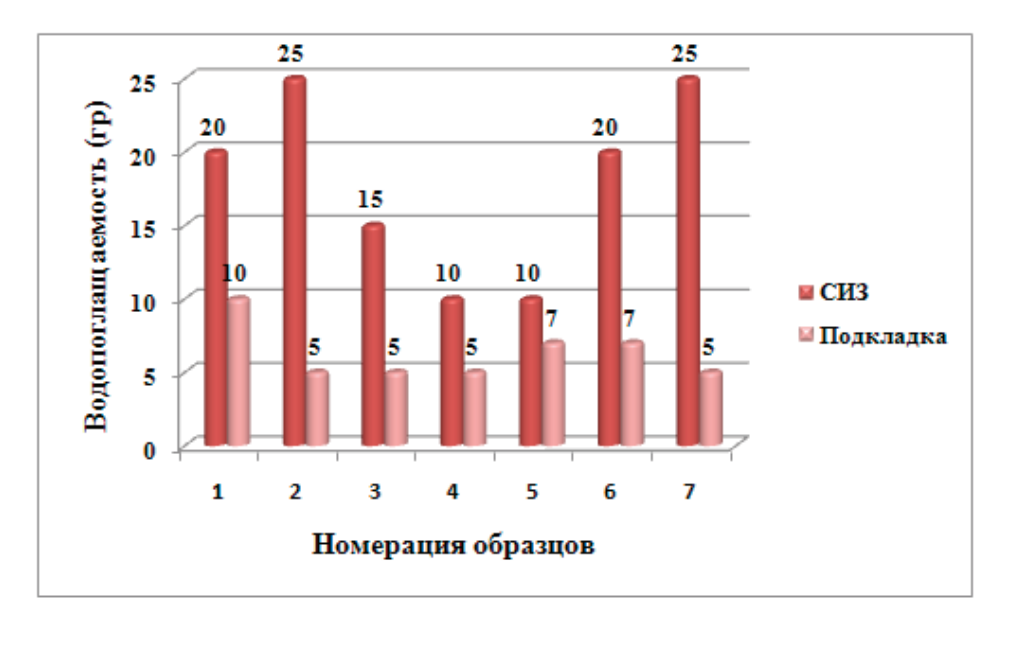

Рис. 1. **Диaгрaммa по водопоглащаемости**

Сравнительный анализ величины намокаемости показывает, что у 6-го образца составляет 15 сек и у 7-го образца 13 сек. Из этого можно сделать вывод, что предлагаемые образцы нового пакета по намокаемости дали положительные результаты (рисунок 2).

Воздухопроницаемость считается одним из основных показателей детского средства защиты. Так как 1–2–3– 4-й образцы средства защиты покрыты полиэтиленом, они не обладали показателями воздухопроницаемости, а 6–7-й образцы СИЗ относительно 5-го образца были на 30,27см<sup>3</sup>/см<sup>2</sup>\*сек выше (рисунок 3).

Опытным путем определено время эксплуатации изделия, где в течение суток используется одно средство защиты и две подкладки.

Исследования показывают, что резиновая тесьма СИЗ удобна для ребенка и не ограничивает движения бедра. Учитывая рост и вес ребенка, время эксплуатации средства защиты с резиновой тесьмой составляет 2 месяца.

Средство индивидуальной защиты с липучкой более удобно, так как дает возможность без труда подгонять размер изделия. Применяя большее количество подкладок, можно увеличить срок использования СИЗ. В эксперименте в течение суток использовали 2 СИЗ и по 2 подкладки. Учитывая рост и вес ребенка, время эксплуатации СИЗ с липучкой составило 5 месяцев. При этом 2-й вариант экспериментальной модели пакета СИЗ с липучкой + подкладка из хлопчатобумажной ткани (марля) показал время эксплуатации 5 месяцев и был рекомендован в производство. Также можно использовать подкладки из хлопчатобумажной ворсовой ткани.

Преимуществом многоразового СИЗ в сравнении с одноразовым средством является то, что изделие используется несколько раз и меняется лишь рабочий элемент (подкладка).

Многоразовое СИЗ, изготовленное на основе местного сырья, может быть рекомендовано не только для детей, но и для инвалидов и больных людей.

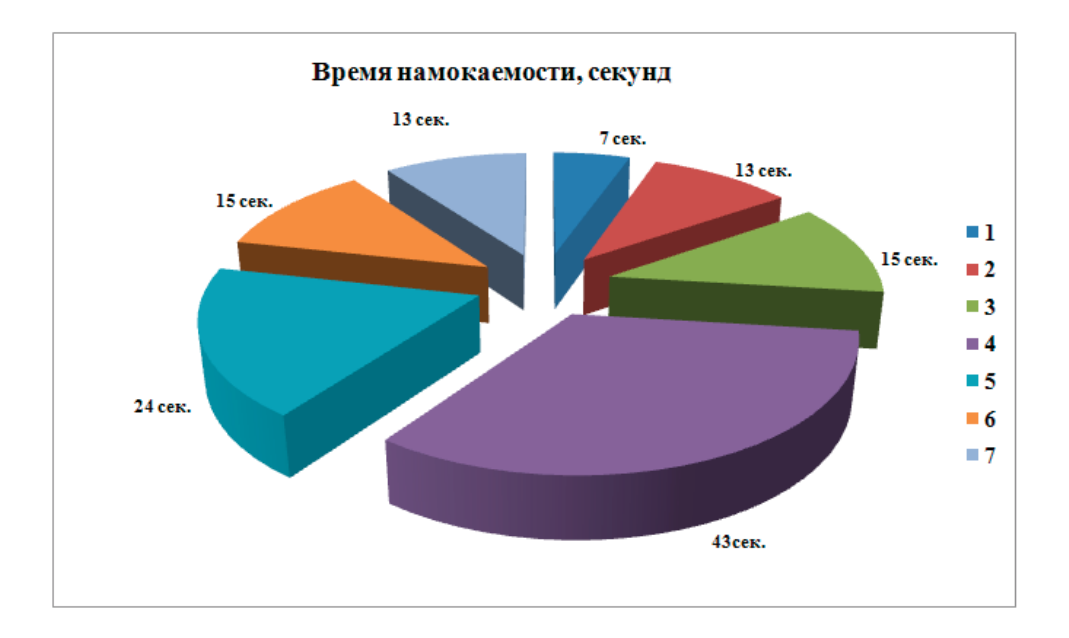

Рис. 2. **Диaгрaммa по времени намокаемости**

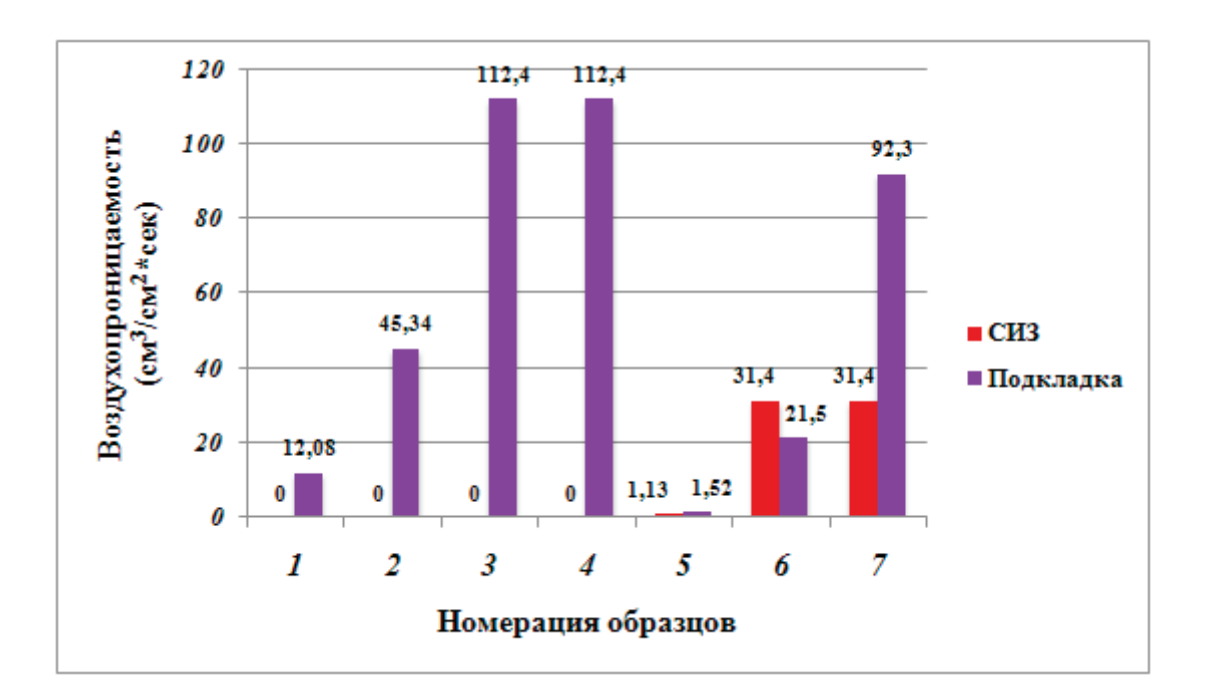

Рис. 3. **Диaгрaммa по воздухопроницаемости**

# Литература:

- 1. www.zdorovieinfo.ru
- 2. http//podguznikoff.ru
- 3. ГОСТ Р 53915–2010 Изделия для новорожденных и детей ясельной группы. Общие технические условия.
- 4. Жерницын Ю.Л, Гуламав А.Э. Методическое указание по выполнению научно-иcслeдовательских и лабораторных работ по испытанию продукции текстильного назначения.

## **Использование амарантового жмыха в технологии производства пива**

Шарипов Полвон Рузматович, преподаватель; Садуллаева Фазилат Хамидуллаевна, студент; Ибодуллаева Саида Махмуджоновна, студент; Жуманова Мохира Зоировна, студент; Нуруллаева Барчиной Яшин кизи, студент; Раззакова Насиба Максудбек кизи, студент; Хайитбоев Азизбек, студент Ургенчский государственный университет имени Аль-Хорезми (Узбекистан)

*В исследовании получены оптимальные параметры выхода экстракта с использованием амарантового жмыха как несоложенного сырья в технологии производства пива. Ключевые слова: рН, температурный режим, выход экстракта.*

# **Use the amarants сake in beer technology**

Sharipov Polvon Ruzmatovich, Teacher; Sadullaeva Fazilat Xamidullaevna, Student; Ibidullaeva Said Mahmudzhonovna, Student; Zhumanova Mohira Zoirovna, Student; Nurullaeva Barchina Yashin Kizi, Student; Razzakova Nasiba Maksudbek kizi, Student; Hayitboev Azizbek, Student Urgench State University

*The optimal yield parameters of the extract were studied using amaranth cake as a non-combined raw material in beer production technology.*

*Key words: pH, temperature regime, extract yield.*

ель исследования: Изучение оптимальных параметров с использованием амарантового жмыха как не соложенного сырья в технологии производства пива.

В настоящее время в Хорезмской, Самаркандской и Андижанских областях Узбекистана выращиваются амарантовые растения для производства масличных и белковых веществ, ориентированных на экспорт. В производстве амарантового масла их выход в зависимости от сортов составляет 9%, а выход амарантового жмыха 80-91%. Амарантовый жмых богат полезными веществами. Среди этих веществ есть и необходимые для пивной промышленности крахмал и протеин, что позволяет использовать амарантовый жмых как не соложенное сырьё в производстве пива. [4]

В амаранте содержатся протеин, витамины и биологически активное вещество — сквален. Амарантовый протеин по аминокислотному составу в эталоне ФАО имеет  $75\%$  пищевой ценности. Амарантовый протеин богат альбумином и глобулином. По составу крахмала в зерне амаранта  $60-65\%$  и  $13-21\%$  протеина, витамины группы A, B, C, E, P, пектины и ряд других веществ. Исследованиями Самаркандского сельско-хозяйственного института было доказано, что амарант хорошо проращивается в соляных почвах и улучшает (обессоливает) структуру почвы. [5]

Сквален играет важную роль в организме человека при создании протеинов. Количество данного вещества в печени акулы составляет  $5\%$ , а в амарантовом масле  $10\%.$ Данное вещество накапливается в зерне амаранта. Зерновой урожай амаранта составляет с гектара  $50-60$  центнеров. Это даёт возможность получить с гектара 400–500 литров масла и 3,5–4,5 тонны амарантового жмыха. Амарантовый жмых можно использовать в качестве корма для крупного рогатого скота. Используя амарантовый жмых в отрасли пивоварения, мы в итоге получаем экономическую выгоду и полезное для организма пиво.

Экспериментальным путём доказано, что можно использовать амарантовый жмых как не соложенное сырье в технологии пива. Экспериментальное исследование было проведено следующим образом. Вначале берется светлый ячменный солод и амарантовый жмых, которые раздробляются на мелкие фракции, далее из них готовится смесь в соотношении 1:4. Затор готовится методом настоя. В результате исследования получены оптимальные параметры максимального выхода экстракта в зависимости от рН среды, количества добавляемого жмыха и температурного режима в процессе затирания.

Cолодовые амилолитические ферменты могут разжижать до 20% не соложённых крахмалистых матери-

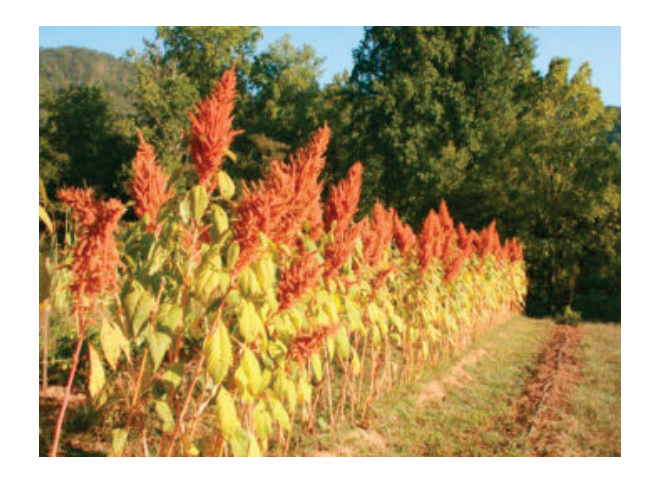

Рис. 1 **Амарант сорта «Гигант» [3]**

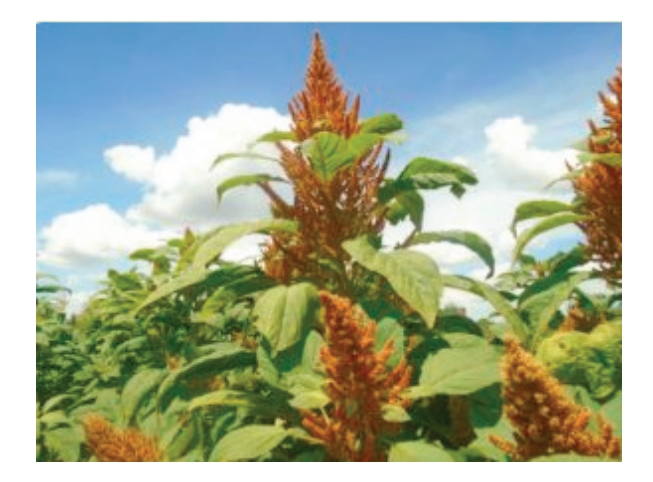

Рис. 2 **Амарант сорта «Золотой гигант»**

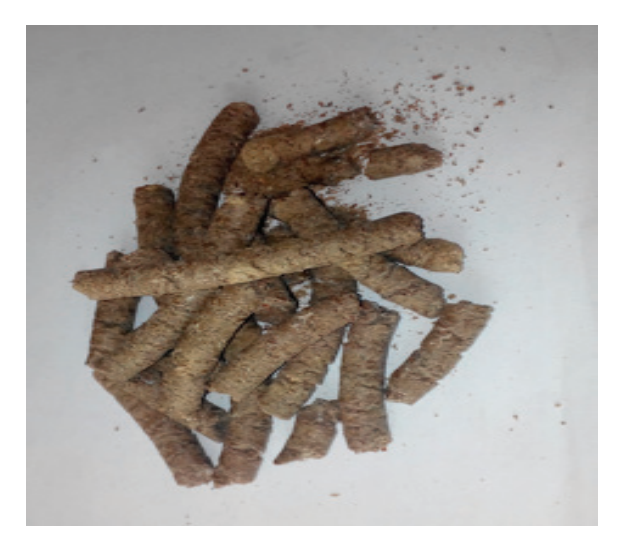

Рис. 3 **Амарантовый жмых**

алов. [1] Взяв за основу этот факт, авторы статьи провели некоторые эксперименты. В частности, в первом эксперименте взяли 2, 5, 15, 20, 25, 30% амарантового жмыха и соответствующее количество светлого ячменного солода, раздробили ингредиенты на мелкие части и готовили замес при температуре 50°C при соотношении помол-вода 1:3.

На основе результатов получен график оптимального выхода экстракта в зависимости от добавления амарантового жмыха.

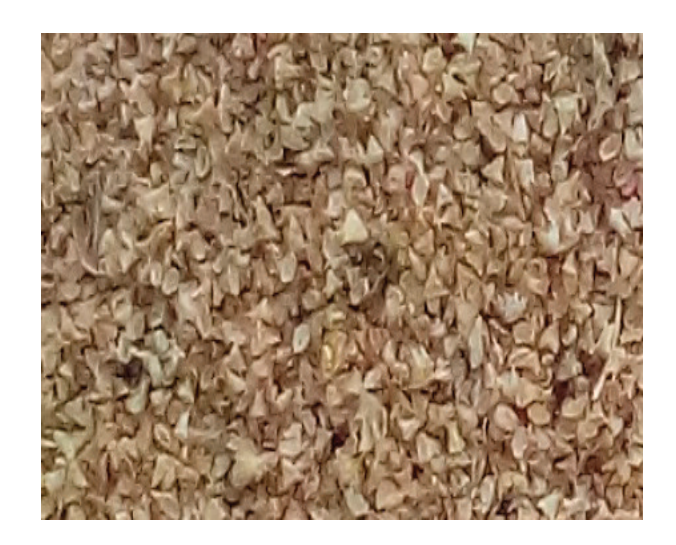

Рис. 4 **Неочищенное амарантовое зерно**

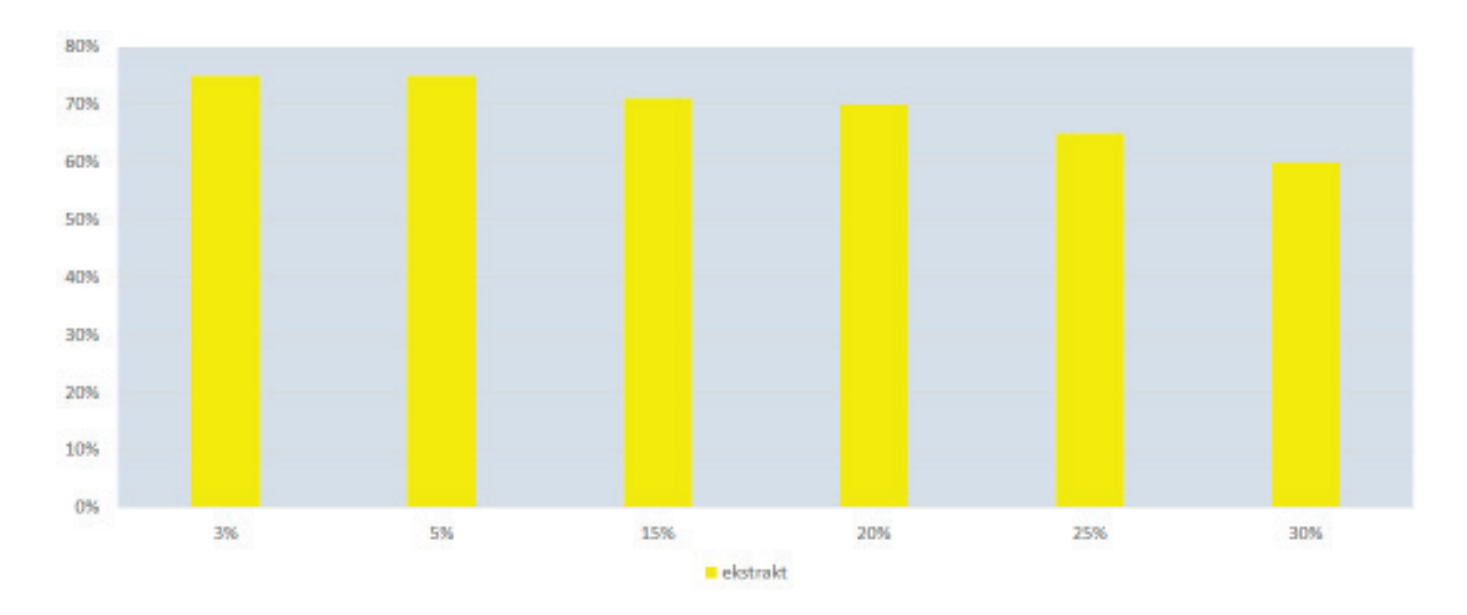

Рис. 5 **График оптимального выхода экстракта в зависимости от добавления амарантового жмыха**

Из графика видно, что при добавлении различного количества амарантового жмыха получаются разные результаты. По диаграмме можно увидеть, что оптимальным показателем при 20%-ном амарантовом жмыхе в левом четвертом столбике получается 70%-й экстракт сусла. Это дает возможность приготовления высококачественного и экономически выгодного дешёвого пива.

2 эксперимент. При процессе затирания выделяется экстрактивное вещество, которое определяется по ГОСТу 12787–81. [2] Экстрактивность, несомненно, связана с температурным режимом затора. В связи с этим составлен график по воздействию температуры на выделение экстракта.

В результате эксперимента выявлено, что наиболее оптимальной температурой является температура 72°C, когда экстракт выделяется в наибольшем количестве.

3 эксперимент. В этой диаграмме изображена взаимосвязь между рН среды и выходом экстракта.

По результатам исследования определен оптимальный показатель рН среды, который равен 5,5. При определении оптимального значения рН использовали 0.001Н серной кислоты и 0,001Н едкого натрия.

Проанализировав результаты этого эксперимента, мы пришли к следующему выводу: в пивоваренной промышленности амарант может использоваться в качестве крахмалистого не соложенного сырья.

**Заключение.** Определяя самые оптимальные условия использования амарантового жмыха, делаем выводы:

– оптимальный состав  $20\%$  амарантового жмыха.

– оптимальная температура в процессе осахаривания 72°C.

– оптимальная рН среда в процессе затирания 5,5.

В данных условиях из амарантового жмыха получается 70%-ное экстрактное сусло, из которого в дальнейшем можно производить высококачественное и дешёвое пиво.

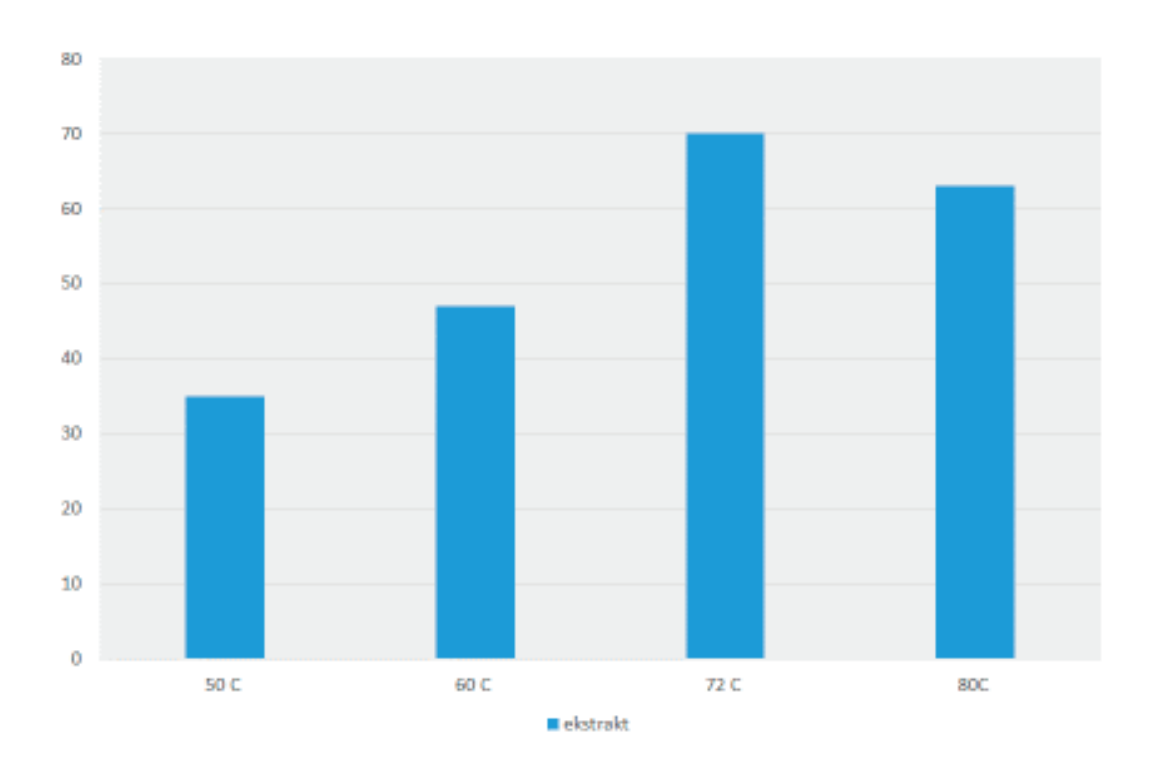

Рис. 6. **Диаграмма по оптимальному выделению экстракта в процессе затирания**

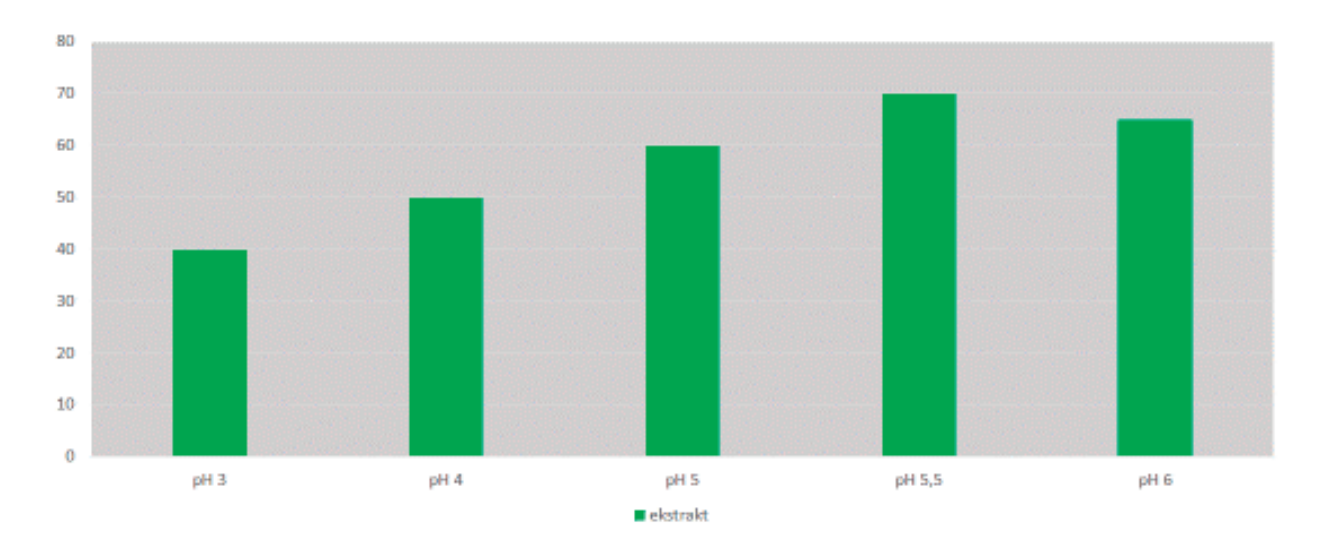

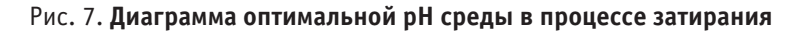

Литература:

- 1. В. Кунце «Технология солода и пива». Санкт-Петербург. 2001 г. 94 C.
- 2. ГОСТ 12787–81 «Методы определения спирта, действительного экстракта и расчет сухих веществ в начальном сусле»
- 3. http://www.proagro.com.ua
- 4. www.facebook.com
- 5. http://amaranth-health.com

# Молодой учёный

Международный научный журнал Выходит еженедельно № 20 (206) / 2018

Релакционная коллегия:

**Главный редактор:** Ахметов И.Г. **Члены редакционной коллегии:** Ахметова М.Н. Иванова Ю.В. Каленский А.В. Куташов В. А. Лактионов К.С. Сараева Н.М. Абдрасилов Т.К. Авдеюк О.А. Айдаров О.Т Алиева Т.И. Ахметова В.В. Брезгин В.С. Данилов О.Е. Дёмин А.В. Дядюн К.В. Желнова К.В. Жуйкова Т.П. Жураев Х.О. Игнатова М.А. Искаков Р. М. Калдыбай К.К. Кенесов А.А. Коварда В.В. Комогорцев М.Г. Котляров А.В. Кошербаева А.Н. Кузьмина В. М Курпаяниди К.И. Кучерявенко С.А. Лескова Е.В. Макеева И.А. Матвиенко Е.В. Матроскина Т.В. Матусевич М.С. Мусаева У.А. Насимов М.О. Паридинова Б.Ж. Прончев Г.Б. Семахин А.М. Сенцов А.Э. Сенюшкин Н.С. Титова Е.И. Ткаченко И.Г. Федорова М. С. Фозилов С.Ф. Яхина А.С. Ячинова С.Н. **Международный редакционный совет:** Айрян З.Г. (*Армения*) Арошидзе П.Л. (*Грузия*) Атаев З.В. (*Россия*) Ахмеденов К.М. (*Казахстан*) Бидова Б.Б. (*Россия*) Борисов В.В. (*Украина*) Велковска Г.Ц. (*Болгария*) Гайич Т. (*Сербия*) Данатаров А. (*Туркменистан*) Данилов А.М. (*Россия*) Демидов А.А. (*Россия*) Досманбетова З.Р. (*Казахстан*) Ешиев А.М. (*Кыргызстан*) Жолдошев С.Т. (*Кыргызстан*) Игисинов Н.С. (*Казахстан*) Искаков Р. М. (*Казахстан*) Кадыров К.Б. (*Узбекистан*) Кайгородов И. Б. (*Бразилия*) Каленский А.В. (*Россия*) Козырева О.А. (*Россия*) Колпак Е.П. (*Россия*) Кошербаева А.Н. (*Казахстан*) Курпаяниди К.И. (*Узбекистан*) Куташов В.А. (*Россия*) Кыят Эмине Лейла *(Турция)* Лю Цзюань (Китай) Малес Л.В. (*Украина*) Нагервадзе М.А. (*Грузия*) Прокопьев Н.Я. (*Россия*) Прокофьева М.А. (*Казахстан*) Рахматуллин Р.Ю. (*Россия*) Ребезов М.Б. (*Россия*) Сорока Ю.Г. (*Украина*) Узаков Г.Н. (*Узбекистан*) Федорова М. С. (*Россия*) Хоналиев Н.Х. (*Таджикистан*) Хоссейни А. (*Иран*) Шарипов А.К. (*Казахстан*) Шуклина З.Н. (*Россия*) **Руководитель редакционного отдела:** Кайнова Г.А. **Ответственный редактор:** Осянина Е.И. **Художник:** Шишков Е.А. **Верстка:** Бурьянов П.Я., Голубцов М.В., Майер О.В.

Статьи, поступающие в редакцию, рецензируются. За достоверность сведений, изложенных в статьях, ответственность несут авторы. Мнение редакции может не совпадать с мнением авторов материалов. При перепечатке ссылка на журнал обязательна. Материалы публикуются в авторской редакции.

#### Адрес редакции:

**почтовый**: 420126, г. Казань, ул. Амирхана, 10а, а/я 231; **фактический**: 420029, г. Казань, ул. Академика Кирпичникова, д. 25. E-mail: info@moluch.ru; http://www.moluch.ru/

**Учредитель и издатель:** 

ООО «Издательство Молодой ученый»

ISSN 2072-0297

Подписано в печать 30.05.2018. Тираж 500 экз. Отпечатано в типографии издательства «Молодой ученый», 420029, г. Казань, ул. Академика Кирпичникова, 25